### AN INVESTIGATION INTO THE COMPUTER CONTROL

#### OF TRANSMISSION LINE DYNAMICS

FOR A SERVO - CONTROLLED

### HYDRAULIC SYSTEM

BY **BY** 

JAECHEON LEE  $\mathfrak{t}_{\mathfrak{t}}$ 

Bachelor of Science in Agriculture Seoul National University Seoul, Korea 1980

> Master of Science Korea Advanced Institute of Science & Technology Seoul, Korea 1985

Submitted to the Faculty of the Graduate College of the Oklahoma State University in partial fulfillment of the requirements for the Degree of MASTER OF SCIENCE December, 1989

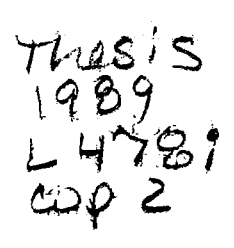

 $\bar{\alpha}$ 

AN INVESTIGATION INTO THE COMPUTER CONTROL OF TRANSMISSION LINE DYNAMICS FOR A SERVO - CONTROLLED HYDRAULIC SYSTEM

Thesis Approved:

 $\sim$ 

The Chesis Adviser **/)c** • ·;> Ke Dean Graduate College оf the

#### ACKNOWLEDGEMENTS

"Bless the Lord, 0 my soul; And all that is within me, bless His holy name!" - Psalms 103:1.

I wish to express sincere appreciation to the principal advisor, Dr. Ing T. Hong, for his encouragement and advice throughout my graduate program. Many thanks also go to Dr. P. M. Moretti, and Dr. R. L. Lilley for serving my graduate committee. Their suggestions and advices were very valuable in this study. I am grateful to my former adviser, Kyung-Woong Kim at the Korea Advanced Institute of Science and Technology. He awaked me to reflect upon the attitude and the mind of a researcher whenever I met difficulty.

I am indebted to Dr. Richard K. Tessrnann for his kind guidance and advice in the tests. I would especially like to express my sincere gratitude to Arrington Mikle, Ed Stanton, and S. C. Chung. Without their supports and encouragements the study would not have been possible. <sup>I</sup> extended my thanks to Linda C. Gray for her checking of English grammer; Man S. Hur and Joong H. Baek for their friendship.

<sup>I</sup>am very grateful to my lovely wife, Dong-sook, for her encouragements, understanding, and praying. I wish to express my deepest appreciation to my mother and sisters

iii

who supported all the way and helped me, and dedicate this endeavor to my father in the heaven.

Finally, I would like to own the pleasure of achievement with my friends who were praying for me, Young B. Jang, Jung H. Lee, Sae H. Kim, Mrs. Ho J. Jung, Mrs. Eun K. Lim, as well as the whole Korean church's family.

"I can do all things through Christ which strengtheneth me." - Philippians 4:13.

## TABLE OF CONTENTS

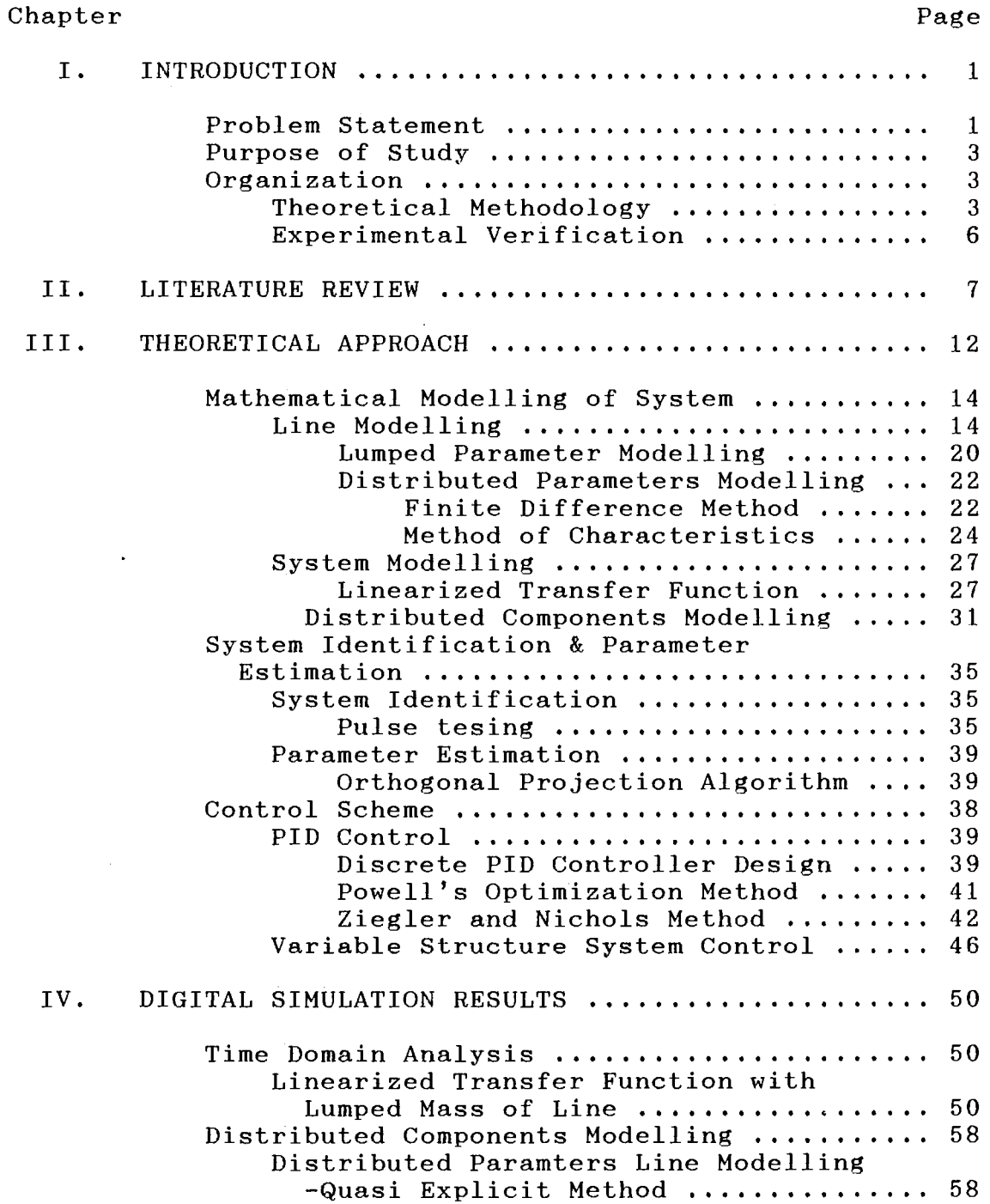

v

 $\mathcal{L}(\mathcal{A})$  and  $\mathcal{L}(\mathcal{A})$  .

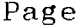

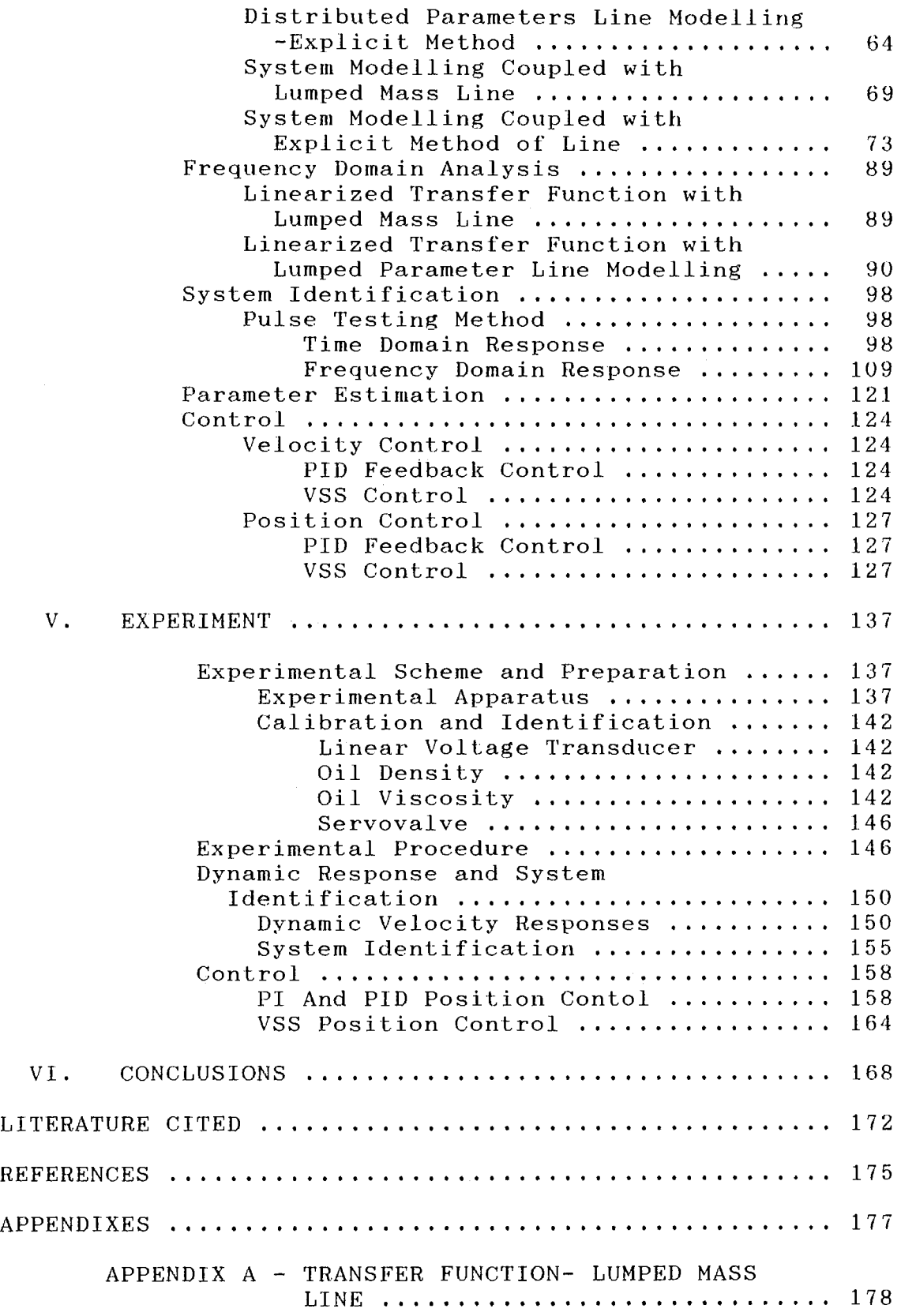

## Chapter

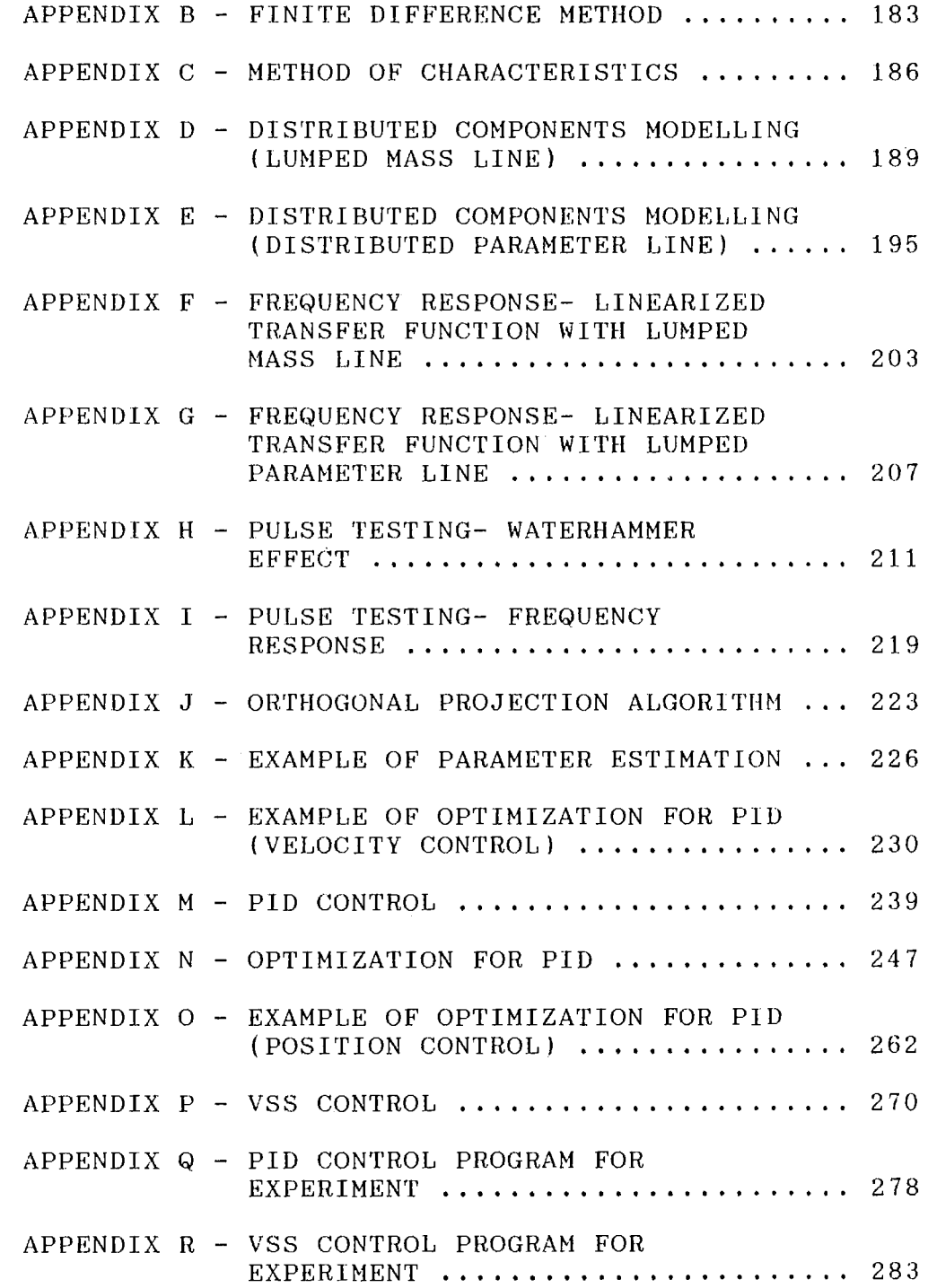

### LIST OF TABLES

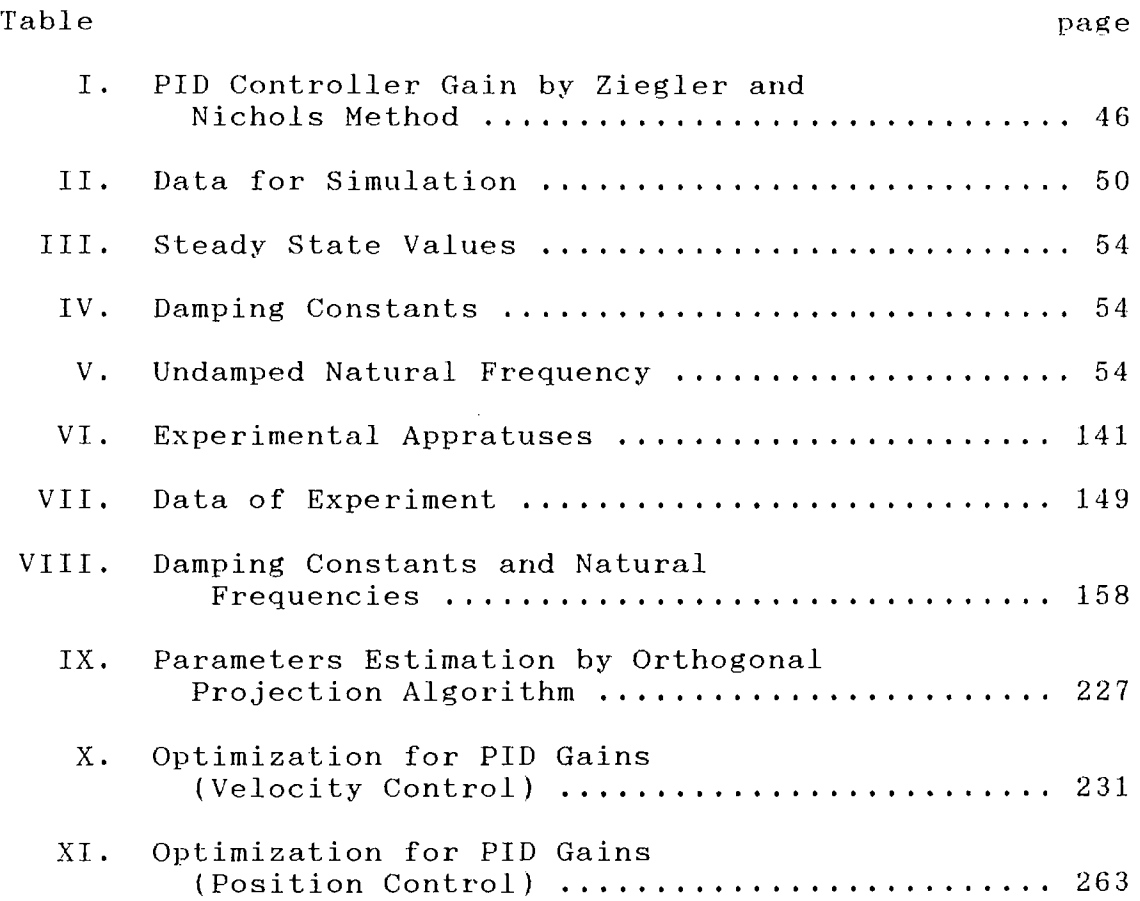

## LIST OF FIGURES

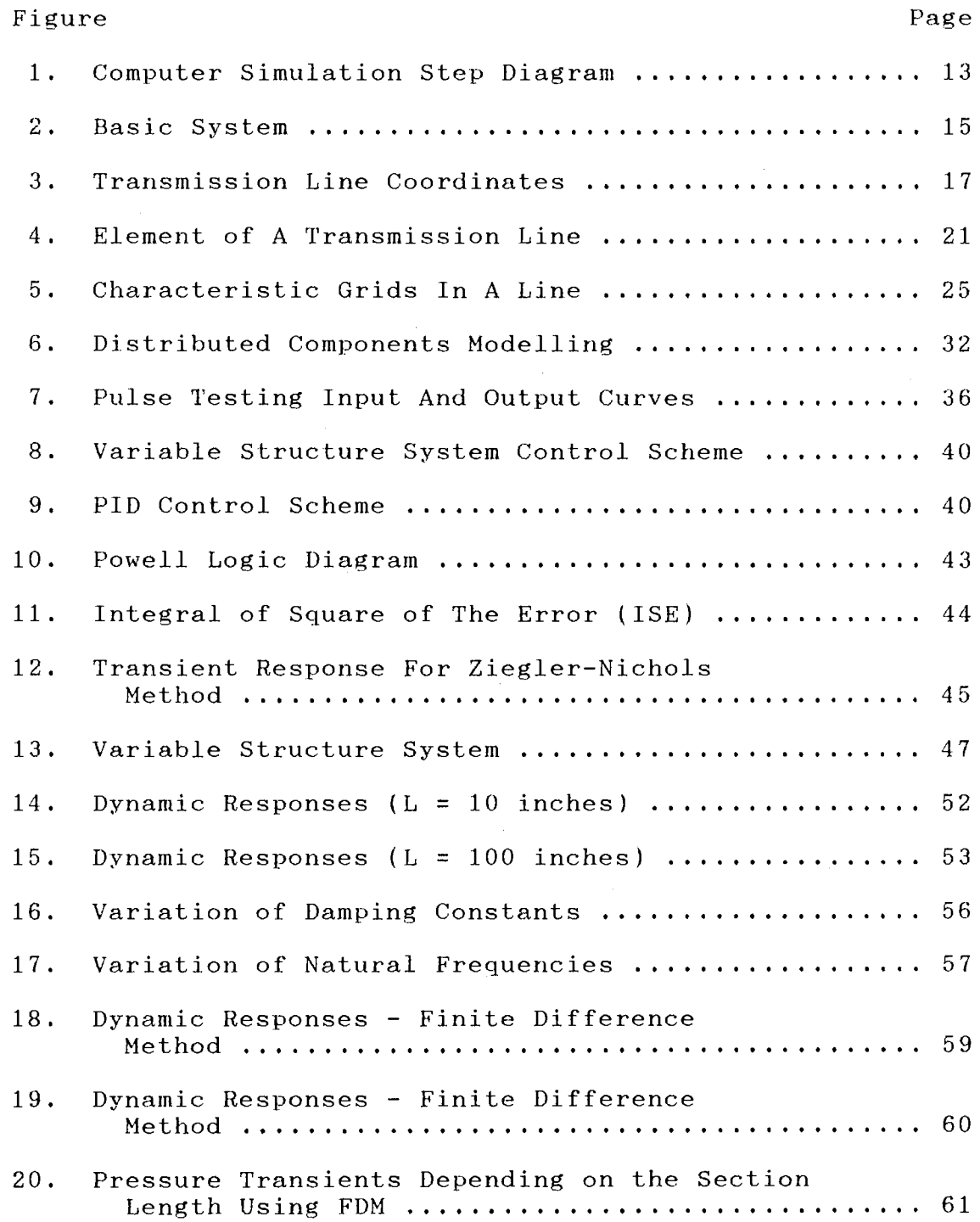

 $\mathcal{L}(\mathcal{A})$  .

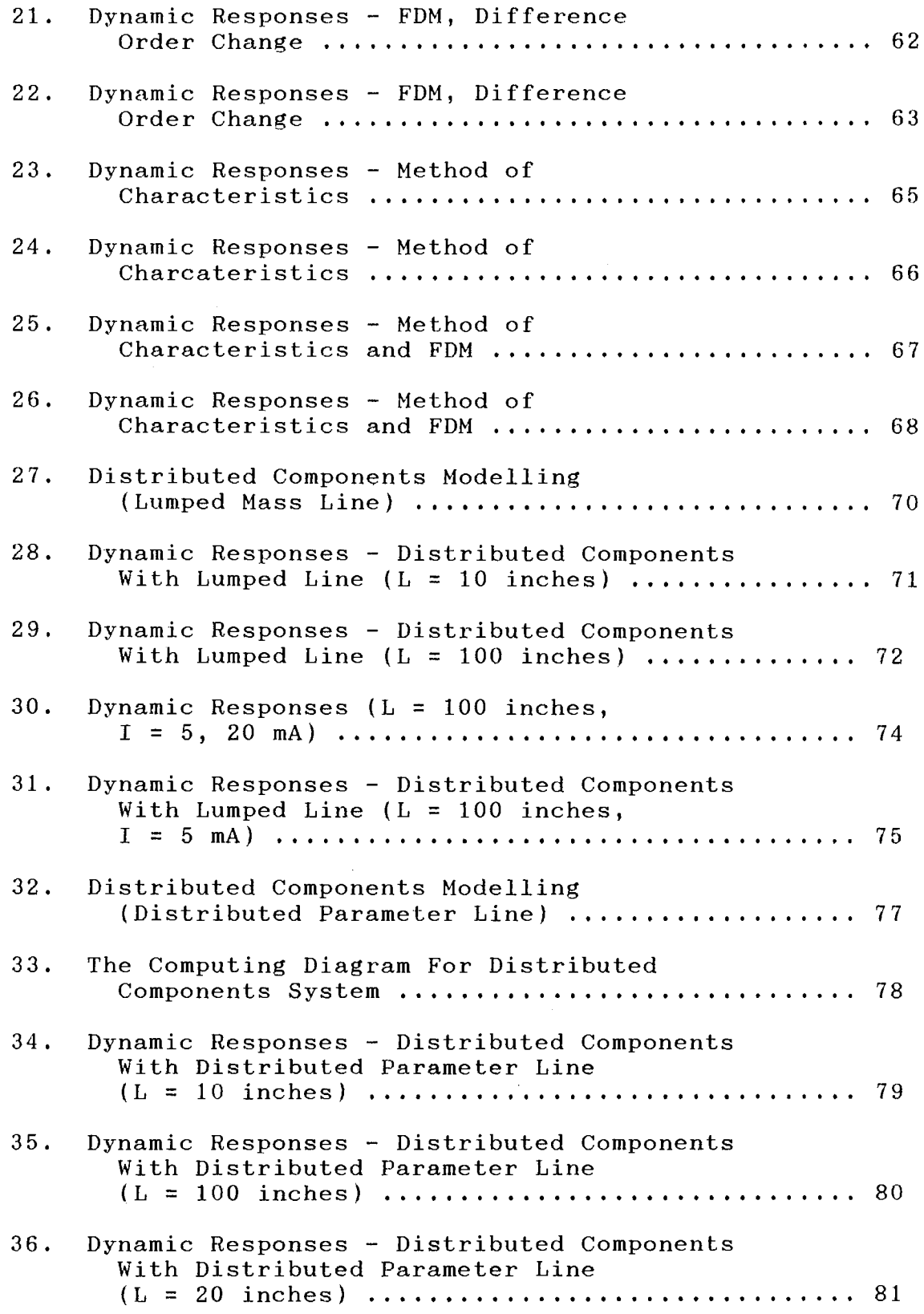

 $\sim 10^{-11}$ 

## Figure

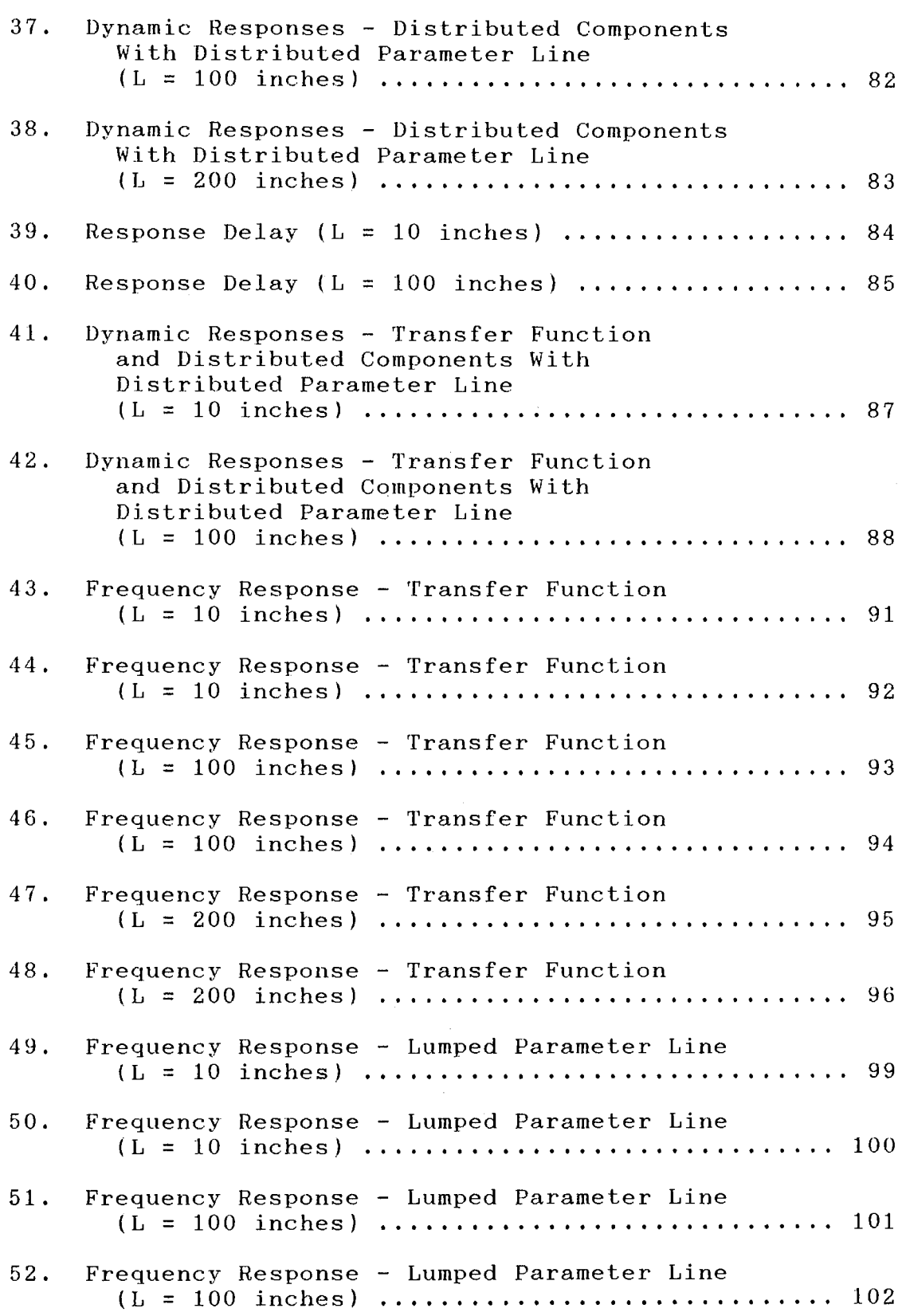

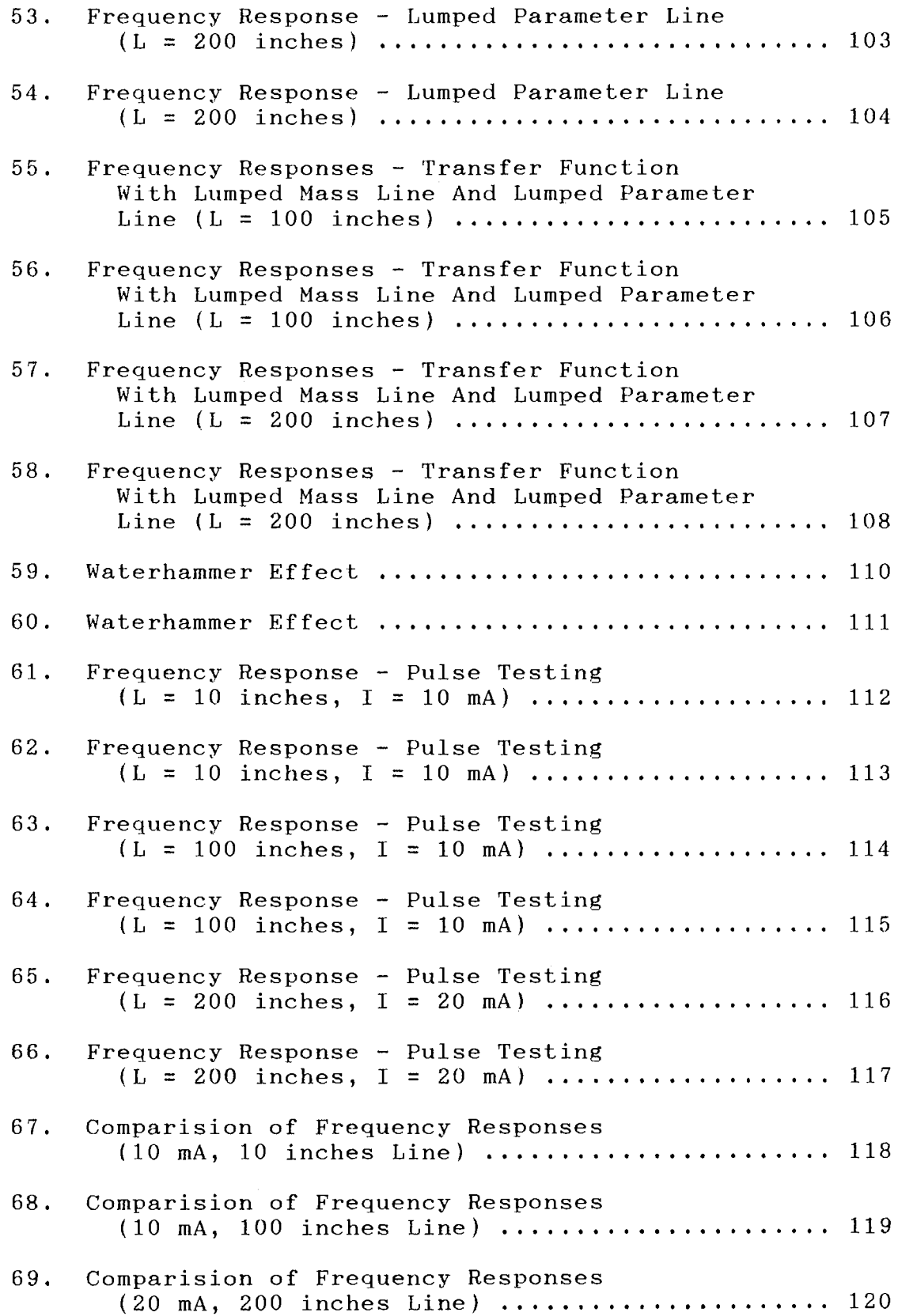

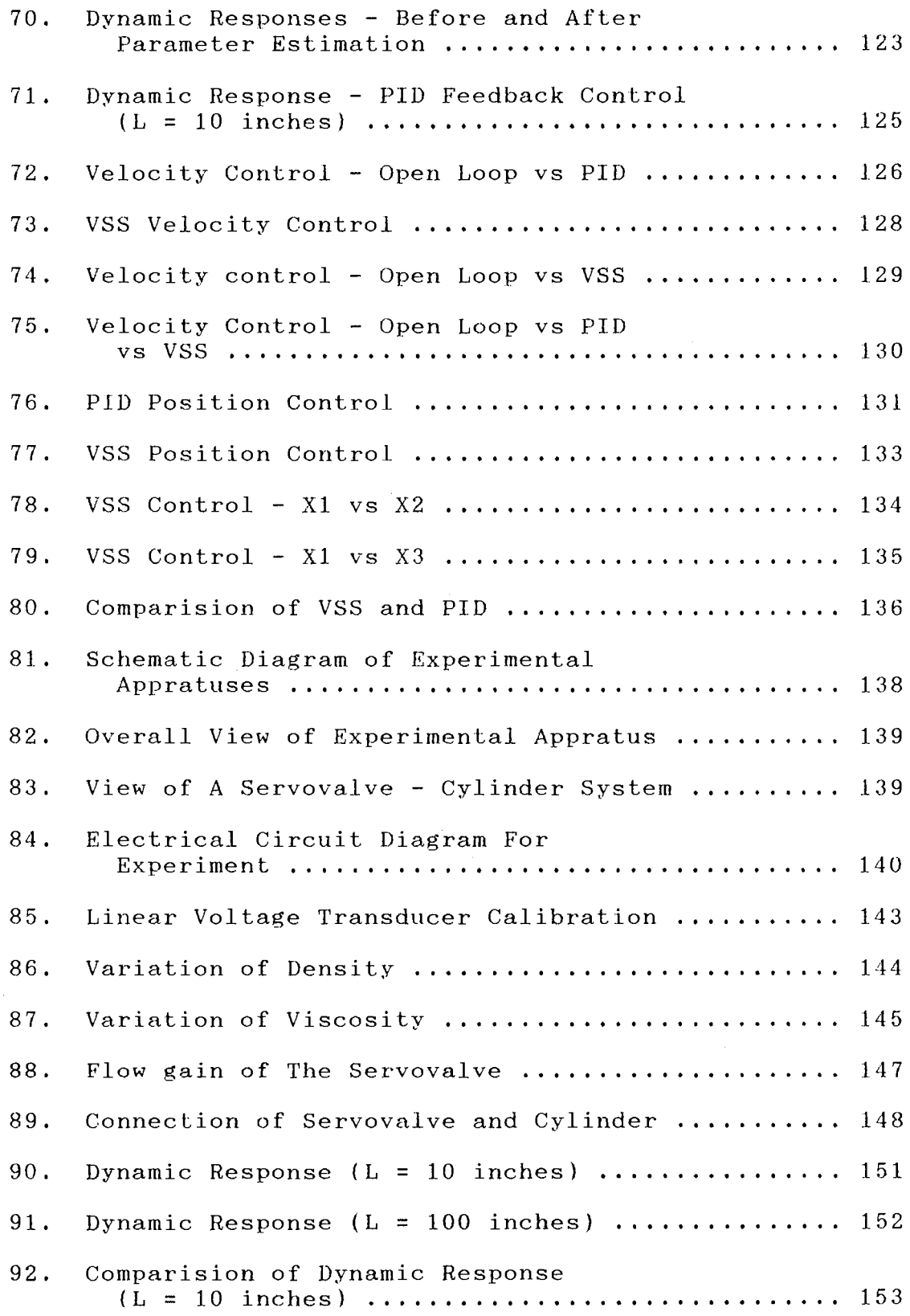

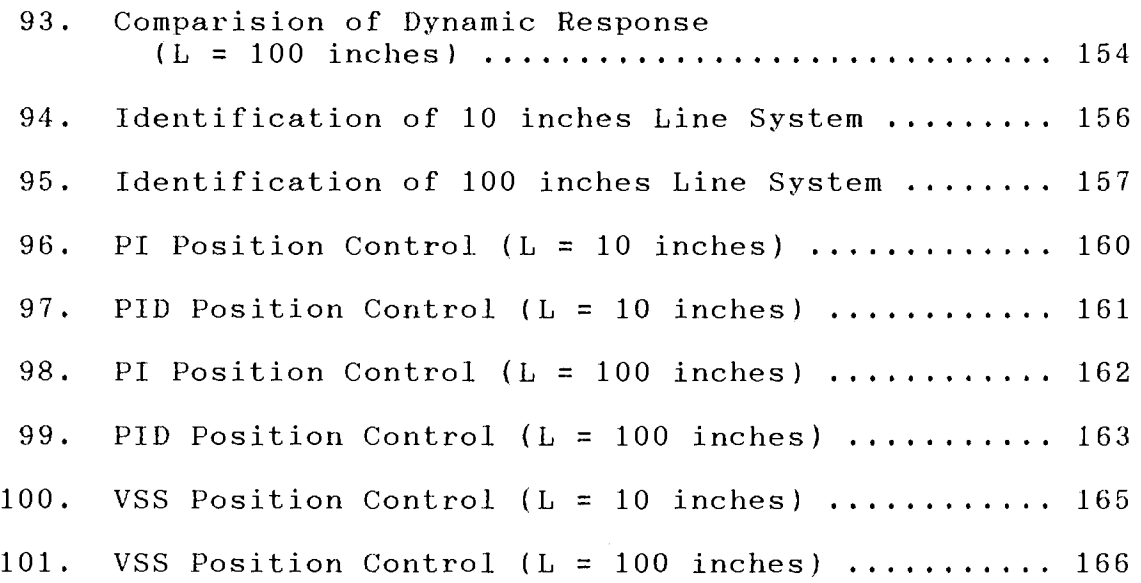

 $\label{eq:2.1} \frac{1}{\sqrt{2}}\int_{0}^{1} \frac{1}{\sqrt{2}}\left(\frac{1}{\sqrt{2}}\right)^{2} \frac{1}{\sqrt{2}}\left(\frac{1}{\sqrt{2}}\right)^{2} \frac{1}{\sqrt{2}}\left(\frac{1}{\sqrt{2}}\right)^{2} \frac{1}{\sqrt{2}}\left(\frac{1}{\sqrt{2}}\right)^{2} \frac{1}{\sqrt{2}}\left(\frac{1}{\sqrt{2}}\right)^{2} \frac{1}{\sqrt{2}}\left(\frac{1}{\sqrt{2}}\right)^{2} \frac{1}{\sqrt{2}}\left(\frac{1}{\sqrt{2}}\right)^$ 

## NOMENCLATURE

 $\chi_{\rm{eff}}$  (  $\chi_{\rm{eff}}$  )  $\chi_{\rm{eff}}$ 

 $\mathcal{L}^{\text{max}}$ 

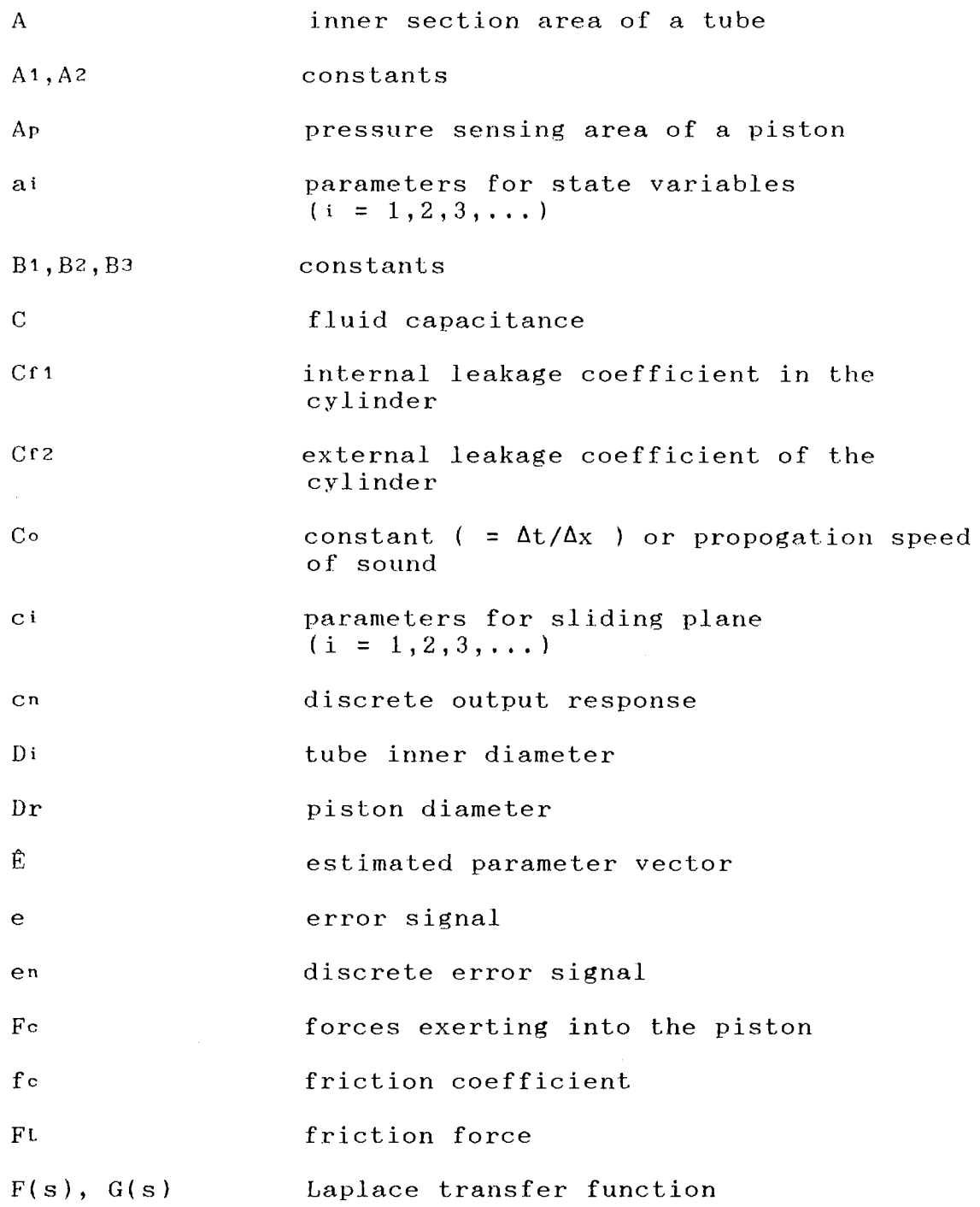

xv

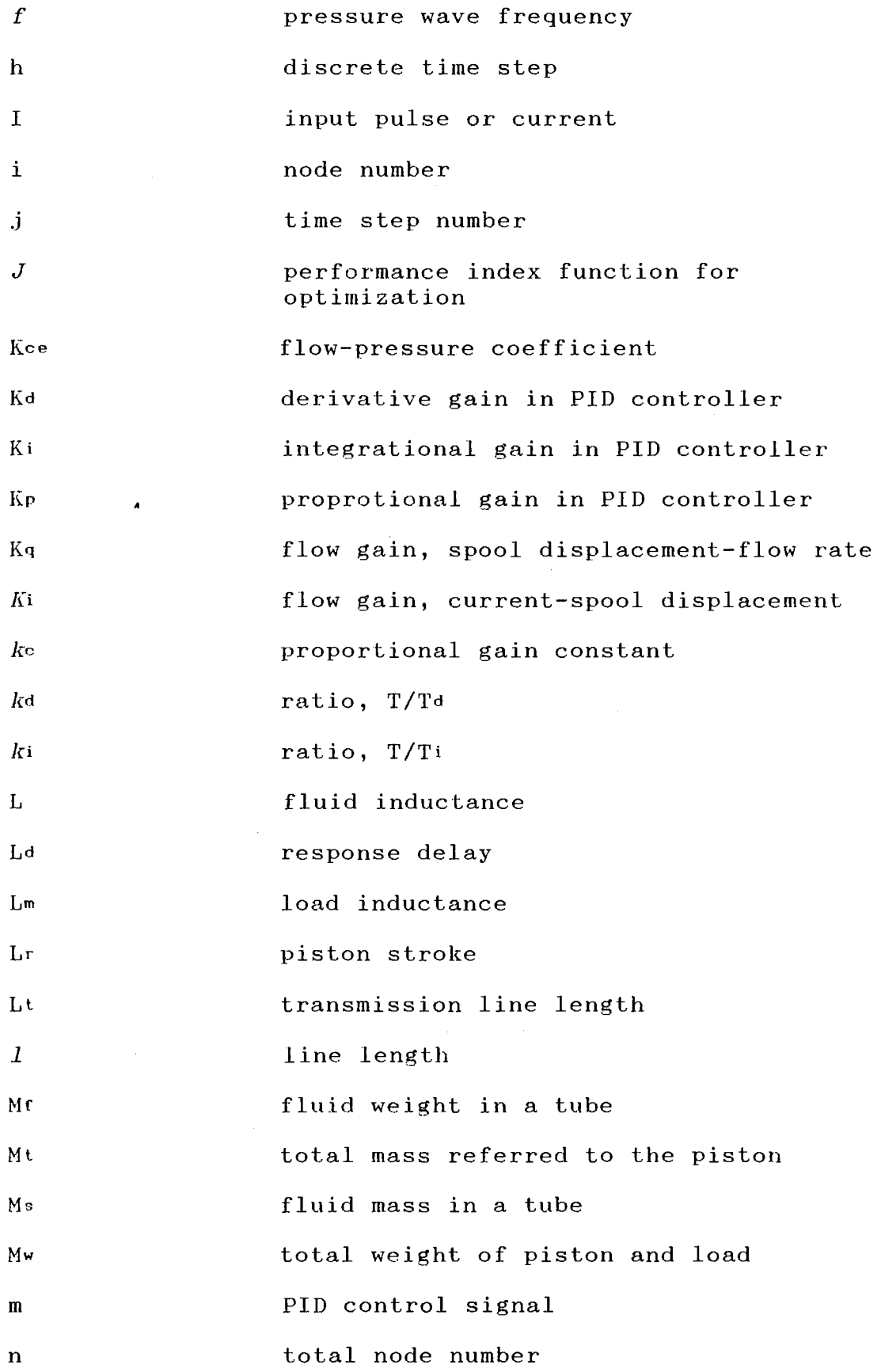

 $\sim 30$  km s  $^{-1}$ 

xvi

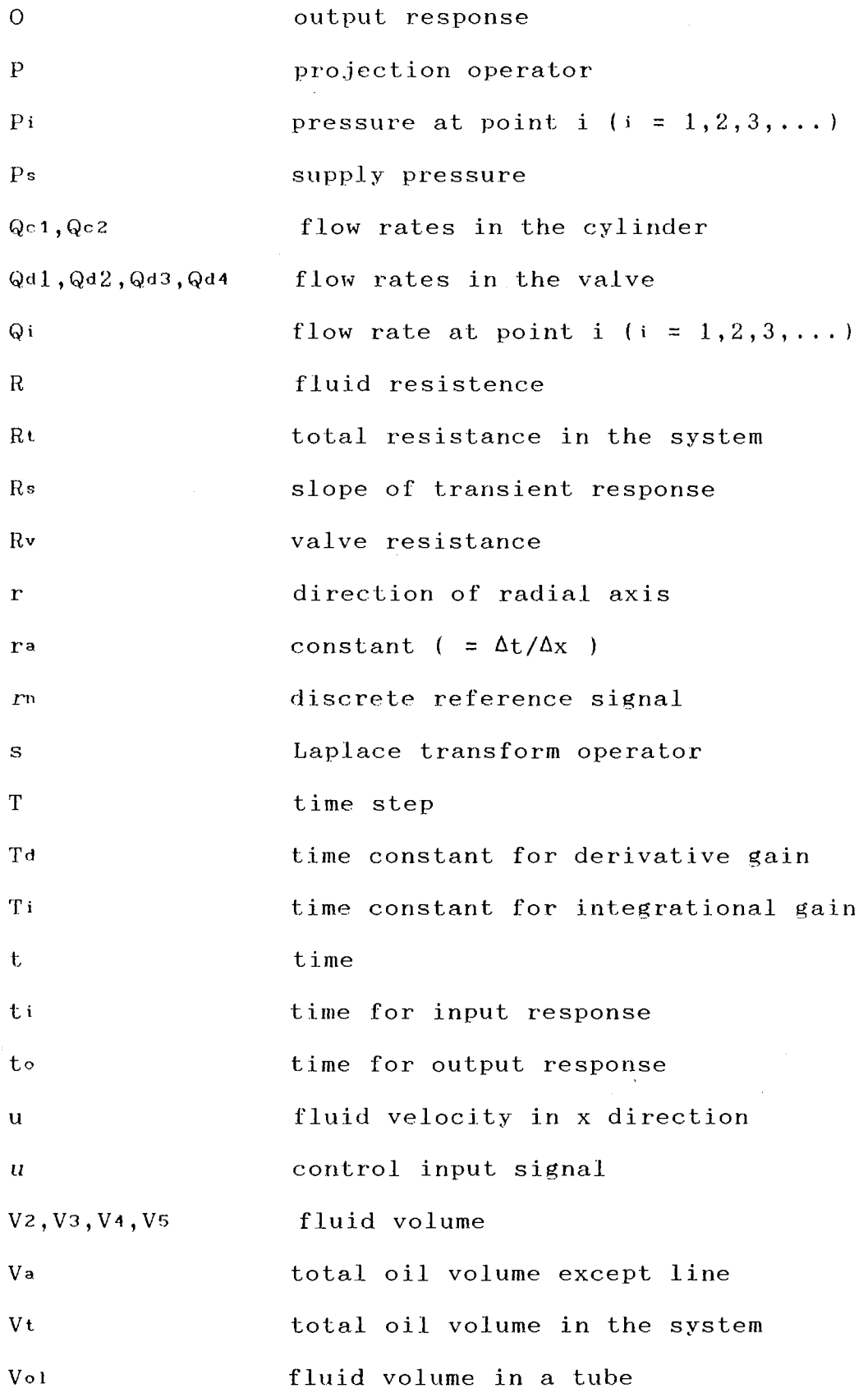

 $\sim 10^{-10}$ 

xvii

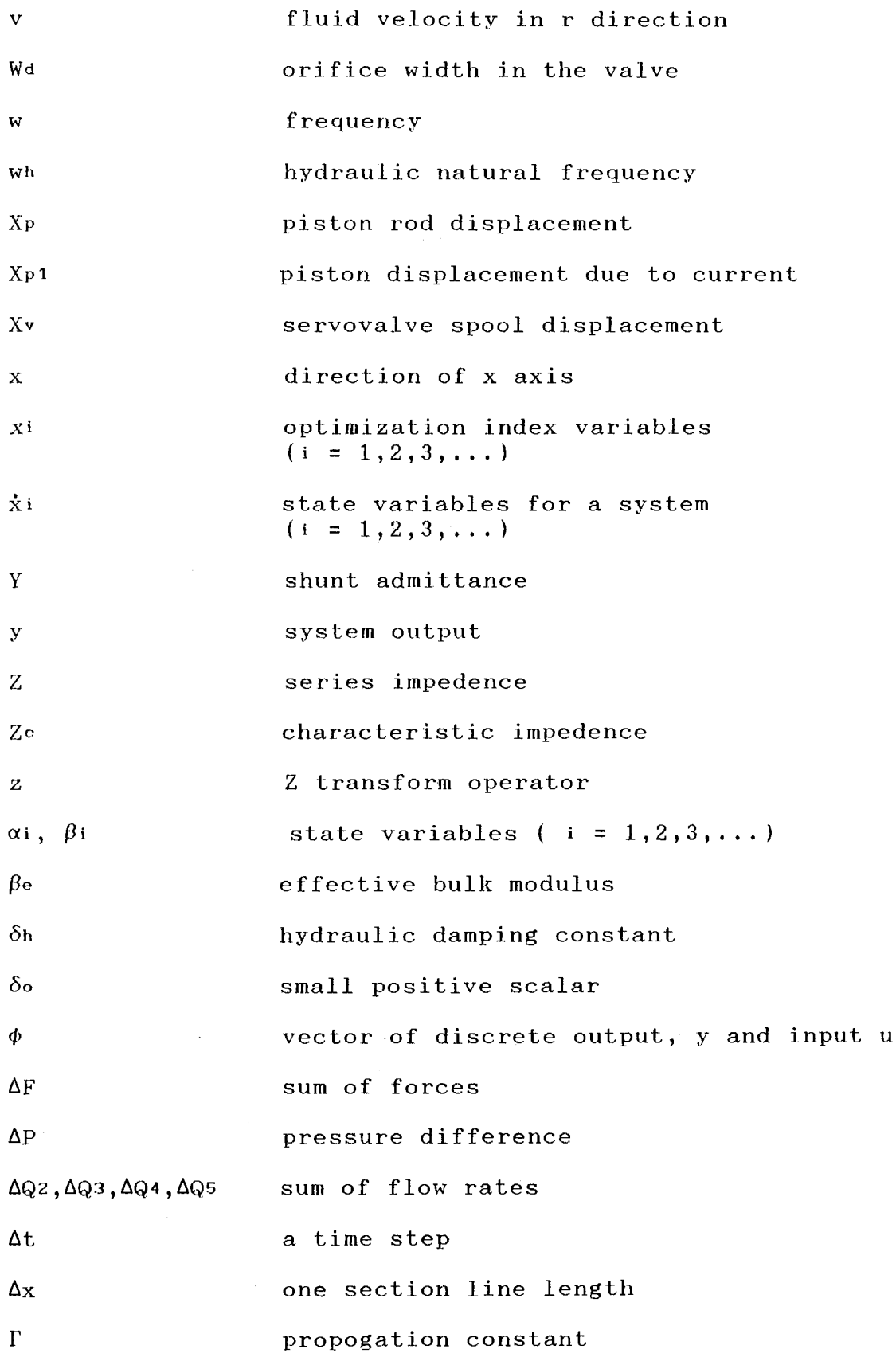

 $\hat{\mathcal{L}}_{\text{max}}$  ,  $\hat{\mathcal{L}}_{\text{max}}$ 

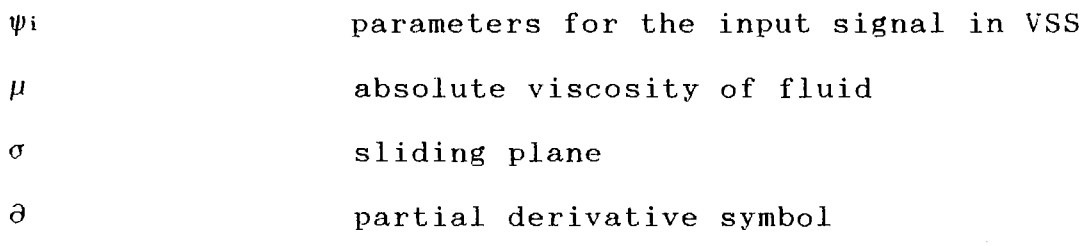

 $\mathcal{A}^{\text{max}}_{\text{max}}$  and

 $\sim$   $\sim$ 

#### CHAPTER I

#### INTRODUCTION

#### Problem Statement

The research work described in this thesis deals with a study on the control of transmission line dynamics in an electro-hydraulic servovalve controlled cylinder system in which long fluid transmission lines are connected between the servovalve and the double-rod cylinder.

As the lines are longer, the response delay in addition to the phase lag increases and the transient response of the cylinder becomes more oscillatory. This occurs because increased total oil volume makes the hydraulic damping constant smaller. Furthermore, as the current in the servovalve decreases, in other words, the flow rate to the cylinder reduces, the system damping constant also reduces to cause more oscillatory transient response, especially in the low speed range of the actuator. This is a critical problem in servovalve controlled actuator systems that incorporate long transmission lines. For example, the tracking rate on low speed of a Gun/Turret system in a Tank should follow the control signal of the Gunner's handle in order to hit the

target quickly and accurately. But long transmission lines between the valve and the actuator worsen the transient response. In order to eliminate this problem, the servo-actuators which incorporating the servovalve and the actuator in a unit have been used. This units can avoids the transmission line dynamics between the servovalve and the actuator. However, the transmission line between the servovalve and the actuator is common in hydraulic system and it affects the system response. Therefore, transmission line should not be ignored for accurate analysis.

Surprisingly, even though there has been a continuing interest in fluid transmission line dynamics for last several decades, no attention has been given to the problem of controlling the transient response which occurs from long transmission line dynamics. Most studies have concentrated on the development of better models and solutions to transient problems of line dynamics, for example, wave propogation theory, analogies with electrical transmission theory, method of characteristics, various approximation techniques such as modal approximation, and approximated state variable represenation. Regardless of its importance no study to control the transient line dynamics in the servovalve - actuator system has been recorded until now. Now, it is the time to develop the technology to control the transmission line dynamics in a hydraulic system. Because the personal computer and the digital data controller, which could not be utilized

effectively until now, are so fast that theoretical control algorithm can be implemented into real system.

Purpose of Study

The purpose of this thesis is to develop a successful modelling technique which will be able to faithfully represent hydraulic transmission line characteristics under practical condition. Further, dynamic control strategies, such as the optimal Proportional-Integral-Derivative (PID) control method as well as Variable Structure System (VSS) control technique, will be integrated with the mathematical model development to form an in-line controller to control the line dynamics as desired. A symmetric cylinder system coupled via transmission lines to an electrohydraulic servovalve was used.

#### Organization

This study is organized in two parts, One is a digital computer simulation performed to establish the theoretical methodology and the other includes experiments using a personal computer's data acquisition and control equipment to support the theoretical results.

#### Theoretical Methodology

The study begins with the construction of a modelling technique. The technique must be as close as possible,

mathematically, to the real system in order to determine the effect of transmission line dynamics. Both of time domain responses and frequency domain responses are required. The study concerning application of the control theory follows.

For convenience in obtaining time domain responses, linearized transfer function method of expressing the servovalve controlled cylinder system has been used. In this method the transmission lines are considered as lumped masses which have no order differential equation mathematically. When the long transmission lines are included, distributed parameters modelling for the lines must be used in order to reduce the discrepancies between the simulation results and the real responses. Therefore, distributed parameters line modelling is considered. All hydraulic components are expressed by ordinary differential equations except the lines which must be expressed by partial differential equations. The problem of determining the transfer function for the total system results from the difficulty of the coupling method between the transmission line and the other hydraulic components. As a method of distributed parameters line modelling, the conventional implicit technique, using Finite Differential Method (FDM), requires a lengthy simulation time. The least time-consuming explicit method, using method of characteristics, becomes progressively more difficult to couple than the implicit techniques as the system becomes

more complex. That is, if the transfer function method, which has been used until now, is adhered to. Therefore, for a general study of distributed parameters line modelling methods, a new quasi-explicit method, with average friction theory, is explored using FDM. After comparing the responses of the explicit method and to those of the quasi-explicit method, it was determined that the explicit method for line dynamics coupled with other hydraulic components by way of distributed components modelling should be used to obtain the entire system differential equations. In the time domain, the response analysis is performed.

The system's order must be identified, and the parameters' values estimated in order to apply the control theory. Pulse testing method is applied to identify the system. This can be applied theoretically and experimentally without special frequency analysing equipment. Frequency response analysis is performed using the linearized transfer function method. Both no-order lumped mass line and lumped parameter line modelling were used in order to compare with the results of system identification. The parameters of the system transfer function are estimated using the Orthogonal Projection Algorithm.

For control law, the Variable Structure System (VSS) control algorithm is applied. It is one of the simplest and fastest control algorithms and it is insensitive to the

parameter variations. Therefore it can tolerate the inaccuracy of parameter evaluations. In order to evaluate the usefulness of the VSS control the results from the VSS control are compared with those using the conventional PID control in which the optimum gains were determined using the Powell optimization theory and Ziegler-Nichols method.

#### Experimental Verification

In support of the theoretical approach a servovalve controlled cylinder system was implemented.

A Linear Voltage Transducer was used to measure the displacement of the piston rod. A digital data control instrument using a personal computer and a digital oscilloscope were used for data acquisition and controlling the system.

Time domain transient responses were compared with theoretical simulation results. From the transient responses, the system was identified and parameters were established. PID, PI, and VSS feedback control algorithm were then applied.

### CHAPTER II

#### LITERATURE REVIEW

Since many researchers had dealt exclusively with the frequency response characteristics of fluid transmission lines since 1950, Ezekiel and Paynter [1] obtained ordinary differential equations in hyperbolic operators first relating pressures and flows at two cross sections of a hydraulic line, and Oldenburger and Donelson [2] and Regetz [3] verified the validity of these equations in tests.

Odenburger and Donelson [4] simplified Paynter equations. They used rational approximations to the transfer function using infinite products of linear factors instead of using power series expansion in order to overcome mathematical instability.

Brown [5] derived the operator forms of the basic transmission parameters, the propogaion operator, and characteristic impedence for the computation of transient response. He revealed the propogation operator and the characteristic impedence completely determine any response of a uniform linear transmission line, given the end conditions for pressure and flow.

Zielke [6] revealed that the method of characteristics

can be adapted to handle frequency-dependent wall shear stress of laminar flow. Brown [7] reformulated Zielke's results and implemented practically using digital computer.

Keller [8] showed the analogies with electrical transmission theory using hydraulic characteristics, i.e. viscosity, density and bulk modulus.

Healey and Hullender [9] modelled the transmission line in state variable form using finite dimensional modal approximation. The linear system coupled together was then solved using state transition methods.

Hullender and Woods. [10] developed a technique for formulating the minimum order state space equations using new dependent variables. Using this technique the number of the state variables can be the same of the order of the system,

However no literature above regarded hydraulic line dynamics in a servo-controlled hydraulic system. Viersma [11] addressed the dynamics of hydraulic supply lines for servosystems. This work concerned the installation of gas-accumulators, and pressure control valves in the supply line, in order to maintain constant pressure to the servovalve. Viersma utilized lumped parameter, four-pole equations, for simulating line dynamics. However, his study addressed frequency response analysis and excluded the time domain response.

Watton published a series of papers addressing the transmission line dynamics in a servovalve controlled

actuator system [12,13,14,15]. This study revealed the time domain response.

Using a variety of simulation techniques, Watton investigated the transmission lines in fluid power systems to determine the practicability of each approach when applied to some common fluid power circuit elements [12]. An explicit method of characteristics together with implicit methods, analogue simulation, and small signal linearization technique were compared for the combination of line and non-linear electrohydraulic elements and components. He deduced that the method of characteristics is easiest to program and the least time-consuming for time domain analysis. Howevere it becomes more difficult to handle than the implicit method as the fluid power system becomes more complex. He concluded that small oscillatory components superimposed upon the mean response are inherent to the implicit method and require extended simulation time.

Watton investigated the effect of transmission line dynamics in servovalve controlled actuators [13]. He used the linearized transfer function technique in the frequency domain and the method of characteristics, using lossless-line theory, in the time domain. He concluded that due to the effective low inertia of the actuator, even short lines may have a significant effect upon the response. The simulation techniques give consistent natural frequency prediction, when using a linearization approach

in the frequency domain and the method of characteristics in the time domain.

In his study of servovalve controlled - single rod actuator system [14], he investigated the open-loop response of single-rod actuators coupled with interconnecting transmission lines using the linearized frequency response technique. He obtained some design criteria indicating the systems' transient response.

He then analyzed the transient response of an electrohydraulic servovalve coupled to an axial piston ball motor (15]. The frequency measurements coupled with a small signal linearized analysis were performed first to define the dynamic charactristics. The method of characteristics coupled with the motor-end boundary equations were used to predict the transient response. This study revealed that the servovalve dynamics, although apparently negligible compared to the major system dynamics, have a marked filtering effect on the transient pressures. He determined that the use of simulation technique using lumped line volume gives misleading results when the line is long.

Zongxia, Yigang and Jingchao studied the coupling method of lumped parameter components with distributed parameter model (16], They considered a transmission line as a distributed parameter model. They used method of characteristics for distributed parameter line modelling and state space equations for identifying the system equation. However they concerned specific dynamic

simulation software of hydraulic system - DSH (Dynamic Simulation of Hydraulic System) [17], did not reveal generalized simulation technique.

 $\sim 10^{11}$  km s  $^{-1}$ 

### CHAPTER III

#### THEORETICAL APPROACH

An overview of the theoretical approach to the problem of controlling line dynamics is shown on Figure 1.

Both the linearized transfer function method and the distributed components modelling method of mathematical modelling are addressed. For convenience in obtaining the time domain response analysis, the transmission line is usually considered as a lumped mass of no order differential equation in order to develop the linearized transfer function of the whole system. A new technique of quasi-explicit method, using finite difference method (FDM) for the distributed parameter line modelling, is explored and the results are compared with those of the explict method of characteristics. A new coupling method is explored in which the line dynamics of the partial differential equation is coupled with other distributed, lumped parameter hydraulic components. Using the lumped parameter transmission line modelling, another linearized transfer function is obtained for the frequency response analysis. Using the distributed components modelling to determine the time domain responses of the system, the system can then be identified using pulse testing. The

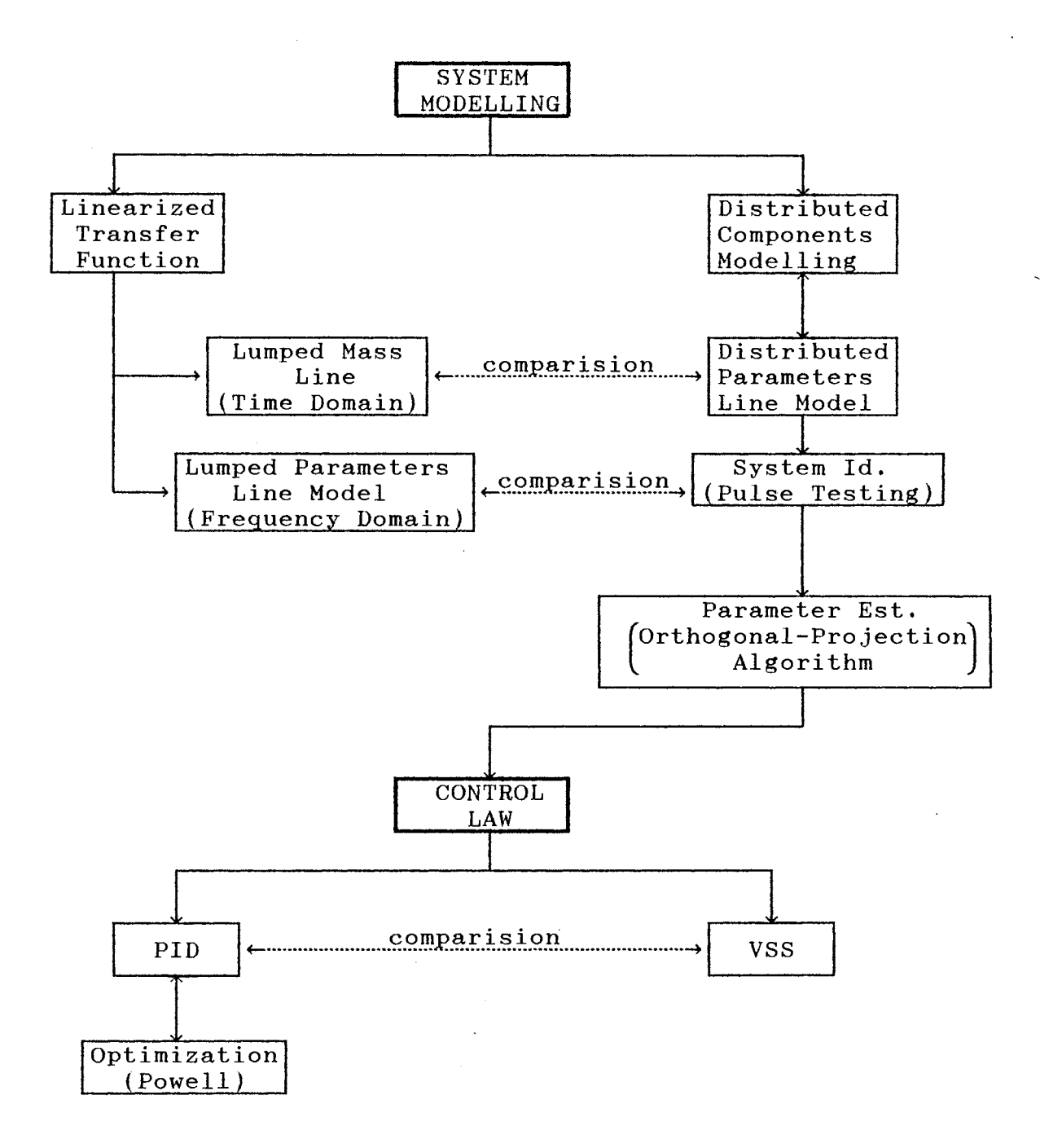

Figure 1. Computer Simulation Step Diagram

results of the system identification is compared with those of the frequency response analysis of linearized transfer function. After the order of the system is identified, the parameters are estimated by Orthogonal Projection Algorithm in order to apply the control theory.

Finally, control algorithms are applied to control the line dynamics in the electrohydraulic servovalve-cylinder system. The conventional PID controller is considered while the optimum controller gains are obtained using the Powell's optimization method and Ziegler-Nichols method. Variable Structure System (VSS) control algorithm is applied as well.

#### Mathematical Modelling of System

The basic servovalve-cylinder system is shown in Figure 2. There are two methods of mathematical modelling used in the lines between a servovalve and a cylinder. One is the lumped parameter modelling method and the other is distributed parameter modelling. The system equations are developed in the form of linearized transfer function considering the lines first as a lumped mass and later as a form of distributed components equations for time domain response analysis using a digital computer.

#### Line Modelling

In order to derive an equation of unsteady state fluid flow in a straight line, the following assumption can be

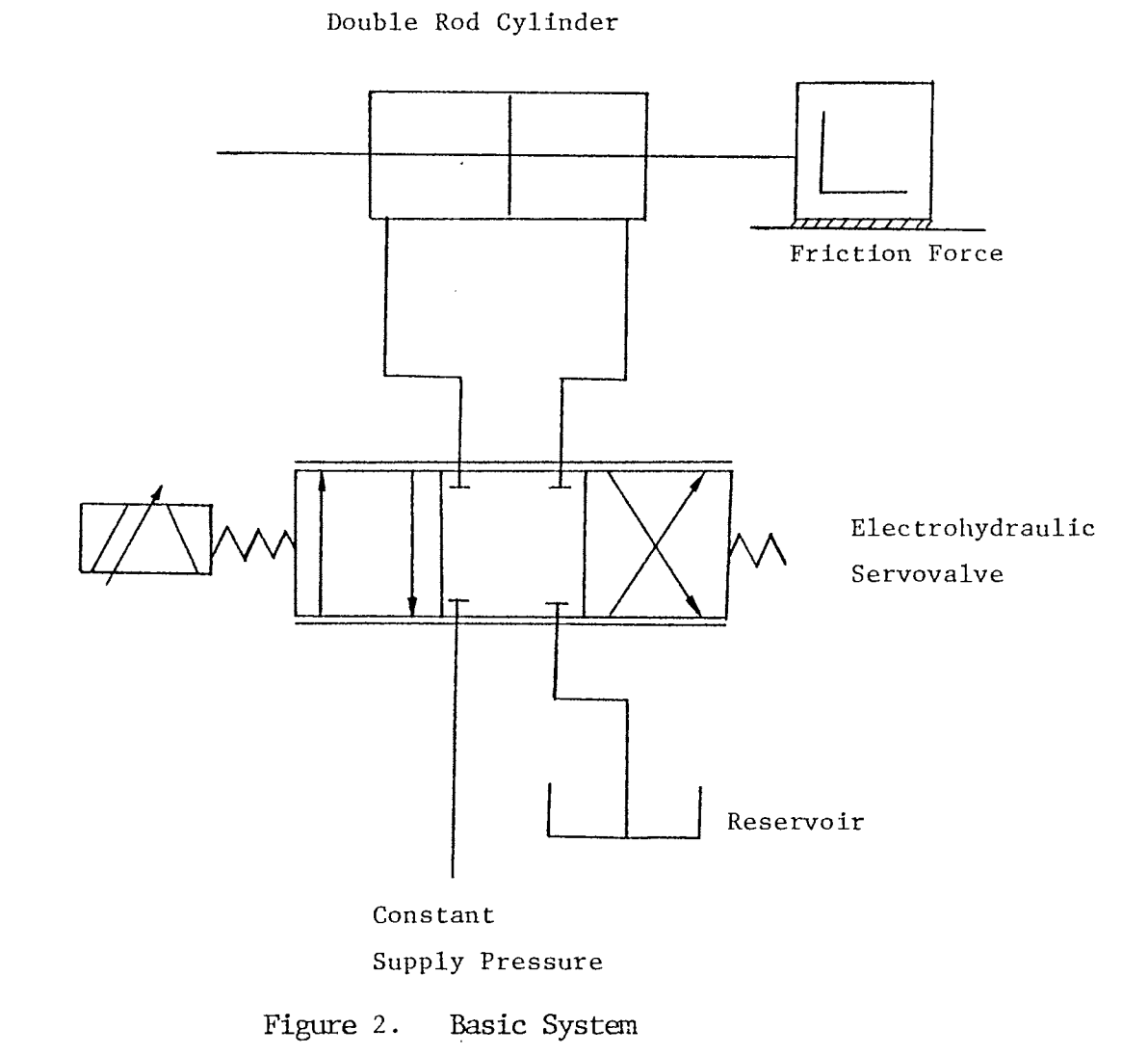

made.

(1) The elasticity of the pipe walls may be ignored when compared with the compressibility of the fluid. Generally it is small for small-diameter pipes.

(2) Small temperature variation allows the fluid viscosity to be considered as constant.

(3) Due to rotational symmetry, both the velocity and the alteration of all dependent variables in the  $\phi$ (circumferential) direction are negligible.

(4) The flow is laminar.

(5) Comapratively long length and short inner diameter of the pipe.

It is convenient to use a cylindrical coordinats whose x-axis is identified with the center line of the pipe as shown in Figure 3. Complete Navier-Stokes' equations of cylindrical coordinates are given by Pai [18]. Using the preceding assumptions, equations for the deviations can be simplified in the following manner.

Equation of motion : x-direction

$$
\rho \left( \frac{\partial u}{\partial t} + u \frac{\partial u}{\partial x} + v \frac{\partial u}{\partial r} \right) = -\frac{\partial p}{\partial x}
$$
  
+ 
$$
\mu \left[ \frac{4}{3} \frac{\partial^2 u}{\partial x^2} + \frac{\partial^2 u}{\partial r^2} + \frac{1}{r} \frac{\partial u}{\partial r} + \frac{1}{3} \frac{\partial}{\partial x} \left( \frac{\partial v}{\partial r} + \frac{v}{r} \right) \right]
$$
(1)
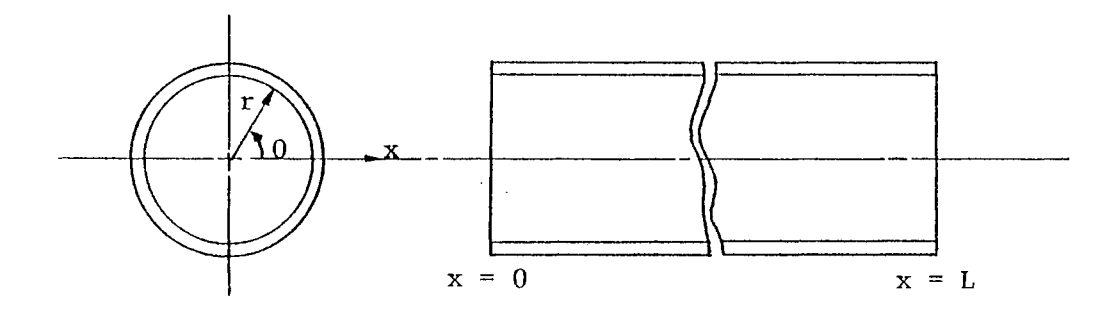

Figure 3. Transmission Line Coordinates

 $\hat{\boldsymbol{\beta}}$ 

Equation of motion : r-direction

$$
\rho \left( \frac{\partial v}{\partial t} + u \frac{\partial v}{\partial x} + v \frac{\partial v}{\partial r} \right) = -\frac{\partial p}{\partial r}
$$
  
+ 
$$
\mu \left[ \frac{4}{3} \frac{\partial^2 v}{\partial r^2} + \frac{4}{3} \frac{1}{r} \frac{\partial v}{\partial r} - \frac{4}{3} \frac{v}{r^2} + \frac{\partial}{\partial x} \left( \frac{1 \partial u}{3 \partial r} + \frac{\partial v}{\partial x} \right) \right]
$$
(2)

Continuity equation :

$$
\frac{\partial \rho}{\partial t} + \rho \frac{\partial v}{\partial r} + \rho \frac{v}{r} + \rho \frac{\partial u}{\partial x} + v \frac{\partial \rho}{\partial r} + u \frac{\partial \rho}{\partial x} = 0
$$
 (3)

Equation of state for a liquid

$$
\frac{\partial \rho}{\rho} = \frac{\partial p}{\beta e} \tag{4}
$$

The following assumptions can be made also:

(i) since  $u \gg v$ , we neglect equation (2). Neglecting this equation implies that the pressure is constant across a section of the tube and the pressure becomes a function only of x and t.

(ii) As proved in D'souza and Oldenburger's study [19],  $\partial u/\partial t \gg u(\partial u/\partial x)$  and  $\partial u/\partial t \gg v(\partial u/\partial r)$ . Hence, in equation (1), the nonlinear convective acceleration terms on the left side may be ignored.

(iii) Also, all viscous terms can be ignored with the exception of  $\partial^2 u/\partial r^2$  and  $(1/r)\partial u/\partial r$ .

(iv) In equation (3), the terms  $v(\partial \rho/\partial r)$  and  $u(\partial \rho/\partial x)$ can be ignored when compared with the other terms.

Using these preceding assumptions, equations (1) to (4) reduce to the following two differential equations :

$$
\rho \frac{\partial u}{\partial t} = -\frac{\partial p}{\partial x} + \mu \left( \frac{\partial^2 u}{\partial r^2} + \frac{1}{r} \frac{\partial u}{\partial r} \right)
$$
(5)

$$
\frac{1}{\beta e} \frac{\partial p}{\partial t} + \frac{\partial v}{\partial r} + \frac{v}{r} + \frac{\partial u}{\partial x} = 0
$$
 (6)

If one assumes there is no flow toward the radial direction, the above equation can be written as follows [20]:

 $\sim 10^{-1}$ 

$$
\frac{\partial \mathbf{p}}{\partial \mathbf{x}} = -Z\mathbf{Q} \tag{7}
$$

$$
\frac{\partial Q}{\partial x} = -Yp
$$
 (8)

where, the series impedance, Z,and the shunt admittance, Y are respectively:

$$
Z = \frac{128\mu}{\pi h^4} + \frac{\rho}{A} s = R + sL
$$
 (9)

$$
Y = \frac{A}{\beta e} s = sC
$$
 (10)

According to the wave propagation theory, three models are available for laminar flow. These models are defined as:

(1) Lossless line model, i.e. inviscid model.

(2) Average friction model, i.e., lossless line model plus laminar pipe friction effects.

 $\mathcal{C}^{\mathcal{A}}$ 

(3) Distributed friction model which also considers heat transfer effects between the fluid and the pipe wall.

And, equations (7) through (10) corresponds to the average friction model.

### Lumped Parameter Line Modelling

For the analysis of transmission lines, the fluid momentum and continuity equation are applied to an undetermined length of line and then integrated to produce the required solution when boundary conditions are included. Therefore, the approach is to consider a small length of line  $\Delta x$  as shown in Figure 4.

Equations (7) and (8) are then combined to form the wave equation:

$$
\frac{\partial^2 P}{\partial x^2} = ZYP \tag{11}
$$

$$
\frac{\partial^2 \mathbf{Q}}{\partial \mathbf{x}^2} = \mathbf{Z} \mathbf{Y} \mathbf{Q} \tag{12}
$$

Define the boundary conditions as:

at  $x = 0$ ,  $P = P1$  and  $Q = Q1$ at  $x = 1$ ,  $P = P2$  and  $Q = Q2$ 

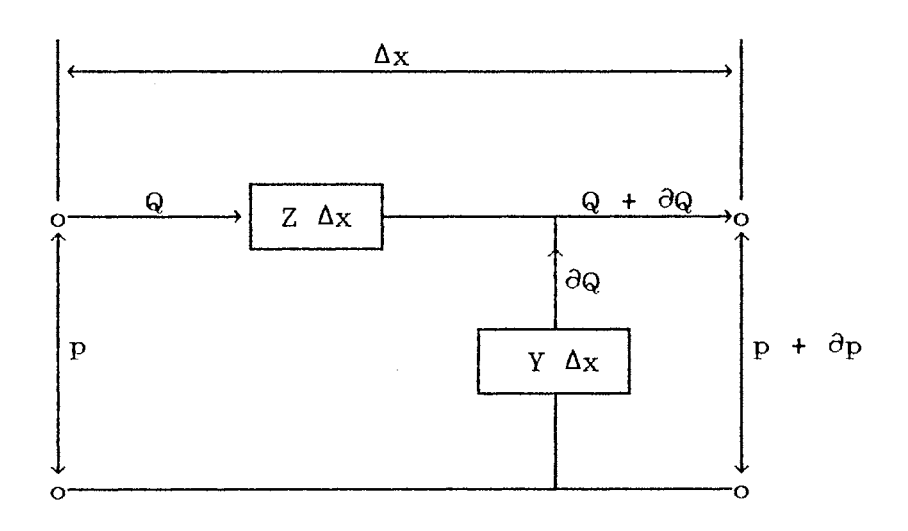

Figure 4. Element of a transmission line

 $\bar{z}$ 

Then the solution to equation  $(11)$  and  $(12)$  becomes,

$$
P = \frac{(P1 + ZcQ1)e^{-\Gamma x}}{2} + \frac{(P1 - ZcQ1)e^{\Gamma x}}{2}
$$
 (13)

$$
Q = \frac{(Q_1 + P_1/Z_c)e^{-\Gamma_X}}{2} + \frac{(Q_1 - P_1/Z_c)e^{\Gamma_X}}{2}
$$
 (14)

where the parmeters Zc and  $\Gamma$  are defined as:

 $\sim 10^{-1}$ 

characteristic impedence,  $Z_c = \sqrt{Z/Y}$  (15)

$$
propagation constant, \quad \Gamma = \sqrt{ZY} \qquad (16)
$$

By rearranging equation (13) and (14), the matrix hyperbolic form at the end of the line is determined as follows:

$$
\begin{bmatrix} P^2 \\ Q^2 \end{bmatrix} = \begin{bmatrix} \cosh(\Gamma x) & -Z \sinh(\Gamma x) \\ \frac{-\sinh(\Gamma x)}{Z^c} & \cosh(\Gamma x) \end{bmatrix} \begin{bmatrix} P^1 \\ Q^1 \end{bmatrix}
$$
 (17)

This four-pole equation has been commonly used to determine lumped parameter line modelling since Oldenburger and Goodson [21].

## Distributed Parameter Modelling

Finite difference method.: There exist several methods of solving the preceding equations, (7) through (10), in time domain. Either implicit finite difference approximation or explicit method of characteristics could be used. However this study explores the new quasi-explicit difference equations, using finite difference method in an attempt to simulate the whole hydraulic system by distributed components expressions.

If backward difference method and forward difference method are applied to express the time derivatives of P and Q respecively such that:

$$
\frac{\partial \mathbf{p}_i}{\partial t} = \frac{\mathbf{p}_i^j - \mathbf{p}_i^{j-1}}{\Delta t}
$$
 (18)

$$
\frac{\partial \mathbf{Q_i}}{\partial t} = \frac{\mathbf{Q_i^{j+1}} - \mathbf{Q_i^j}}{\Delta t}
$$
 (19)

Then the central difference method can be applied for the displacement derivatives,  $\frac{\partial P}{\partial x}$  and  $\frac{\partial Q}{\partial x}$  except at the boundary points where forward or backward difference method are applied. Thus:

for 
$$
i = 2 ... n-1
$$
  
\n $p_i^j = -\frac{ra}{2C} \left( Q_{i+1}^j - Q_{i-1}^j \right) + p_i^{j-1}$  (20)  
\n $Q_i^{j+1} = -\frac{ra}{2L} \left( p_{i+1}^j - p_{i-1}^j \right) + Q_i^j - \frac{R \Delta t}{L} Q_i^j$  (21)

for 
$$
i = 1
$$

 $\sim$ 

$$
p_1^j = -\frac{r^a}{C} \begin{pmatrix} q_2^j - q_1^j \\ q_2^j - q_1^j \end{pmatrix} + p_1^{j-1}
$$
 (22)

$$
Q_1^{j+1} = -\frac{r a}{L} \left( p_2^j - p_1^j \right) + Q_1^j - \frac{R \Delta t}{L} Q_1^j
$$
 (23)

for  $i = n$ 

$$
p_{n}^{j} = -\frac{r^{a}}{C} \left( Q_{n}^{j} - Q_{n-1}^{j} \right) + p_{n}^{j-1}
$$
 (24)

$$
Q_n^{j+1} = -\frac{r a}{L} \left( p_n^j - p_{n-1}^j \right) + Q_n^j - \frac{R \Delta t}{L} Q_n^j
$$
 (25)

where i represents the node number of n-1 line section and j represents the time step number, and ra equals  $\Delta t / \Delta x$ .

Method of Characteristics. [22): The characteristic grids are shown in Figure 5. Two characteristic equations must be written for each line. The line is divided n sections, and a time increment,  $\Delta t$ , is chosen such that,

$$
Co = \frac{\Delta X}{\Delta t} \tag{26}
$$

Thus, the time/displacement characteristic grid appears as shown in Figure 5. Using the finite difference approximation then enables the fundamental momentum equation (7) to be written for a particular point P in the grid:

Then, the fundamental momentum equation (7) becomes:

the positive characteristic  $C^+$ 

$$
P_P - PA + CoL(Q_P-QA) + R(Q_P+QA) \frac{\Delta X}{4}
$$

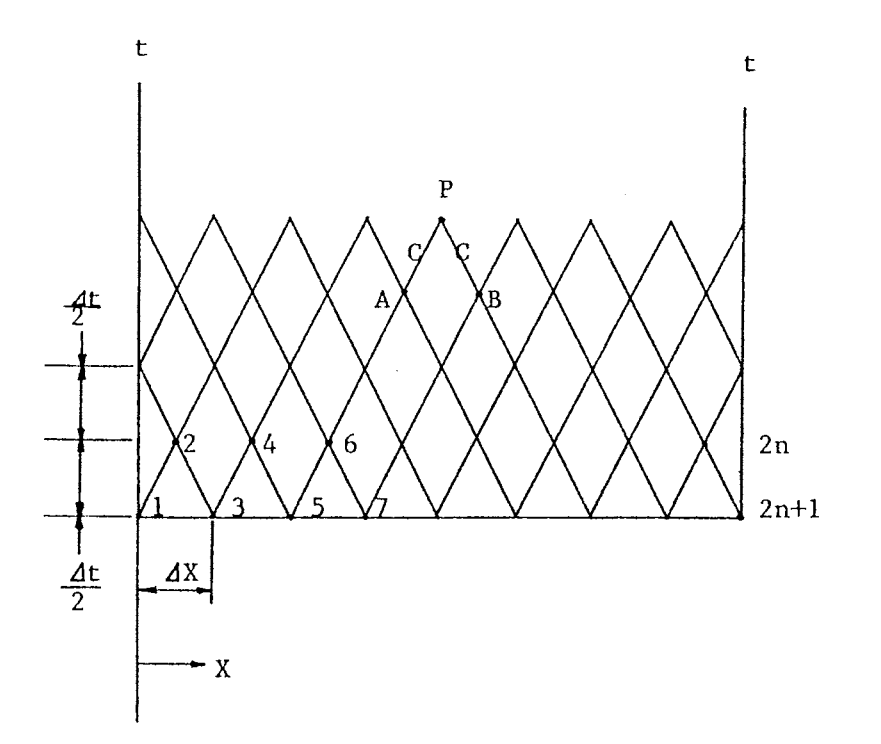

Figure 5. Characteristic Grids in A Line

the negative characteristic C

$$
P_P - P = - C \circ L (Q_P - Q) - R (Q_P + Q) \frac{\Delta X}{4}
$$

Using the preceding two statements, the pressure Pp and the flow rate Qp at the desired point can be written in the following form:

$$
P_P = \frac{PA + PB}{2} + \frac{1}{2} \left( C \circ L - \frac{R \Delta X}{4} \right) (QA - QB)
$$
 (27)

$$
QP = \frac{\left(C \circ L - \frac{R \Delta X}{4}\right) (QA + QB) + (PA - PB)}{2 \left(C \circ L + \frac{R \Delta X}{4}\right)}
$$
(28)

Equations (27) and (28) are used to determine the first time step of  $\Delta t/2$ . This enables the pressures and flows to be calculated for all stations, i is 2 to 2n. For the next time step of  $\Delta t/2$ , the equations are again used for i is 3 to 2n -1. The input boundary condition combined with the C<sup>-</sup> characteristic allows calculation of the conditions at point 1. The load boundary condition together with the  $C^+$  characteristic then allows calculation of the conditions at point  $(2n + 1)$ . For example if the flow rate at inlet port and the pressure at outlet port are given, the pressure at inlet and the flow rate at outlet is determined in the following manner:

$$
P1 = P2 + CoL(Q1 - Q2) + R(Q1 + Q2) \frac{dX}{4}
$$
 (29)

$$
Q2n + 1 = \frac{\left(CoL - R\frac{dX}{4}\right)Q2n - (P2n + 1 - P2n)}{CoL + R\frac{dX}{4}}
$$
(30)

## System Modelling

## Linearized transfer function

The functions of most components in a hydraulic system can be expressed in the nonlinear algebraic equations. One example is the pressure-flow characteristic of a servovalve. In making a dynamic analysis and applying control algorithms, it is necessary that the nonlinear equations be linearized. Merritt [23] revealed that the following transfer function equation can represent a servovalve-cylinder system. In this equation, the viscous damping coefficient of the piston and load is ignored because it is usually much smaller than the value of other parameters.

$$
xp = \frac{\frac{Kq}{Ap}xv - \frac{Kce}{Ap^2}\left(1 + \frac{Vt}{4\beta eKce} s\right)FL}{s\left(\frac{s^2}{\omega h}z + \frac{2\delta h}{\omega h} s + 1\right)}
$$
(31)

By using the perturbation method applied by Watton [15], the system equation can be derived in another form as follows.

$$
xp = \frac{\frac{Ki}{Ap} i - \frac{Kci}{Ap^{2}} \left( 1 + \frac{Vt}{4\beta e Kci} s \right) FL}{s \left( \frac{LcC}{2} s^{2} + \frac{Lc}{2Rt} s + 1 \right)}
$$
(32)

 $\mathcal{L}(\mathcal{L}(\mathcal{L}))$  . In the form  $\mathcal{L}(\mathcal{L})$ 

# First, the following terms are defined:

$$
A1 = \frac{1}{\omega h^2} \tag{33}
$$

$$
Az = \frac{2\delta h}{\omega h} \tag{34}
$$

$$
B1 = \frac{Kq}{Ap}
$$
 (35)

$$
B2 = \frac{Kce}{Ap^2}
$$
 (36)

$$
B3 = \frac{Vt}{4A_P^2 \beta e}
$$
 (37)

Then, equation (31) is expressed as,

$$
xp = \frac{\frac{B1}{A1} xv - \left(\frac{B2}{A1} + \frac{B3}{A1} s\right) F1}{s^3 + \frac{A2}{A1} s^2 + \frac{A3}{A1} s + \frac{A4}{A1}}
$$
(38)

Since this is a linearized equation, the total piston displacement, xp, is a sum of displacement due to valve displacement and that due to friction force, FL. Therefore,

$$
xp = xp_1 + xp_2 \tag{39}
$$

 $\sim 10^{-10}$ 

where

$$
x_{P_1} = \frac{\frac{B1}{A1} x v}{s^3 + \frac{A2}{A1} s^2 + \frac{1}{A1} s}
$$
 (40)

 $\sim$   $\sim$ 

$$
xP_2 = \frac{-\left(\frac{B2}{A1} + \frac{B3}{A1} s\right) F1}{s^3 + \frac{A2}{A1} s^2 + \frac{1}{A1} s}
$$
 (41)

Equation (40) is expressed in a matrix form using state variables as follow.

 $\mathcal{L}^{\text{max}}_{\text{max}}$  and  $\mathcal{L}^{\text{max}}_{\text{max}}$ 

$$
\begin{bmatrix}\n\frac{d\alpha_1}{dt} \\
\frac{d\alpha_2}{dt} \\
\frac{d\alpha_3}{dt}\n\end{bmatrix} = \begin{bmatrix}\n0 & 1 & 0 \\
0 & 0 & 1 \\
0 & -\frac{1}{A1} & -\frac{A2}{A1} \\
0\n\end{bmatrix} \begin{bmatrix}\n\alpha_1 \\
\alpha_2 \\
\alpha_3\n\end{bmatrix} + \begin{bmatrix}\n0 \\
\frac{A1}{A1}\n\end{bmatrix}
$$
\n(42)

Also equation (41) can be expressed in the following manner:

 $\label{eq:2.1} \frac{1}{\sqrt{2}}\int_{\mathbb{R}^3}\frac{1}{\sqrt{2}}\left(\frac{1}{\sqrt{2}}\right)^2\frac{1}{\sqrt{2}}\left(\frac{1}{\sqrt{2}}\right)^2\frac{1}{\sqrt{2}}\left(\frac{1}{\sqrt{2}}\right)^2\frac{1}{\sqrt{2}}\left(\frac{1}{\sqrt{2}}\right)^2.$ 

 $\mathcal{L}_{\mathcal{A}}$ 

$$
\begin{bmatrix}\n\frac{d\beta_1}{dt} \\
\frac{d\beta_2}{dt} \\
\frac{d\beta_3}{dt}\n\end{bmatrix} = \begin{bmatrix}\n0 & 1 & 0 \\
0 & 0 & 1 \\
0 & -\frac{1}{A1} - \frac{A2}{A1} \\
0 & -\frac{1}{A1} - \frac{A2}{A1}\n\end{bmatrix} \begin{bmatrix}\n\beta_1 \\
\beta_2 \\
\beta_3\n\end{bmatrix} + \begin{bmatrix}\n0 \\
\frac{B3}{A1} \\
\frac{1}{A1} \left(\frac{A2B3}{A1} - B2\right)\n\end{bmatrix}
$$
\n(45)

$$
x_{P_2} = [1 \ 0 \ 0 \ 1 \ [ \beta_1 \ \beta_2 \ \beta_3 \ ]^T \qquad (46)
$$

where the state variables,  $\beta_1$ ,  $\beta_2$  and  $\beta_3$  are defined :

 $\sim 10^{-11}$ 

 $\sim 10^{-1}$ 

$$
\beta_1 = x_{P_2}
$$
\n
$$
\beta_2 = \frac{d x_{P_2}}{dt}
$$
\n
$$
\beta_3 = \frac{d^2 x_{P_2}}{dt^2} + \frac{B^3}{A^1} FL
$$
\n(47)

From equations, (32) and(47), the following linearized state variable equations can be derived.

$$
\begin{bmatrix}\n\frac{d\alpha_1}{dt} \\
\frac{d\alpha_2}{dt} \\
\frac{d\alpha_3}{dt} \\
\frac{d\beta_1}{dt} \\
\frac{d\beta_2}{dt} \\
\frac{d\beta_3}{dt} \\
\end{bmatrix} = \begin{bmatrix}\n0 & 1 & 0 & 0 & 0 & 0 \\
0 & 0 & 1 & 0 & 0 & 0 \\
0 & -\frac{1}{A_1} - \frac{A_2}{A_1} & 0 & 0 & 0 \\
0 & 0 & 0 & 0 & 1 & 0 \\
0 & 0 & 0 & 0 & 0 & 1 \\
0 & 0 & 0 & 0 & -\frac{1}{A_1} - \frac{A_2}{A_1} \\
\frac{d\beta_3}{dt} \\
\end{bmatrix} + \begin{bmatrix}\n\alpha_1 \\
\alpha_2 \\
\alpha_3 \\
\alpha_4 \\
\beta_1 \\
\beta_2 \\
\beta_3\n\end{bmatrix}
$$
\n
$$
\begin{bmatrix}\n0 & 0 & 0 & 0 & 0 \\
0 & 0 & 0 & 0 & 0 \\
0 & 0 & 0 & 0 & 0 \\
0 & 0 & 0 & 0 & 0 \\
0 & 0 & 0 & 0 & 0 \\
0 & 0 & 0 & 0 & 0 \\
0 & 0 & 0 & 0 & 0 \\
0 & 0 & 0 & 0 & 0 \\
0 & 0 & 0 & 0 & 0 \\
0 & 0 & 0 & 0 & 0 \\
0 & 0 & 0 & 0 & 0 \\
0 & 0 & 0 & 0 & 0 \\
0 & 0 & 0 & 0 & 0 \\
0 & 0 & 0 & 0 & 0 \\
0 & 0 & 0 & 0 & 0 \\
0 & 0 & 0 & 0 & 0 \\
0 & 0 & 0 & 0 & 0 \\
0 & 0 & 0 & 0 & 0 \\
0 & 0 & 0 & 0 & 0 \\
0 & 0 & 0 & 0 & 0 \\
0 & 0 & 0 & 0 & 0 \\
0 & 0 & 0 & 0 & 0 \\
0 & 0 & 0 & 0 & 0 \\
0 & 0 & 0 & 0 & 0 \\
0 & 0 & 0 & 0 & 0 \\
0 & 0 & 0 & 0 & 0 \\
0 & 0 & 0 & 0 & 0 \\
0 & 0 & 0 & 0 & 0 \\
0 & 0 & 0 & 0 & 0 \\
0 & 0 & 0 & 0 & 0 \\
0 & 0 & 0 & 0 & 0 \\
0 & 0 & 0 & 0 & 0 \\
0
$$

 $xp = [ 1 0 0 1 0 0 ] [ \alpha_1 \alpha_2 \alpha_3 \beta_1 \beta_2 \beta_3 ]^{T}$  (49)

# Distributed components modelling

 $\Delta \phi$ 

The system can be considered as a composite of components as shown in Figure 6. The function of each component can be expressed in the following manner. Using these equations, the dynamic response of the entire system can be obtained (24,25].

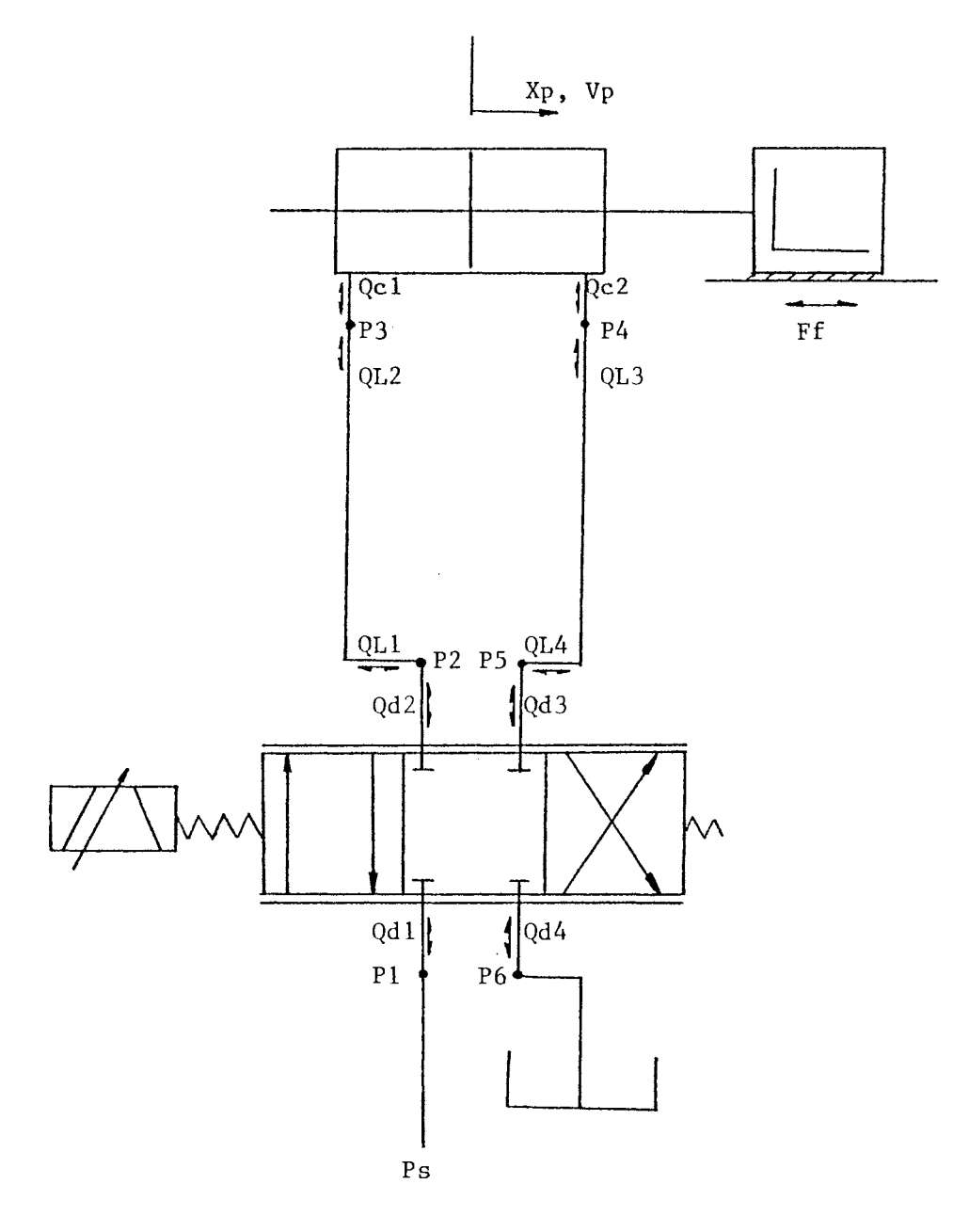

Figure 6. Distributed Components Modeling

for Pressure Source :  $P1 = Ps$  (50)

for Servo Valve

$$
Qd1 = - \text{C}d1 \text{ Xv W}d\sqrt{\frac{2(P2 - P1)}{\rho}}
$$
 (51)

 $\sim$ 

Qd3 = Cd2 Xv I 2(P6-P5) Wd *p* ( 5 2)

$$
Qd2 = - Qd1 \tag{53}
$$

$$
Qd4 = - Qd3 \tag{54}
$$

for Cylinder

$$
Qc1 = -[ApVp + Cf1(P3-P4) + Cf2P3]
$$
 (55)

$$
Qc2 = ApVp + Cf1(P3-P4) - Cr2P4
$$
 (56)

$$
F_c = Ap(P3-P4)
$$
 (57)

for Friction Force

$$
Fr = - Mtfc
$$
 (58)

for Supply & Return Line : Determine the flow rate QL1, QL2 for supply line and QL3, QL4 for return line using the equations of line dynamics.

Then, the total volume change at points 2 to 5 and the force acting on the piston at any instance can be

obtained in the following manner:

at point 2 : 
$$
\Delta Q2 = Qd2 + QL1
$$
 (59)  
at point 3 :  $\Delta Q3 = QL2 + Qc1$  (60)  
at point 4 :  $\Delta Q4 = Qc2 + QL3$  (61)  
at point 5 :  $\Delta Q5 = QL4 + Qd3$  (62)  
at piston :  $\Delta F = Fc + Ff$  (63)

Therefore, the pressure deviation occurres at points 2 through 5. The equations determine the acceleration and the speed of the piston.

at point 2 : 
$$
\frac{dP2}{dt} = \frac{\beta e}{V2} \Delta Q2
$$
 (64)

at point 
$$
3 : \frac{dP3}{dt} = \frac{\beta e}{V3} \Delta Q3
$$
 (65)

at point 
$$
4 \frac{dP_4}{dt} = \frac{\beta e}{V_4} \Delta Q_4
$$
 (66)

at point 
$$
5 : \frac{dP^5}{dt} = \frac{\beta e}{V^5} \Delta Q^5
$$
 (67)

at piston : 
$$
\frac{dV_P}{dt} = \frac{\Delta F}{M\epsilon}
$$
 (68)

$$
\frac{\mathrm{d}\mathbf{X}\mathbf{p}}{\mathrm{d}\mathbf{t}} = \mathbf{V}\mathbf{p} \tag{69}
$$

The above equations, (50) through (69), can be solved using the Runge-Kutta 4th order formula.

System Identification and Parameter Estimation

In order to apply the control algorithm, the system must first be identified. The transfer function of the system is not known if the method of distributed components modelling is used. In order to identify the system, the direct sine-wave testing method and the pulse testing method have been used [26]. Direct sine-wave testing is a useful method of obtaining precise dynamic data. Damping, time constants, and the order of the system can all be accurately determined. The main disadvantage of direct sine-wave testing is that it can be time consuming. Pulse testings can be performed in only a fraction of the time that direct sine-wave tests require. However pulse testing analysis is particularly difficult due to the oscillatory behavior of the response at high values of frequency. In this study pulse testing method was used. After the order of the system is identified, the parameters are estimated using the Orthogonal Projection Algorithm [27].

#### System Identification

## Pulse Testing

Consider a system with an input  $I(t)$  and an output  $O(t)$  as shown in Figure 7. Where the transfer function is:

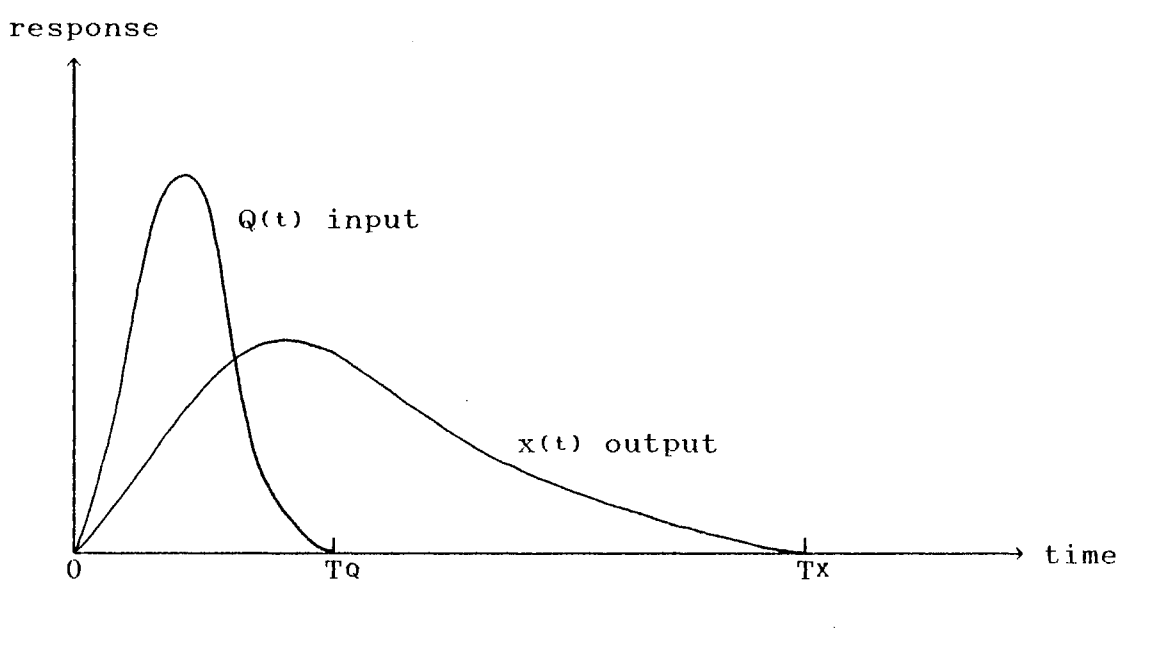

Figure 7. Pulse Test Input And Output Curves

$$
G(s) = \frac{O(s)}{I(s)} \tag{70}
$$

Using the definition of Laplace Transformation and substituting  $s = i\omega$ ,

$$
G(i\omega) = \frac{\int_0^\infty O(t) e^{-i\omega t} dt}{\int_0^\infty I(t) e^{-i\omega t} dt}
$$
 (71)

The numerator is the Fourier transformation of the time function  $O(t)$ . The denominator is the Fourier transformation of the time function  $I(t)$ . Therefore,

$$
G(i\omega) = \frac{(AC + BD) + i(AD - BC)}{C^2 + D^2}
$$
 (72)

where 
$$
A = \int_{0}^{t_0} O(t) \cos(\omega t) dt
$$
 (73)

$$
B = \int_0^{t_0} O(t) \sin(\omega t) dt
$$
 (74)

$$
C = \int_0^{t_i} I(t) \cos(\omega t) dt
$$
 (75)

$$
D = \int_0^{t_i} I(t) \sin(\omega t) dt
$$
 (76)

Parameter Estimation

Orthogonal Projection Algorithm

The Orthogonal Projection Algorithm for parameter estimation is expressed in the following manner:

$$
\hat{E}(t) = \hat{E}(t-1) + \frac{P(t-2) \phi(t-1)}{1 + \phi(t-1)^{T} P(t-2) \phi(t-1)} [y(t) - \phi(t-1)^{T} \hat{E}(t-1)]
$$
\n
$$
P(t-1) = P(t-2) - \frac{P(t-2) \phi(t-1) \phi(t-1)^{T} P(t-2)}{1 + \phi(t-1)^{T} P(t-2) \phi(t-1)}
$$
\n(78)

where 
$$
y(t)
$$
 denotes the (scalar) system output at time t  
\n $\phi(t-1)$  denotes a vector that is a linear or nonlinear  
\nfunction of {  $y(t-1)$ ,  $y(t-2)$ ,...} and {  
\n $u(t-1)$ ,  $u(t-2)$ ,...}

- $\hat{E}(t)$  denotes estimated parameters vector
- P(t-1) projection operator vector for algorithm

with the initial estimate  $\hat{E}(1)$  given and P(0) begine equal to the unit matrix.

### Control Scheme

The overview of a control scheme for the system is shown in Figure 8. Variable Structure System (VSS) Control Algorithm is used for establishing the control law, since it is one of the simplest and quickest control algorithms and it is insensitive to parameter variations (28]. The referenced model signal is given in such a way

 $\sim$ 

that the error, between the output response of the system and the model signal, manipulates the control law signaling the system response to follow the model signal as soon as possible. To compare the response using VSS control to the response using conventional Proportional-Integrational-Derivative (PID) control, the PID control algorithm was derived. The optimum gains of the PID controller can be obtained by using the Powell optimization method and Zigler-Nichols method.

### PID Control

The PID control scheme is shown in Figure 9. The error signal is generated by determining the difference between the feedback signal and the input signal.

# Discrete PID Controller Design

An anlalog PID control law, written in the form

$$
m(t) = k c \left[ e(t) + \frac{1}{T_i} \int_{-\infty}^{t} e(t) + T d \frac{de(t)}{dt} \right]
$$
 (79)

can be written in the finite difference form

$$
mn = kc \left[ en + \frac{1}{T_i} \sum_{j=-\infty}^{n} ej T + T_d \frac{en - en - 1}{T} \right]
$$
 (80)

But, the sampling time T is so small that the derivative term in equation (80) causes a total gain over the

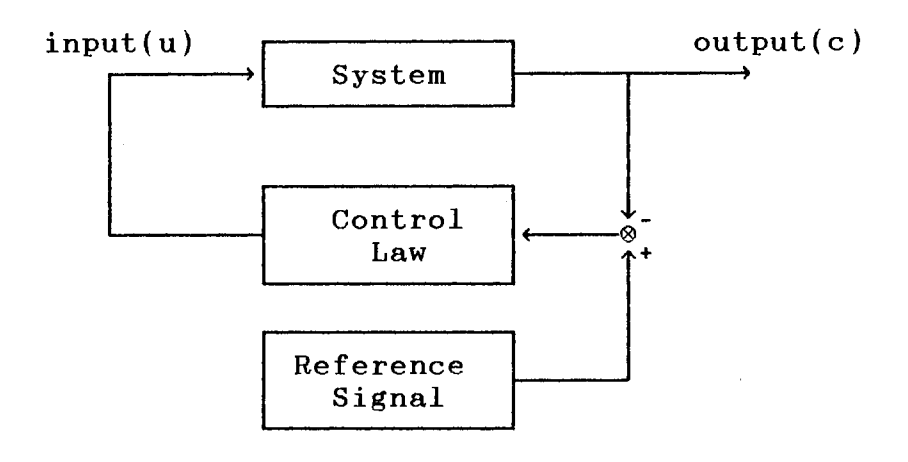

Figure 8. Variable Structure System Control Scheme

 $\hat{\mathcal{A}}$ 

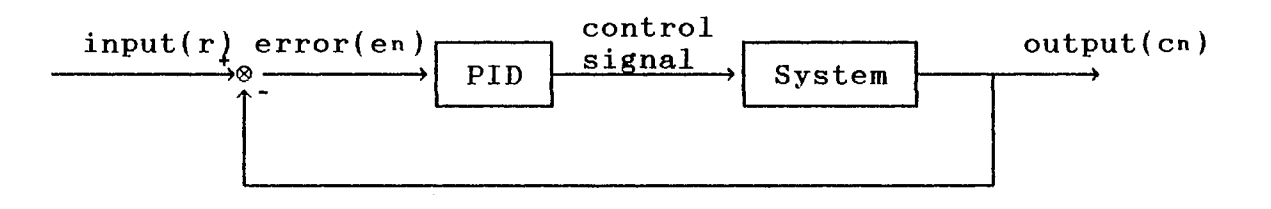

Figure 9. PID Control Scheme

 $\sim 10^6$ 

 $\hat{A}$ 

 $\lambda_{\rm{max}}$ 

saturation value for a sudden set-point change or at the instance of starting the test. The denominator T in the derivative term should be eliminated [29].

By applying equation  $(80)$  to the sample $(n-1)$ , and substracting the result from both sides of the equation (80), an output increment can be determined.

$$
mn - mn - 1 = \Delta mn
$$
\n
$$
= ke \left[ (en-en-1) + \frac{T}{T} \cdot en + \frac{Td}{T} \cdot (en - 2en-1 + en-2) \right]
$$
\n(81)

Substituting  $en = rn - cn$  (82) into equation (81) results in the following equation:

$$
\Delta_{mn} = kc [(Cn-1 - Cn) + kd (2Cn-1 - Cn-2 - Cn)] \qquad (83)
$$

where

$$
k i = \frac{T}{T i} \qquad k d = \frac{T d}{T}
$$
 (84)

Therefore, the algorithm can be written in such a way that the P, I and D adjustments are independent:

$$
\Delta_{mn} = Kp(Cn-1 - Cn)
$$
 (85)  
+ Ki(rn - Cn) + Kd(2Cn-1 - Cn-2 - Cn)

## Powell's Optimization Method

·'

Powell's optimization algorithm is designed to

determine the minimum of an unconstrained, multivariable, nonlinear function [30], and can be expressed in the following manner:

Minimize  $J(x_1, x_2, x_3, \ldots, x_n)$ .

The logic concept of Powell optimization method is revealedin Figure 10. The integral of the square of the error (ISE) is used as a perfomance index function, *J.* Xu and He addressed that the ISE criterion is the most desirable performance index in fluid power application in [31]. The optimizing variables are:

 $x1 = Kp$ ,  $x2 = Ki$ ,  $x3 = Kd$ . The definition of ISE is shown in Figure 11.

Ziegler and Nichols Method [32]

In order to usethe transient-response Ziegler and Nichols method, the steepest slope, Rs, and the delay time, L, are measured from a unit-step response of the open-loop \ system (see Figure 12), The gains for the PID controller are then obtained from Table I.

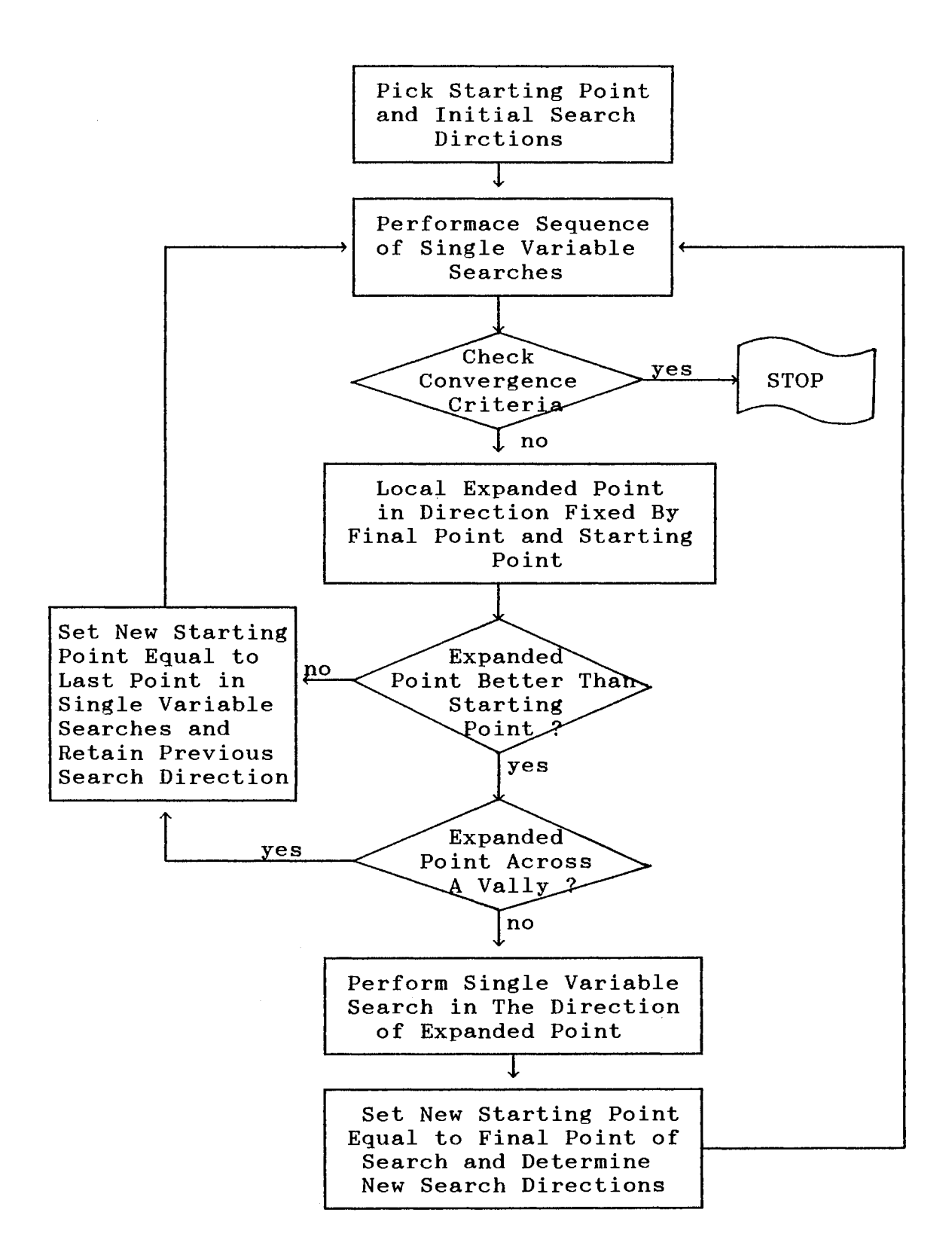

Figure 10. Powell Logic Diagram

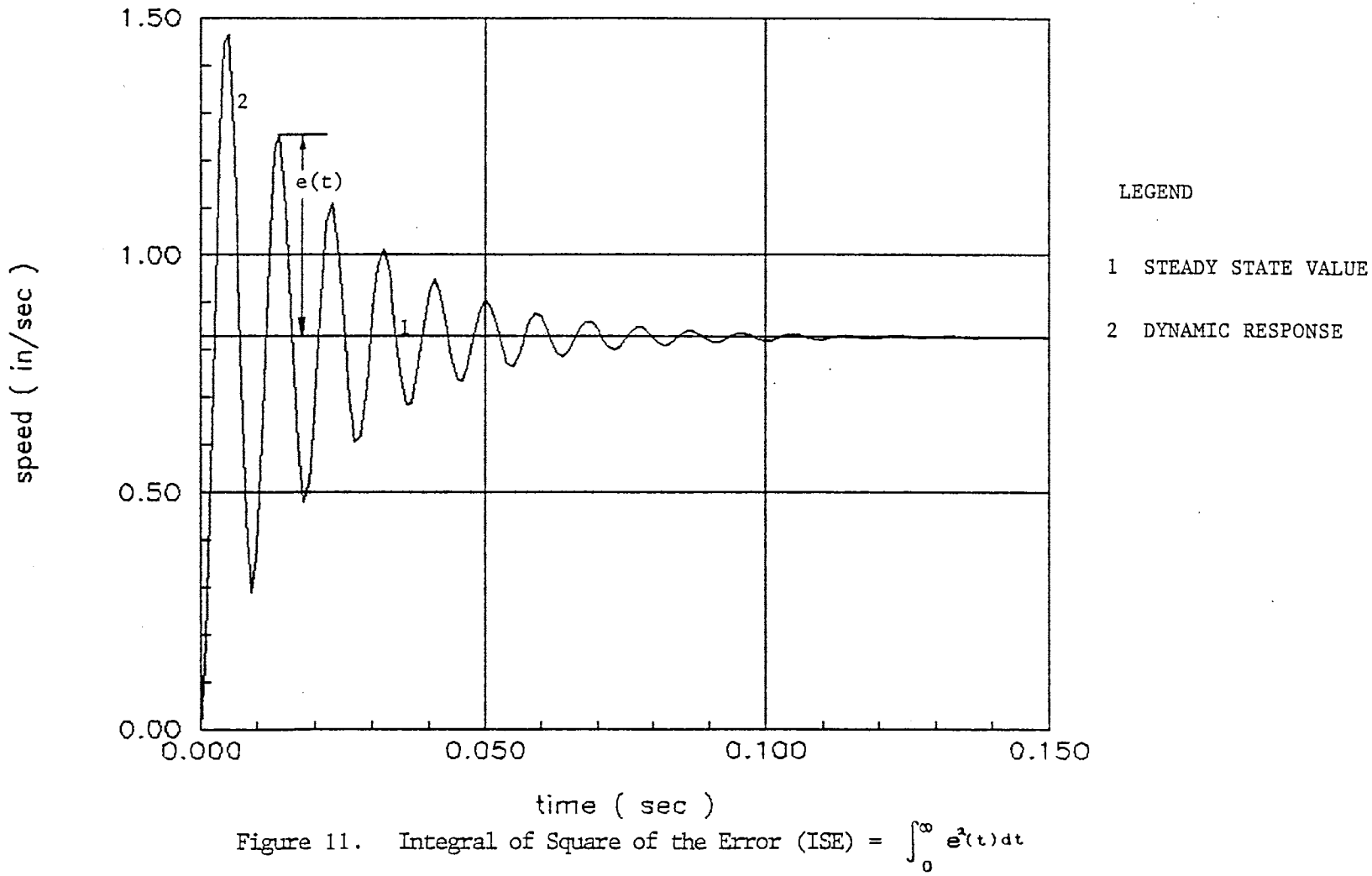

 $\sim$ 

 $44\,$ 

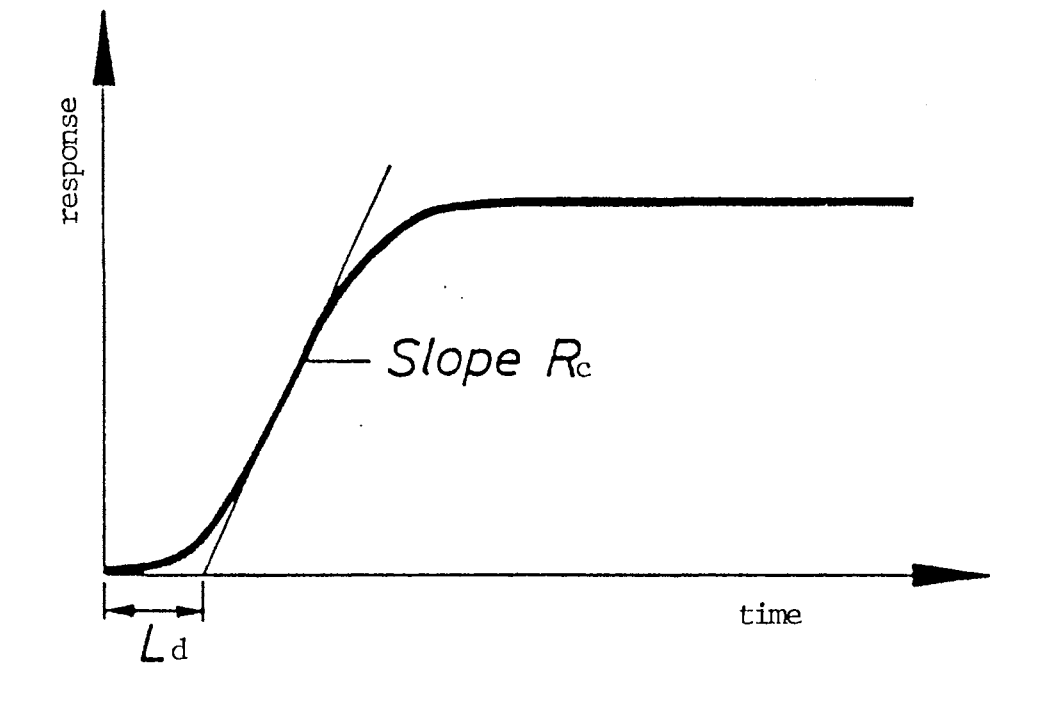

Transient Response for Ziegler-Nichols method Figure 12.

 $\ddot{\cdot}$ 

 $\bar{\beta}$ 

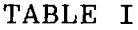

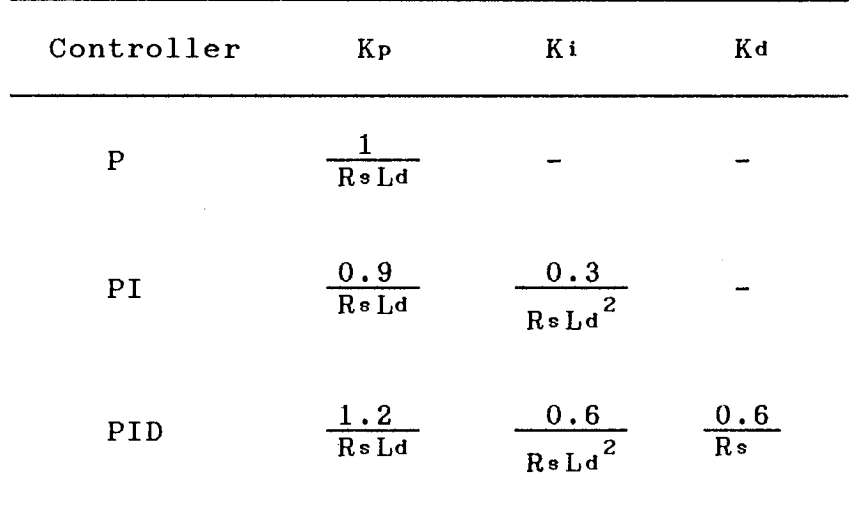

## PID CONTROLLER GAIN BY ZIEGLER AND NICHOLS METHOD

#### Variable Structure System Control

The main distinctive feature of VSS [33] is that changes can occur in the structure of the system during the transient process. The structure of a VSS is changed intentionally, in accordance with some preassigned algorithm or law of structural change; the times at which these changes occur (and the type of structure formed) are determined in accordance with the current value of error signal and its derivatives (see Figure 13). Until the response hits the sliding regime, linear feedback control dominates. The sliding regime has a property that the corresponding motion of the system is independent of changes in the plant parameters and of external

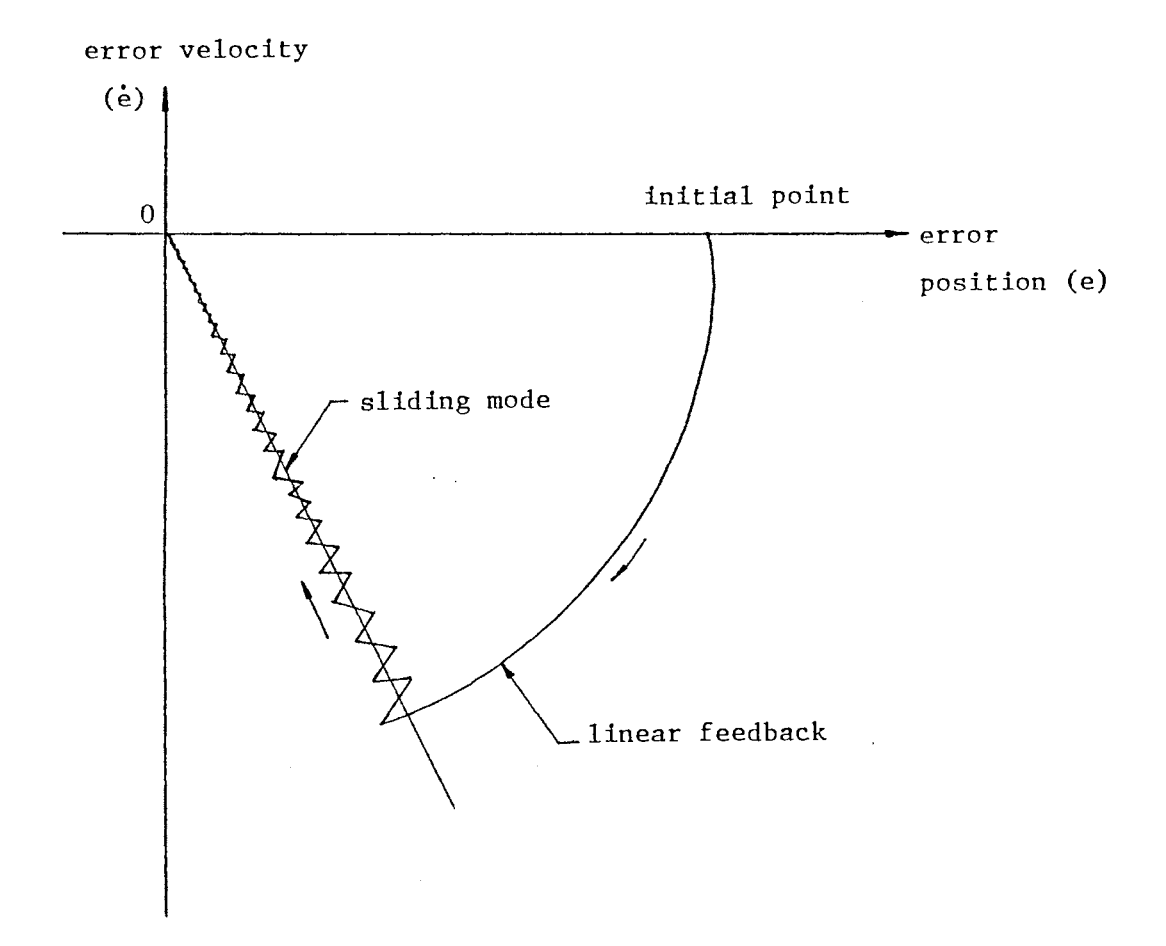

Figure 13. Variable Structure System Control

 $\mathcal{A}^{\mathcal{A}}$ 

 $\sim$ 

 $\mathcal{L}$ 

disturbances. Once the response hits the sliding regime, the response moves in a sliding regime toward the origin of the error and its derivatives. Using the changes introduced in the structure of the system, the typical problem for automatic control system, between static accuracy (stability, noise immunity) and speed of response (dynamic accuracy) can be resolved at the same time. The control algorithm of the VSS used for the system of no-disturbance and time-invariant parameters follows [34]:

The following differential equations describe the free motion of the system.

$$
\dot{x}i = xi + 1, \qquad i = 1, ..., n-1
$$
  

$$
\dot{x}n = -\sum_{i=1}^{n} a_i x_i + u
$$
 (86)

where xi is the difference between the reference input u and the output signal, ai are constants.

Then, the sliding plane can be expressed as:

$$
\sigma = \sum_{i=1}^{n} ci \times i = 0 \qquad ci : constants, \qquad (87)
$$
  

$$
cn = 1
$$

The control signal u is chosen as a piecewise linear function of xi with discontinuous coefficients

$$
u = \sum_{i=1}^{k} \Psi_{i} x_i + \delta o \operatorname{sgn}(\sigma) \qquad 1 \leq k \leq n-1 \qquad (88)
$$

$$
\Psi = \begin{cases}\nai, & \text{if } xi \circ > 0 \\
bi, & \text{if } xi \circ < 0\n\end{cases}\n\quad \text{a, } bi, \delta 0 \text{ : constants}
$$
\n
$$
\text{sgn}(\sigma) = \begin{cases}\n+1, & \text{if } \sigma > 0 \\
-1, & \text{if } \sigma < 0\n\end{cases}\n\quad \text{small positive scalar}
$$

The necessary and sufficient conditions for a sliding plane  $\sigma = 0$  to exist are

 $ai \geq ci-1 - ai - cicn-1 + cian$  $(89)$ bi  $\le$  ci-1 - ai - cicn-1 + cian, i = 1,...,k  $\cos = 0$  $\sim 10$  $\frac{ci-1 - ai}{ci} = cn-1 - an,$   $i = k+1,...,n-1$  (90)

 $\mathcal{L}^{\text{max}}_{\text{max}}$  , where  $\mathcal{L}^{\text{max}}_{\text{max}}$ 

49

### CHAPTER IV

# DIGITAL SIMULATION RESULTS

# Time Domain Analysis

# Linearized Transfer Function with Lumped Mass of Line

 $\hat{u}$ 

 $\sim$  .

 $\mathcal{L}_{\mathrm{in}}$ 

 $\overline{1}$  ,  $\overline{1}$ 

Equations (48) and (49), expressed in a matrix form of lineralized transfer function, are solved using the typical hydraulic components values cited as below:

#### TABLE II

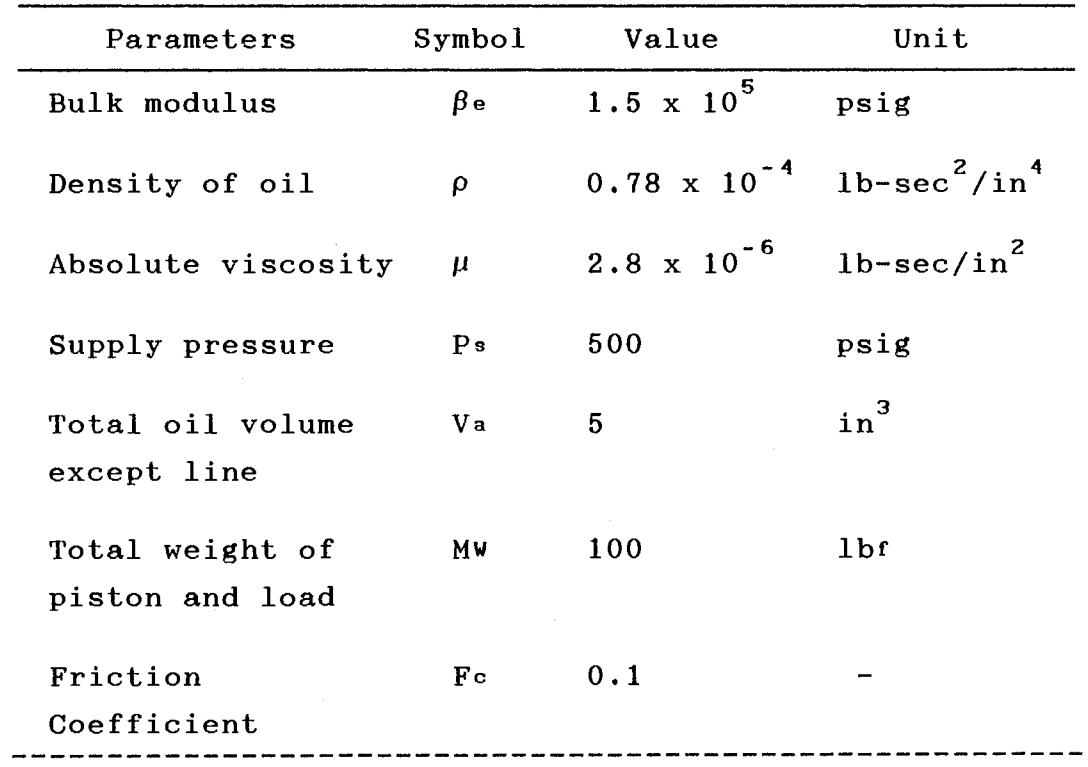

### DATA FOR SIMULATION

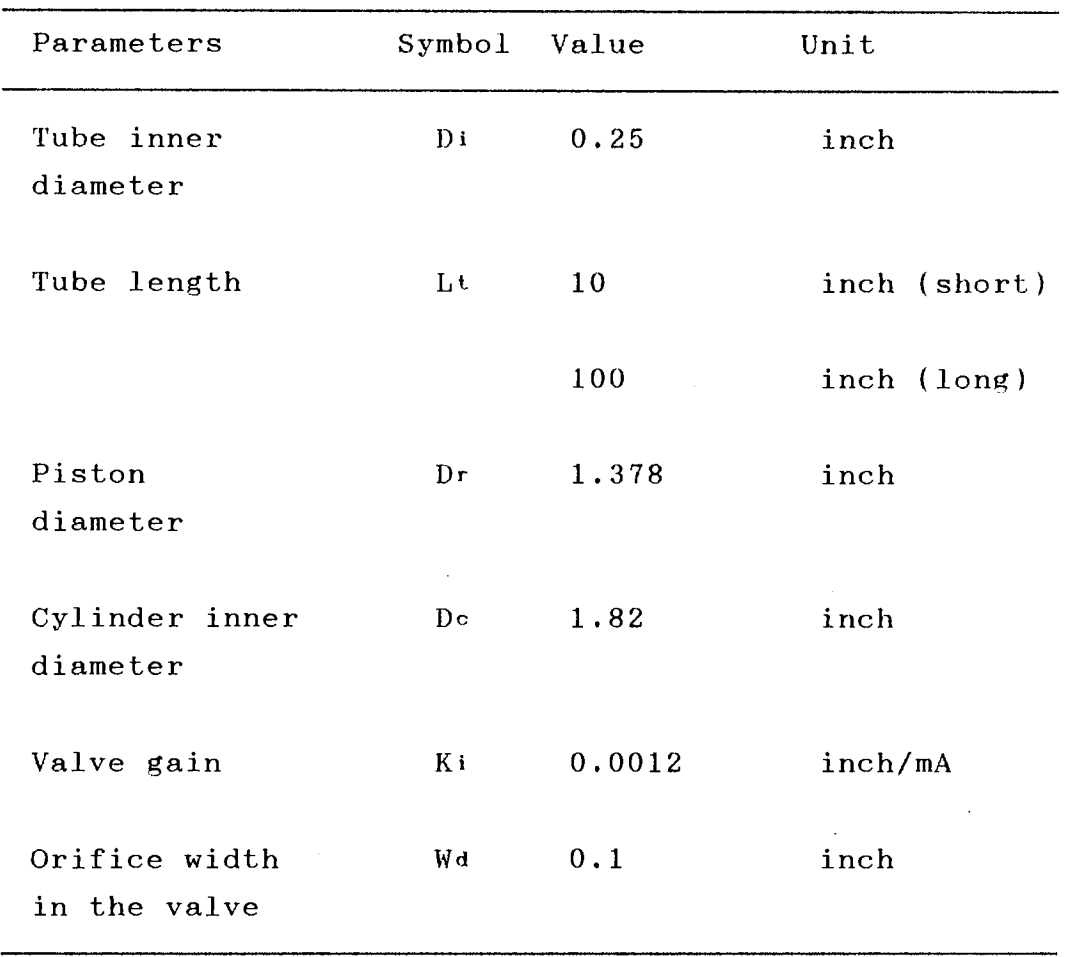

TABLE II (Continued)

It is assummed that the external and internal leakage in the cylinder is negligible. See Appendix A for computer program.

Figures 14 and 15 show the dynamic responses of piston as the current to the servovalve changes from 5 mA to 20 mA as the length of the transmission lines, both supply and return flow, coupled between the valve and the cylinder are 10 inches and 100 inches. The steady state values, damping ratios, and the undamped natural frequencies are measured in the Table III, IV and V.

speed (in/sec)

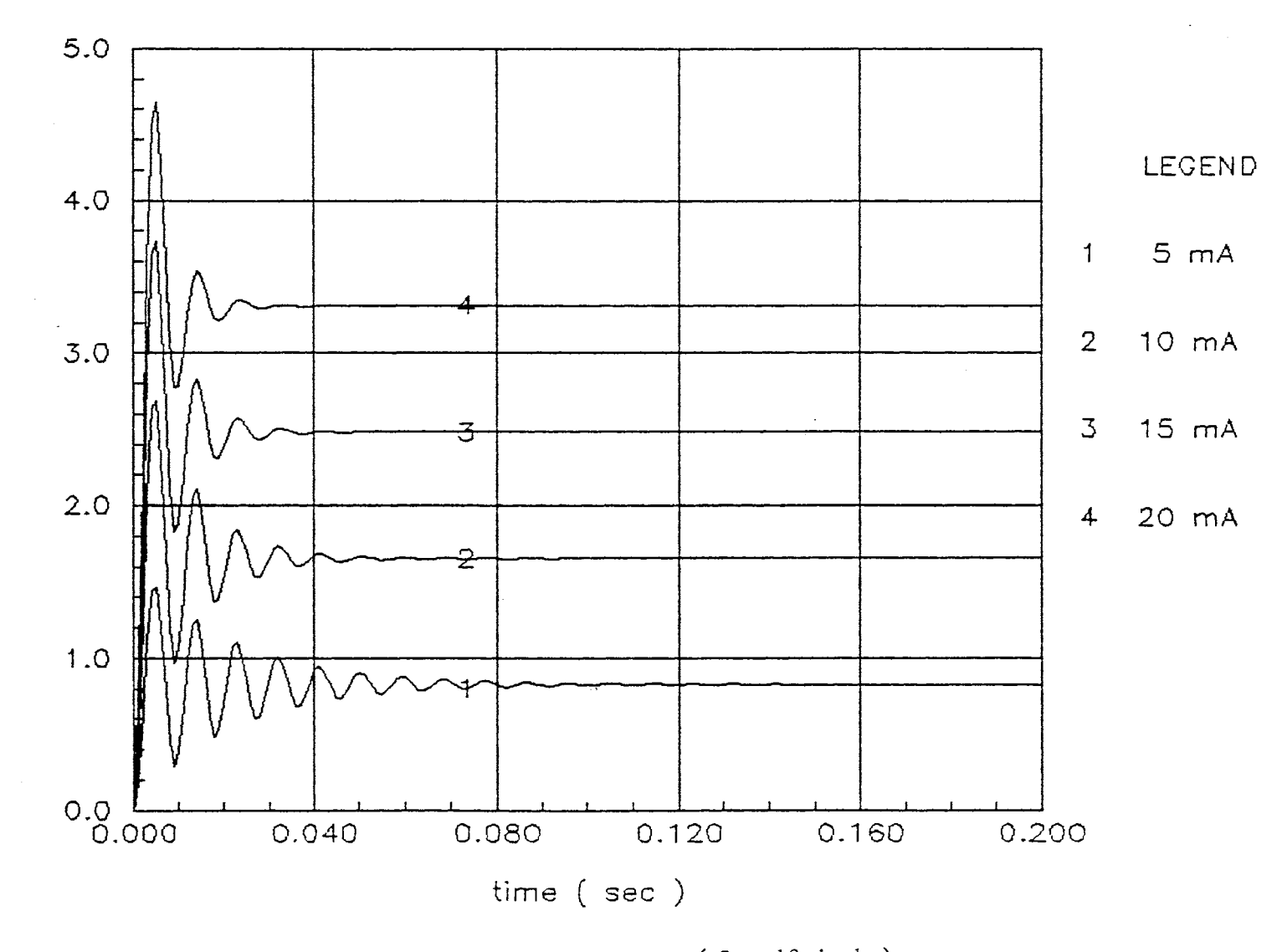

Figure 14. Dynamic Responses ( $L = 10$  inch)

 $52\,$
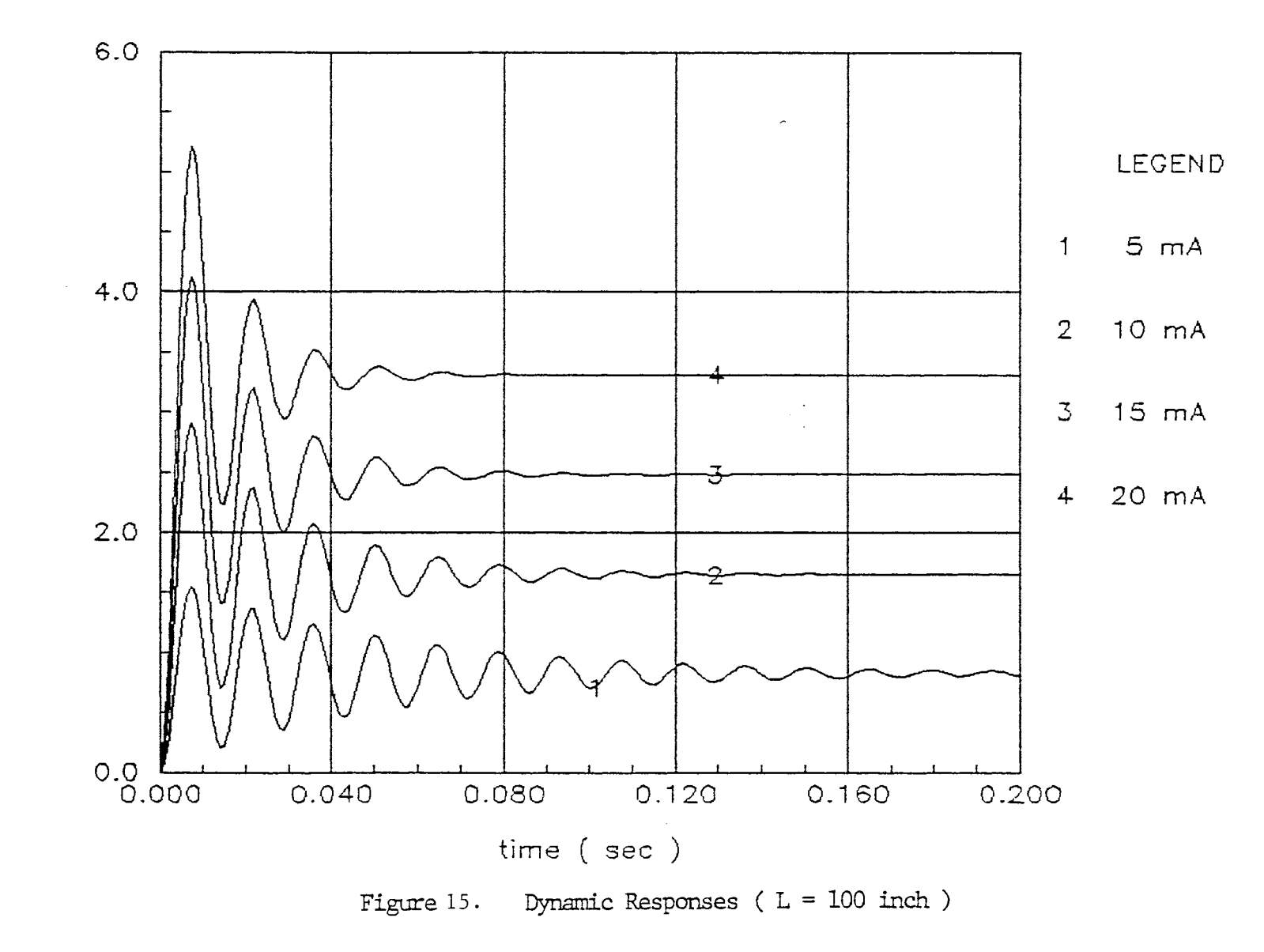

speed (in/sec)

<u>س</u>

# TABLE III

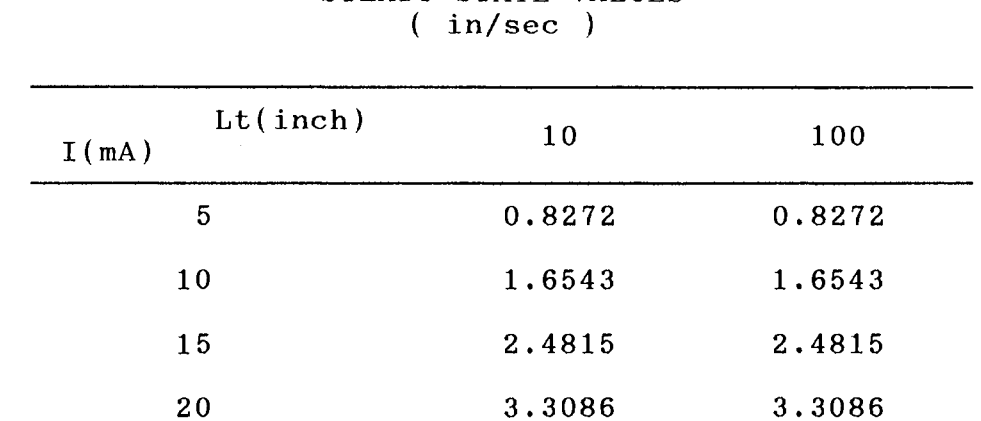

# STEADY STATE VALUES

# TABLE IV

## DAMPING CONSTANTS

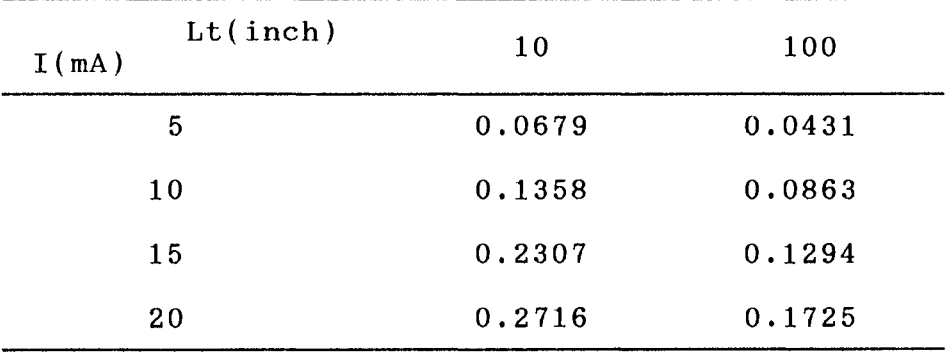

## TABLE V

# UNDAMPED NATURAL FREQUENCIES  $(Hz)$

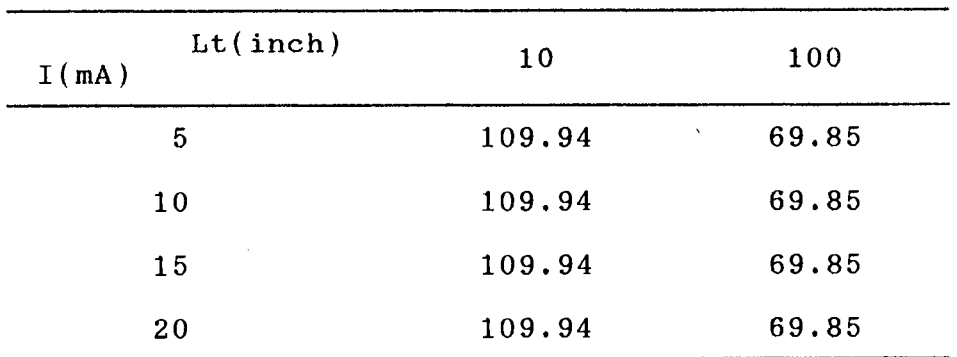

 $\sim 10^7$ 

The characteristics of damping constants and undamped natural frequencies depending on the line length and the servovalve current are illustrated in Figures 16 and 17. As the line between the servovalve and the actuator increases in length, and as the valve current decreases, damping constants reduce thus making the transient responses more oscillatory. This occures because the damping ratio is a function of the flow-pressure coefficient and the oil volume as expressed below:

$$
\delta_{\rm h} = \frac{\text{Koe}}{\text{Ap}} \sqrt{\frac{\beta e \text{ Mt}}{\text{Vt}}} \tag{91}
$$

The flow-pressure coefficient can be written in the following manner:

$$
Kc = \frac{Cd Wd Xi I \sqrt{(1/\rho)(Ps - PL)}}{2(Ps - PL)}
$$
 (92)

Therefore, the damping ratio decreases because the oil volume increases as the line length increases. Decreased flow-pressure coefficient due to decreased valve current also results in the reduction of the damping ratio. The undamped natural frequency, expressed in the following manner:

$$
Wh = \sqrt{\frac{4 \beta e D_m^2}{V t J t}}
$$
 (93)

decreases as the oil volume increases when length of line

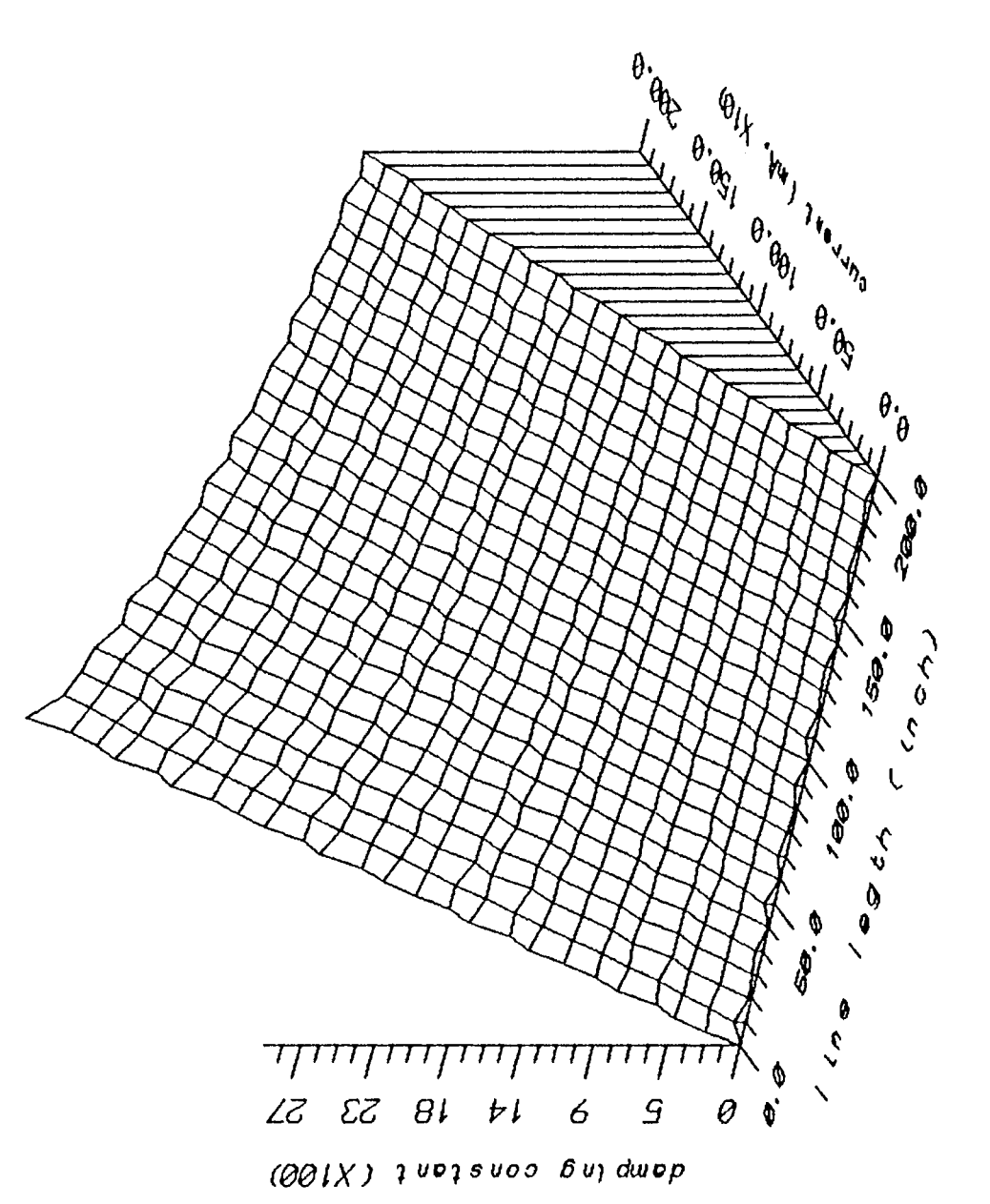

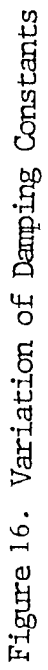

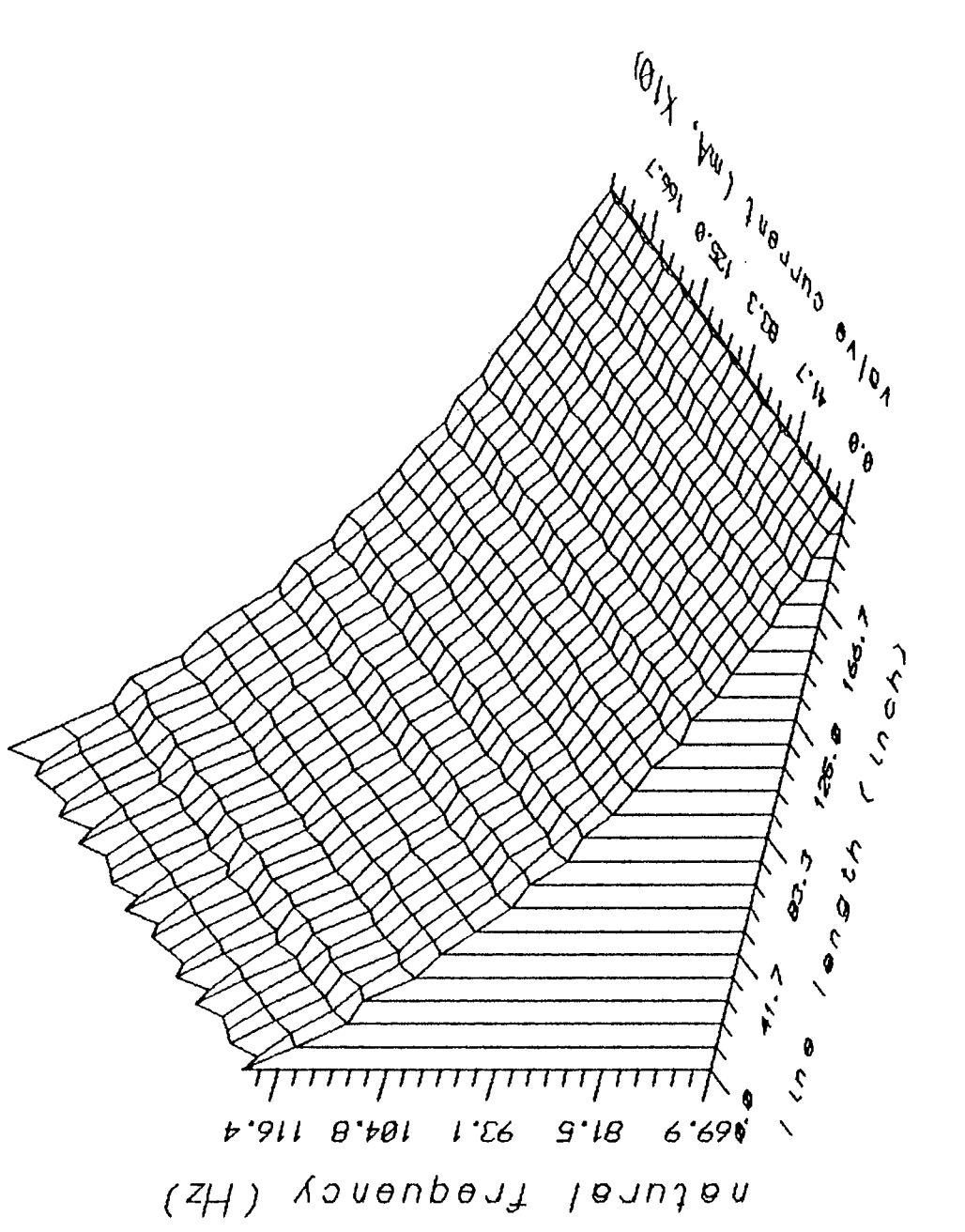

 $\sim$ 

Figure 17. Variation of Natural Frequencies

 $\sim$ 

increases. However, the undamped natural frequency is not affected by valve current.

#### Distributed Components Modelling

#### Distributed Parameters Line Modelling - Quasi Explicit Method

Equations (20) to (25) are interpreted as a computer program. See Appendix B. Specific boundary conditions used in the program are: the inlet flow rate is 50 times multiplied the inlet area of the tube and the outlet pressure is equal to the atmospheric pressure. The line is divided into 4 sections (  $\Delta X = 50$ ",  $\Delta t = 0.1$  msec ).

Figures 18 and 19 illustrate the dynamic responses of pressure and flow rate at the following line points: inlet, middle and outlet. Figure 20 reveal the dynamic responses of pressure at the middle point when the section length is changed; 100 inches, 50 inches, and 10 inches. Figure 20 showes that the principal natural frequency is almost same regardless of section number. Figures 21 and 22 reveal differences in the responses when the forward or backward difference method for differential equations (18) and (19) are alternatively changed. This data revealed that changes in the difference order yielded little affect. The absolute discrepancy is within 0.01. In other words, the solution of the partial differential equations of continuity and momentum using this quasi-explicit difference method, is considered to be the converged value with minimal tolerable

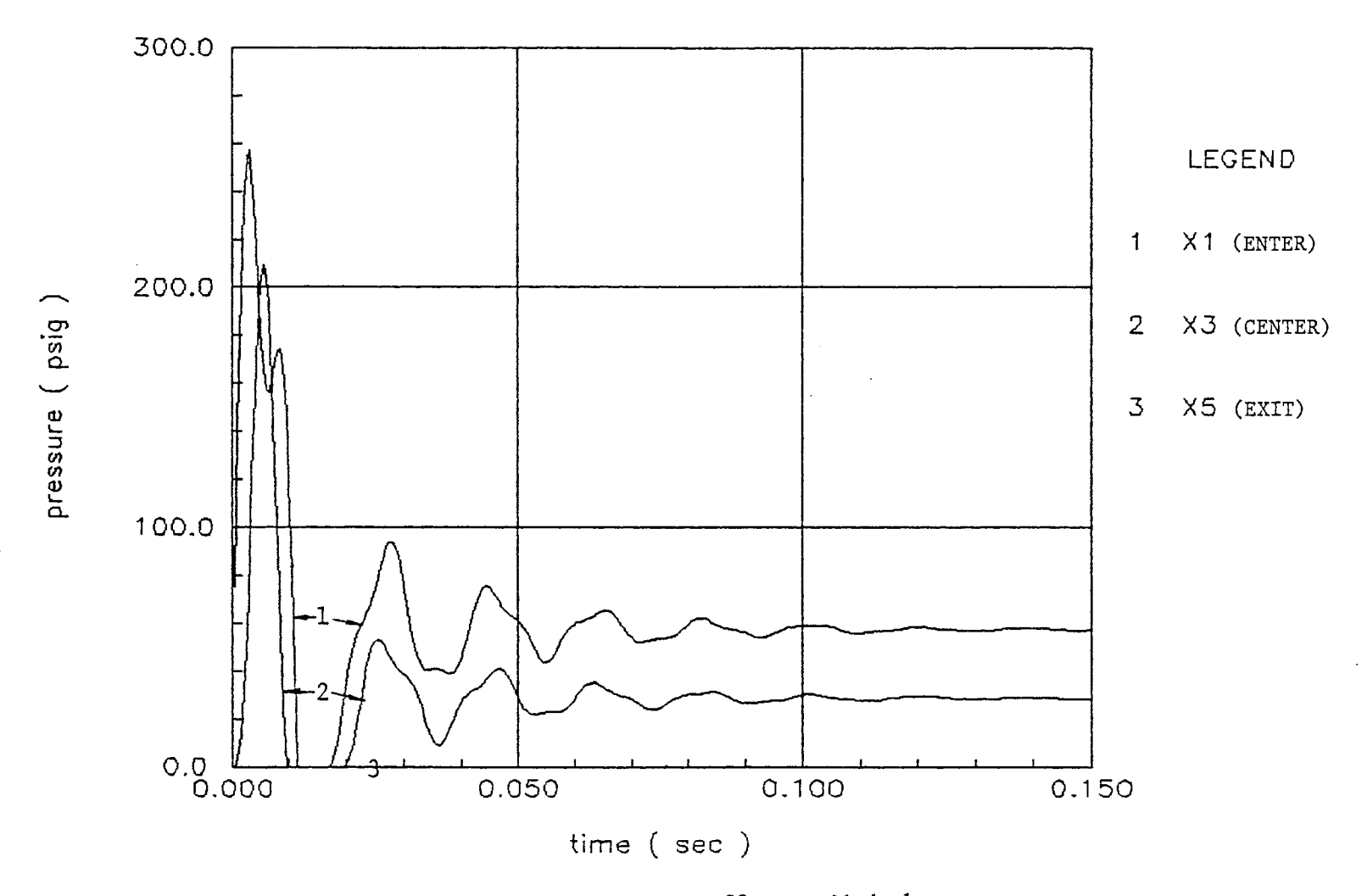

Figure 18. Dynamic Responses - Finite Difference Method

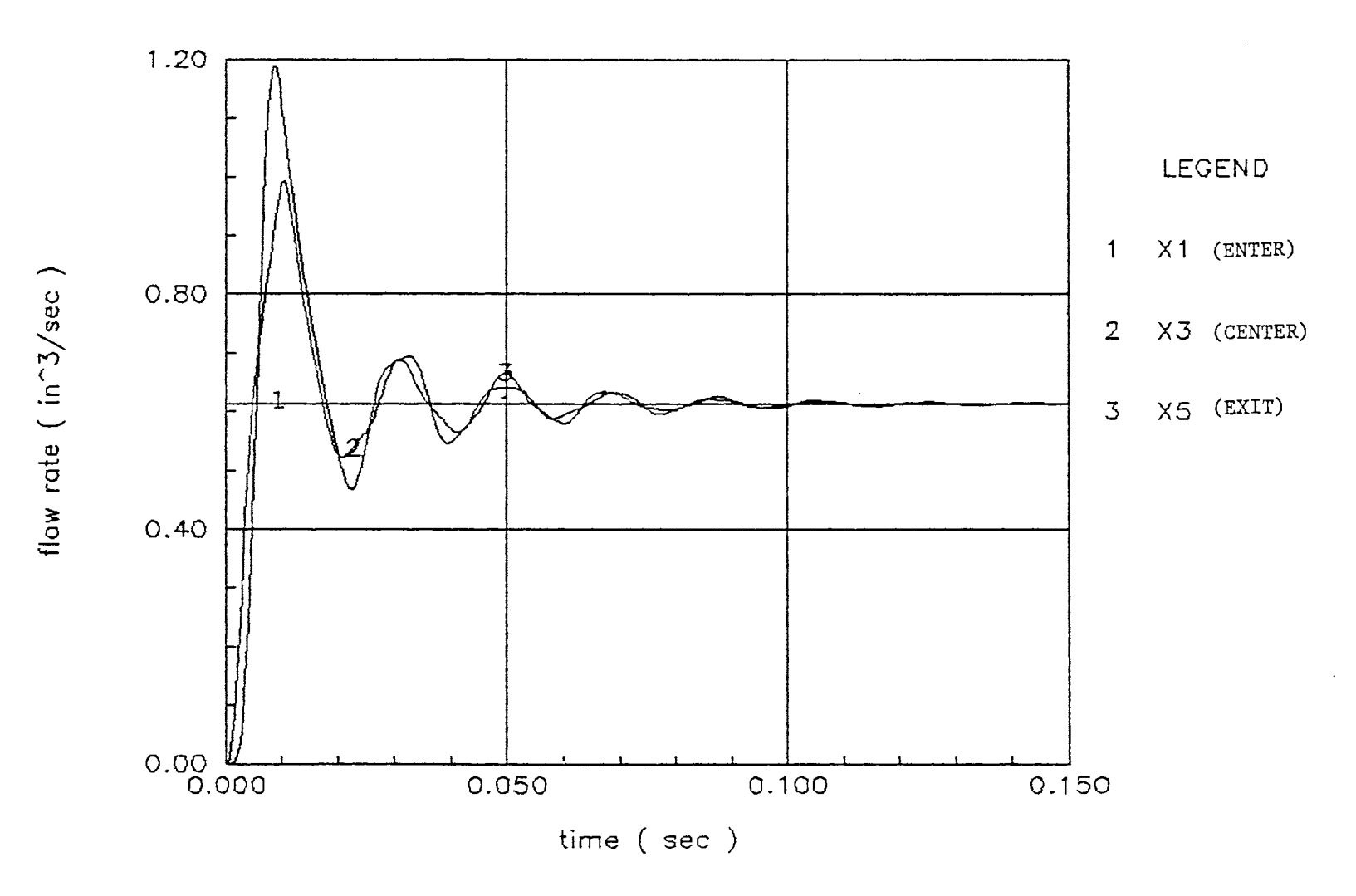

Figure 19. Dynamic Responses - Finite Difference Method

 $^{09}$ 

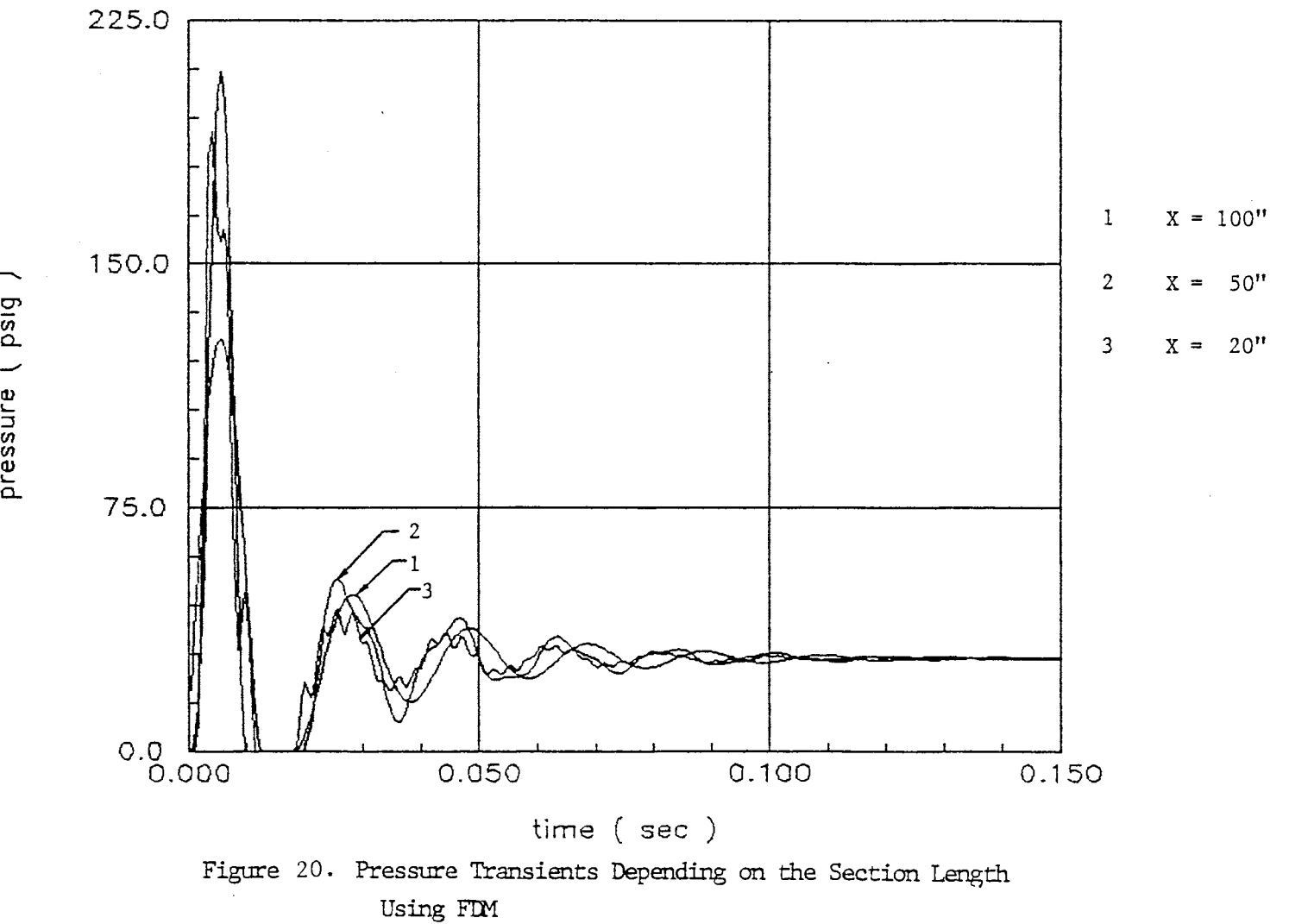

pressure (psig)

 $\Gamma 9$ 

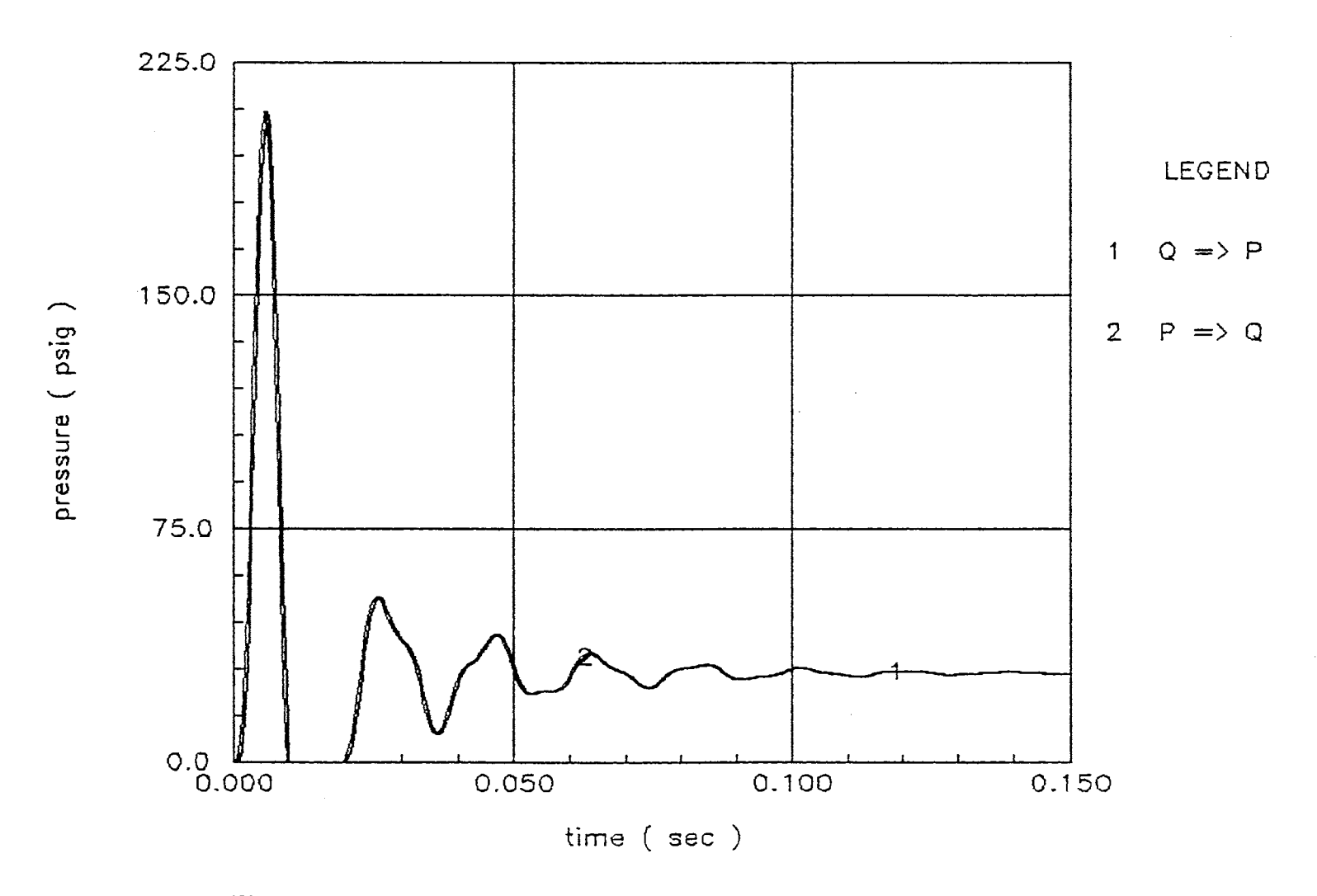

Figure 21. Dynamic Responses - FIM, Difference Order Change

 $\sim$ 

 $\epsilon_2$ 

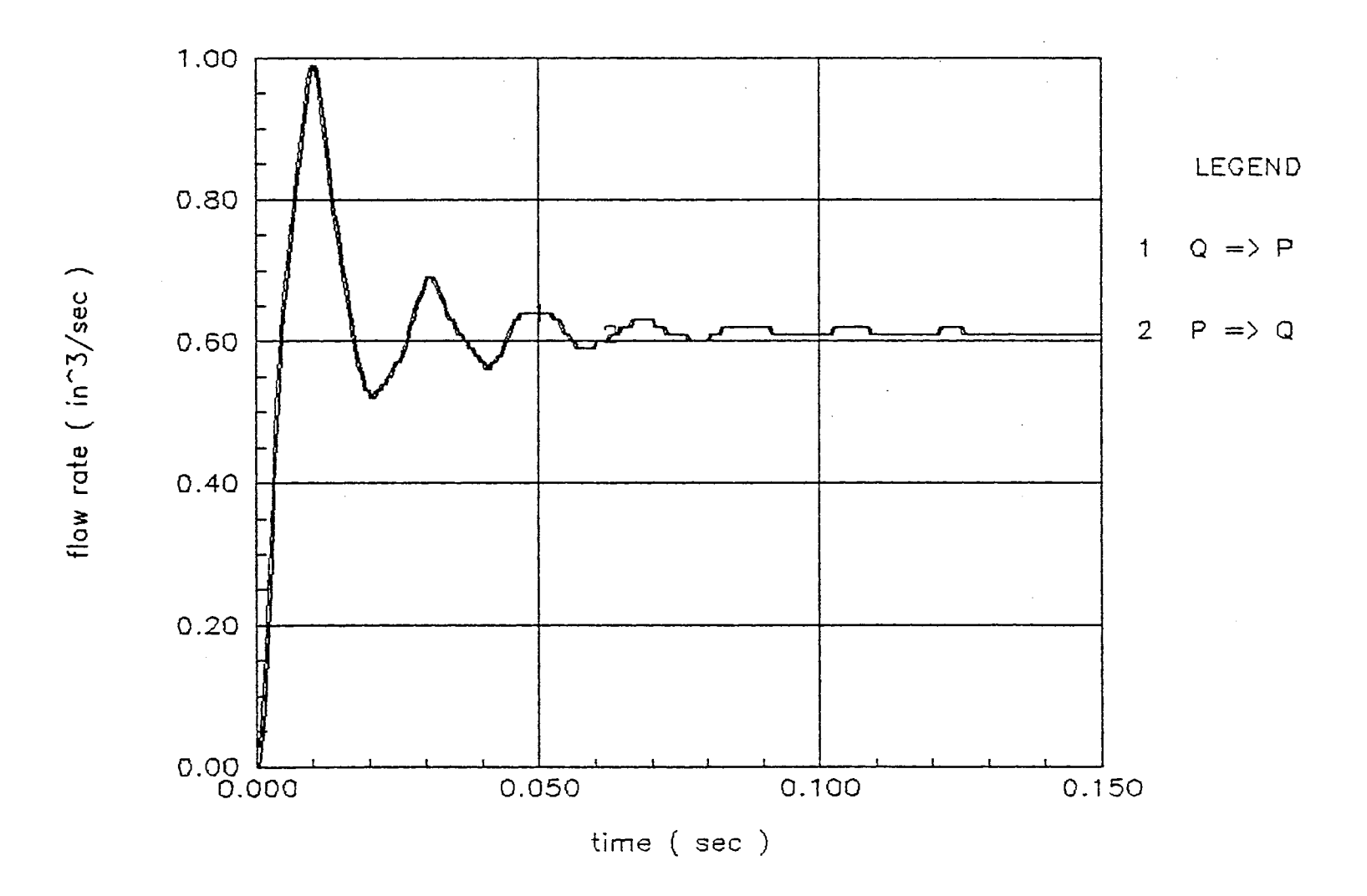

Figure 22. Dynamic Responses - FIM, Difference Order Change

 $\mathfrak{S}$ 

error. Internal iteration for convergence which has been done in the implicit method is not necessary.

## Distributed Parameters Line Modelling - Explicit Method

Two statements for the positive and negative characteristics  $(C^{\dagger}$  and  $C^{\dagger}$ ), and boundary equations, (29) and (30), are solved. See Appendix C. The boundary conditions are the same as those previously cited in the quasi-explicit method. The responses in Figures 23 and 24 revealed the dynamic responses of pressure and flow rate within the lines. Compared to the responses determined using the quasi-explicit method (see Figures 25 and 26), the responses determined using the explicit method are more oscillatory - low damping constant - and show higher natural frequencies. Considering the fact that the characteristics of line dynamics are usually repetitive natural frequencies in higher frequency ranges and the low damping ratio due to its volume, the explicit method is more appropriate than the quasi-explicit method in obtaining the response closest to the real response. The propagation speed of sound in this example transmission line is:

$$
Co = \sqrt{\frac{\beta e}{\rho}} = 43853 \text{ in/sec}
$$

Therefore, the pressure wave frequency is:

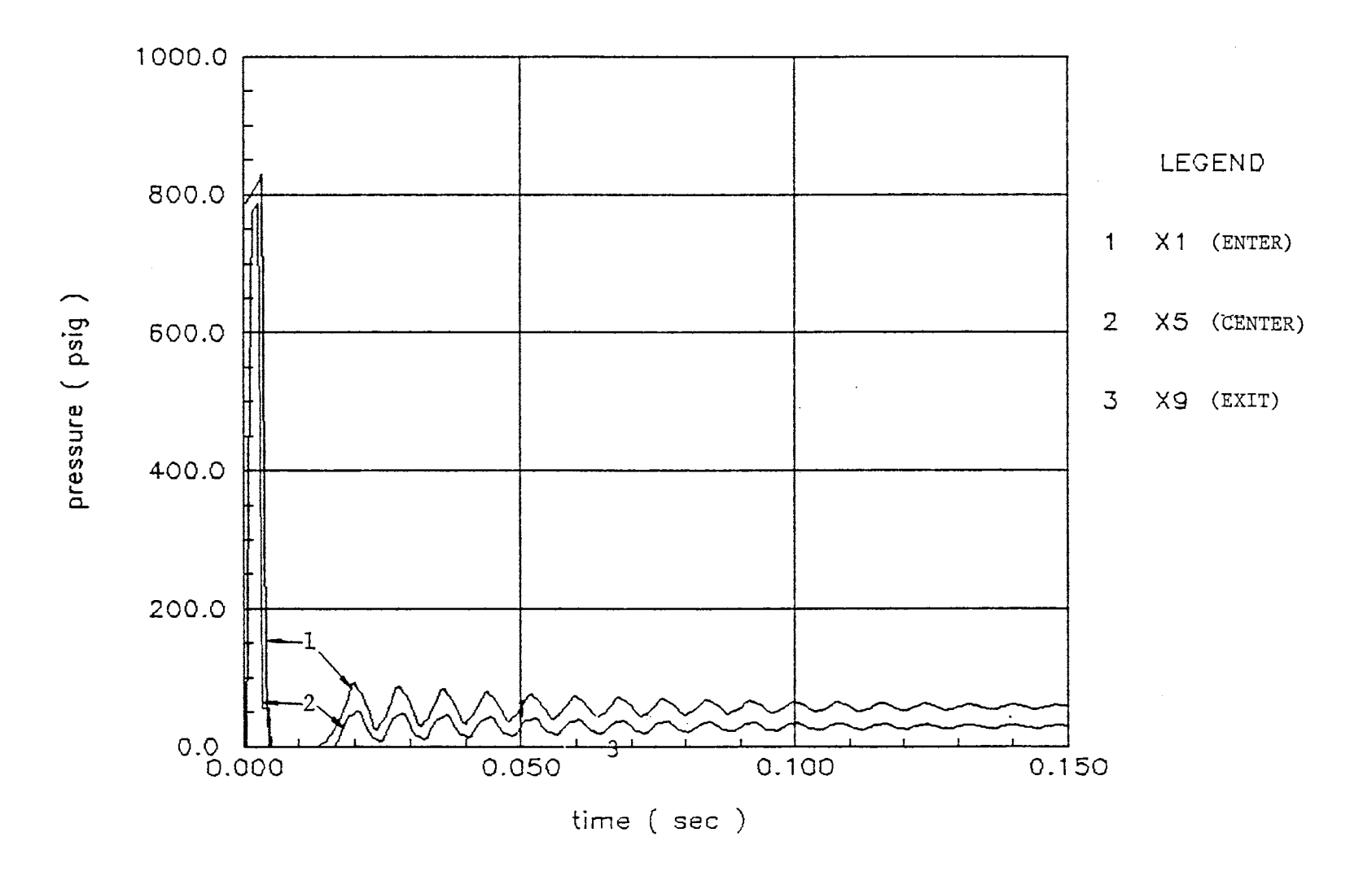

Figure 23. Dynamic Responses - Method of Characteristic

 $\mathcal{G}$ 

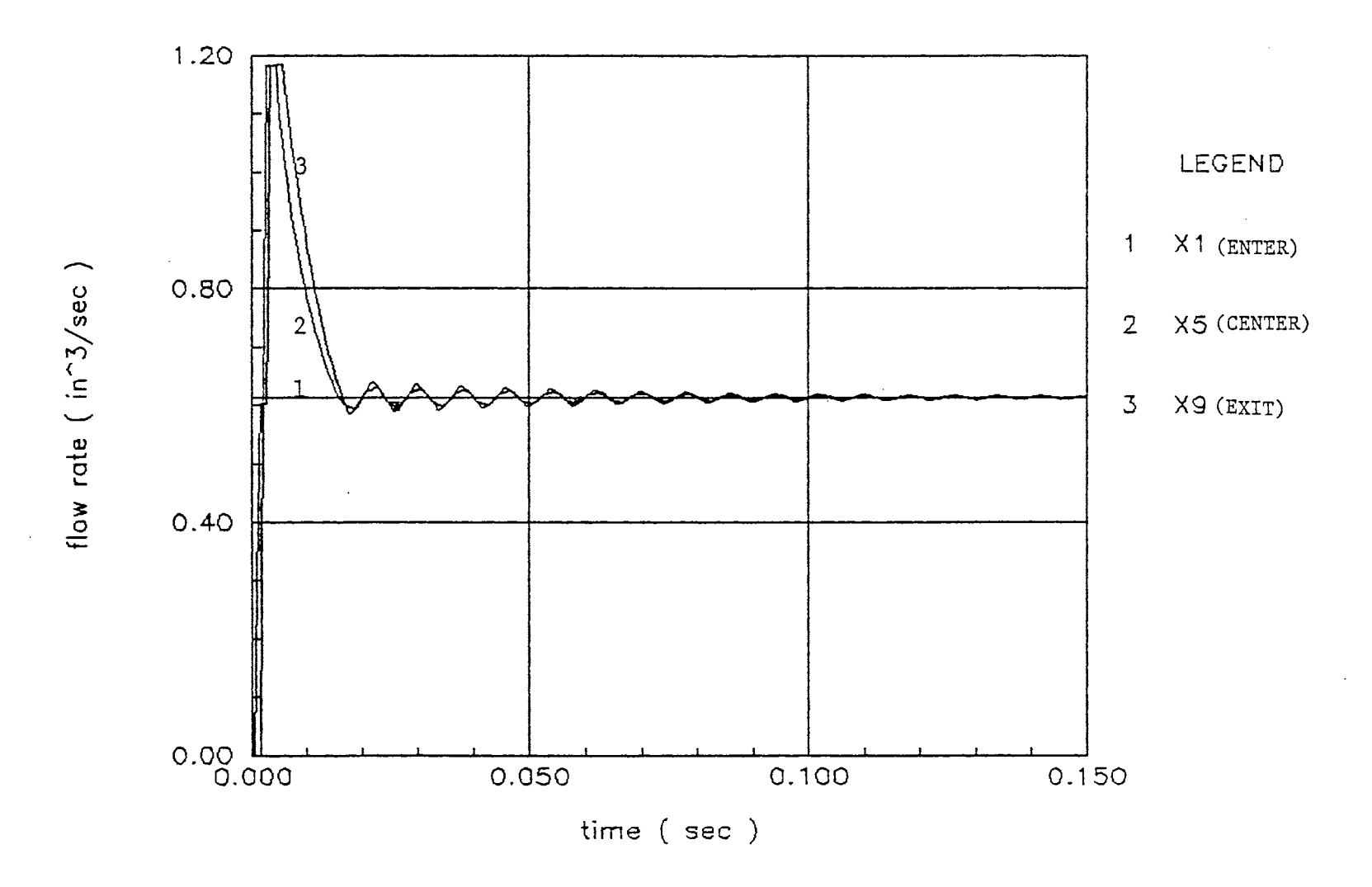

Figure 24. Dynamic Responses - Method of Characteristic

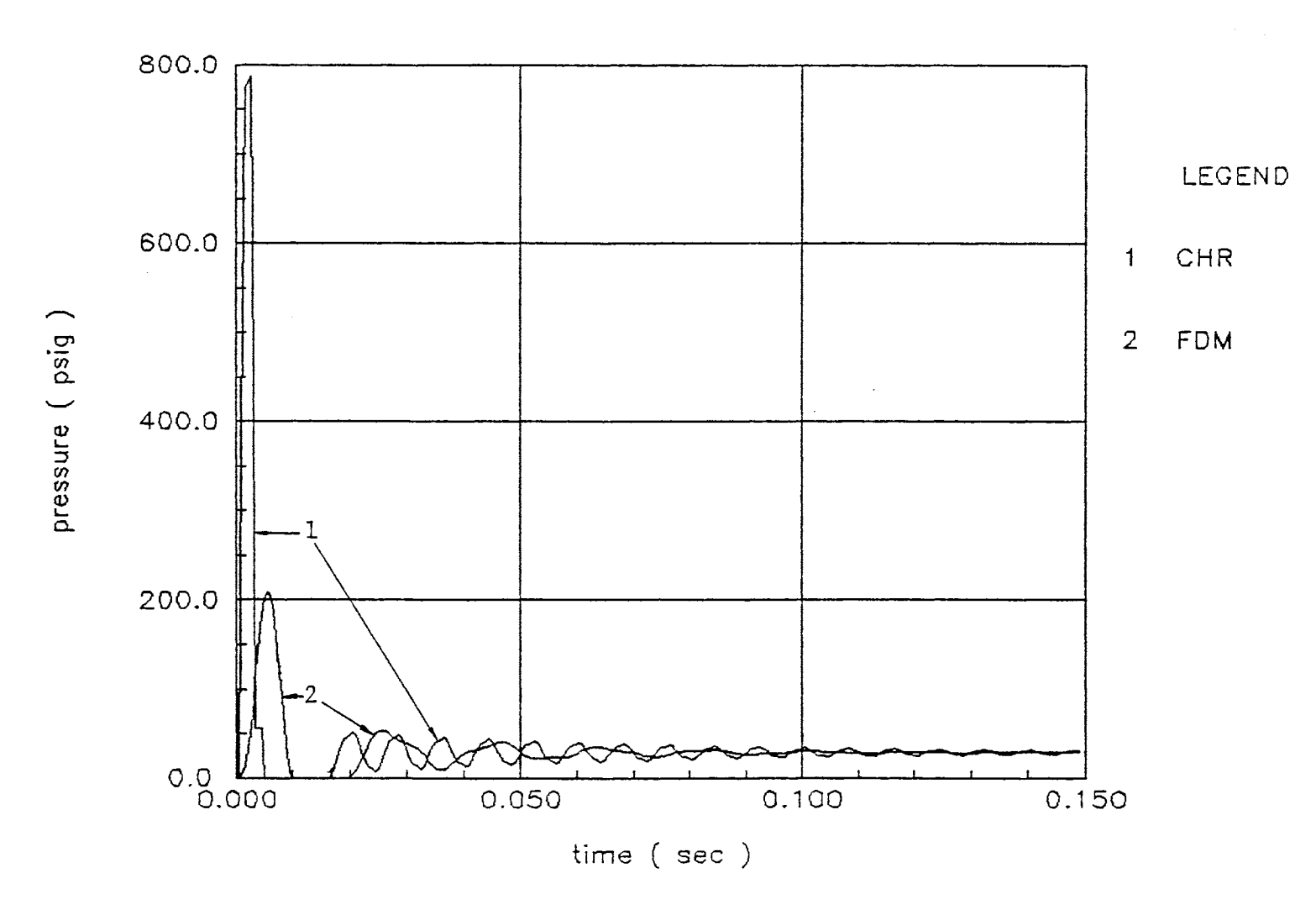

Figure 25. Dynamic Responses - Method of Characteristic and FIM

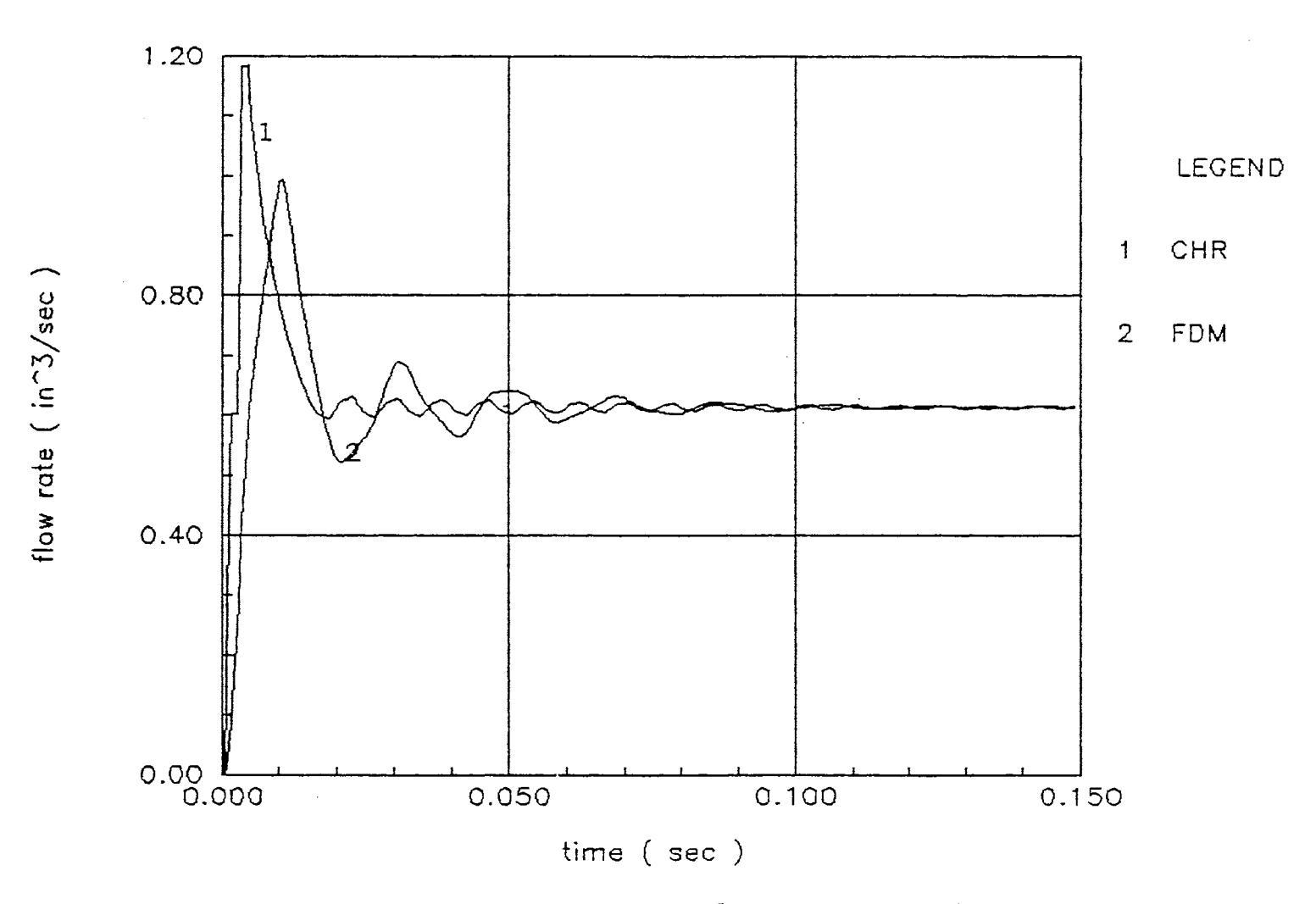

Figure 26. Dynamic Responses - Method of Charcateristic and FDM

 $89\,$ 

$$
f = \frac{Co}{2 \mathrm{L} t} = 110 \mathrm{Hz}
$$

The frequency of pressure response obtained by the method of characteristics is about 120 Hz, and the frequency by FDM is about 50 Hz. This results reveal that the method of characteristics is more reliable than the FDM for the distributed parameter transmission line modelling Both the quasi-explicit method and the implicit method can be quite unstable if the time step size is chosen incorrectly due to the inherent instability of the finite difference method. Therefore, the explicit method of characteristic is used to simulate the distributed parameters modelling of the system.

## System Modelling Coupled with Lumped Mass Line

Before etablishment of the complete distributed components modelling using equations (52) through (69) coupled with distributed parameters line dynamics using method of characteristics, the modelling of the system without the line dynamics must be performed in order to see the effect of distributed components modelling. The system is shown in Figure 27. At this stage the line is considered as a fluid mass which has no differential order. Figures 28 and 29 represent the dynamic responses of the piston as the current to the servovalve alternates from 5 mA to 20 mA as the length of each transmission lines increases from 10

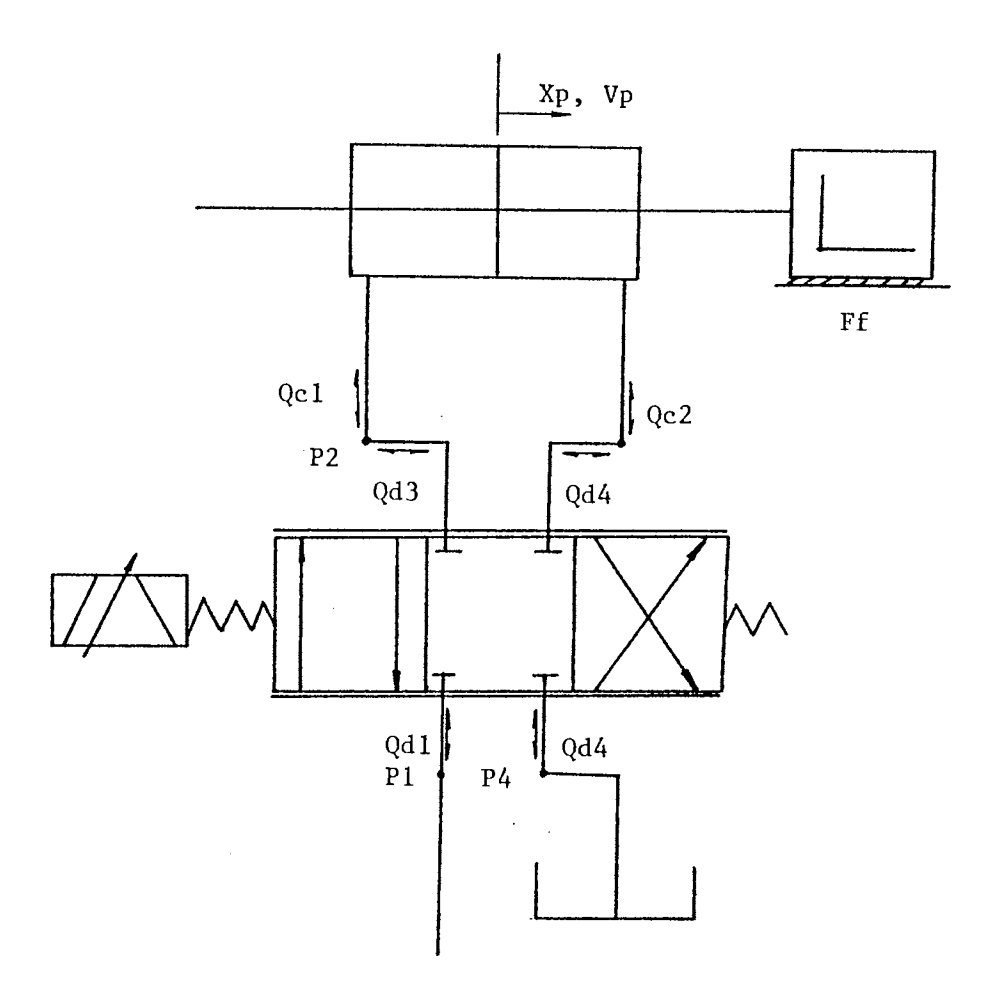

figure 27. Distributed Components Modeling (Lumped Mass Line)

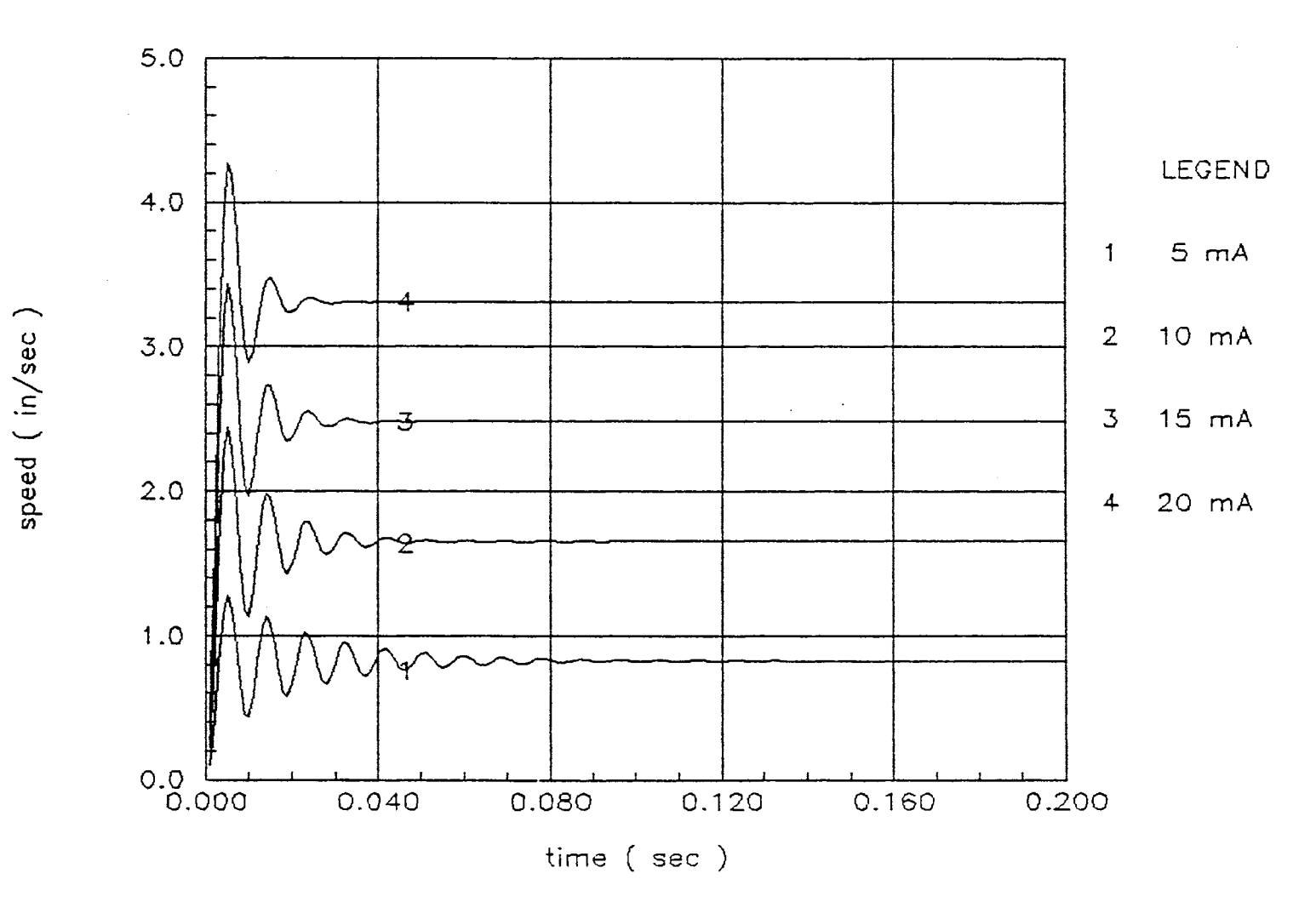

Figure  $28$ . Dynamic Responses - Distributed Components with Lumped Line (  $L = 10$  inch  $\,)$ 

 $\geq$ 

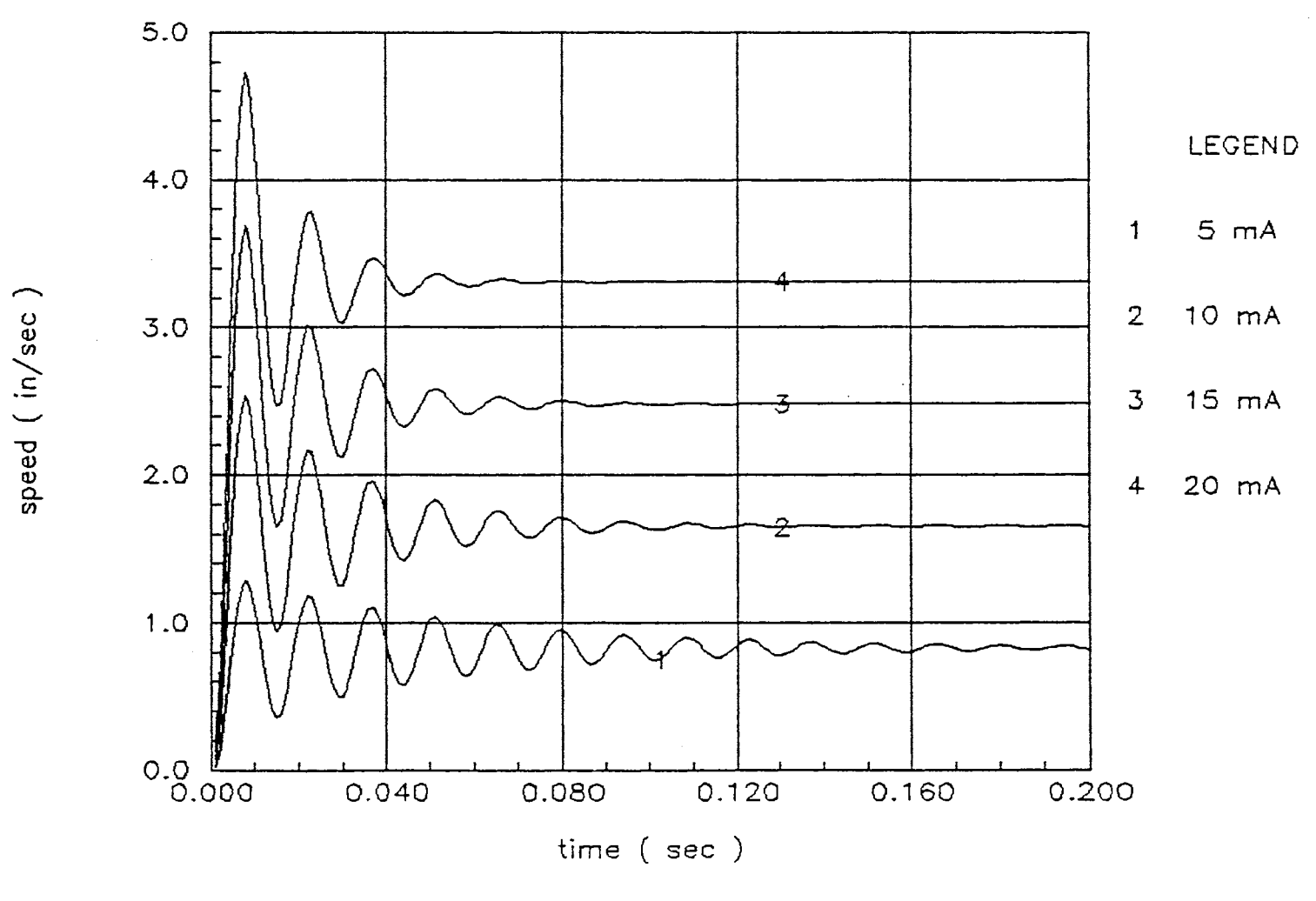

 $\sim$ 

 $\sim$ 

Figure 29. Dynamic Responses - Distributed Components with Lumped Line  $(L = 100$  inch  $)$ 

 $\sqrt{2}$ 

inches to 100 inches. Compared to the responses determined using the linearized transfer function (see Figure 30), the total shape of the transient responses are similar. However, response delay increases as the line become longer. This occurs because more time is required to build up the pressure to overcome the friction force as the line length is longer (see Figure 31). The steady state pressures in the cylinder are : supply pressure = 254.5 psig, return pressure = 245.5 psig, load pressure = 9 psig. See Appendix D.

## System Modelling Couple with Explicit Method of Line

The one-order two dimensional partial differential equations expressed by method of characteristics for the distributed parameters line modelling are coupled with the other hydraulic components expressed by ordinary differential equations. The following boundary equations of the line are used to determine the unknown flow rate values from the known pressure values at inlet and outlet port.

$$
Q1 = \frac{\left(\begin{array}{ccc} \text{Co L} & -\frac{R \cdot dX}{4} \end{array}\right) Q2 + (P1 - P2)}{\text{Co L} + R \cdot \frac{dX}{4}} \tag{94}
$$

$$
Q2n+1 = \frac{C_0L - R\frac{dX}{4}Q2n - (P2n+1 - P2n)}{C_0L + R\frac{dX}{4}}
$$
 (95)

ပ<br>က .<u>آ</u>  $\overline{\phantom{0}}$ speed

 $\overline{\phantom{1}}$ 

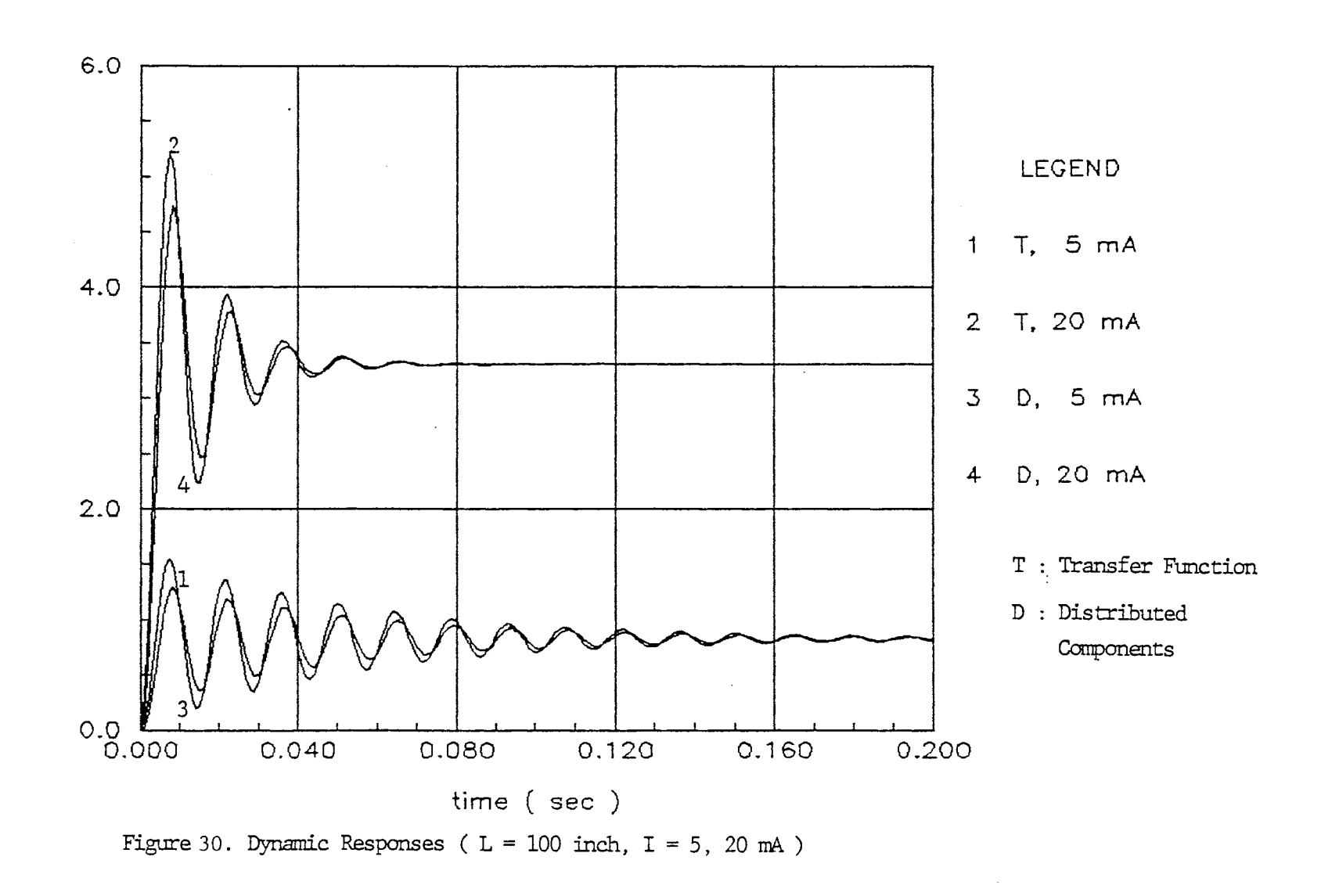

 $\overline{z}$ 

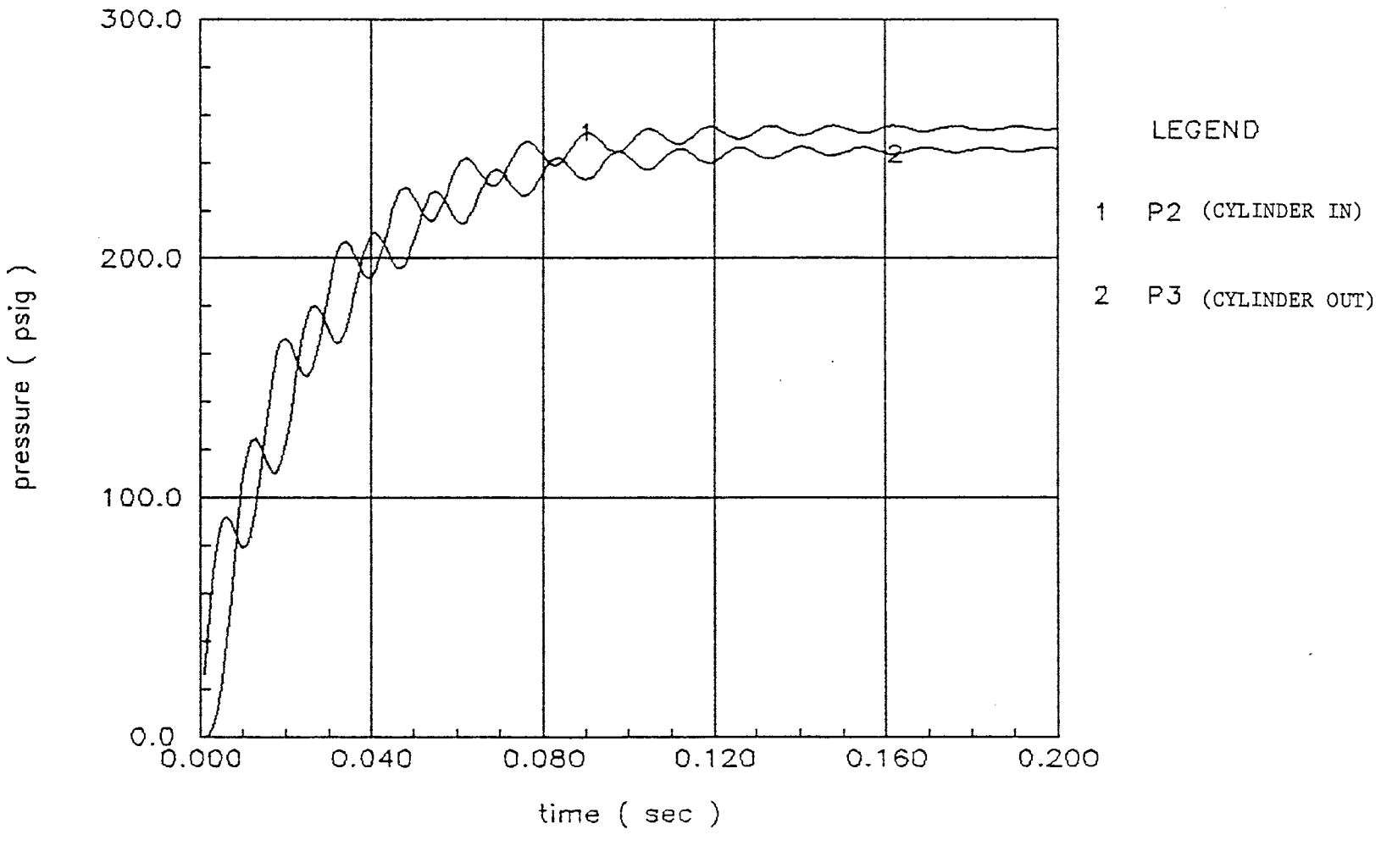

Figure 31. Dynamic Response - Distributed Components with Lumped Line  $(L = 100$  inch,  $I = 5$  mA)

The schematic circuit for the servovalve controlled cylinder system coupled with the lines by distributed parameters modelling is shown in Figure 32. Figure 33 reveals the computing diagram. In reference to the computing diagram, the solution procedure is :

- a. According to the initial conditions, the solution of the ordinary differential equations can be obtained in the time increment  $\Delta t$ , to obtain the state variables, P2, P3,P4, Ps, Vp,
- b. According to the initial conditions and the state variables known, the partial differential equation expressed by method of characteristics (see the statements about the positive and the negative characteristic,  $C^+$  and  $C^-$ ) are solved. The flow rates at inlet and outlet ports of the supply and return lines are determined using equations (94) and (95).
- c, Using the flow rates of lines determined at step b, step a is repeated until a certain time limit is obtained.See Appendix E for the computer program.

Figure 34 through 36 reveal the responses of piston velocity when the valve current is 5 mA to 20 mA. The length of both the lines of supply and return lines are 10 inches, 100 inches, and 200 inches. As Watton recommended [15], the line is divided into four sections to expedite numerical analysis. Figures 37 and 38 reveal that the response changes are dependent upon the section length of line. As shown in Figures 39 and 40, the response delay is

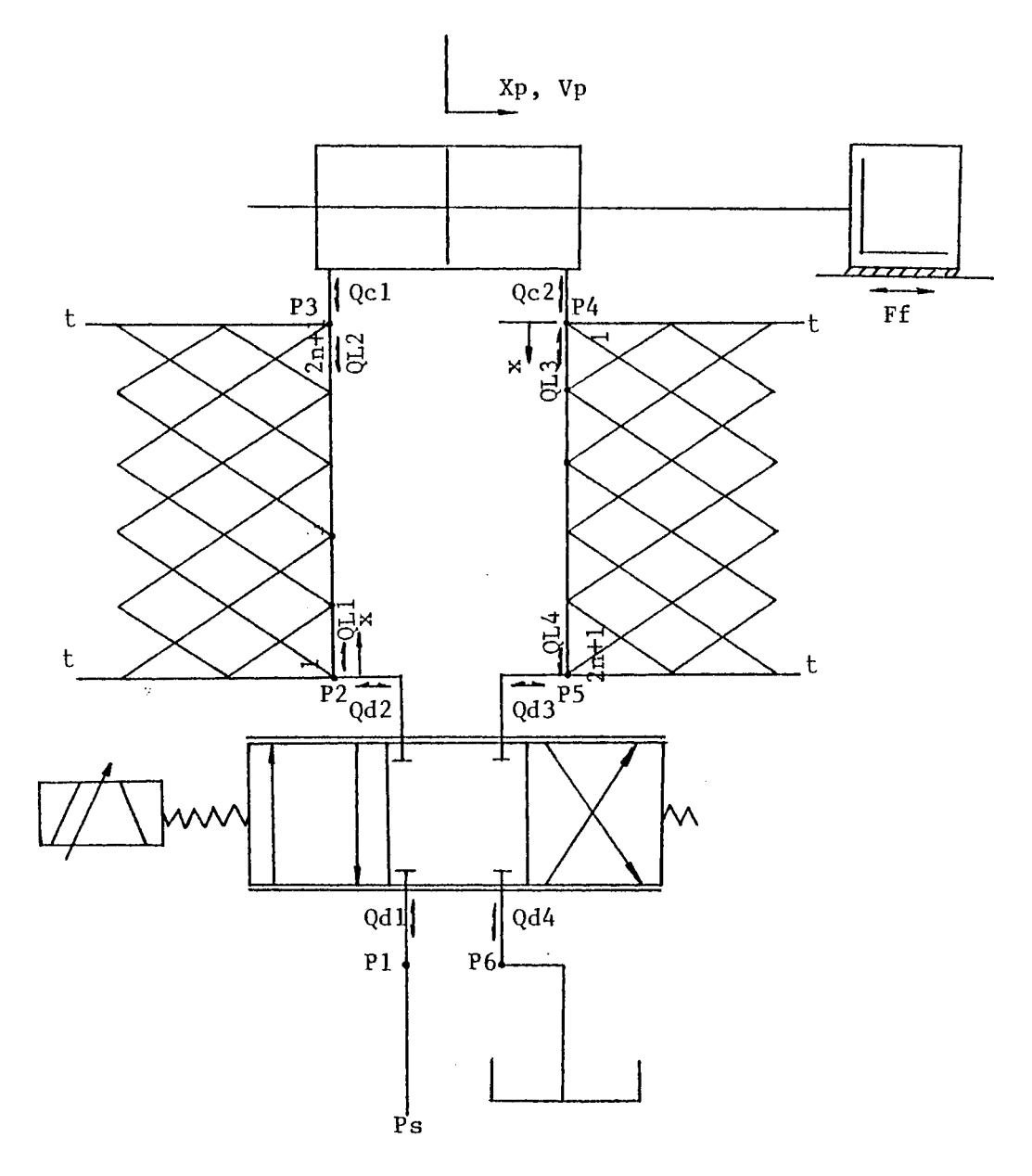

Figure 32. Distributed Components Modeling (Distributed Parameter Line)

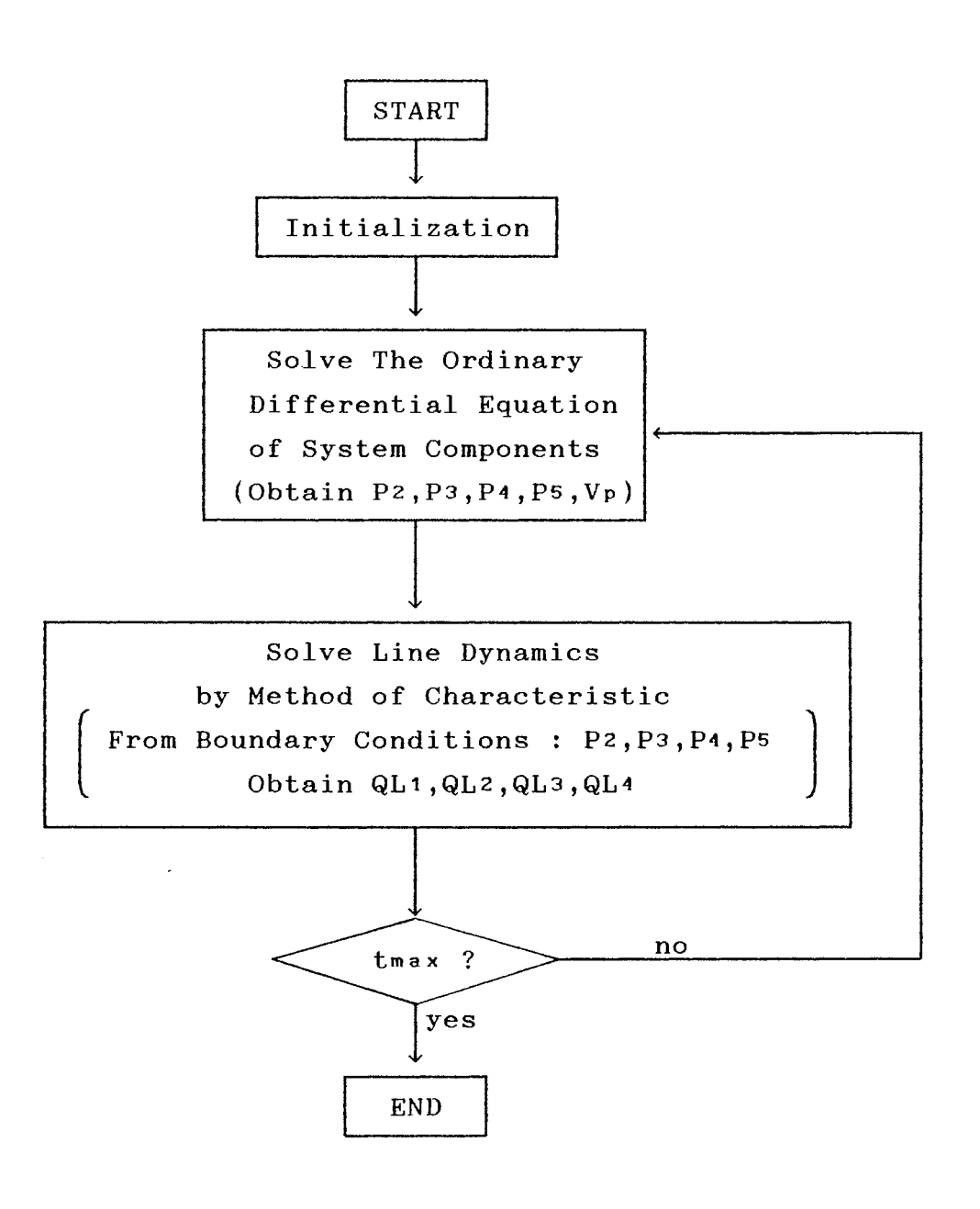

Figure 33. The Computing Diagram for Distributed Components System

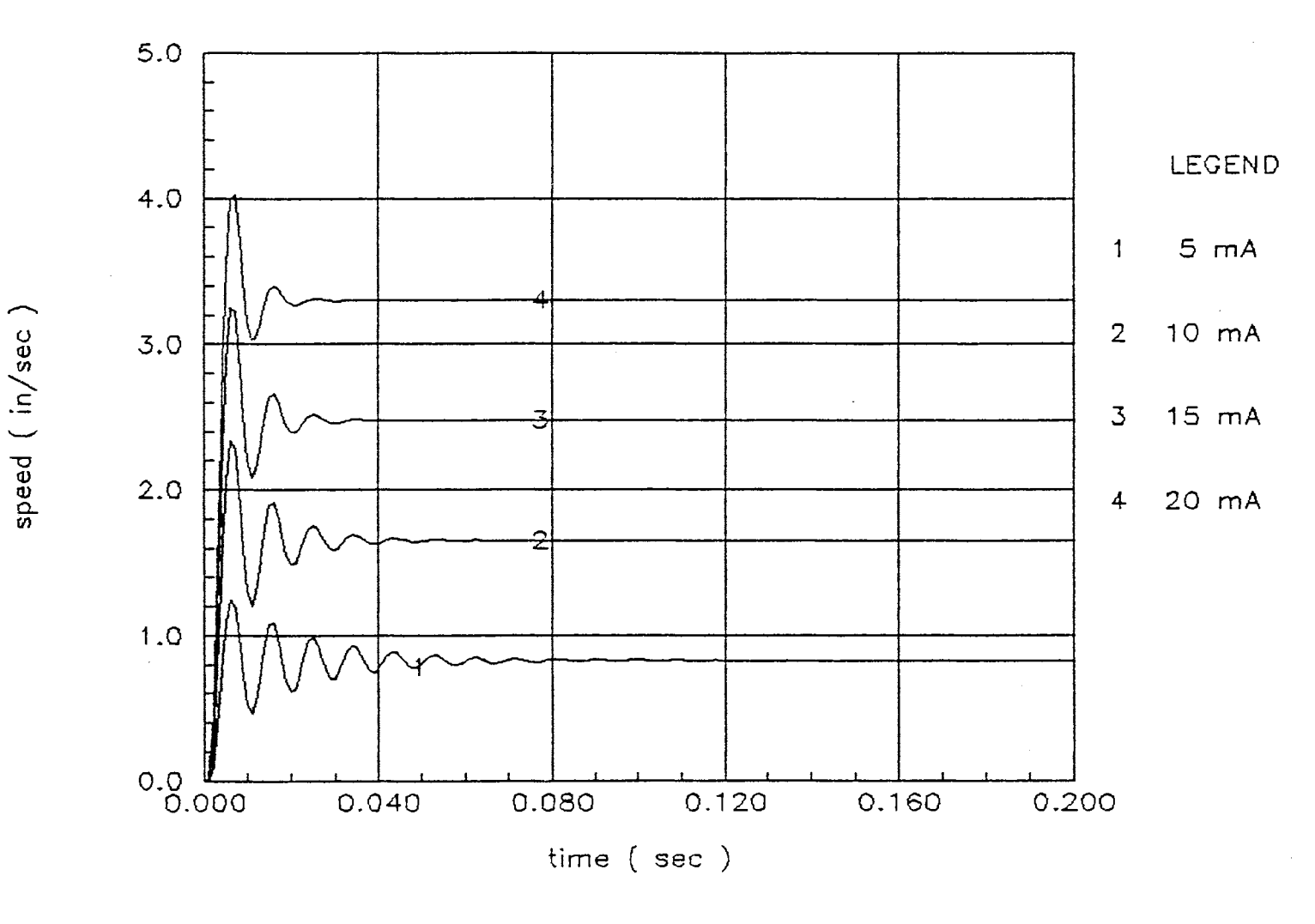

Figure 34. Dynamic Responses - Distributed Components with Distributed Parameter Line ( $L = 10$  inch)

 $\sqrt{9}$ 

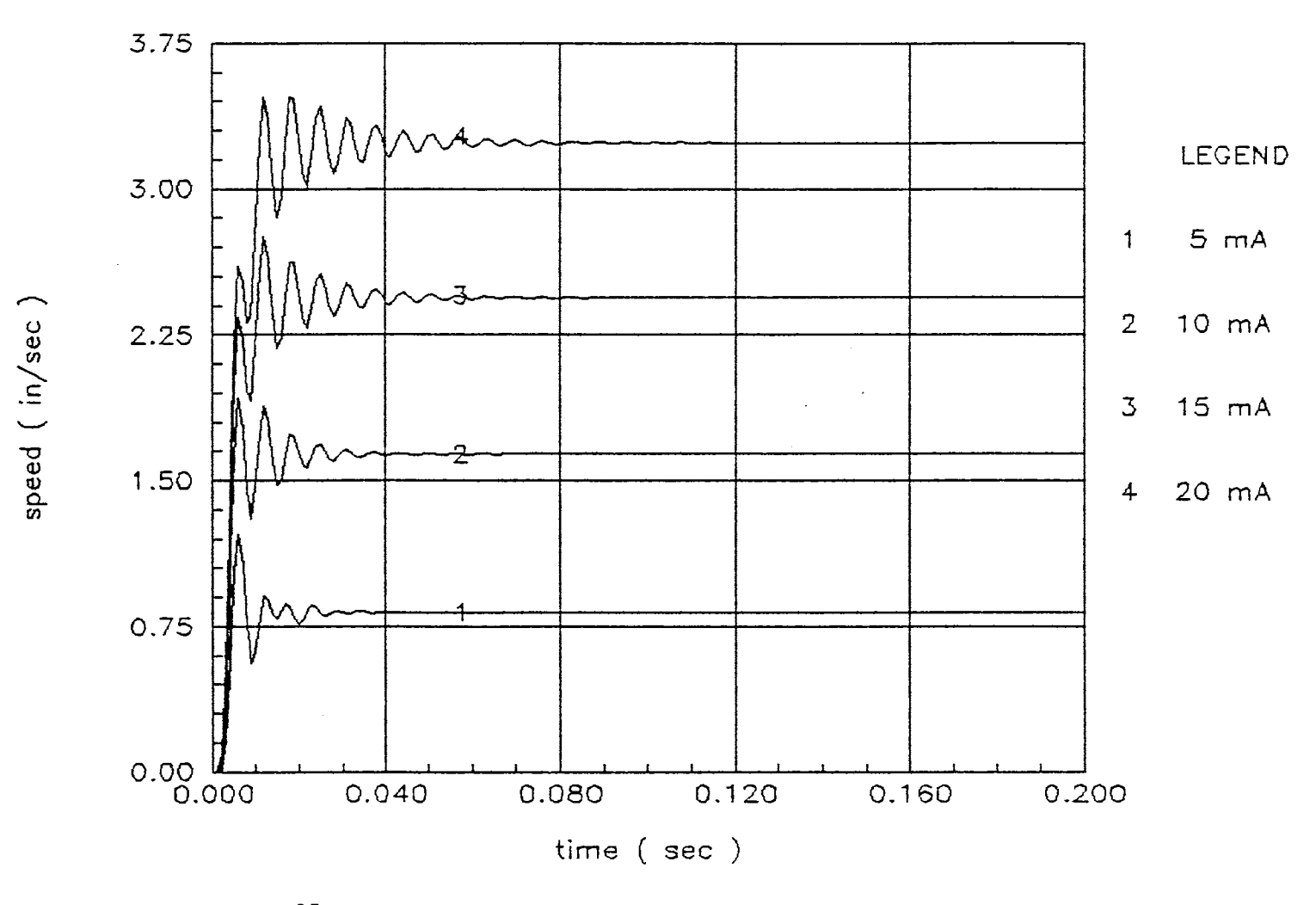

Figure  $35$ . Dynamic Responses - Distributed Components with Distributed Parameter Line ( $L = 100$  inch)

 $\sim$ 

 $08\,$ 

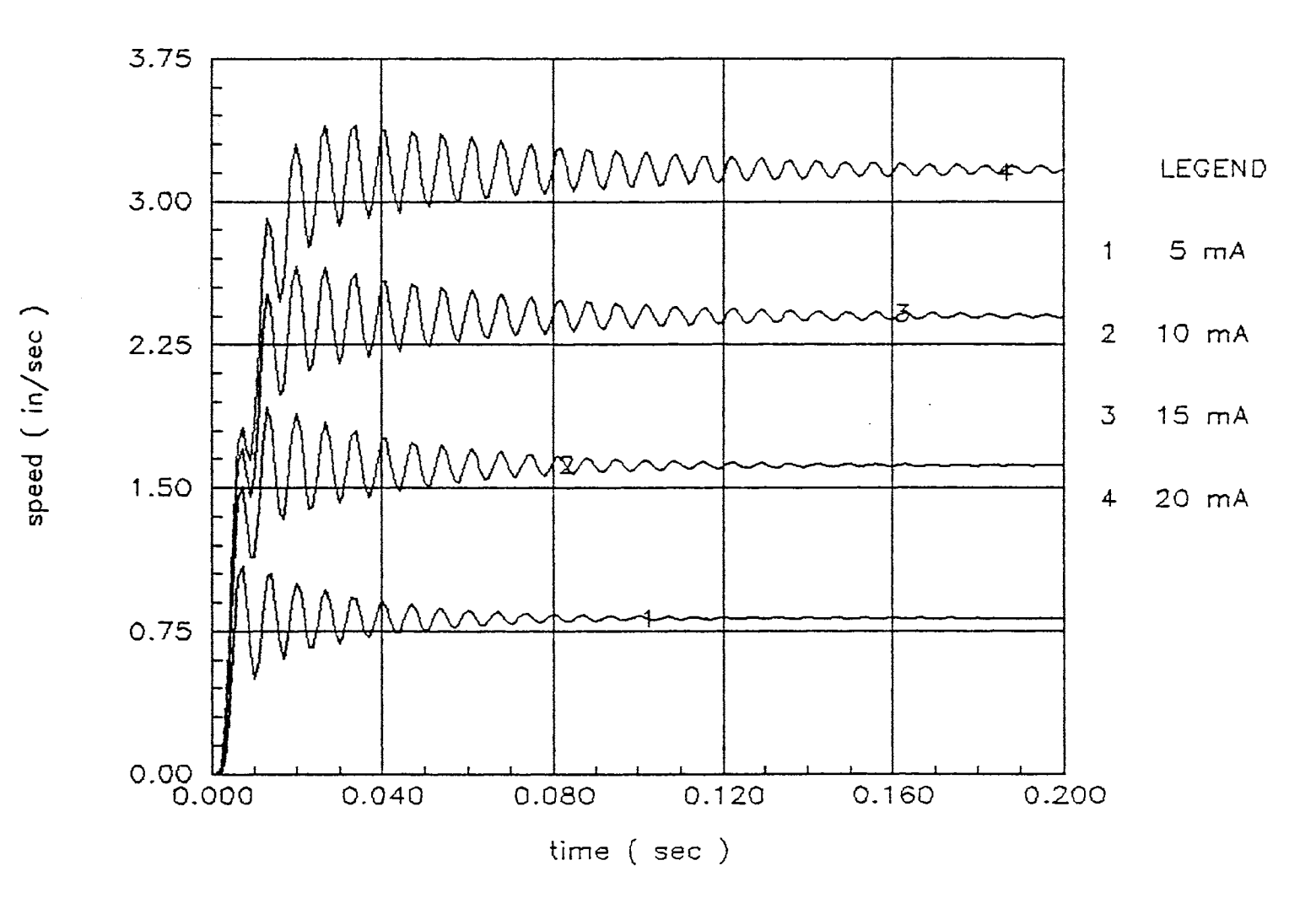

Dynamic Responses - Distributed Components with Figure 36. Distributed Parameter Line ( $L = 200$  inch)

 $\mathbf{g}$ 

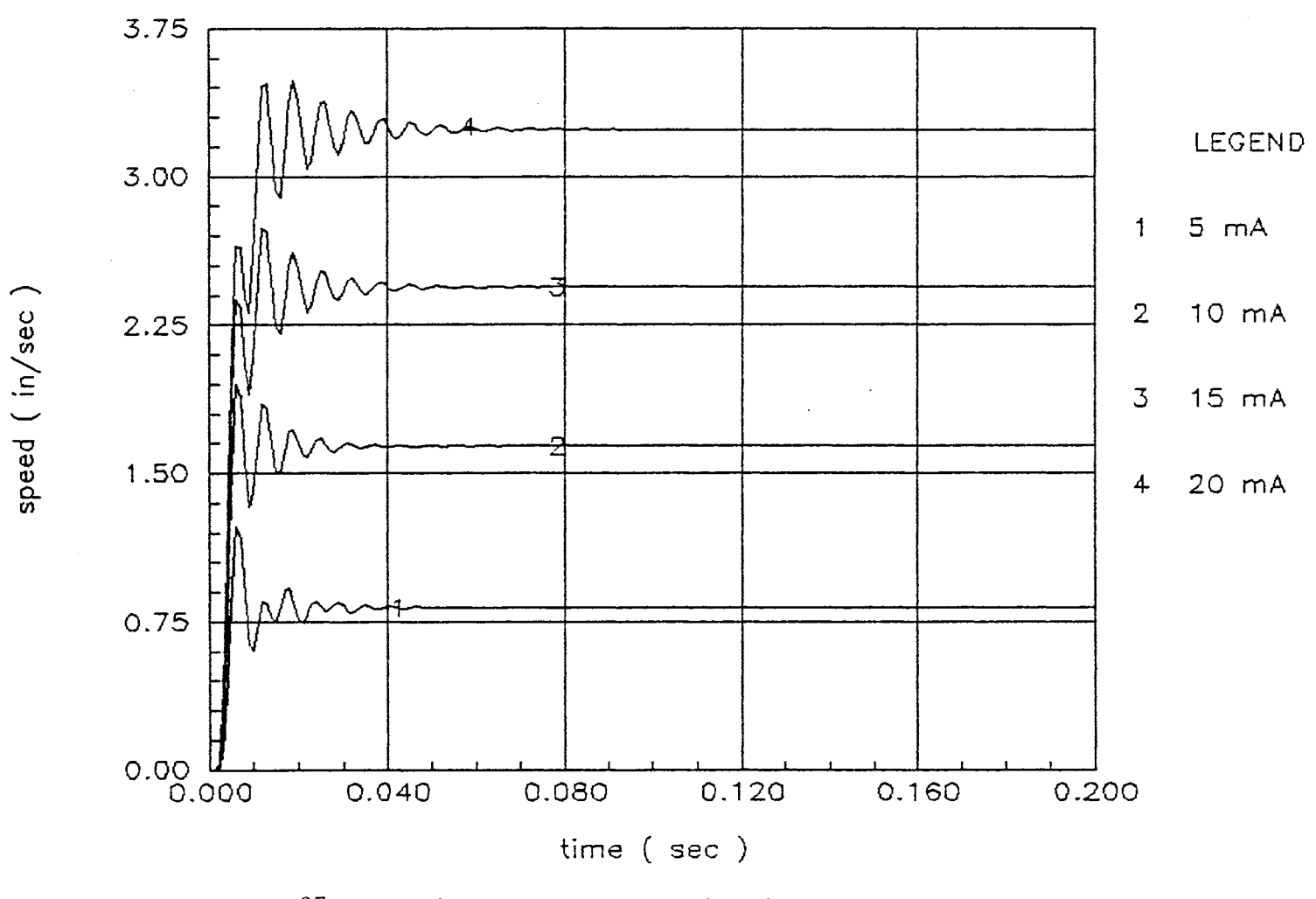

Figure 37. Dynamic Responses - Distributed Components with Distributed Parameter Line ( $L = 100$  inch)

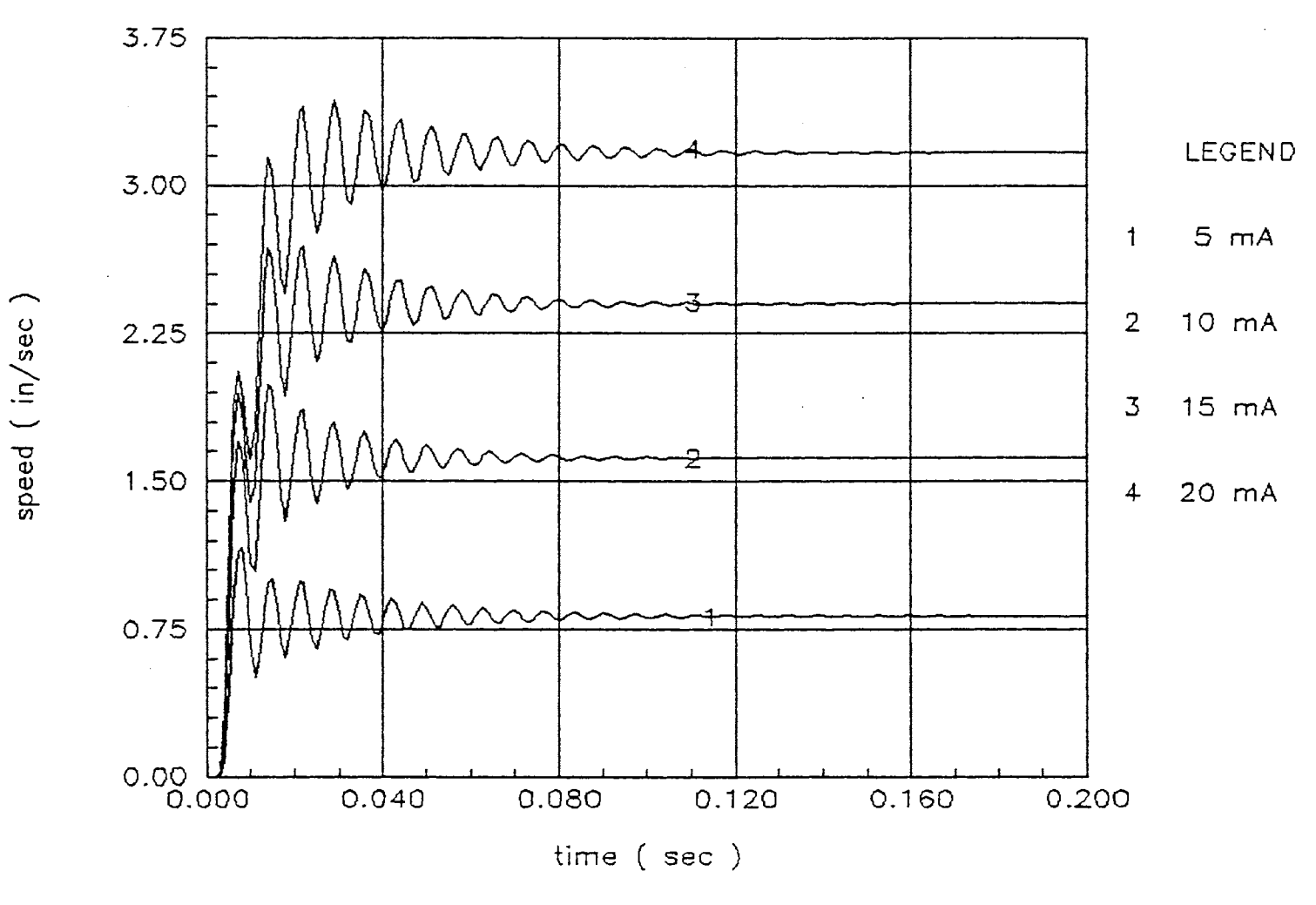

Figure 38. Dynamic Responses - Distributed Components with Distributed Parameter Line (  $L = 200$  inch )

 $^{\circ}_{3}$ 

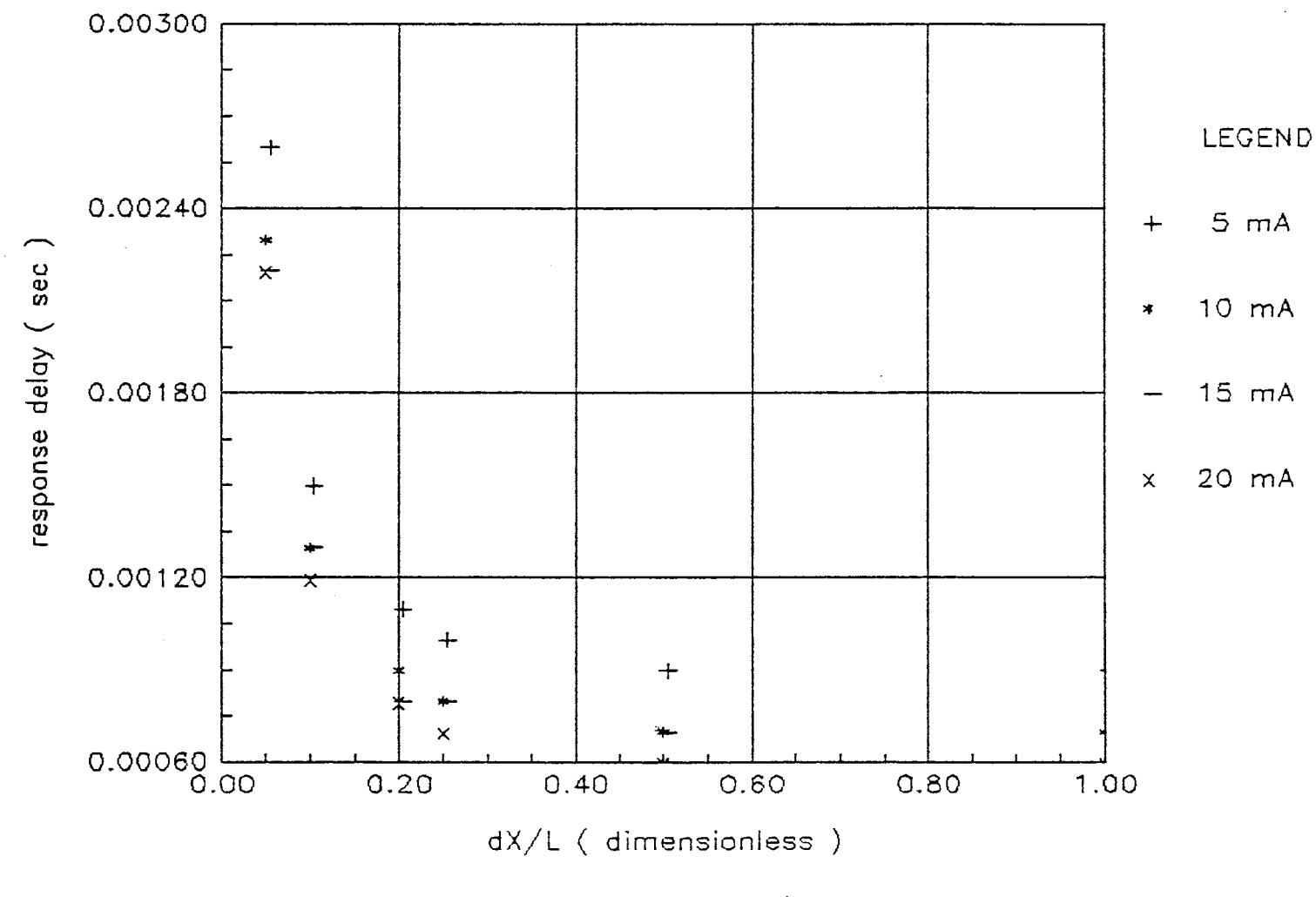

Figure 39. Response Delay ( $L = 10$  inch)

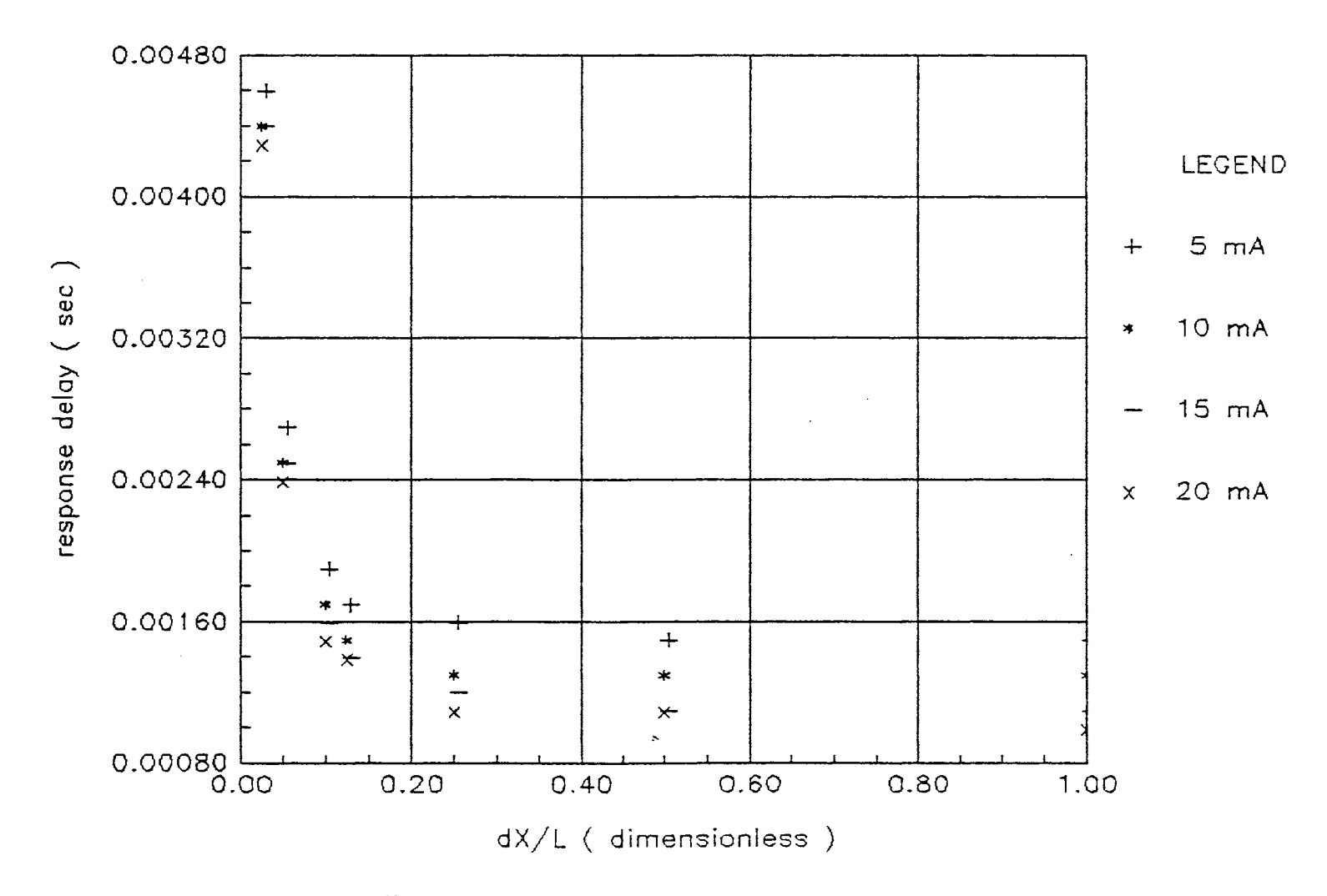

Figure 40. Response Dealy ( $L = 100$  inch)

 $\sim$ 

 $_{55}$ 

also dependent upon the section length of line for numerical analysis. The method of characteristic reveals that shorter section length results in long delay time. Following Watton's recommendation, the point of division of four sections  $(\Delta X/Lt = 0.25)$  is closely located at the point where the shorter length results in sudden increase of response dealy. The exhorbitant increase in time delay seems to be manifestation of inherent in computer simulation time. In the remainder of this study, Watton's recommendation of four sections has been utilized.

Compared to the responses determined using the linearized transfer function (see Figures 41 and 42), there is little difference in transient responses when a short line of 10 inches is used. However, when the line length increases the responses are quite different. In the system with 100 inch lines length (see Figure 35), the response at 20 mA of valve current is highly oscillatory. This results from higher natural frequencies of long line. The effect of higher natural frequencies is more obvious in the system responses of 200 inch lines as (see Figure 36). The response at 20 mA of valve current reveals the system is longer second order but higher than second order. Since the propagation speed of sound in the oil, Co is

$$
\text{Co} = \sqrt{\frac{\beta e}{\rho}} = 43,853 \text{ in/sec} \qquad (96)
$$

and the pressure wave frequency in the line of 200 inches is

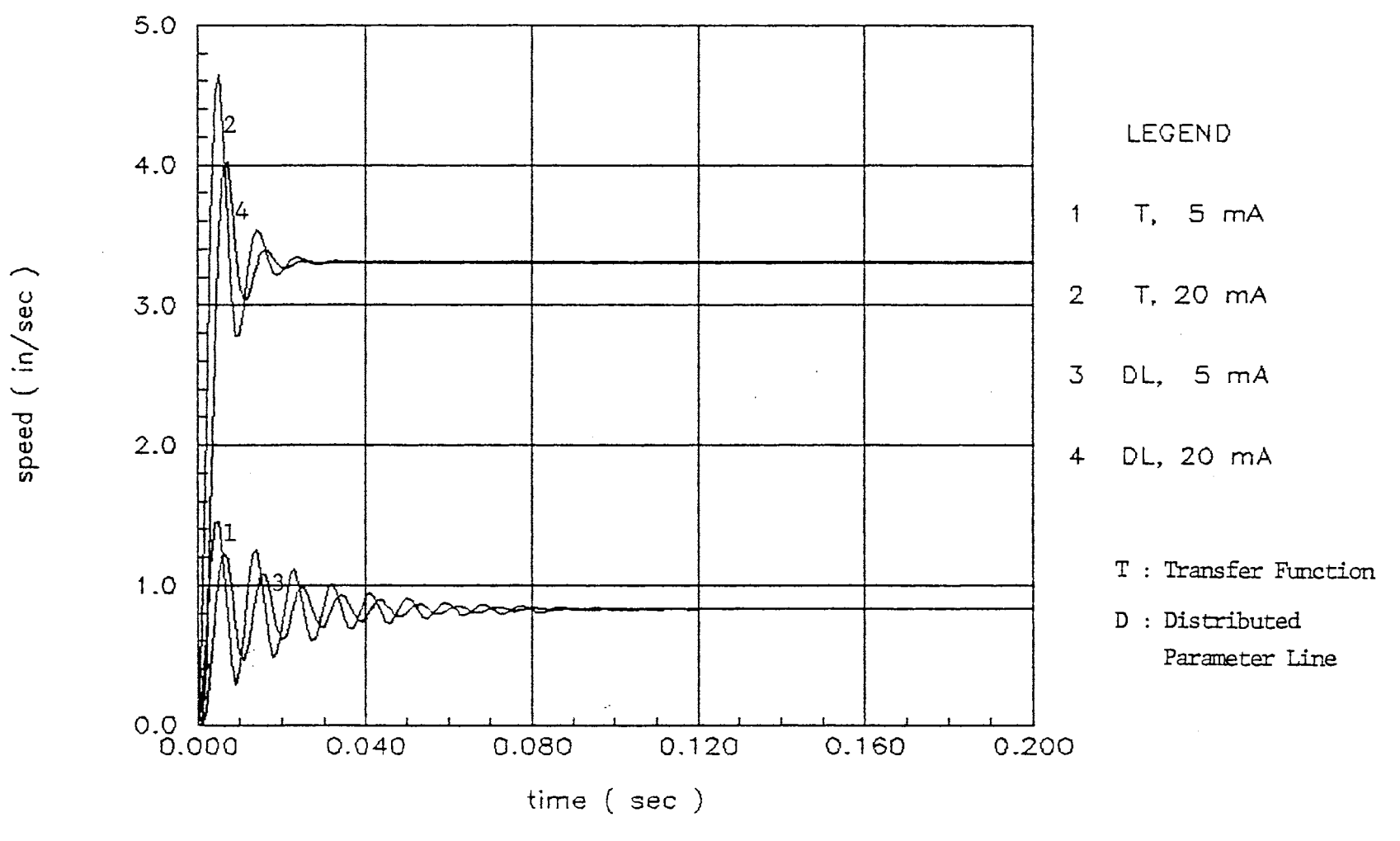

Figure 41. Dynamic Responses - Transfer Function and Distributed Components with Dist. Parameter Line ( $L = 10$  inch)

 $\sqrt{8}$ 

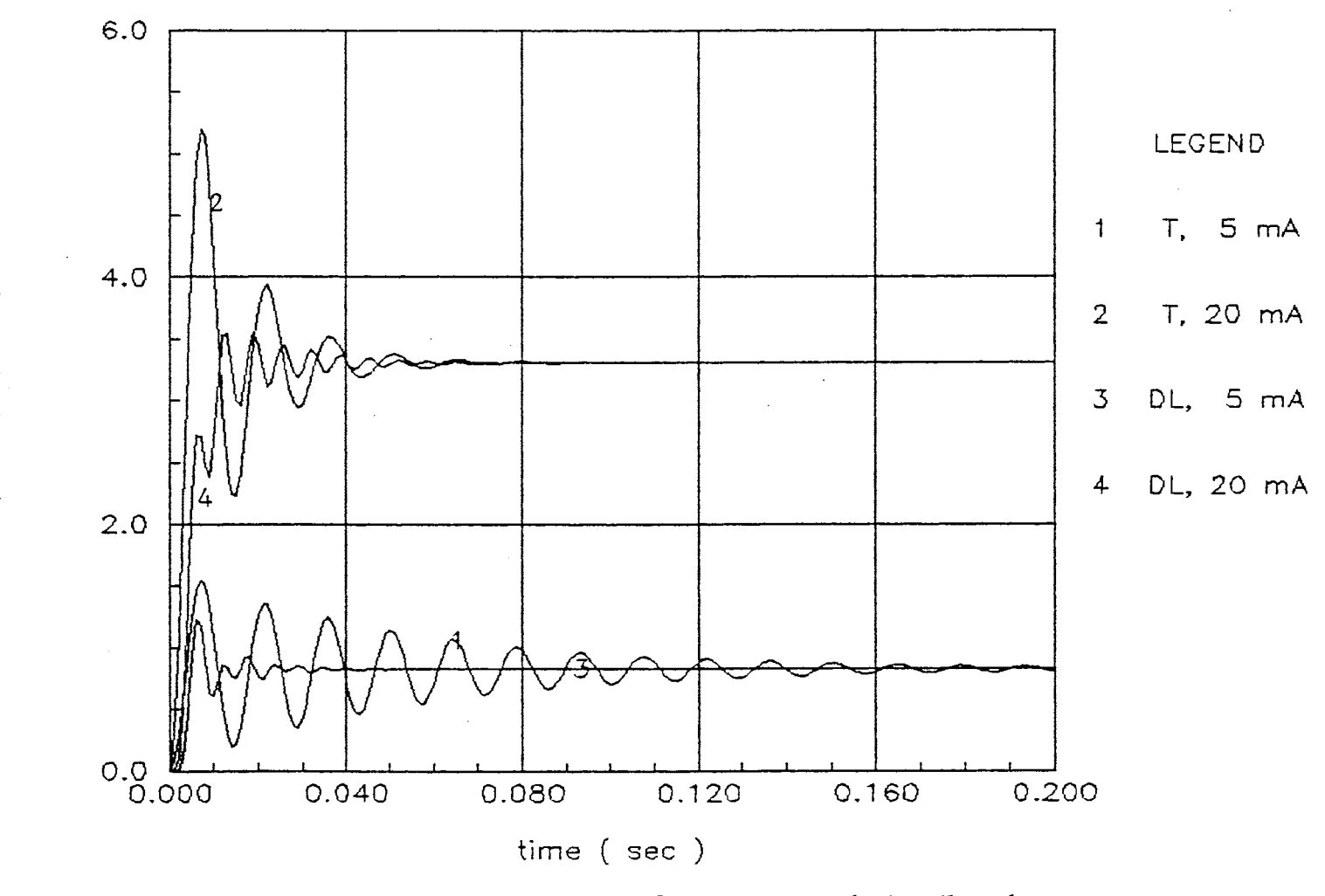

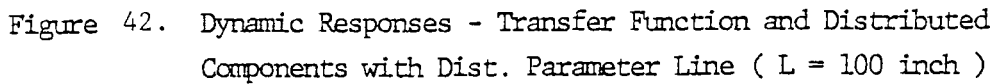

speed (in/sec)
$$
f = \frac{C_0}{2Lt} = 108 Hz,
$$
 (97)

the line dynamics greatly affects the total system response. The hydraulic natural frequency is approximately 100 Hz.

It is certain that the linearized transfer function method can be used to obtain the response in time domain when the line connecting the valve and the actuator is short. But, as the line become longer distributed parameters line modelling is necessary for accurate analysis.

#### Frequency Domain Analysis

# Linearized Transfer Function with Lumped Mass Line

Equation (31) results in a transfer function between the servovalve current and the piston speed which can be written in the following manner:

$$
G(s) = \frac{\frac{Ki}{Ap}}{\frac{s^{2}}{\omega h^{2}} + \frac{2\delta h}{\omega h} s + 1}
$$
 (98)

By substituting *jw* for s in the preceding equation and by incorporating the definition of logarithmic magnitude of  $G(j\omega)$  the Bode diagam can be drawn.

$$
\text{magnitude ratio (dB)} = 20 \log |G(j\omega)| \qquad (99)
$$

$$
= 20 \log \left| \frac{Ki}{Ap} \right| \tag{100}
$$

$$
= -20 \log \left(1 - \frac{\omega^2}{\omega h^2}\right)^2 + \left(2\delta h \frac{\omega}{\omega h}\right)^2
$$

phase angle (degree) =  $\left(\begin{array}{cc} G(j\omega) \end{array}\right)$  (101)

$$
= -90 - \tan^{-1} \left[ \frac{2\delta h \frac{\omega}{\omega h}}{1 - \left( \frac{\omega}{\omega h} \right)^2} \right]
$$
 (102)

Figures 43 through 48 are the Bode Diagrams which reveal the frequency responses of the system. As the line increases in length, significant phase lag occurs. Also, the damping ratio decreases as in time domain analysis. See Appendix F for the computer program.

## Linearized Transfer Function with Lumped Parameter Line Modelling

If lumped parameter line modelling with lossless line theory is used [15], the linearized transfer function of the system can be derived in the following manner. (See Appendix G)

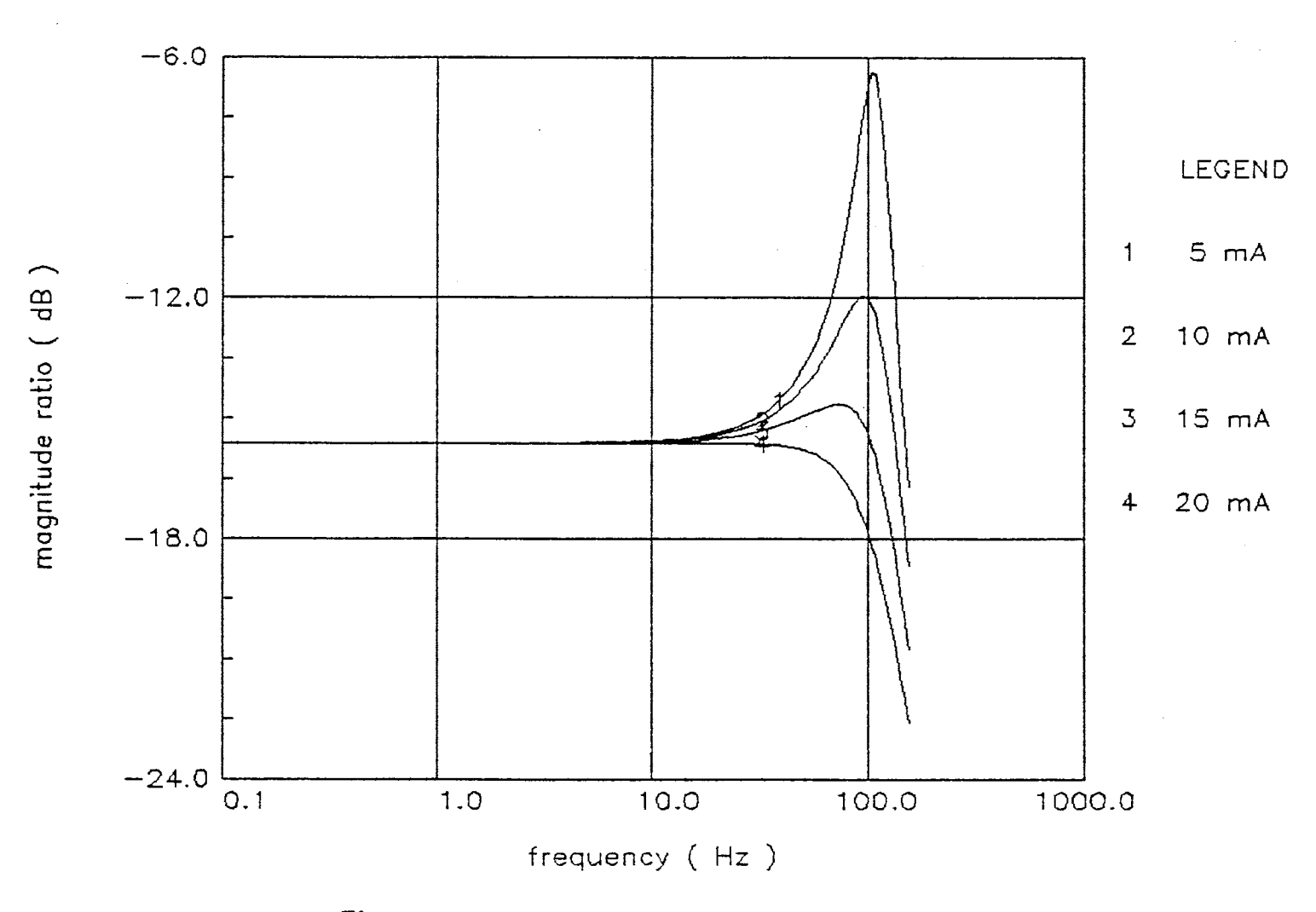

Figure 43. Frequency Response - Transfer Function ( $L = 10$  inch)

 $\mathfrak{g}_1$ 

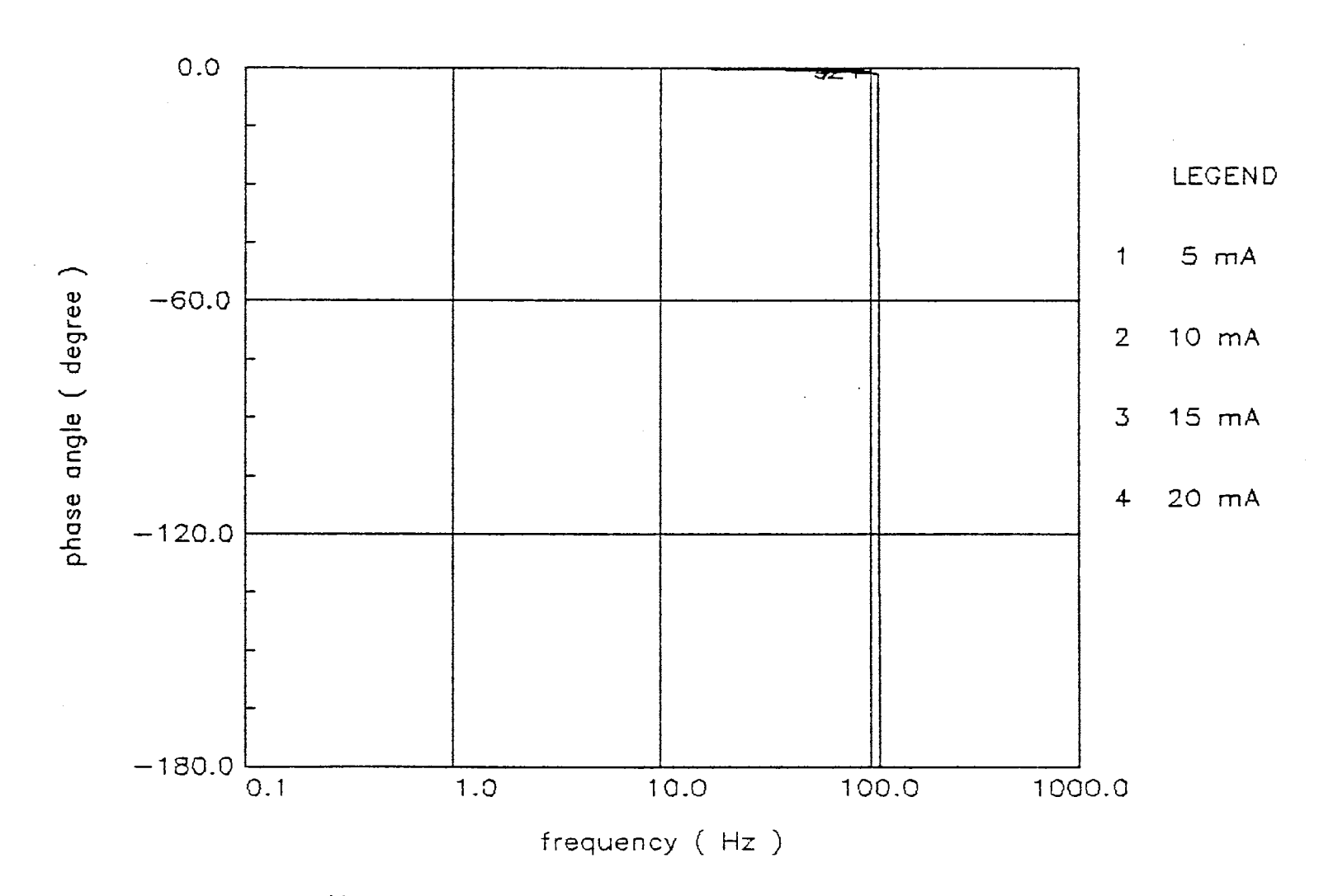

Figure 44. Frequency Response - Transfer Function (  $L = 10$  inch )  $\frac{100}{100}$ 

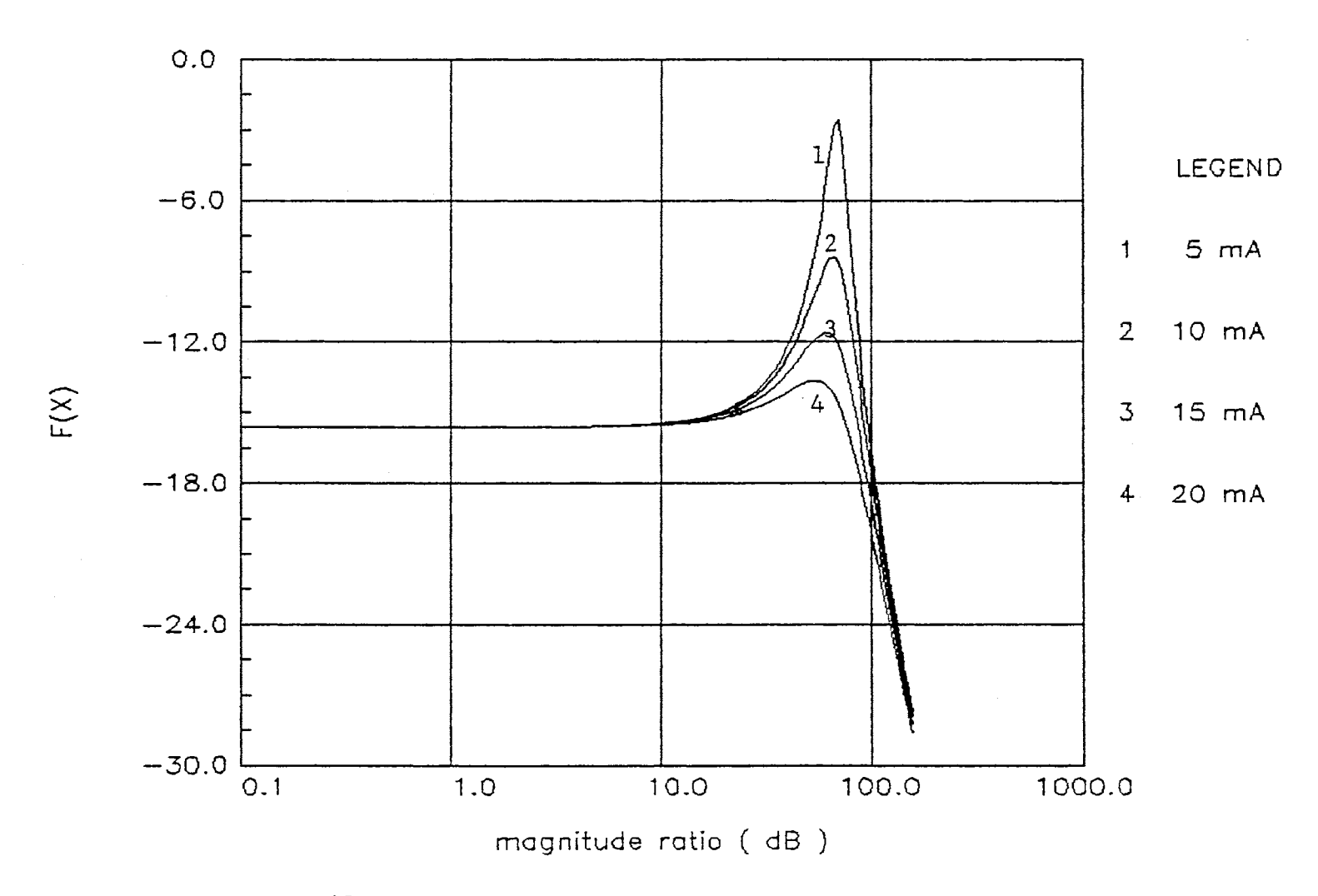

Figure  $45$  · Frequency Responses - Transfer Function (  $L = 100$  inch )

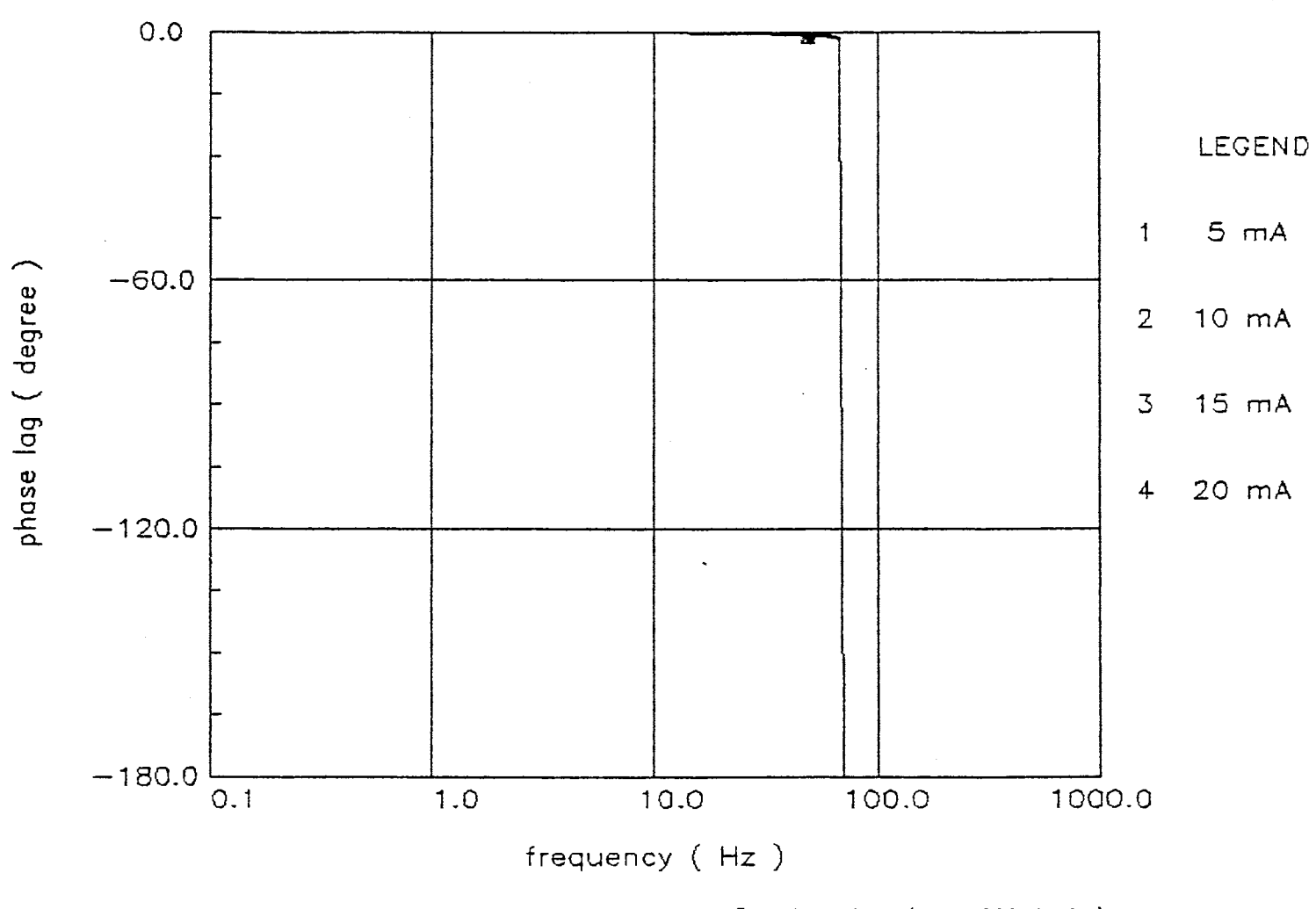

Frequency Responses - Transfer Function ( $L = 100$  inch) Figure 46.

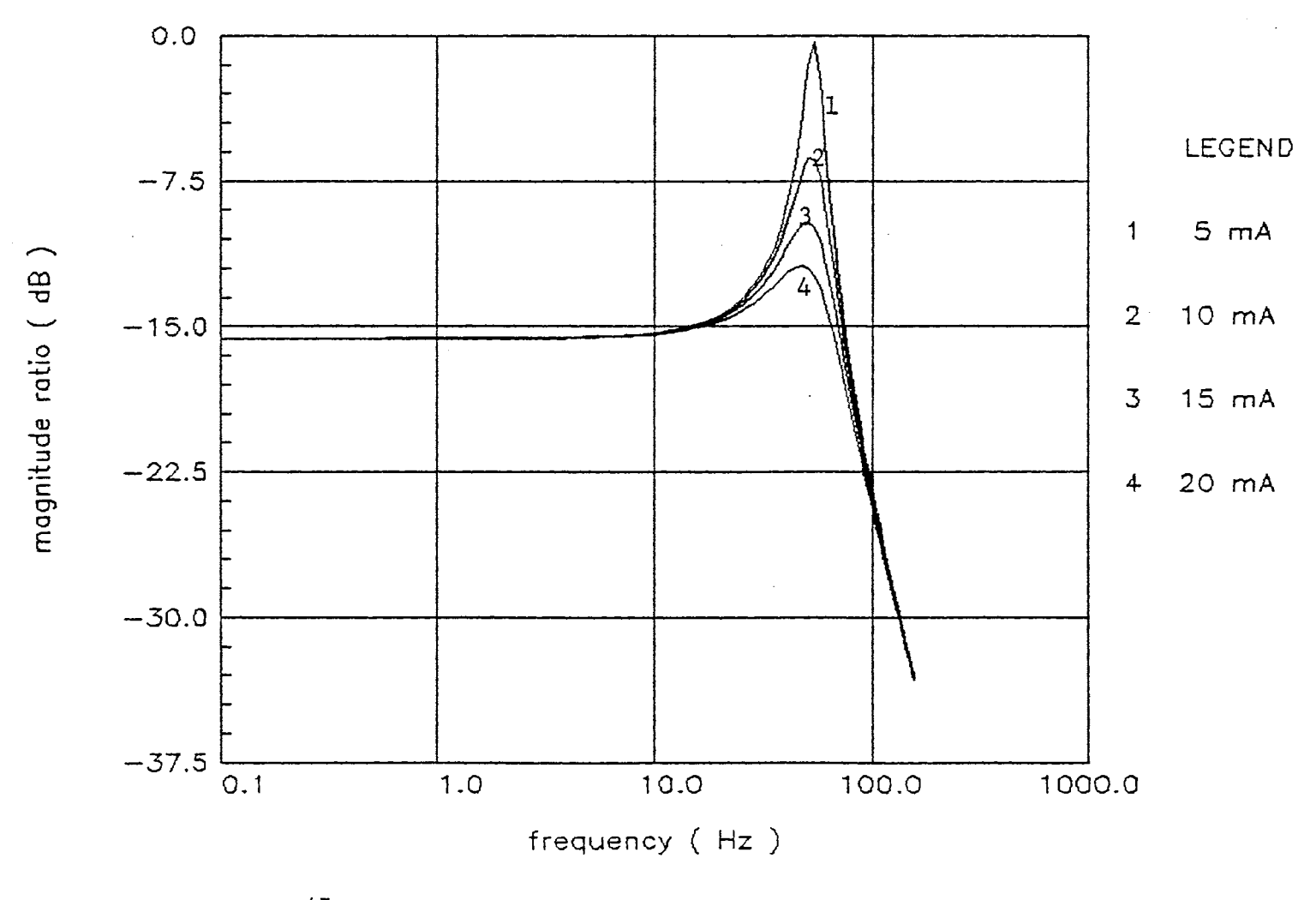

Figure  $47$ . Frequency Responses - Transfer Function (  $L = 200$  inch )

 $\frac{9}{2}$ 

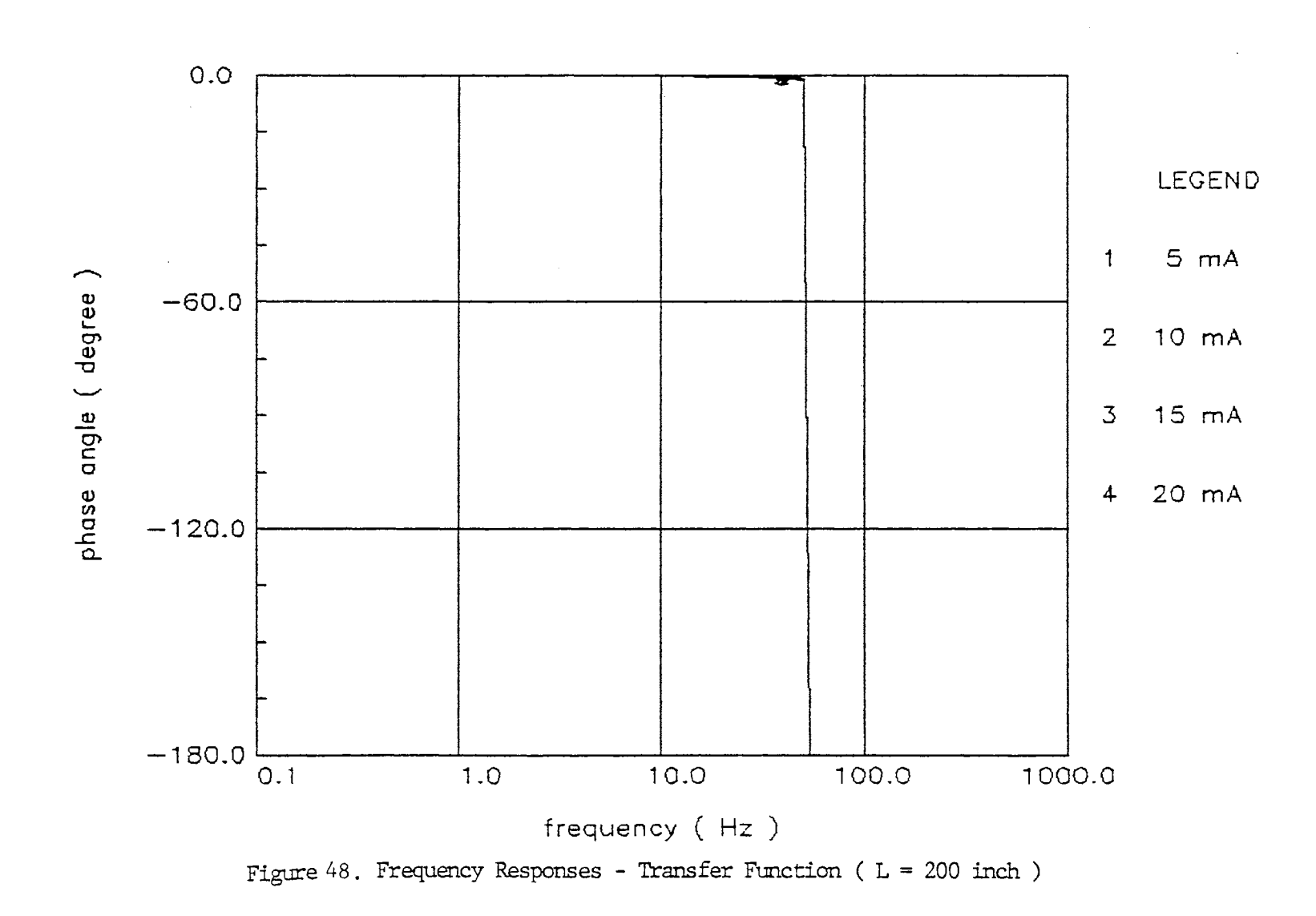

 $\ddot{\phantom{a}}$ 

$$
\frac{\delta V_P}{\delta I} = \frac{\frac{Ki}{Ap}}{\cosh(\Gamma l) + \frac{Ze}{Rv} \sinh(\Gamma l) + \frac{SLm}{2Rv} \left(1 + \frac{Rv}{Zc}\right) \cosh(\Gamma l)}
$$
(103)

where, 
$$
\Gamma
$$
: propagation factor,  $\Gamma = s \sqrt{LC}$  (104)

Zc : characteristic impedence,

characteristic impedance,  

$$
Z_c = \sqrt{\frac{L}{C}} = Z_{ca} = LC_0
$$
 (105)

Co : velocity of sound propogation in the fluid,

$$
Co = \sqrt{\frac{\beta e}{\rho}}
$$
 (106)

Rv : valve resistance,  $Rv = \frac{1}{Kc}$  (107)

$$
L_m : load inductance, L_m = \frac{Mt}{Ap^2}
$$
 (108)

Therefore, if the inductance of one line is expressed as a ratio of the load inductance, i.e.

$$
\alpha = \frac{L}{L_m} \tag{109}
$$

then assuming lossless-line theory means that the transfer function (103) may be written in the following manner:

$$
\frac{\delta V_P(j\omega)}{\delta I(j\omega)} = \frac{\frac{K1}{Ap}}{\cos(\overline{\omega}) + j \left[ \frac{Zca}{Rv} \sin(\overline{\omega}) + \frac{\overline{\omega}}{2\alpha} \left( 1 + \frac{Zca}{kv} \cos(\overline{\omega}) \right) \right]}
$$
(110)

Figures 49 through Figure 54 reveal the frequency responses of the system when the valve current and the line length change. They reveal that significant phase lag occurs as the line increases in length and that damping ratio decreases at a same valve current. In a system using 10 inches line, the response reveals far less damping ratio than that of time domain response. Therefore, this linearized transfer function method can not be applied to a system with short lines. Compared to the results from lumped mass of lines (see Figure 55 through Figure 58), the natural frequency is predicted at approximately the same value as in the 200 inche lines. However it cannot be assumed that both the linearized transfer function with lumped mass of line and lumped parameter line modelling can predict the same natural frequency in the long line.

## System Identification

#### Pulse Testing Method

## Time Domain Response

In order to identify the system using pulse testing method, the input pulse of valve current must be used. The waterhammer effect is anticipated in the servovalve controlled cylinder system if a pulse current is given. When fluid flowing in a tube is suddenly stopped due to a rapid valve closure, a very large pressure transient, commonly reffered to as a pressure surge, may result. This

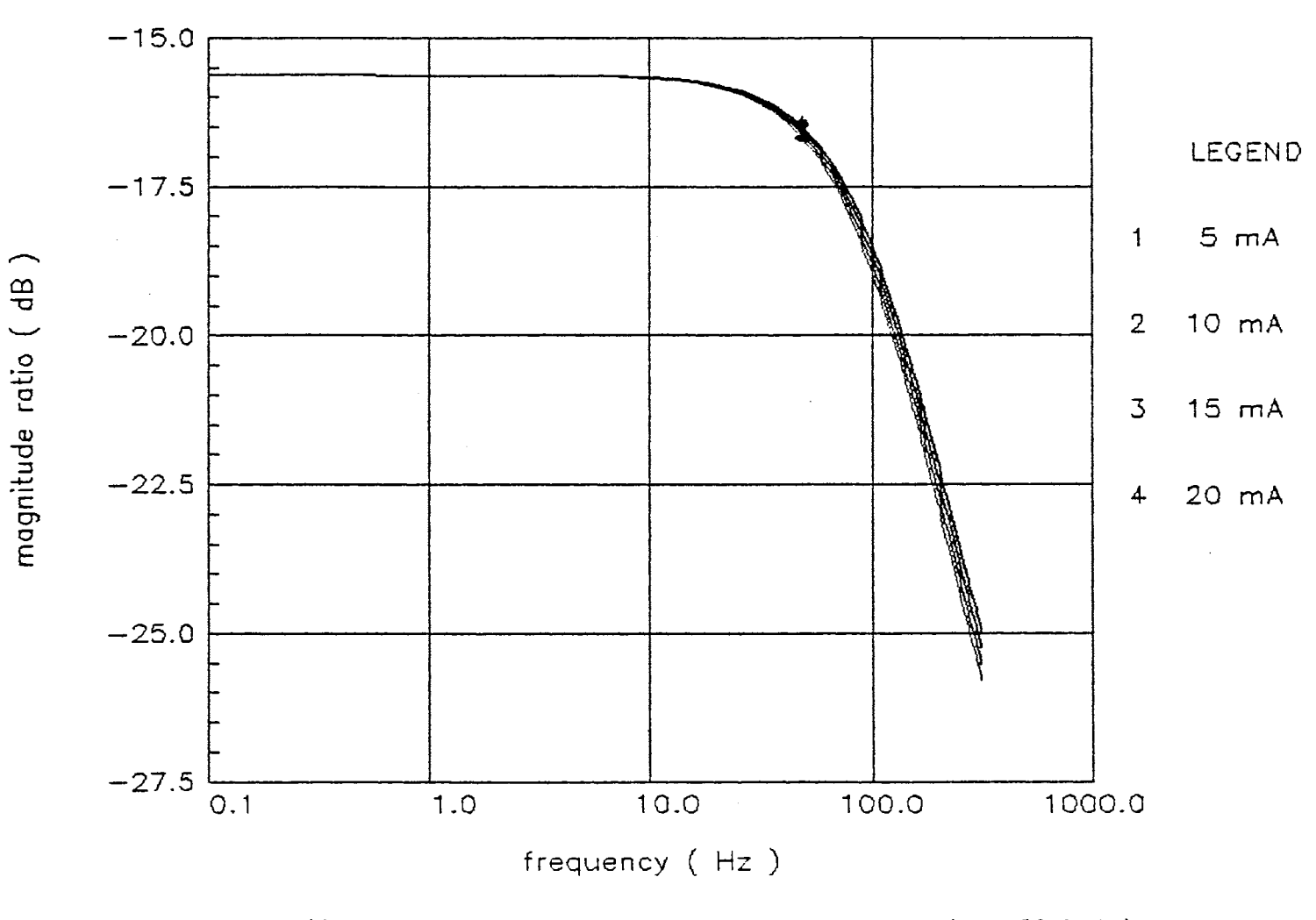

Figure . Frequency Responses - Lumped Parameter Line ( $L = 10$  inch)

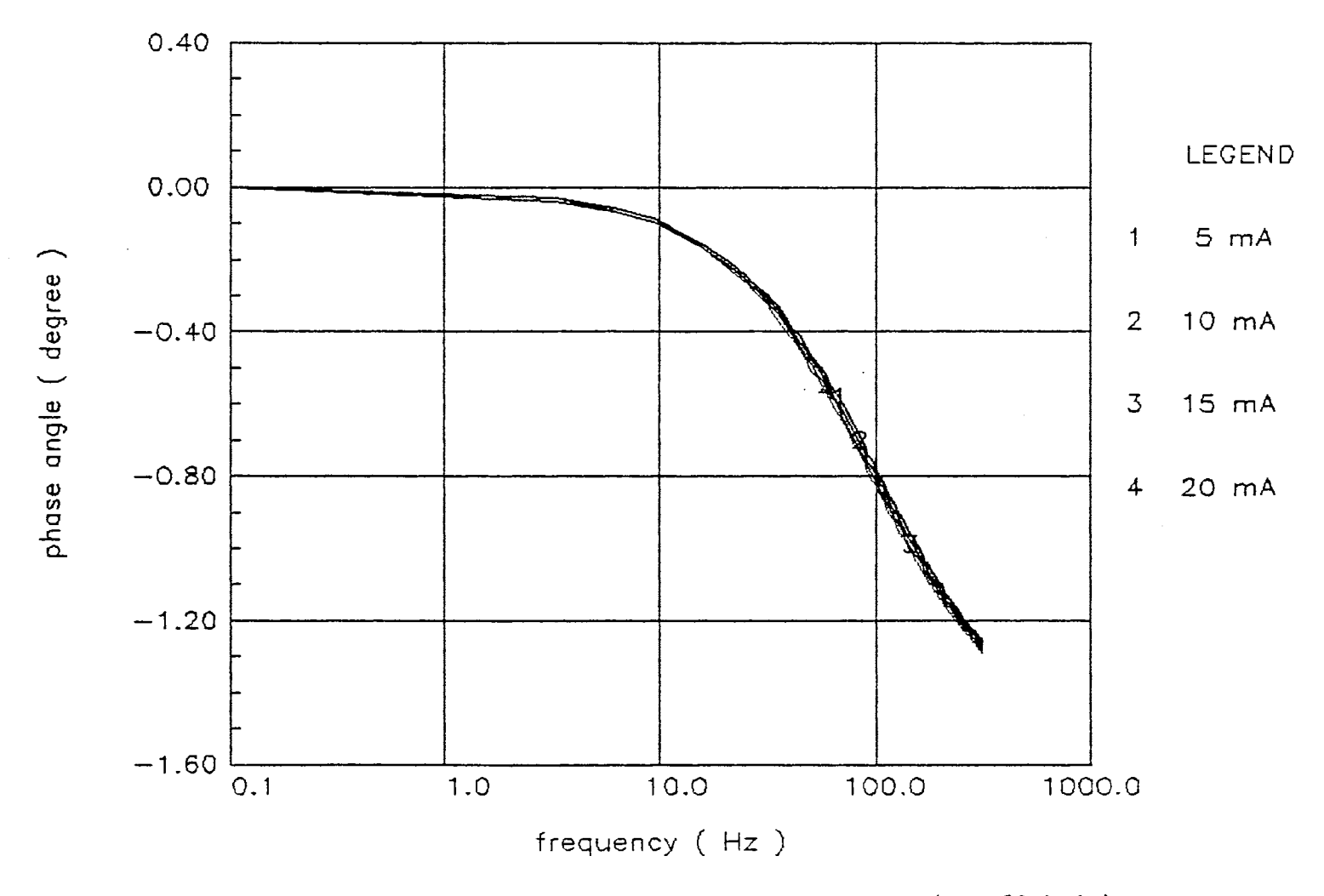

Figure 50. Frequency Responses - Lumped Parameter Line (  $L = 10$  inch )

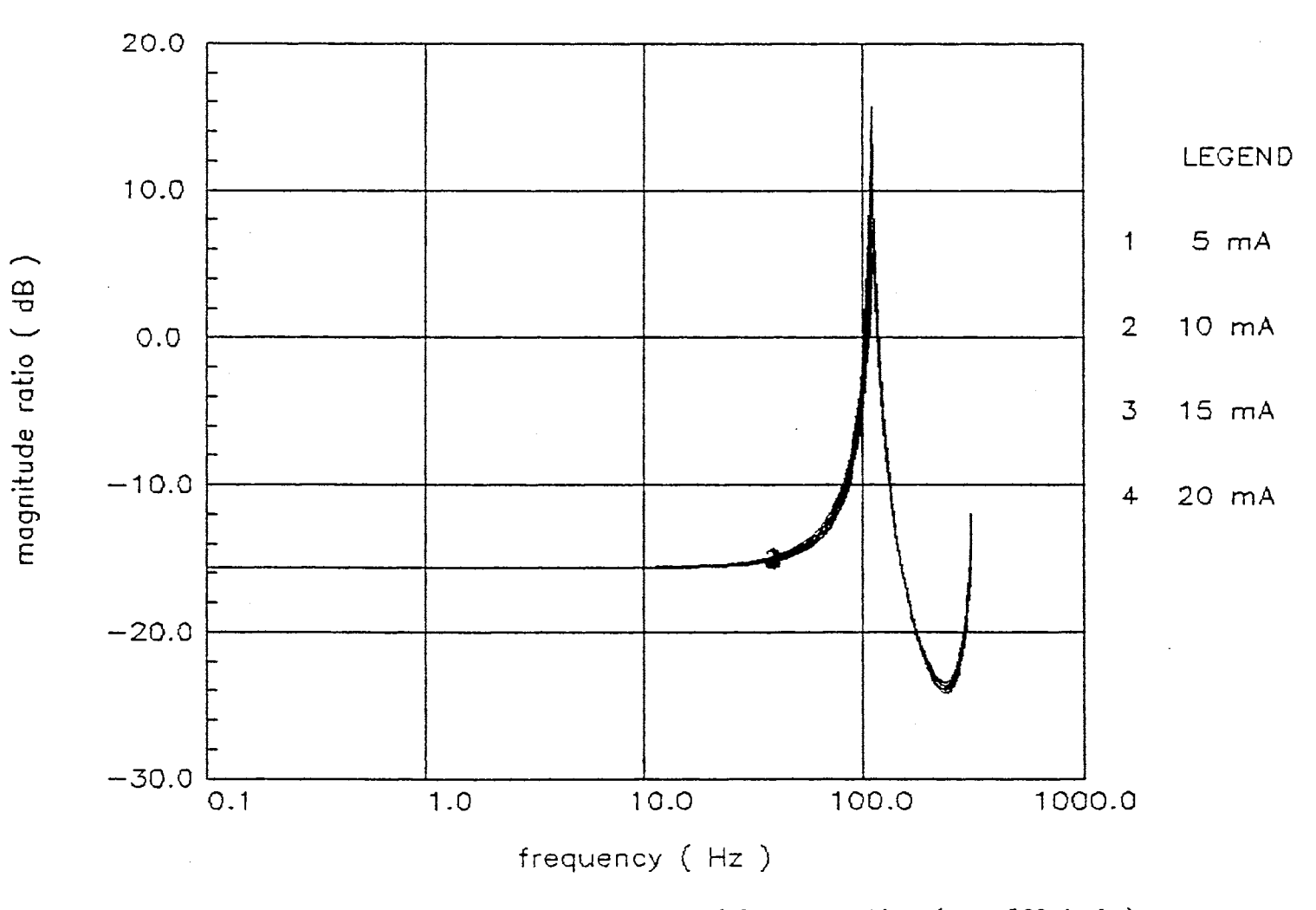

Figure 51. Frequency Responses - Lumped Parameter Line ( $L = 100$  inch)

 $101\,$ 

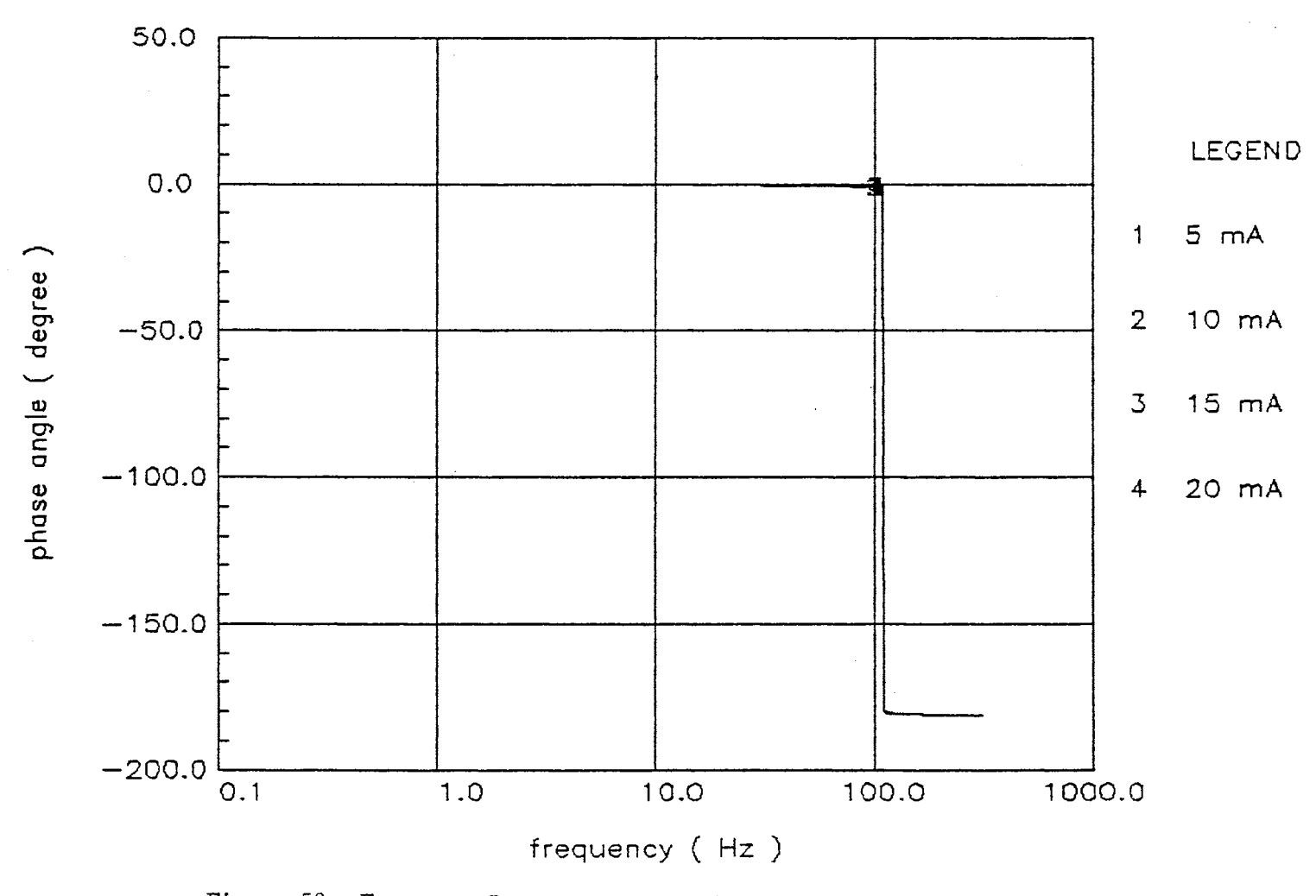

Figure 52. Frequency Responses - Lumped Parameter Line ( L = 100 inch )

10<sub>2</sub>

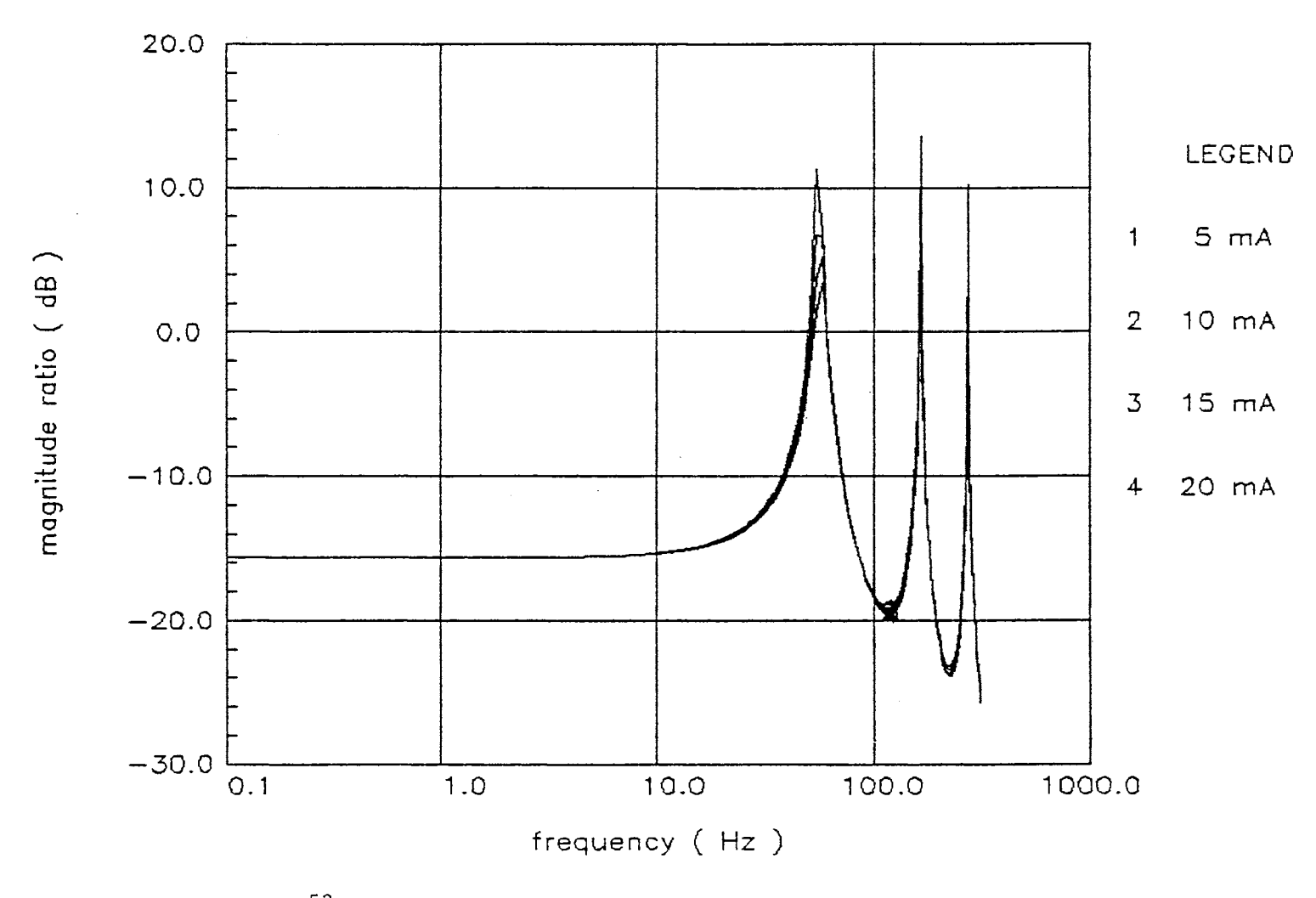

Figure 53. Frequency Responses - Lumped Parameter Line (  $L = 200$  inch )

 $\alpha$ 

 $\bar{\mathcal{A}}$ 

*0*  w

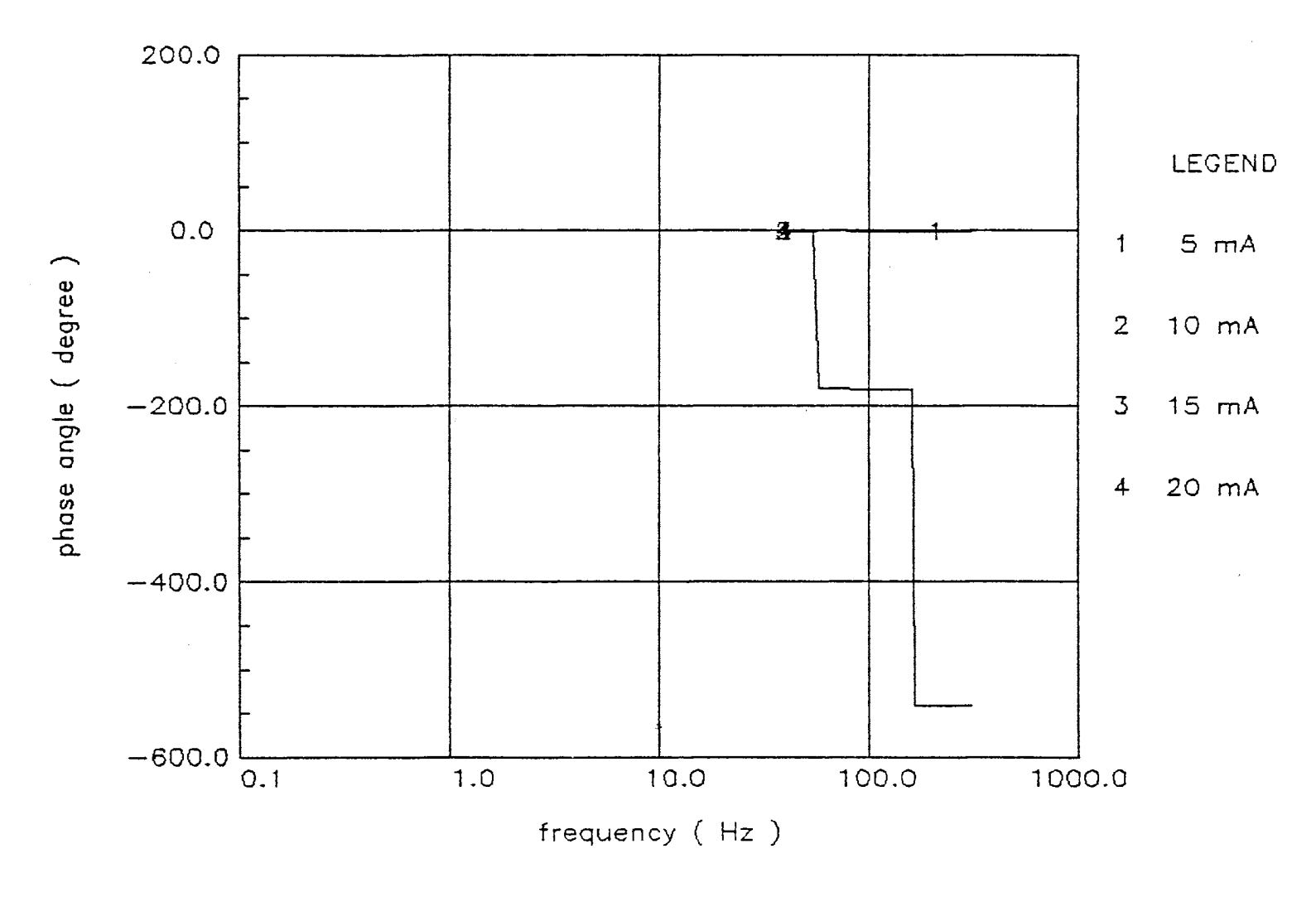

Figure 54. Frequency Responses - Lumped Parameter Line ( $L = 200$  inch)

 $\ddot{\phantom{a}}$ 

 $104\,$ 

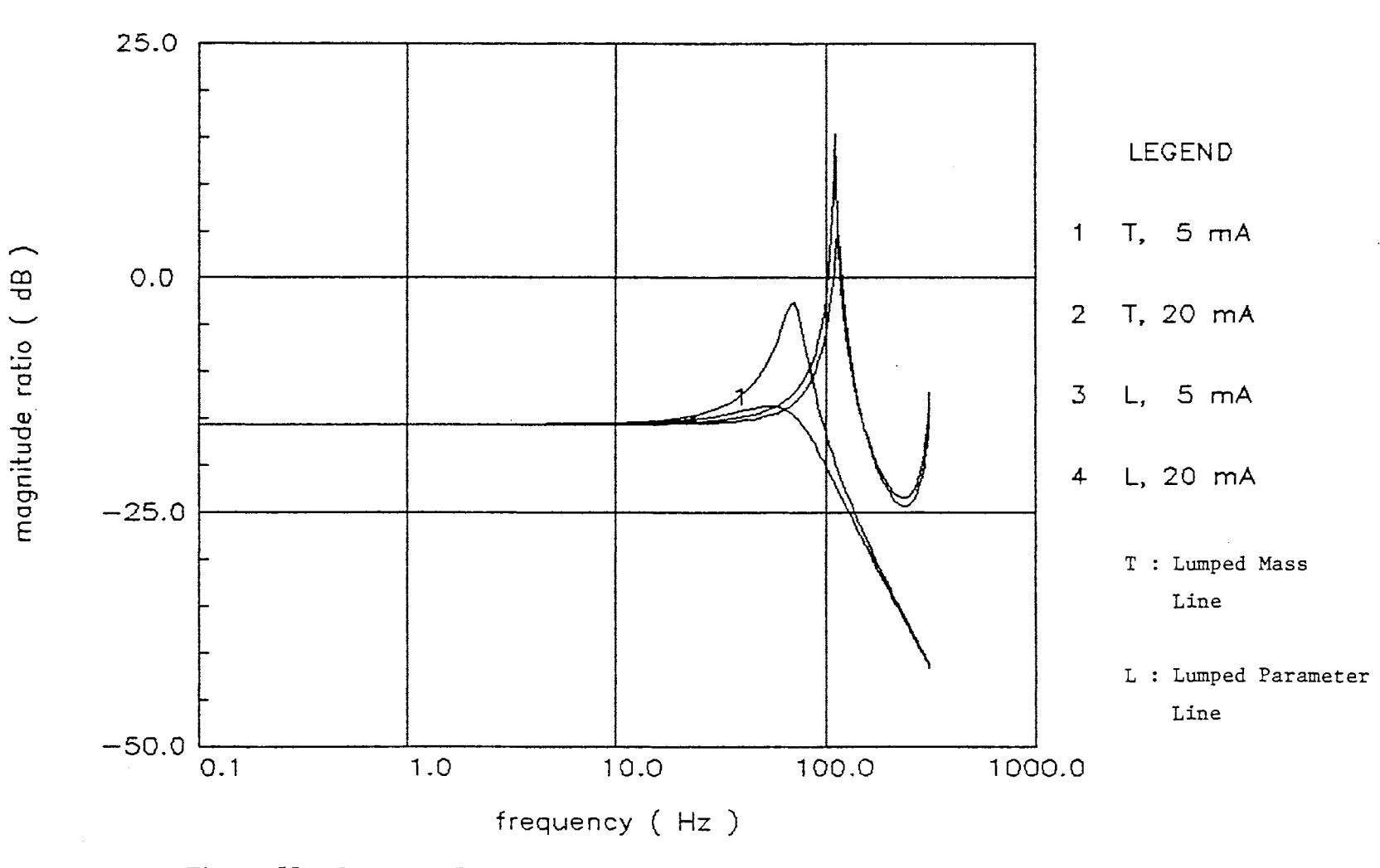

Figure 55. Frequency Responses - Transfer Function with Lumped Mass Line and Lumped Parameter Line ( $L = 100$  inch)

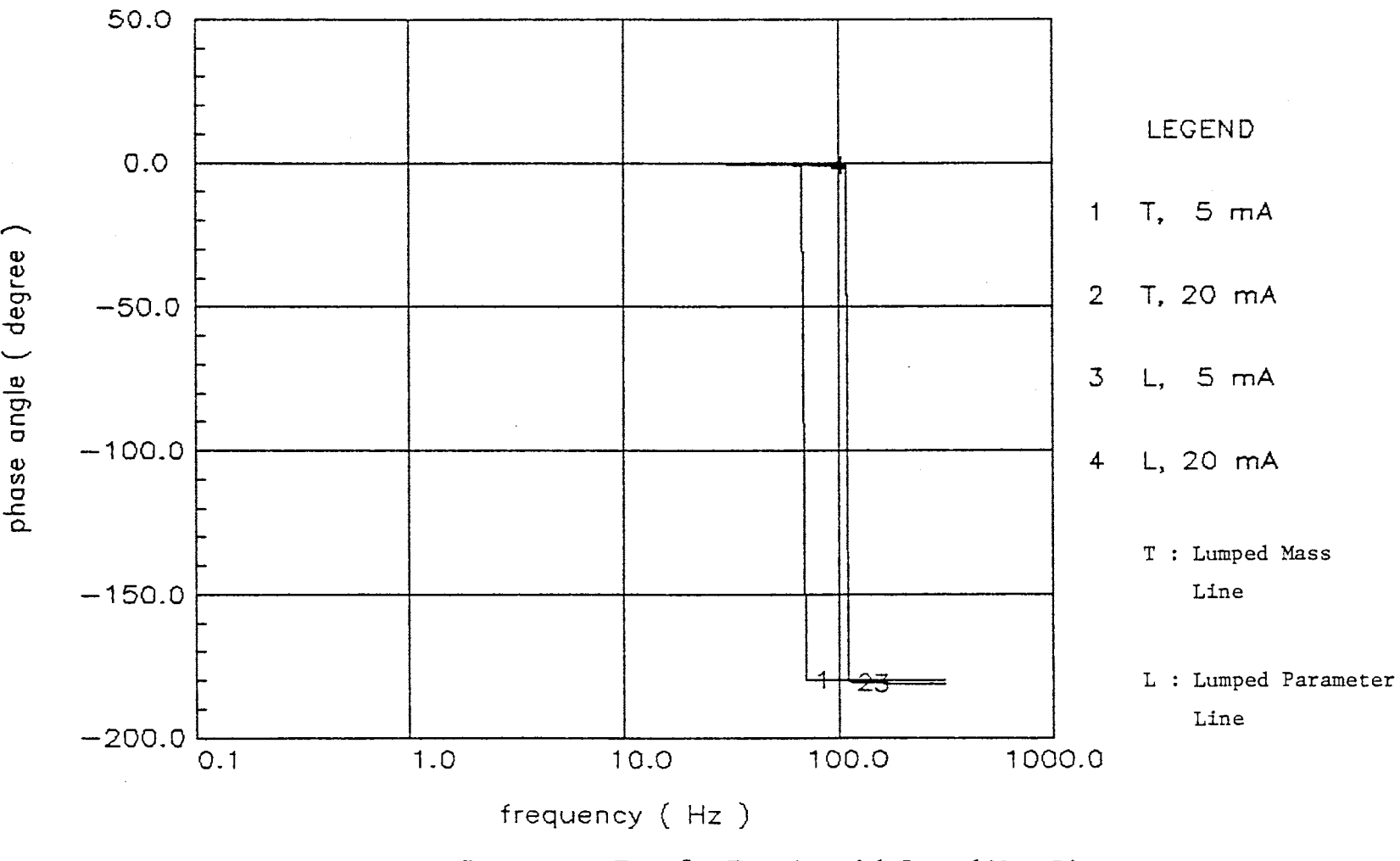

Figure 56. Frequency Responses - Transfer Function with Lumped Mass Line and Lumped Parameter Line ( $L = 100$  inch)

 $\frac{1}{6}$ 

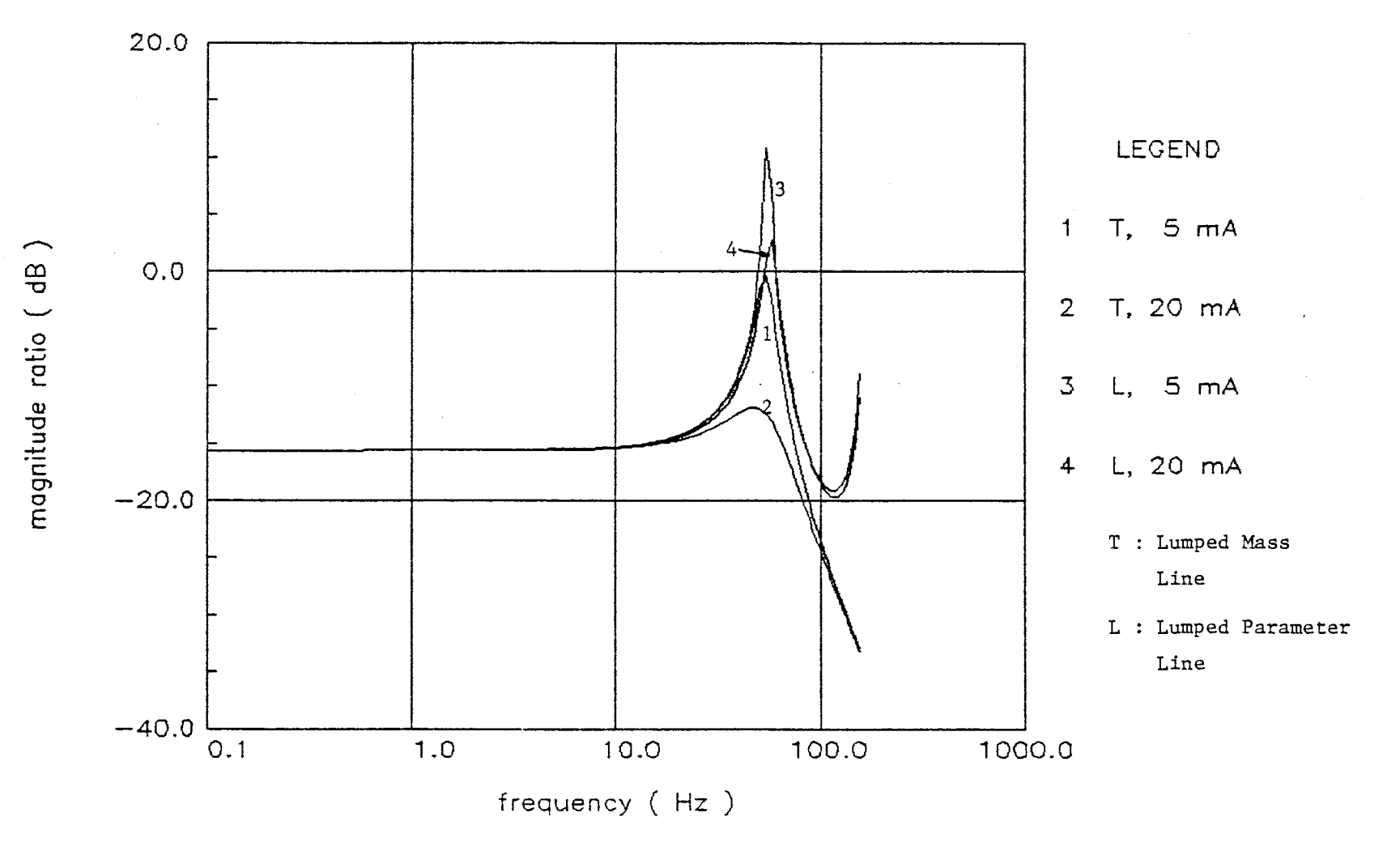

Figure 57. Frequency Responses - Transfer Function with Lumped Mass Line and Lumped Parameter Line ( $L = 200$  inch)

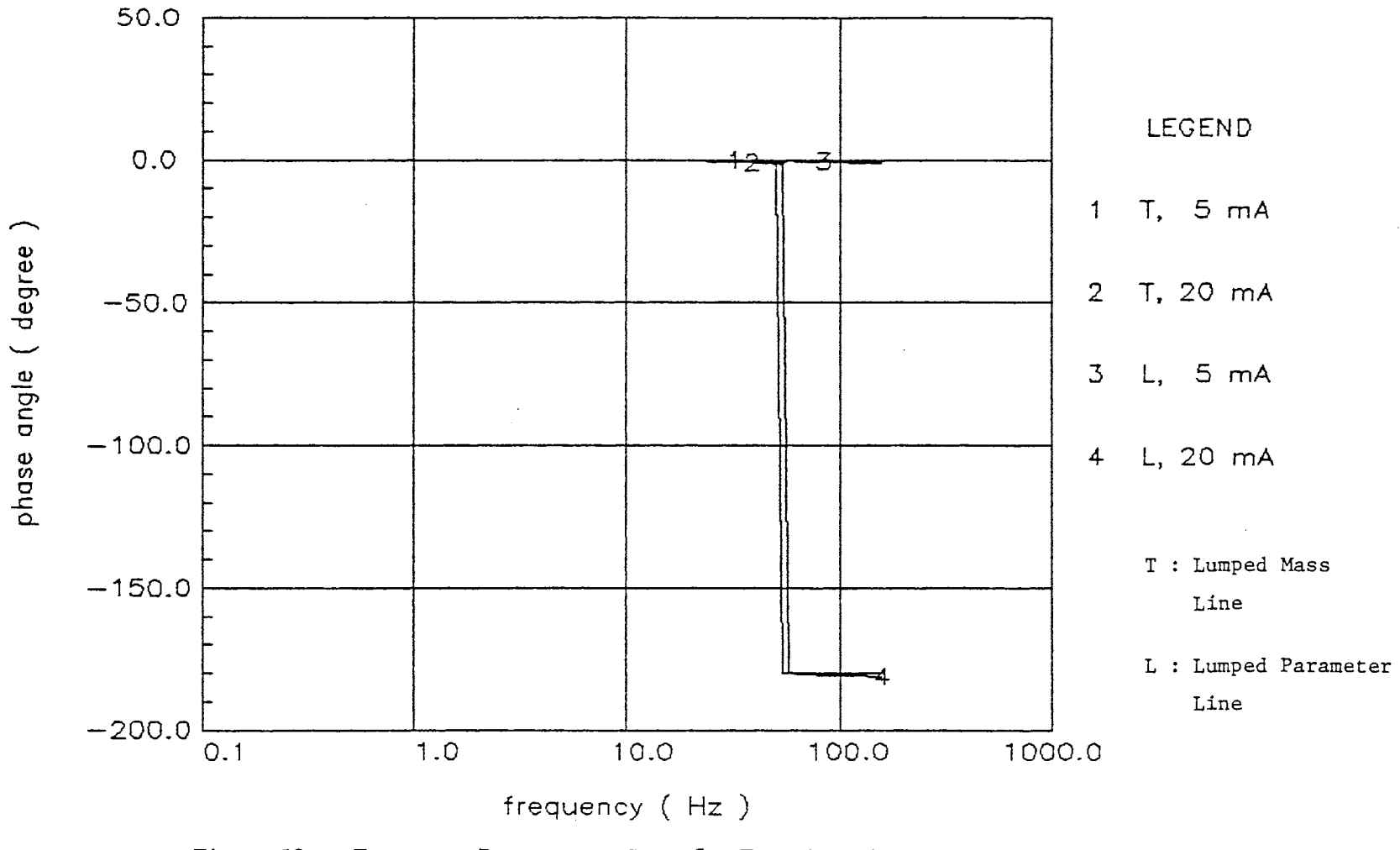

Figure 58. Frequency Responses - Transfer Function with Lumped Mass Line and Lumped Parameter Line ( $L = 200$  inch)

 $108\,$ 

phenomenon is called waterhammer. Because of inertia the piston continues to move and compresses the fluid in the return chamber, which causes the pressure to increase rapidly above the steady-state level. Simultaneously, the pressure in the forward chamber is decreased below the steady-state level. The piston will come to a stop and reverse direction when the kinetic energy of the moving mass is stored in the two fluid springs as potential energy. The piston continue to travel back and forth with the associated interchanges of kinetic and potential energies until friction and leakage losses dissipate the energy involved. The simulation results shown in Figures 59 and 60 reveal that waterhammer occured in the system (see Appendix H).

## Frequency Domain Response

Figures 61 through 66 reveal the frequency response results using pulse testing. The line lengths were 10 inches, 100 inches, and 200 inches at 10 mA of valve current. The results reveal that pulse testing can predict the natural frequencies as well as the real system. However, in the high frequency range it is susceptible to noise. When compared with the results determined utilizing the linearized transfer function (see Figures 67 through 69), the similarity of the conclusions reveal that pulse testing can be used to identify the system. See Appendix I for the computer program to draw the Bode Plot using pulse

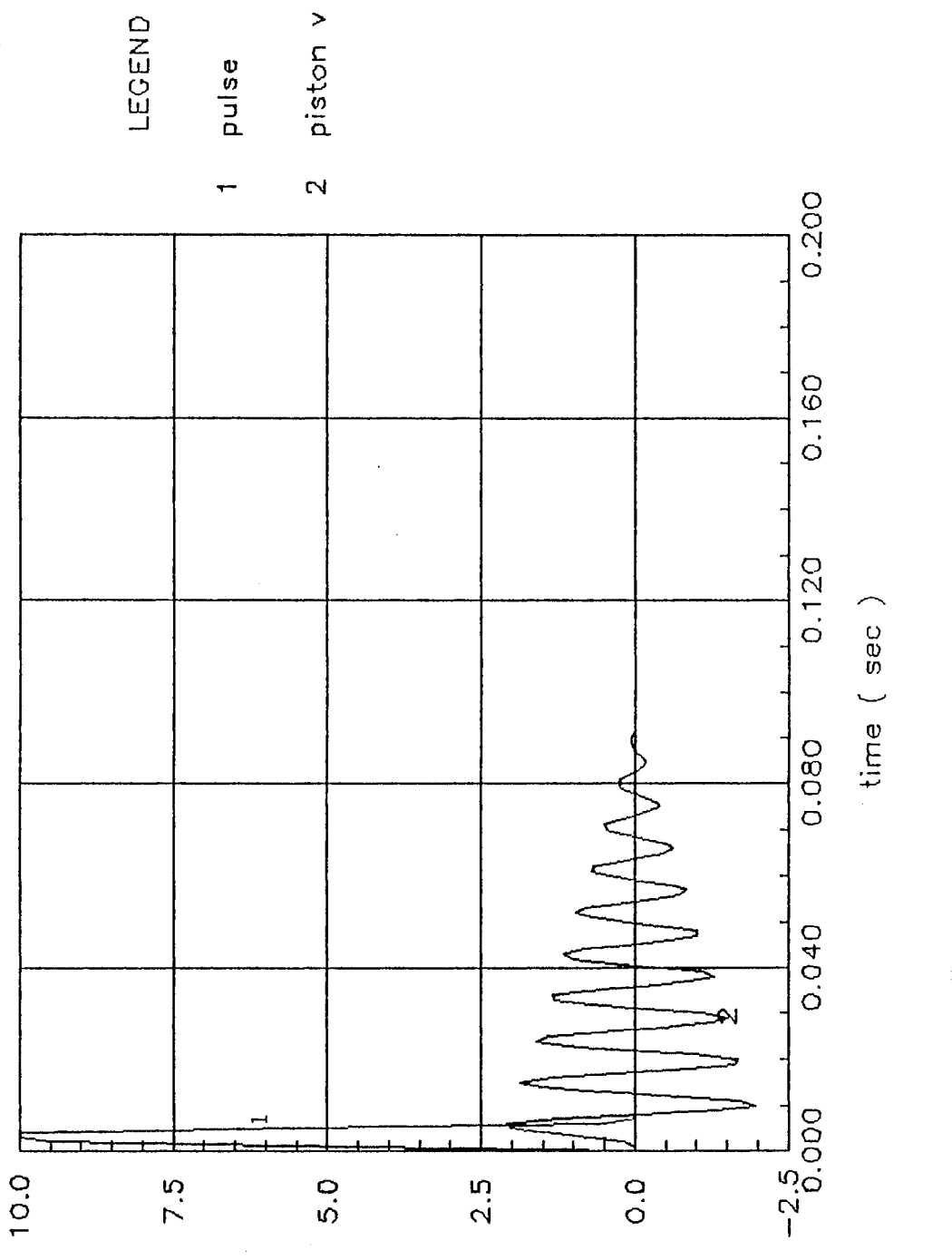

speed ( in/sec ) or pulse ( mA )

 $\sim$ 

Waterhanner Effect Figure 59.

 $\hat{\boldsymbol{\gamma}}$ 

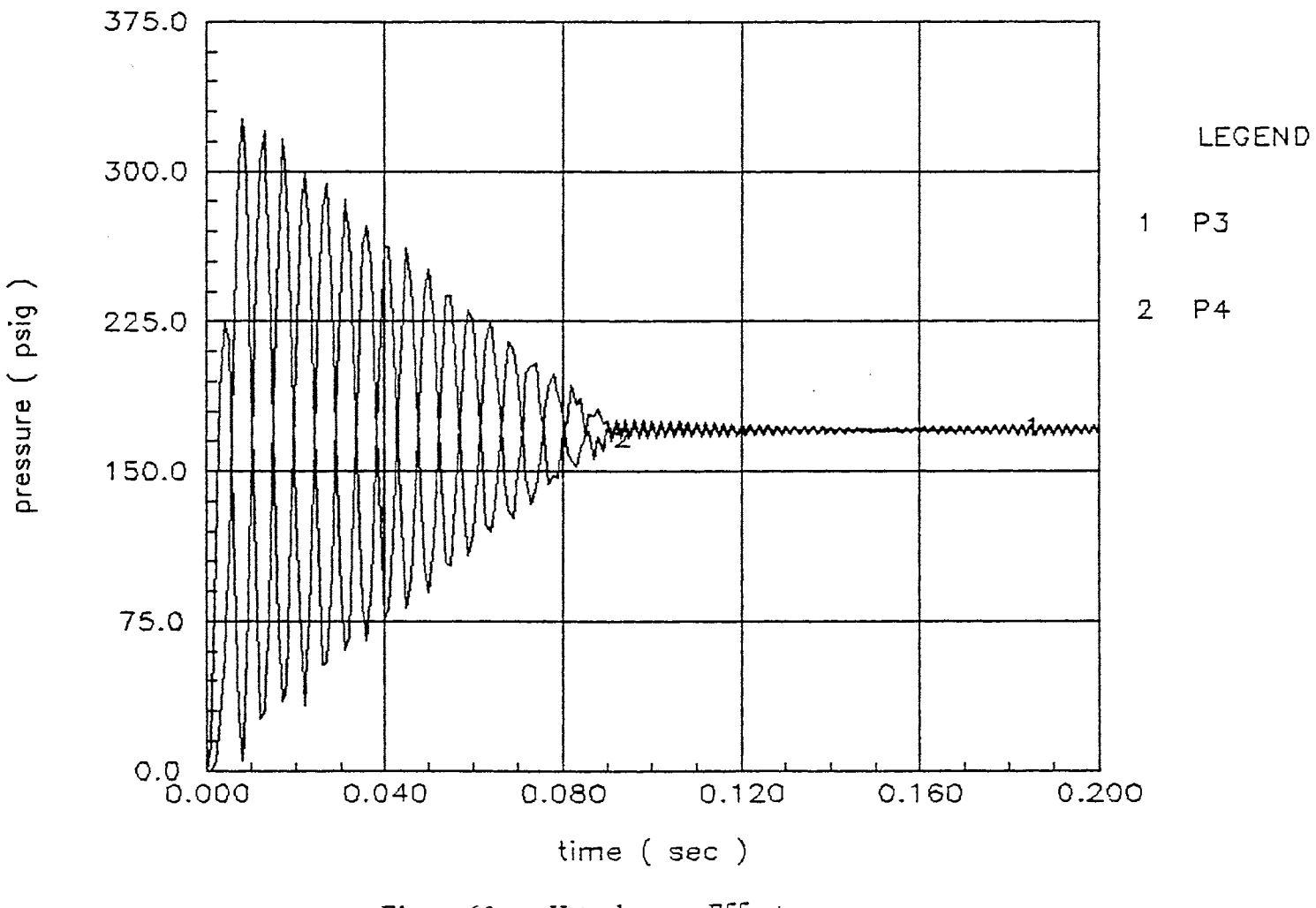

Waterhammer Effect Figure 60.

 $\sim$ 

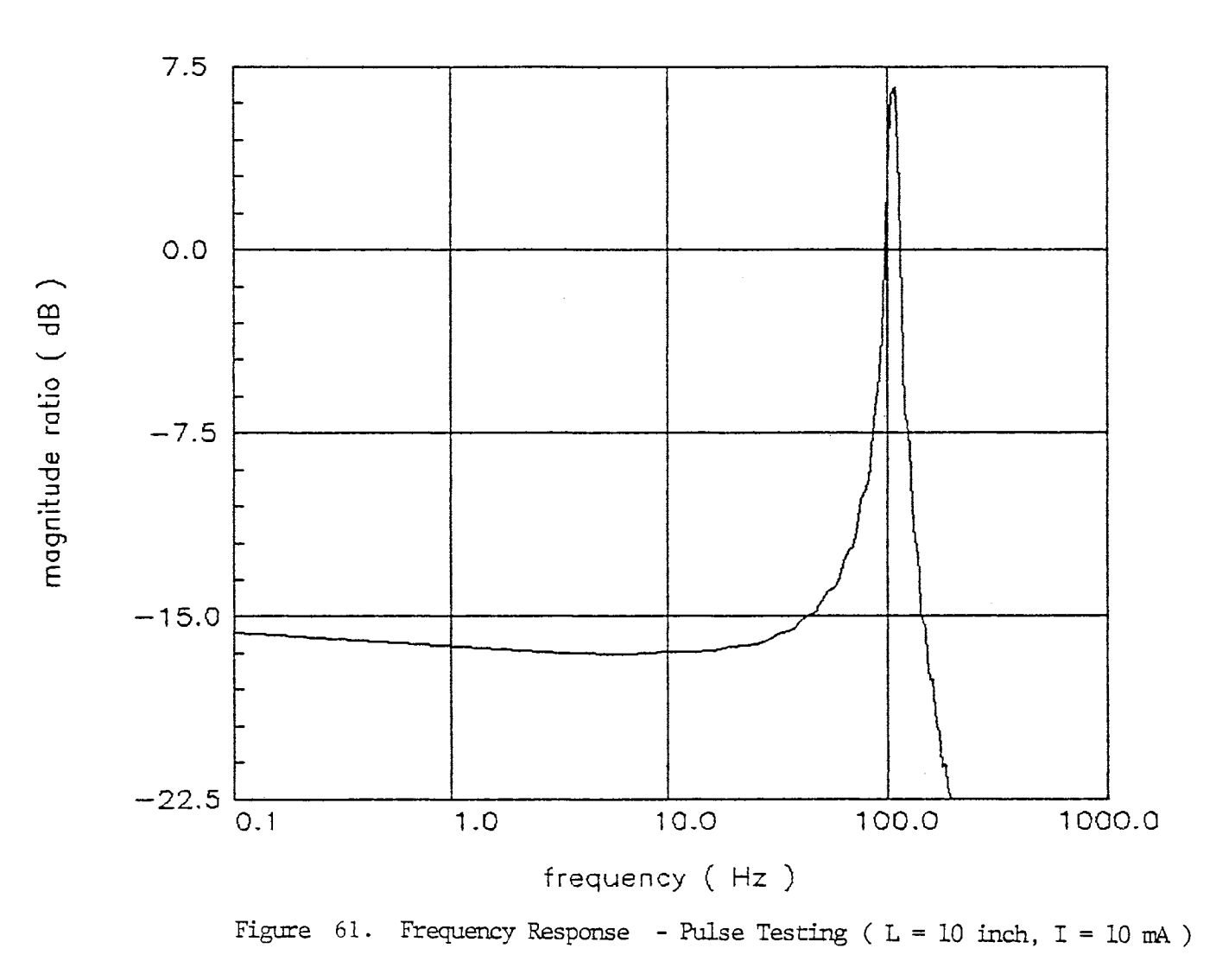

 $\sim$ 

 $112\,$ 

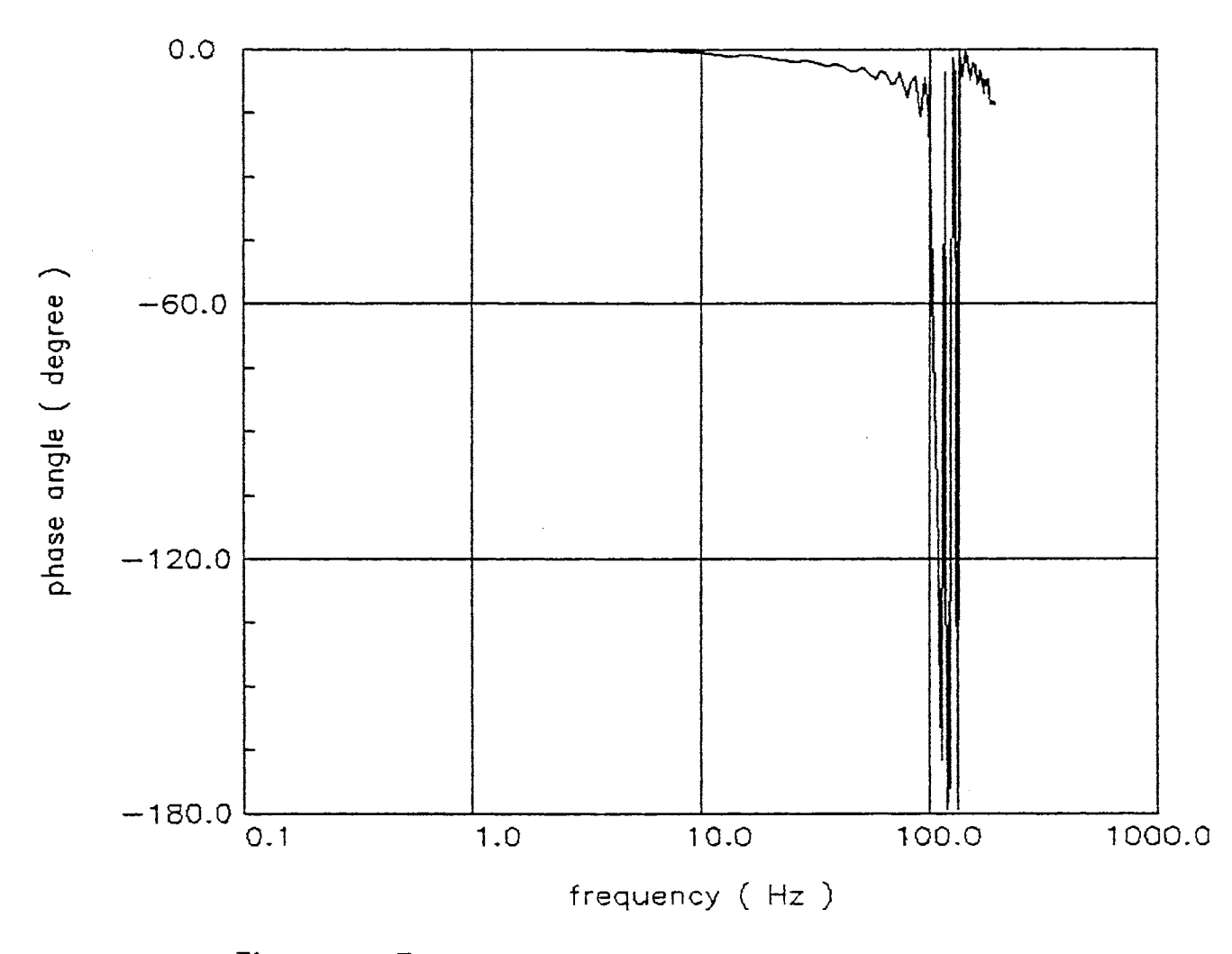

Figure 62. Frequency Response - Pulse Testing (  $L = 10$  inch,  $I = 10$  mA )

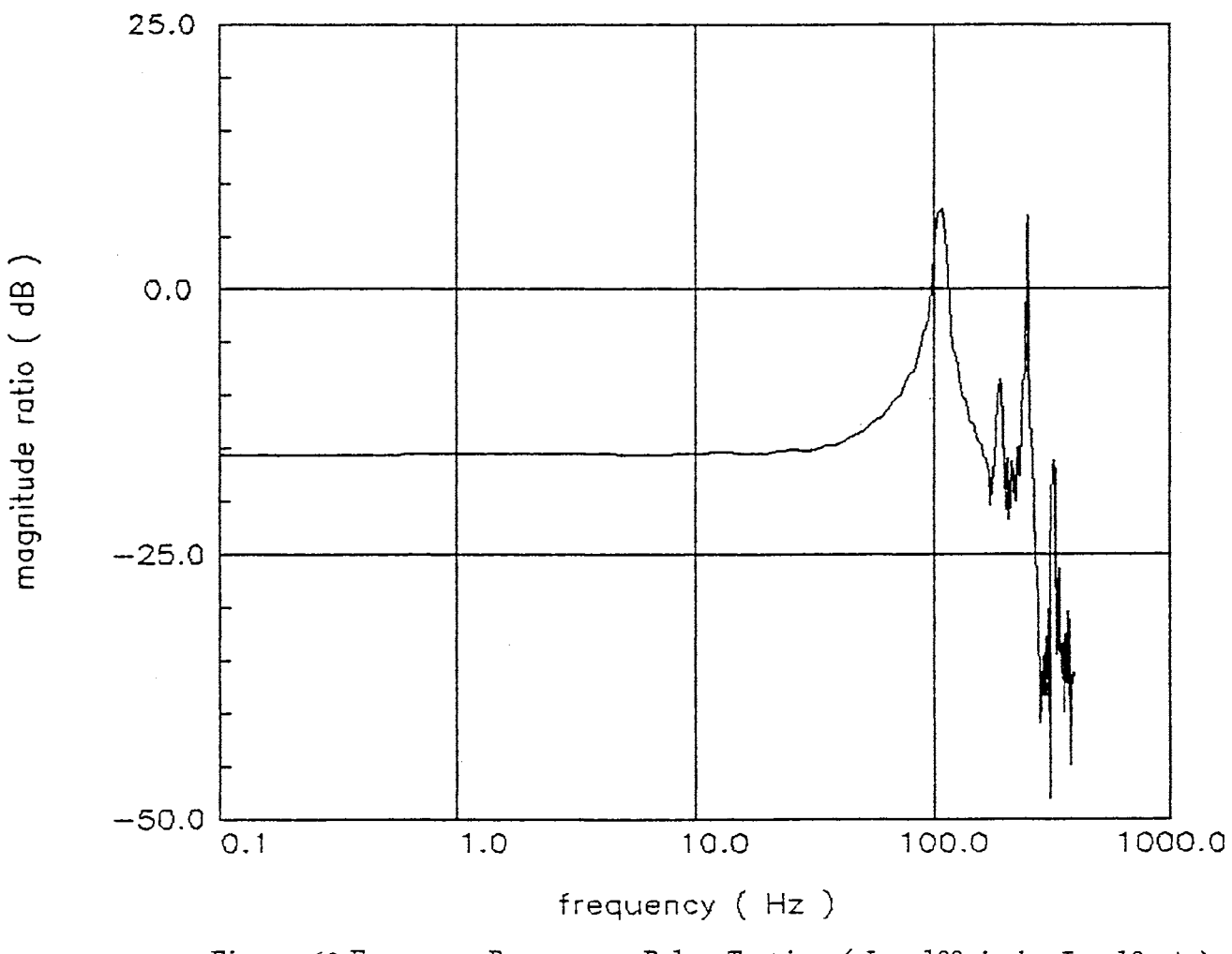

Figure 63.<br>Frequency Response - Pulse Testing (  $\mathtt{L} = 100$  inch,<br>  $\mathtt{I} = 10$  mA )

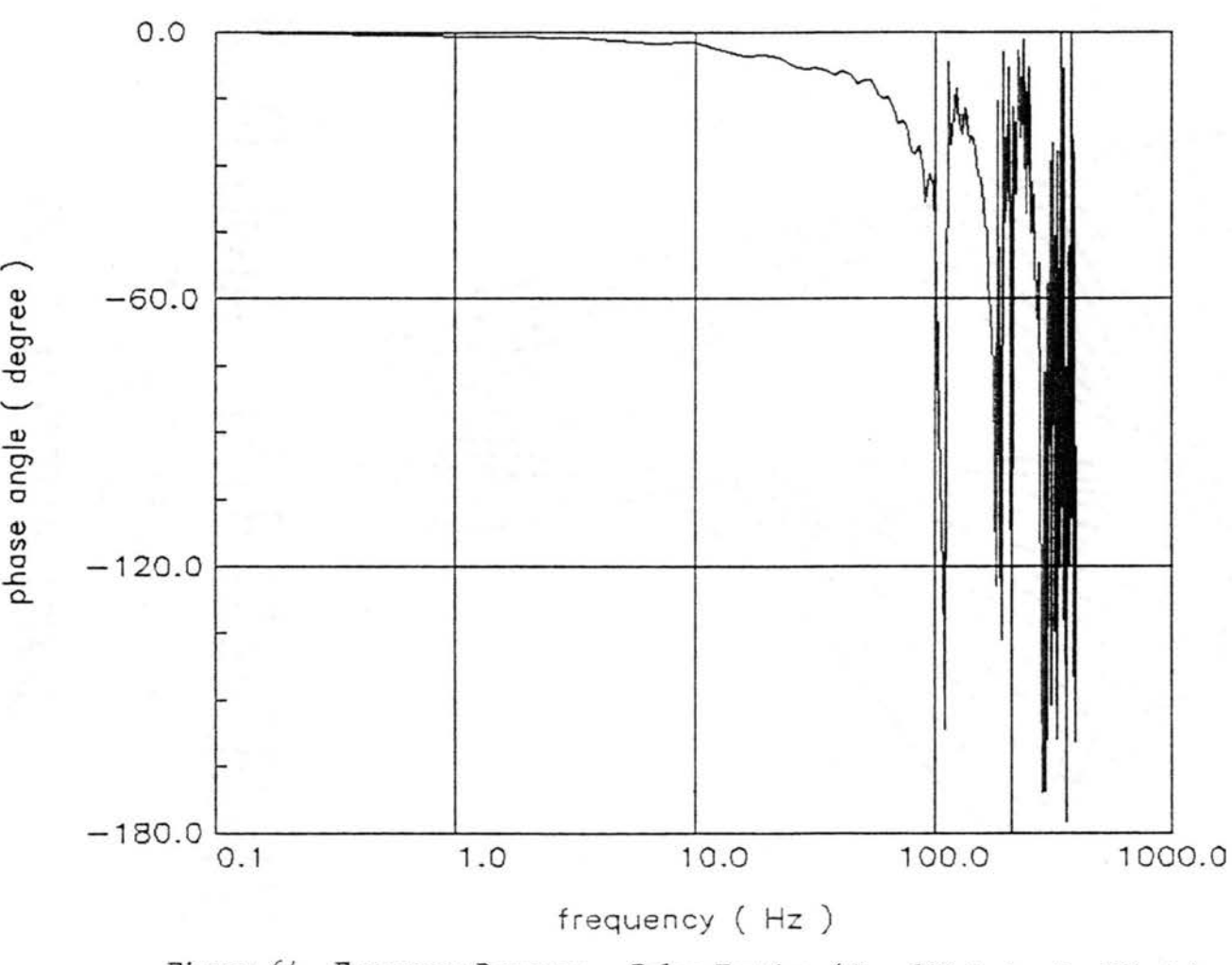

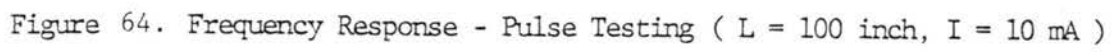

11<sub>5</sub>

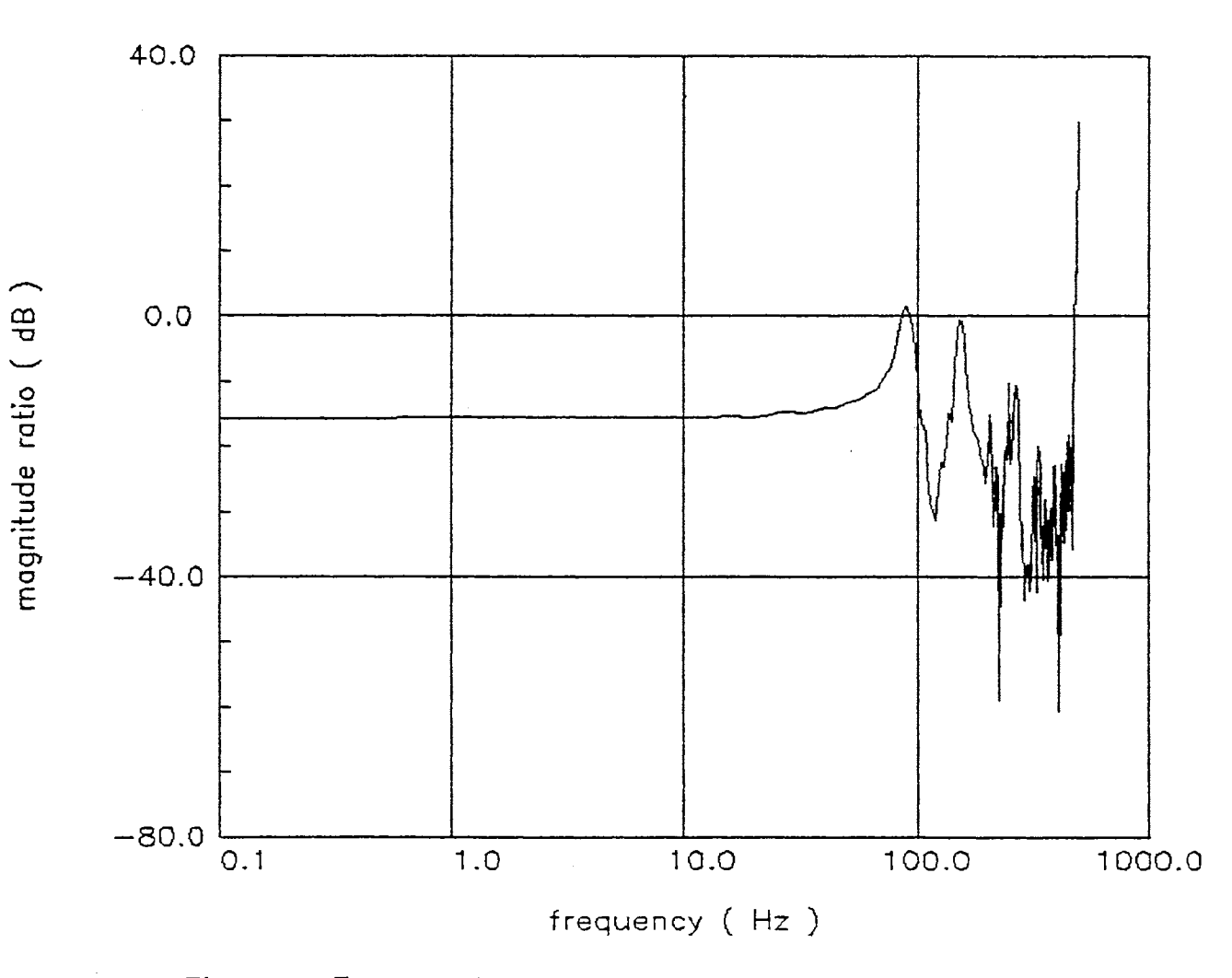

 $\sim$   $\sim$ 

 $\cdot$ 

Figure 65. Frequency Response - Pulse Testing (  $L = 200$  inch,  $I = 20$  mA )

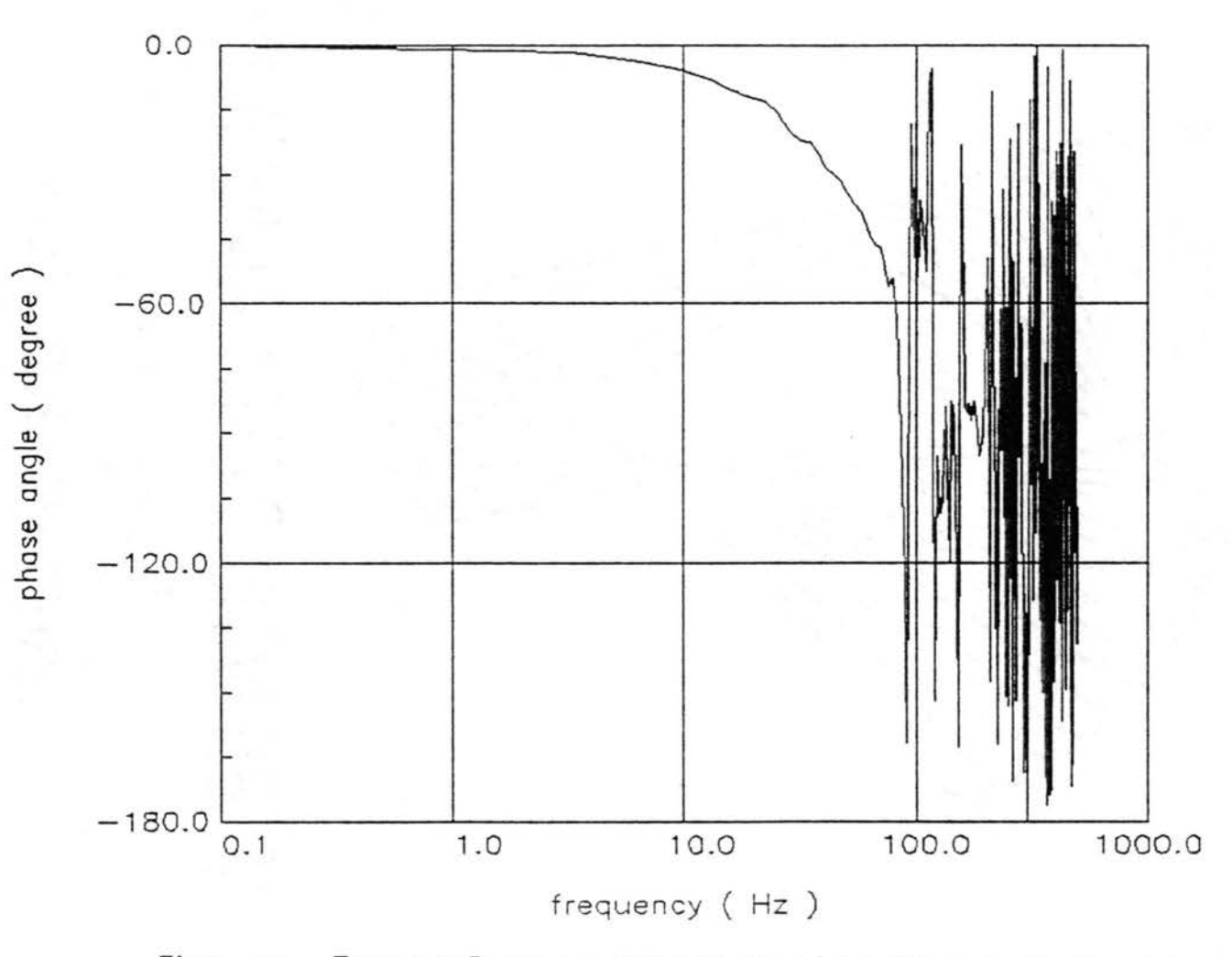

Figure 66. Frequency Response - Pulse Testing (  $L = 200$  inch,  $I = 20$  mA )

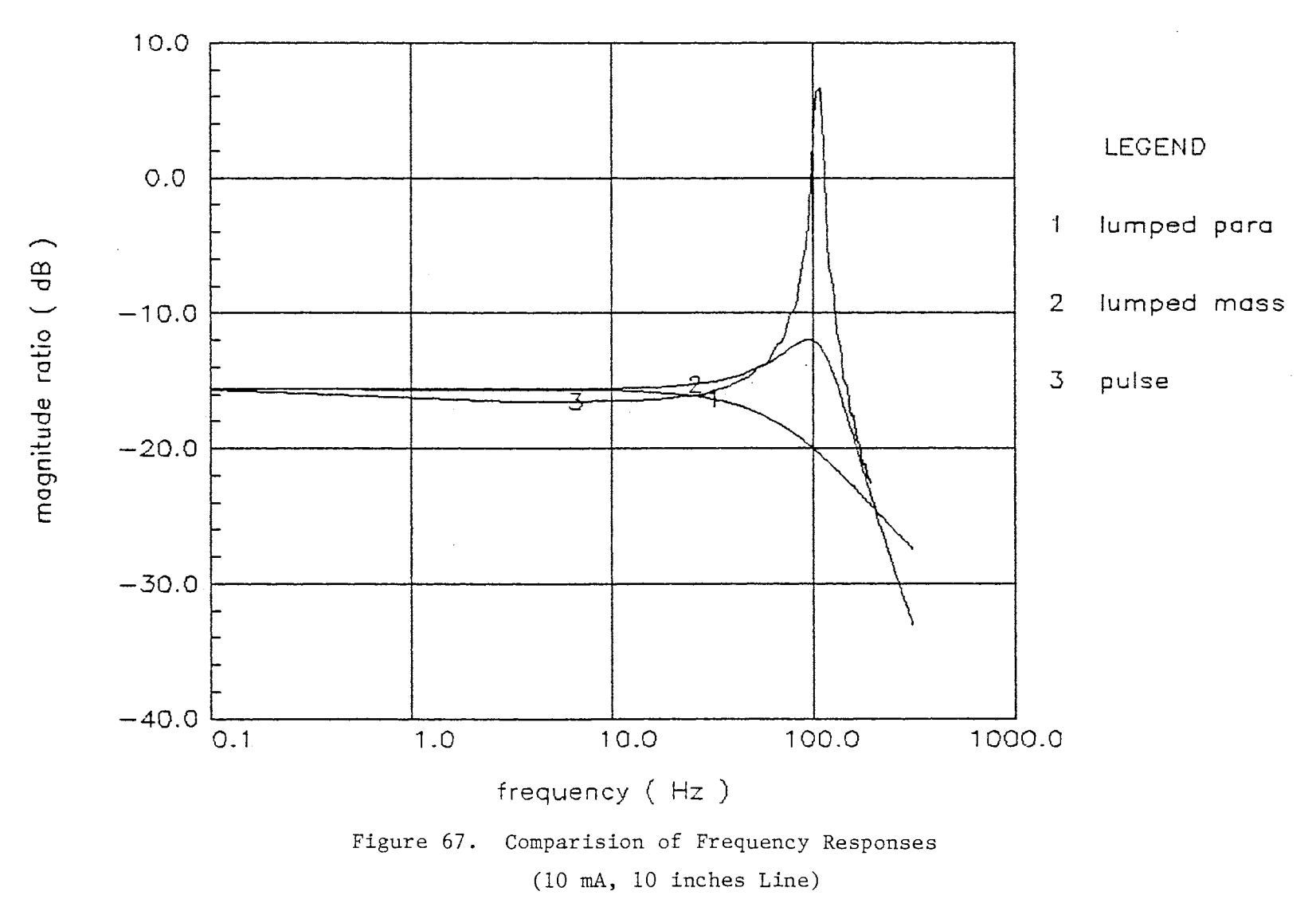

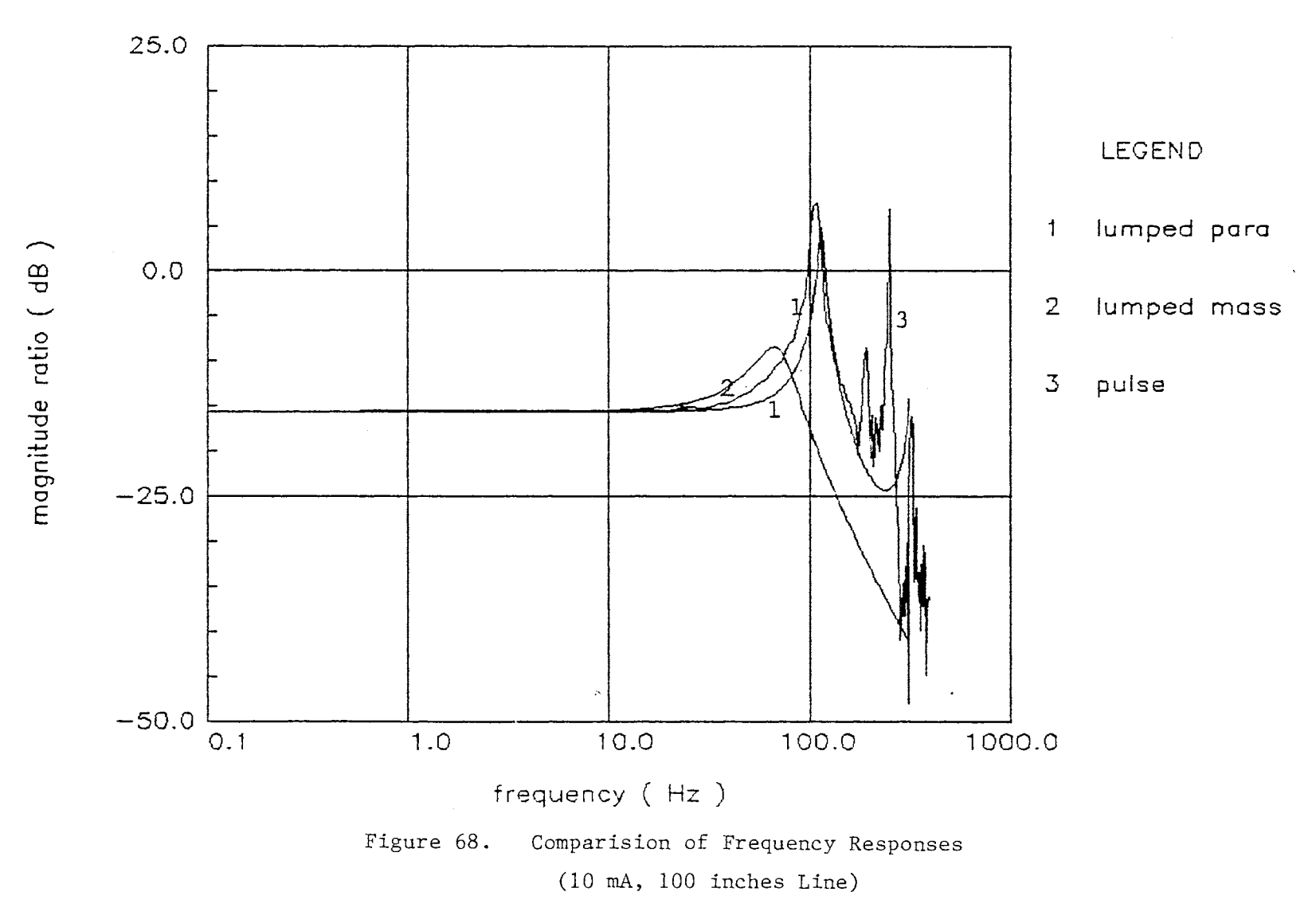

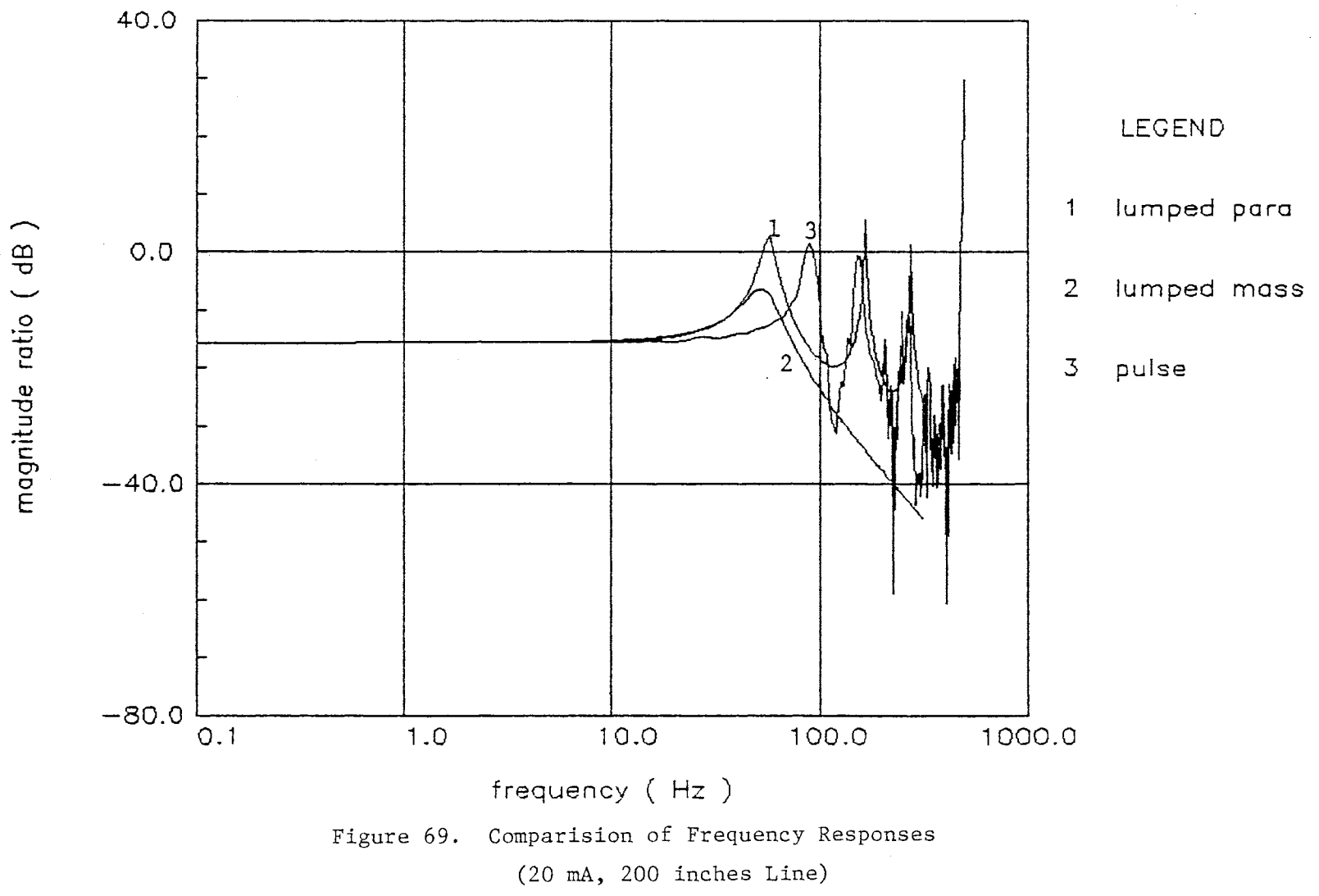

testing responses.

## Parameter Estimation

 $\label{eq:2.1} \frac{1}{\sqrt{2}}\int_{\mathbb{R}^3}\frac{d\mu}{\mu} \left(\frac{d\mu}{\mu}\right)^2 \frac{d\mu}{\mu} \frac{d\mu}{\mu} \frac{d\mu}{\mu} \frac{d\mu}{\mu} \frac{d\mu}{\mu} \frac{d\mu}{\mu} \frac{d\mu}{\mu} \frac{d\mu}{\mu} \frac{d\mu}{\mu} \frac{d\mu}{\mu} \frac{d\mu}{\mu} \frac{d\mu}{\mu} \frac{d\mu}{\mu} \frac{d\mu}{\mu} \frac{d\mu}{\mu} \frac{d\mu}{\mu} \frac{d\$ 

After the system's order *is* identified, the parameters are estimated by using Orthogonal Projection Algorithm. For example the system of 10 inches line with 5 mA of valve current *is* selected.

Substituting the simulation values in Table II into equation (32), the transfer function is:

$$
\frac{\dot{x}_{P}}{I} = \frac{19165.8}{s^{2} + 91.1s + 115838.1}
$$
 (111)

And, the Laplace transform of second order system of

$$
F(s) = \frac{\beta}{\left(s+\alpha\right)^2 + \beta^2} \tag{112}
$$

*is* equivalent to the Z transform below.

$$
F(z) = \frac{c z \sin(\beta h)}{z^2 - 2 c z \cos(\beta h) + c^2}
$$
 (113)

where,

$$
c = e^{-\alpha h} \tag{114}
$$

h : discrete time step

*Using* the simulation data in Figure (34), when the

current is 5 mA the parameters were estimated. Equations (77) and (78) are used for estimation (see Appendix J), The time step for estimation is 1 msec. The parameters are estimated from 1 msec, because there is a response delay of 1 msec in time domain response. The estimation results are shown in Appendix K. Although there remains small perturbation, the parameters can be determined in the following manner:

$$
\frac{\dot{x}_P(z)}{I(z)} = \frac{0.0745 \ z}{z^2 - 1.43 \ z + 0.88}
$$
 (115)

where,

$$
I = \left\{ \begin{array}{ccc} 0 & t < 0.001 \text{ sec} \\ 5 & t \geq 0.001 \text{ sec} \end{array} \right.
$$

Based on the relationship between equation (112) and (113) the equation (115) is equivalent to:

$$
\frac{xp(s)}{I(s)} = \frac{86380.6}{s^2 + 127.8 s + 499698.6}
$$
 (116)

The discrete response using equation (115) is compared with the continuous time domain response in Figure (33) at 5 mA, (see Figure 70). Certain responses and the damping constants are very similar but there is some discrepancy in natural frequency.

 $\mathcal{L}^{\pm}$ 

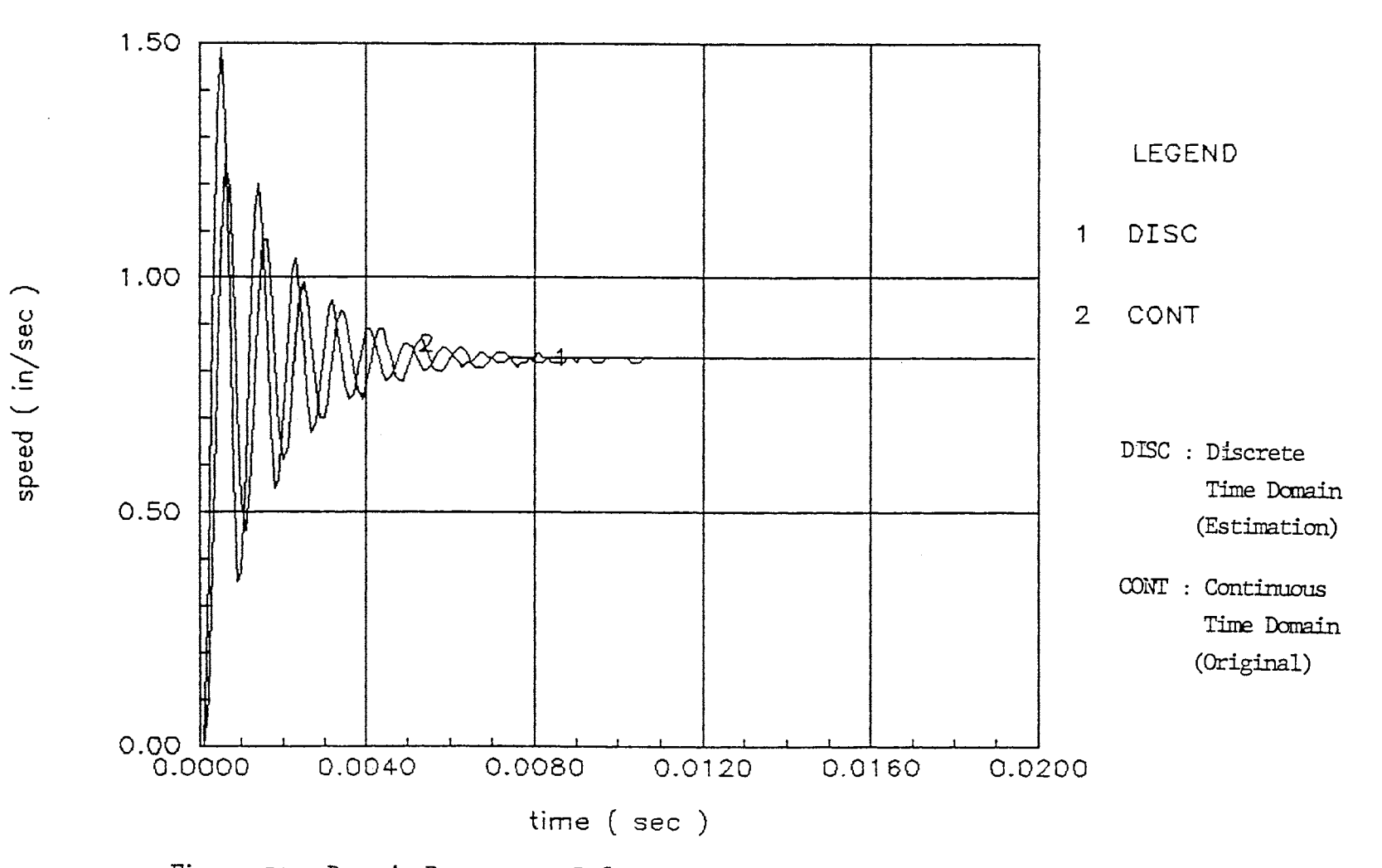

Figure 70. Dynamic Responses - Before & After Parameter Estimation

 $123\,$ 

#### Control

## Velocity Control

## PID Feedback Control

The PID optimal gains are obtained using Powell's optimization method (see Appendix L). For the convergence criteria, 0.01 was used. The reference velocity was the steady-sate velocity at 5 mA valve current. The gains obtained are:

Proportional gain,  $Kp = 12.98$ Integrational gain,  $Ki = 0.44$ Derivative gain,  $Kd = 39.60$ 

Figure 71 shows the velocity response of PID feedback control using the preceding PID gains (see Appendix M). Figure 72 shows the effect of optimized PID feedback control. The transient response was improved using PID.

## VSS Control

According to the equations (89) and (90) for the existence of the sliding surface of the system (116), the sliding regime and control scheme are established in the following manner:

$$
\sigma = 10X1 + X2 \tag{117}
$$

$$
u = \psi 1X1 + \psi 1X2 \tag{118}
$$

where,

 $\sim$ 

$$
\psi_1 = \begin{cases}\n30, & \text{if } \sigma X_1 > 0 \\
-30, & \text{if } \sigma X_1 < 0\n\end{cases}
$$
\n(119)
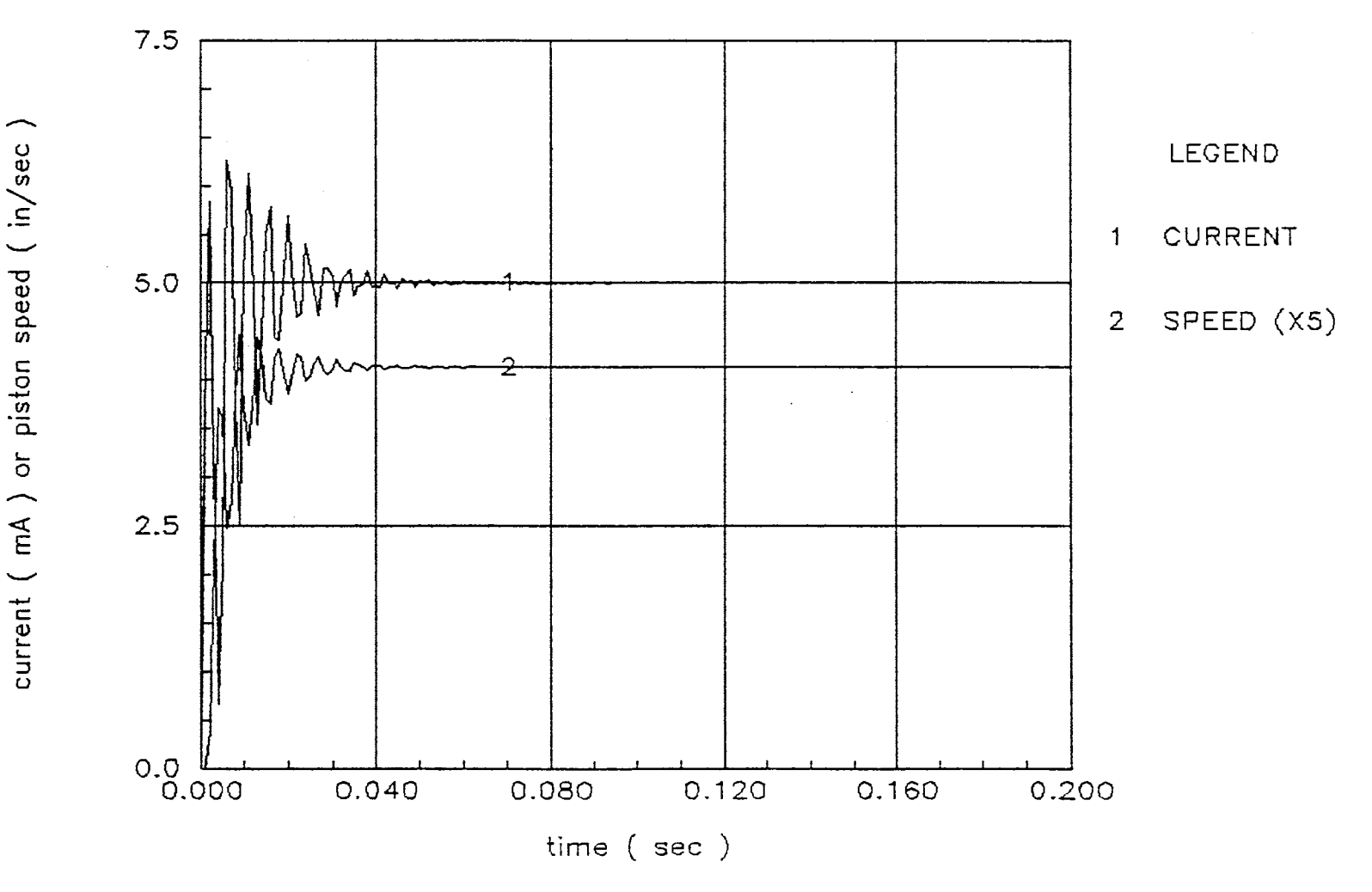

Figure 71. Dynamic Response - PID Feedback Control (  $\mathtt{L} = 10$  inch )

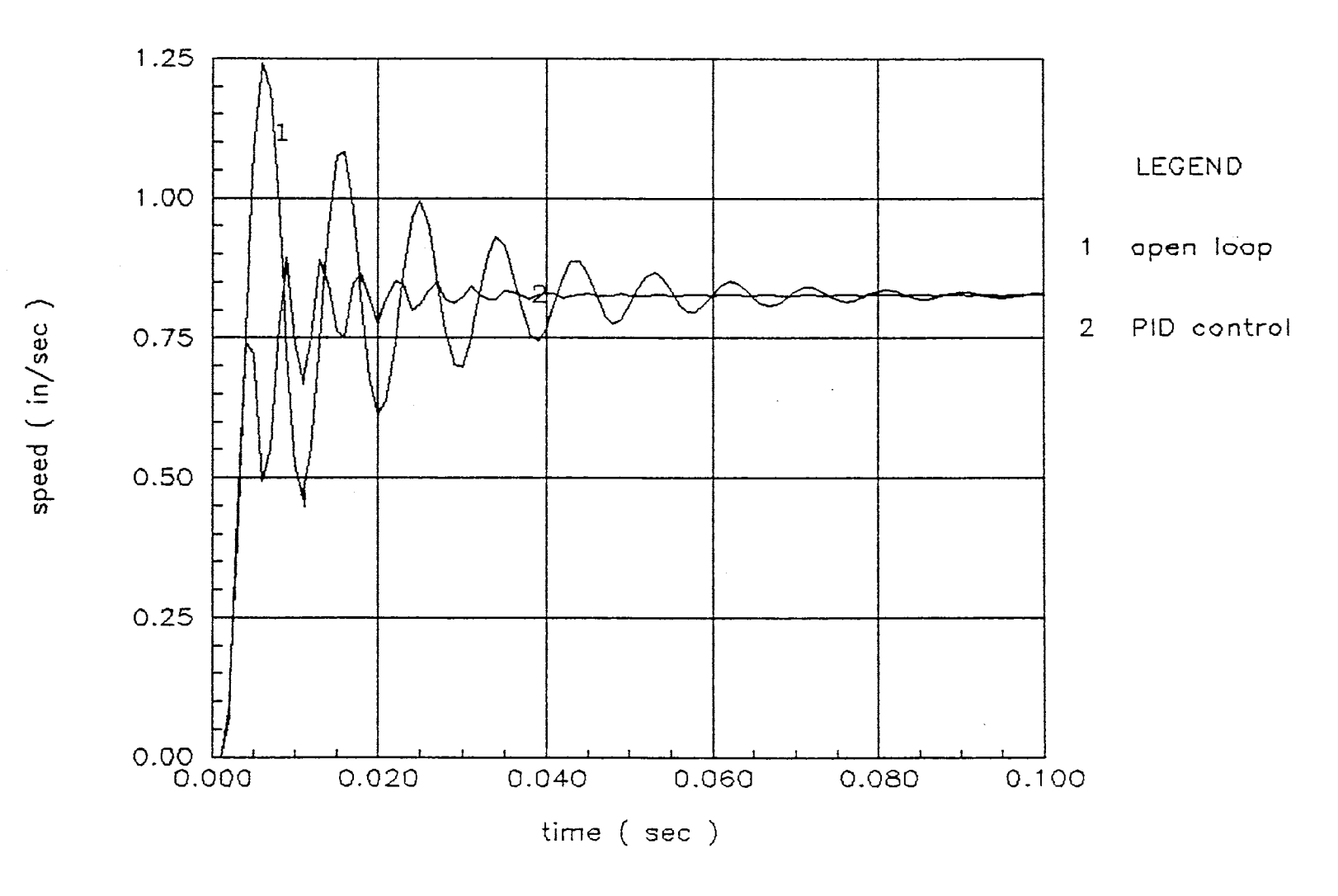

Figure 72. Velocity Control - Open Loop VS PID

 $\sim$ 

 $\sim$ 

$$
\psi z = \begin{cases} 0.005, & \text{if } \sigma X z > 0 \\ -0.001, & \text{if } \sigma X z < 0 \end{cases}
$$
 (120)

Figure 73 shows the response of VSS feedback control using the preceding sliding regime and control scheme (see Appendix N). A ramp signal was used for the reference signal. Chattering happened at the steady state condition. Figure 74 shows that VSS control can improve the transient response. And the comparision of PID and VSS to the open loop response is shown on Figure 75.

## Position Control

## PID feedback control

The controller gains are obtained as shown in Appendix O. The reference position is 1 inch. The gains obtained are:

```
K_{P} = 6.25Ki = 4.46Kd = 1.64
```
Figure 76 illustrates the displacement of the piston rod using PID feedback control.

## VSS Control

The sliding regime and the control scheme are established in the following manner:

 $\sigma = 495630.6 \text{ X1} + 60 \text{ X2} + \text{X3}$  (121)

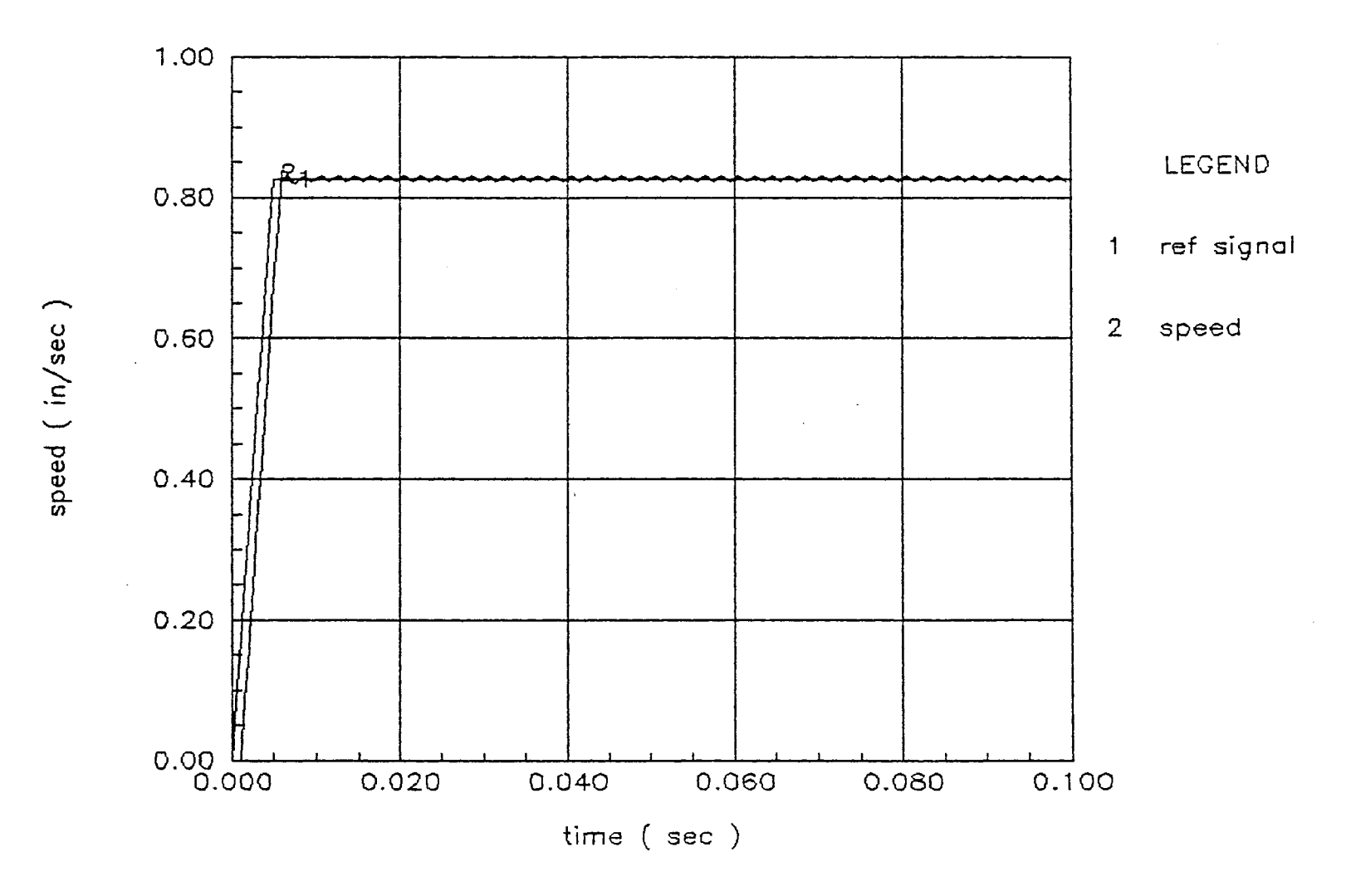

Figure 73. VSS Velocity Control

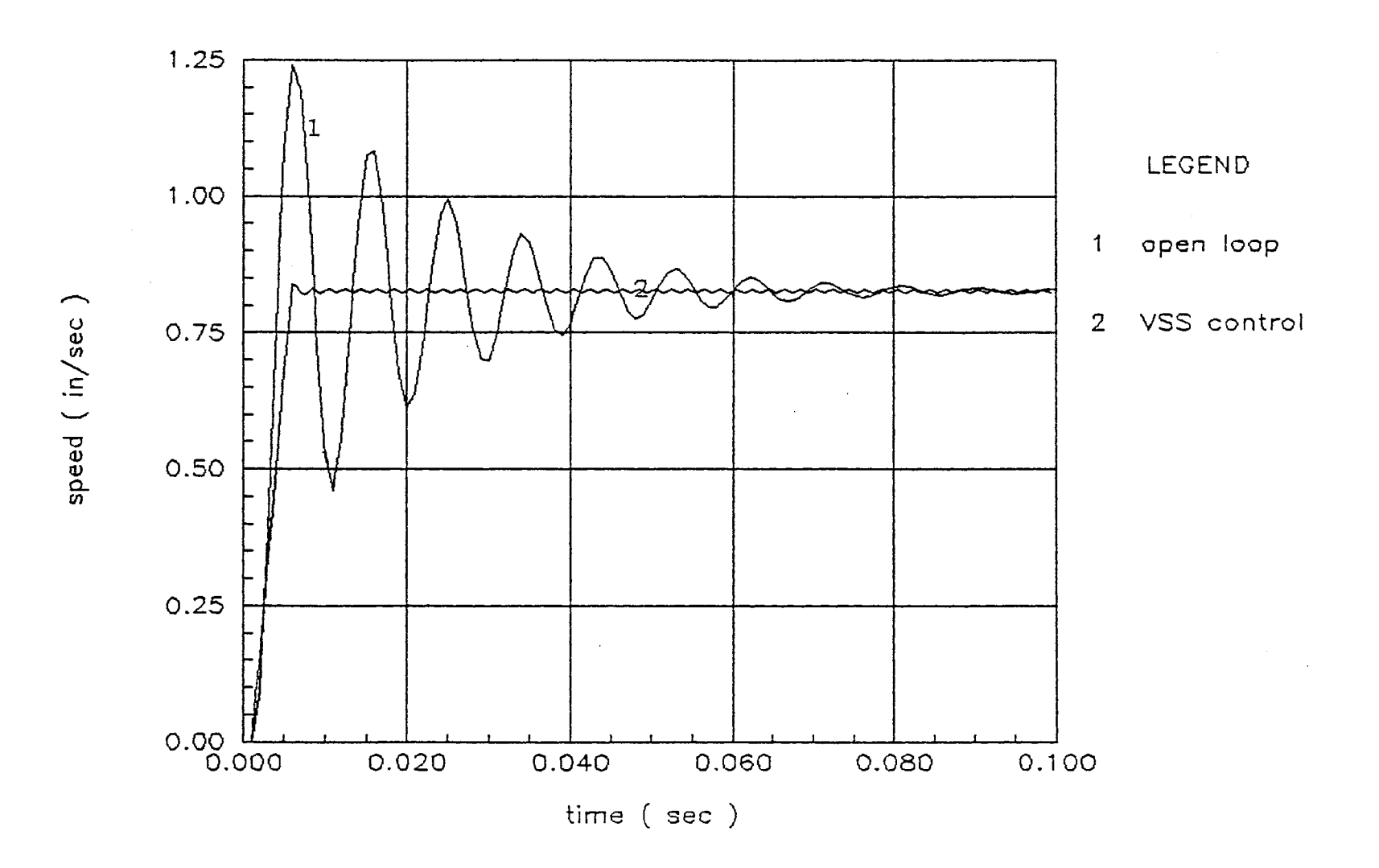

Figure 74. Velocity Control - Open Loop VS VSS

 $\sim$ 

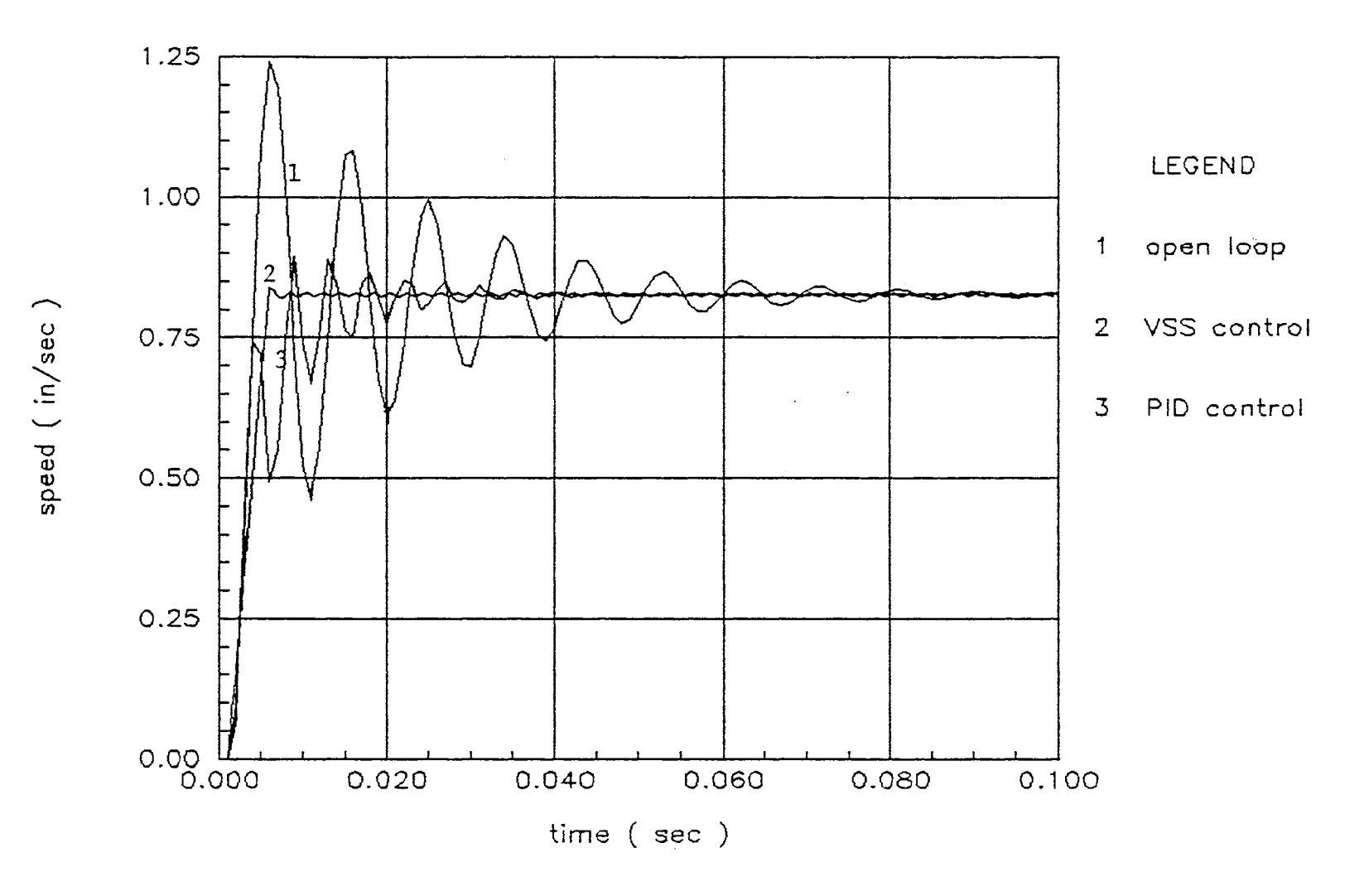

Figure 75. Velocity Control - Open Loop VS PID VS VSS

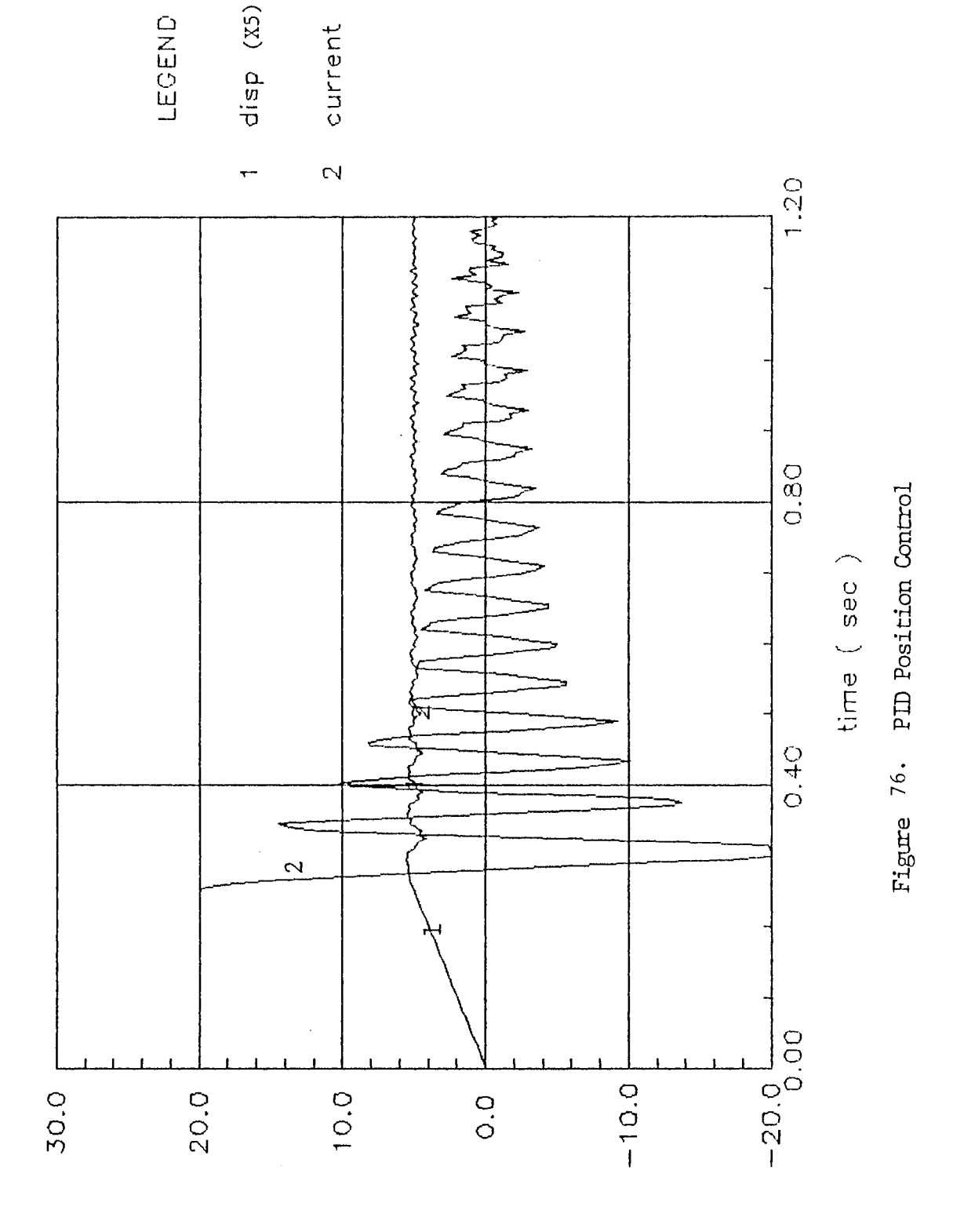

(Am) Jnemuo no (dani) bon noteiq to tnemeaplqeib

$$
u = \psi_1 X_1 + \psi_2 X_2 \qquad (122)
$$

where,  $\begin{array}{ccc} f & 10 & \text{if } \sigma X1 > 0 \end{array}$ 

$$
\psi_1 = \begin{cases}\n10, & \text{if } 0 \times 1 > 0 \\
-800, & \text{if } \sigma x_1 < 0\n\end{cases}
$$
\n(123)  
\n
$$
\psi_2 = \begin{cases}\n40, & \text{if } \sigma x_2 > 0 \\
-4, & \text{if } \sigma x_2 < 0\n\end{cases}
$$
\n(124)

Figure 77 shows the displacement of the piston rod using preceding VSS control. The Variations of the error Xt and derivatives X2, X3 are shown in Figures 78 and 79. Figure 80 shows the comparision of PID and VSS control. See Appendix P.  $\mathcal{L}^{\text{max}}_{\text{max}}$  , where  $\mathcal{L}^{\text{max}}_{\text{max}}$ 

 $\sim$   $\sim$ 

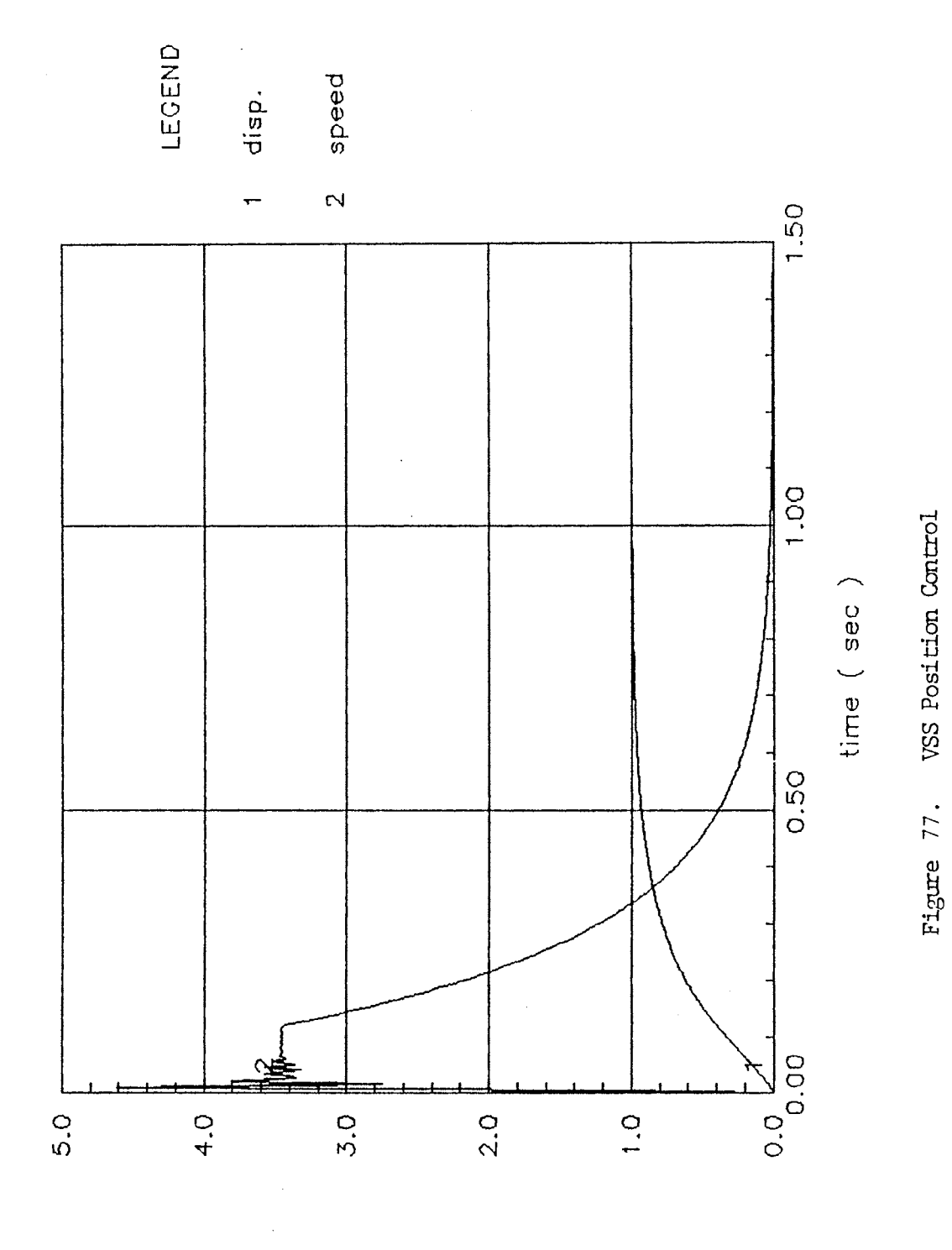

speed ( in/sec ) or displacement ( inch )

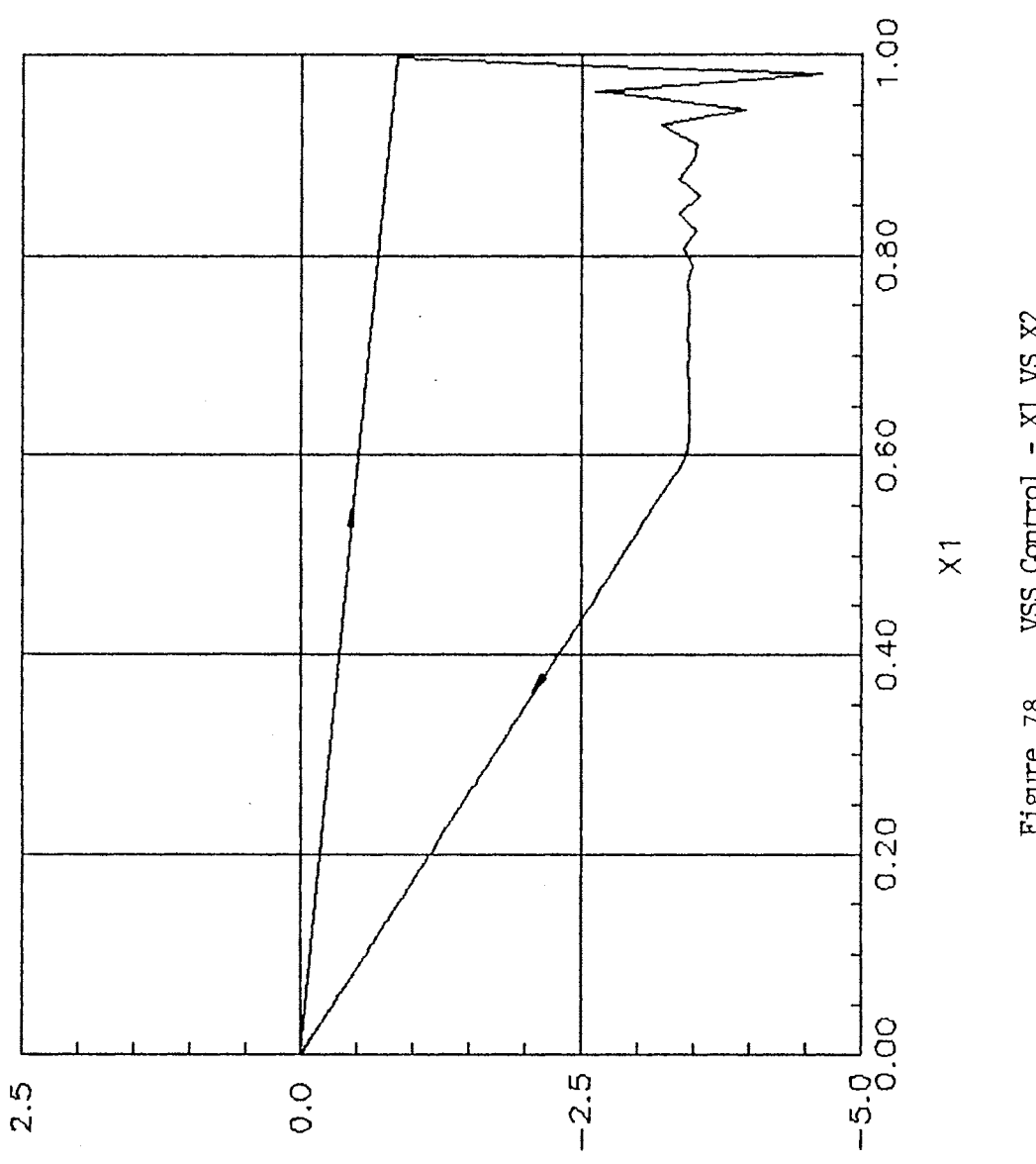

Figure 78. VSS Control - XI VS X2

 $\frac{1}{2} \sum_{i=1}^{n} \frac{1}{2} \sum_{j=1}^{n} \frac{1}{2} \sum_{j=1}^{n} \frac{1}{2} \sum_{j=1}^{n} \frac{1}{2} \sum_{j=1}^{n} \frac{1}{2} \sum_{j=1}^{n} \frac{1}{2} \sum_{j=1}^{n} \frac{1}{2} \sum_{j=1}^{n} \frac{1}{2} \sum_{j=1}^{n} \frac{1}{2} \sum_{j=1}^{n} \frac{1}{2} \sum_{j=1}^{n} \frac{1}{2} \sum_{j=1}^{n} \frac{1}{2} \sum_{j=1}^{n$ 

 $\overline{c}x$ 

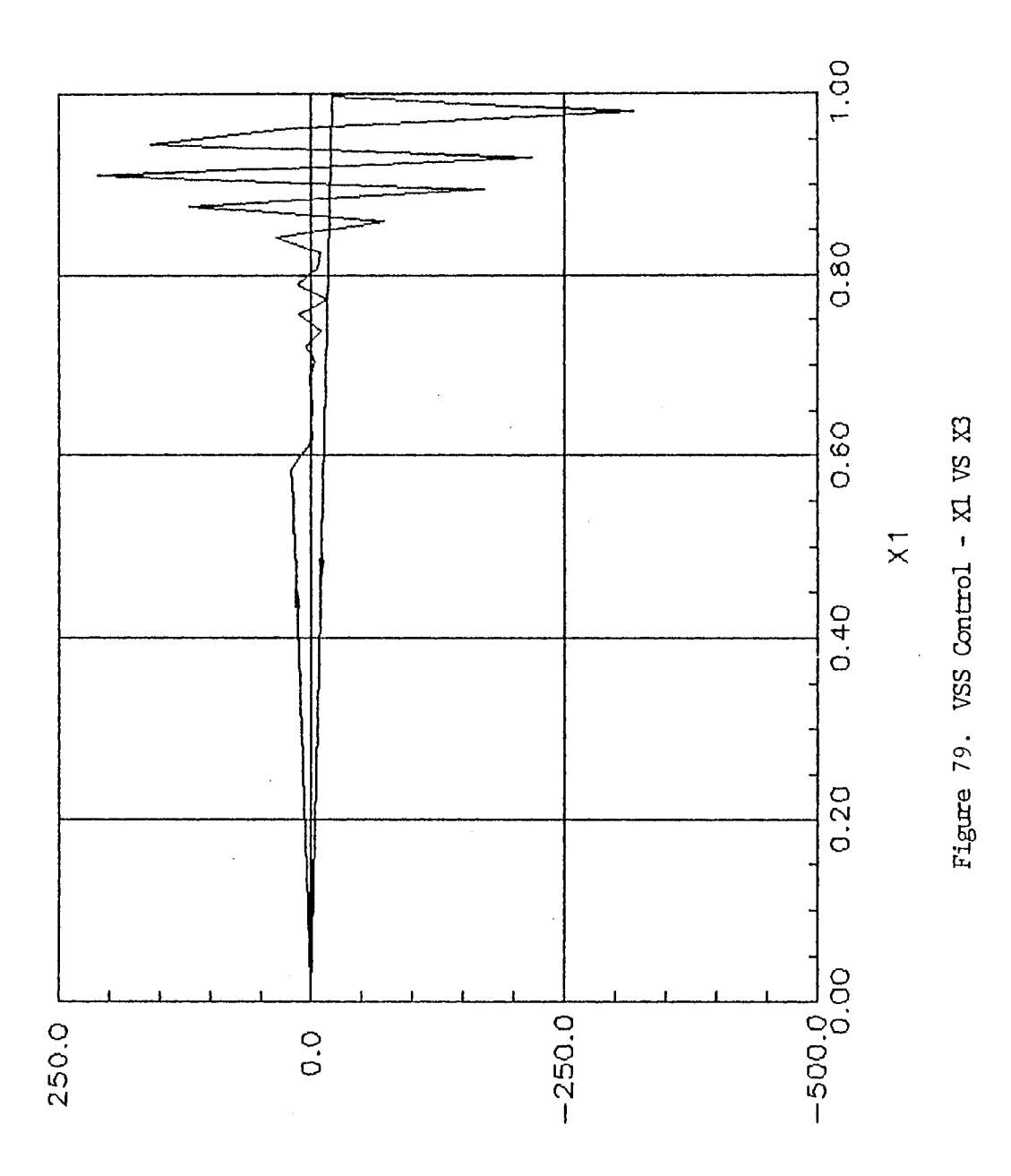

 $\overline{\phantom{a}}$ 

 $\overline{\mathsf{X}}$ 

displacement of piston rod (inch)

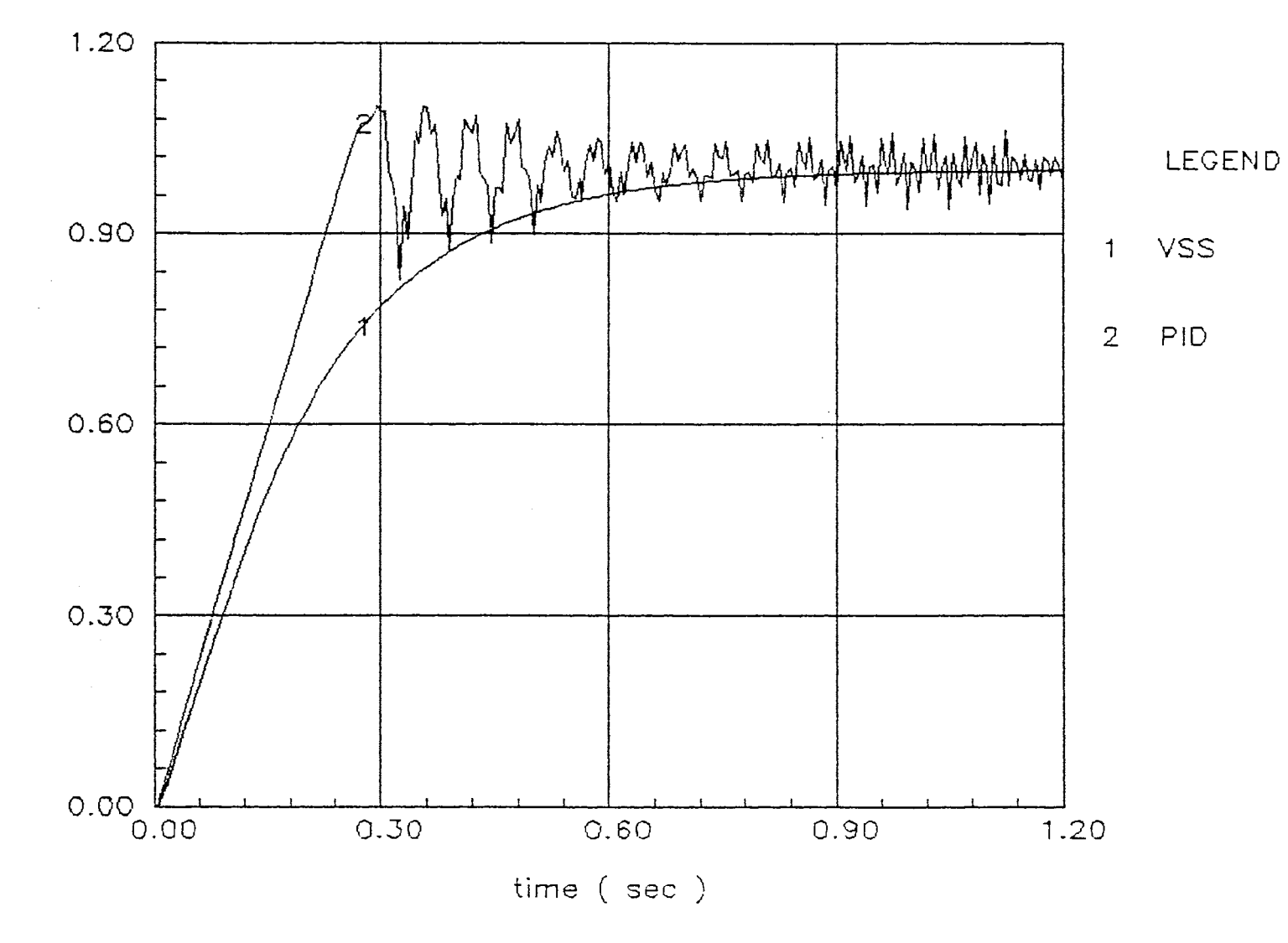

Figure 80. Comparision of PID and VSS

#### CHAPTER V

#### EXPERIMENT

Experimental Scheme and Preparation

## Experimental Apparatus

The schematic diagram for this experiment is shown in Figure 81. Illustrations view of the experimental equipment and the data control instruments are shown in Figures 82 and 83. The electrical circuit diagram for the experiment is shown in Figure 84.

*A* servovalve controlled symmetric cylinder system was prepared. The displacement of the piston rod was measured using a Linear Voltage Transducer. A resistor-capacitor circuit was installed at the output line of the Linear Voltage Transducer in order to measure the velocity of the piston rod. In order to increase the momentum of inertia, an external load was connected to the piston rod. The supply pressure to the servovalve was maintained at 500 psig using a relief valve and an adjustable throttle valve in the by-pass line. The oil temperature was maintained at 120 <sup>°</sup>F. Two electrical power supplies were used to generate the ± 12 volts d.c. required in the system. A digital data control instrument coupled with a personal digital computer

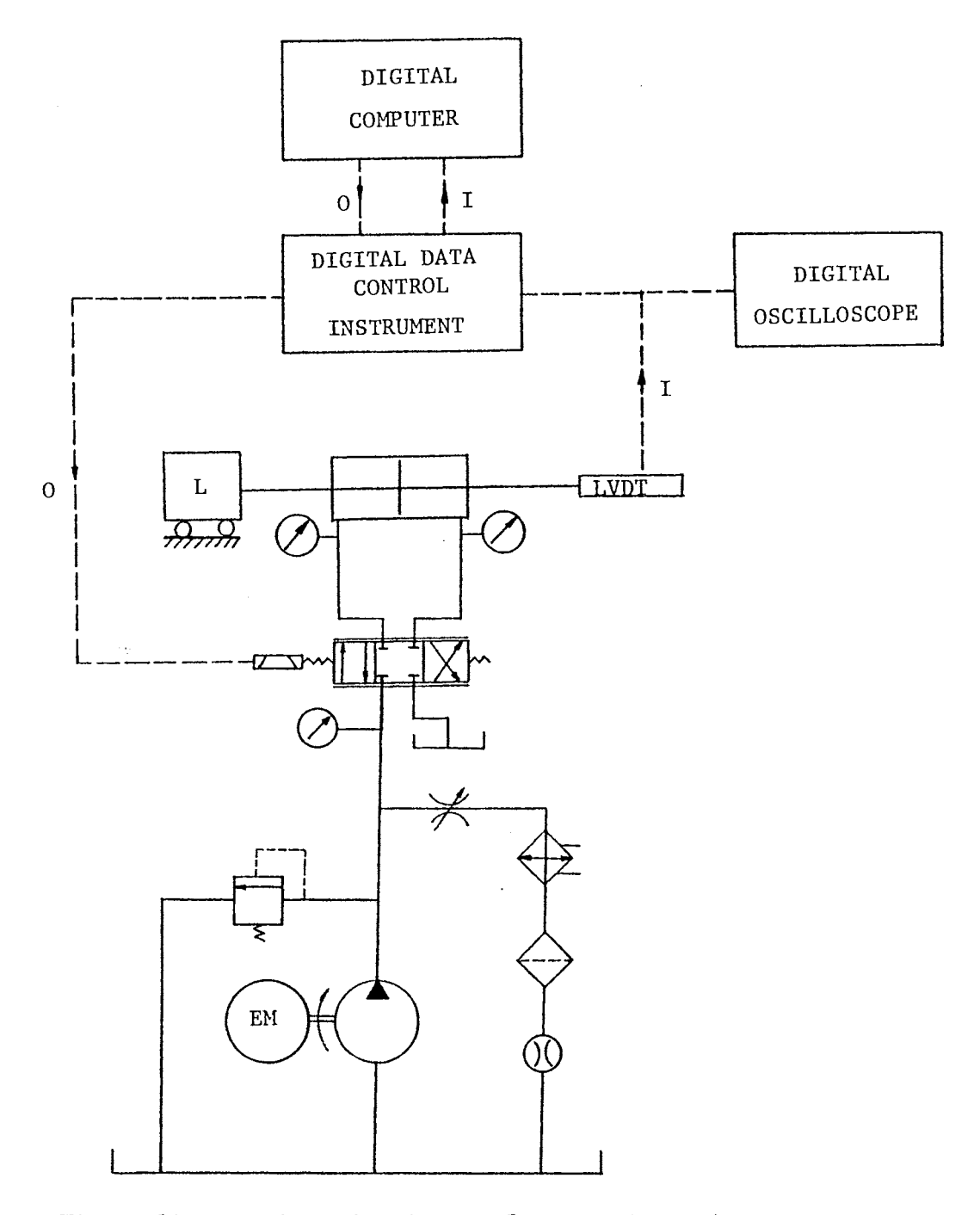

Figure 81. Schematic Diagram for Experimental Apparatuses

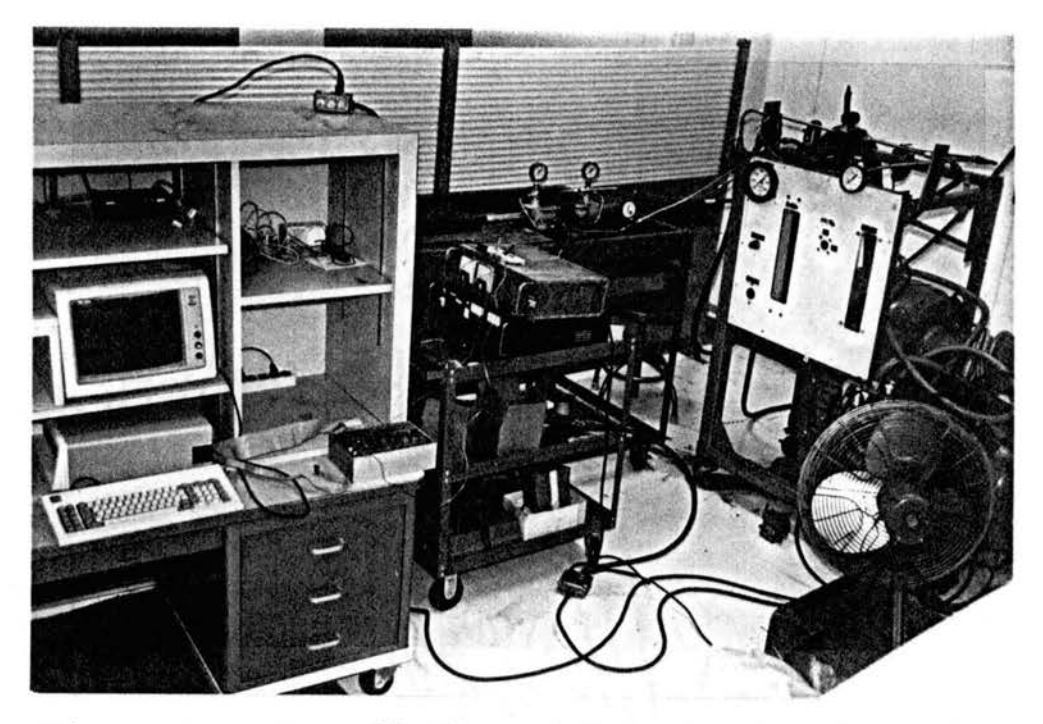

Figure 82. Overall View of Experimental Apparatus

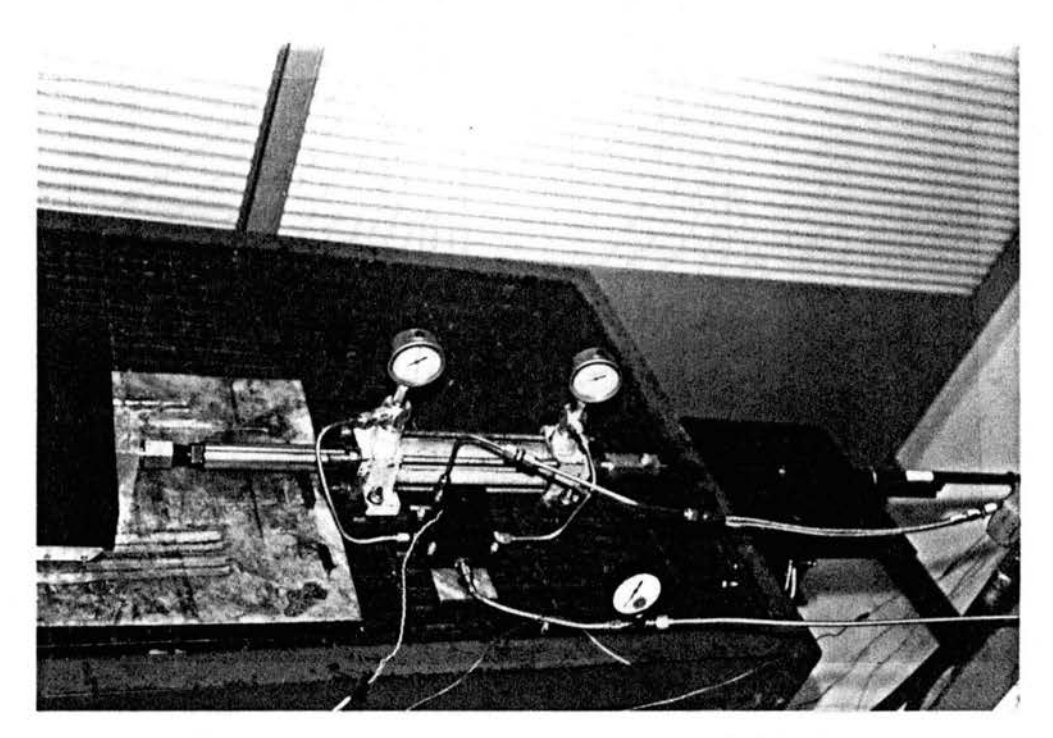

Figure 83. View of A Servovalve - Cylinder System

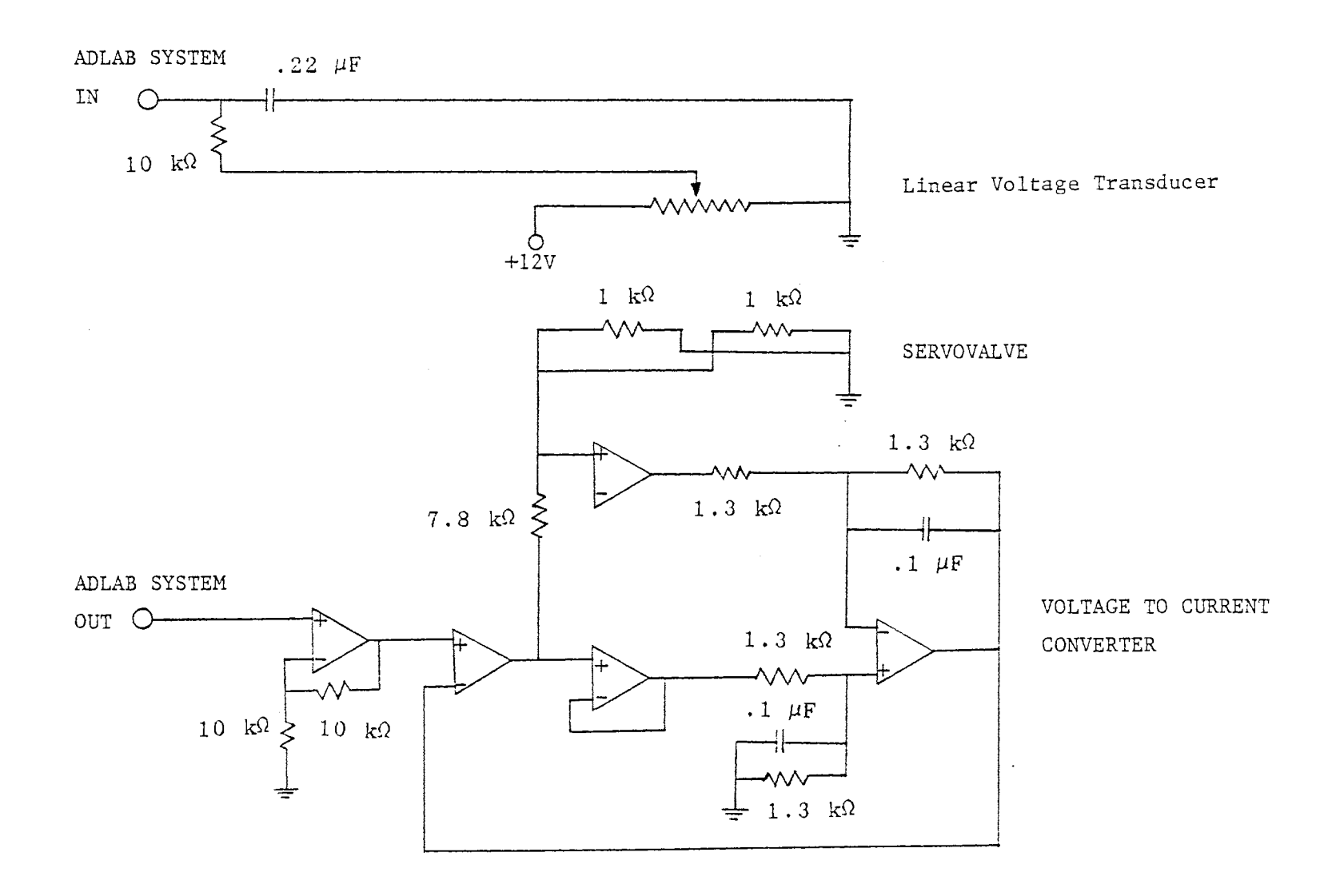

Electrical Circuit Diagram For Experiment Figure 84.

was used for acquiring the data and controlling the system. The sampling rate of this instrument was 16000 sample/sec (0.0625 msec/sample), A digital oscilloscope was also used for data acquisition. The main features of the experimental apparatuses are shown in Table VI.

 $\sim$   $\sim$ 

## TABLE VI

## EXPERIMENTAL APPARATUSES

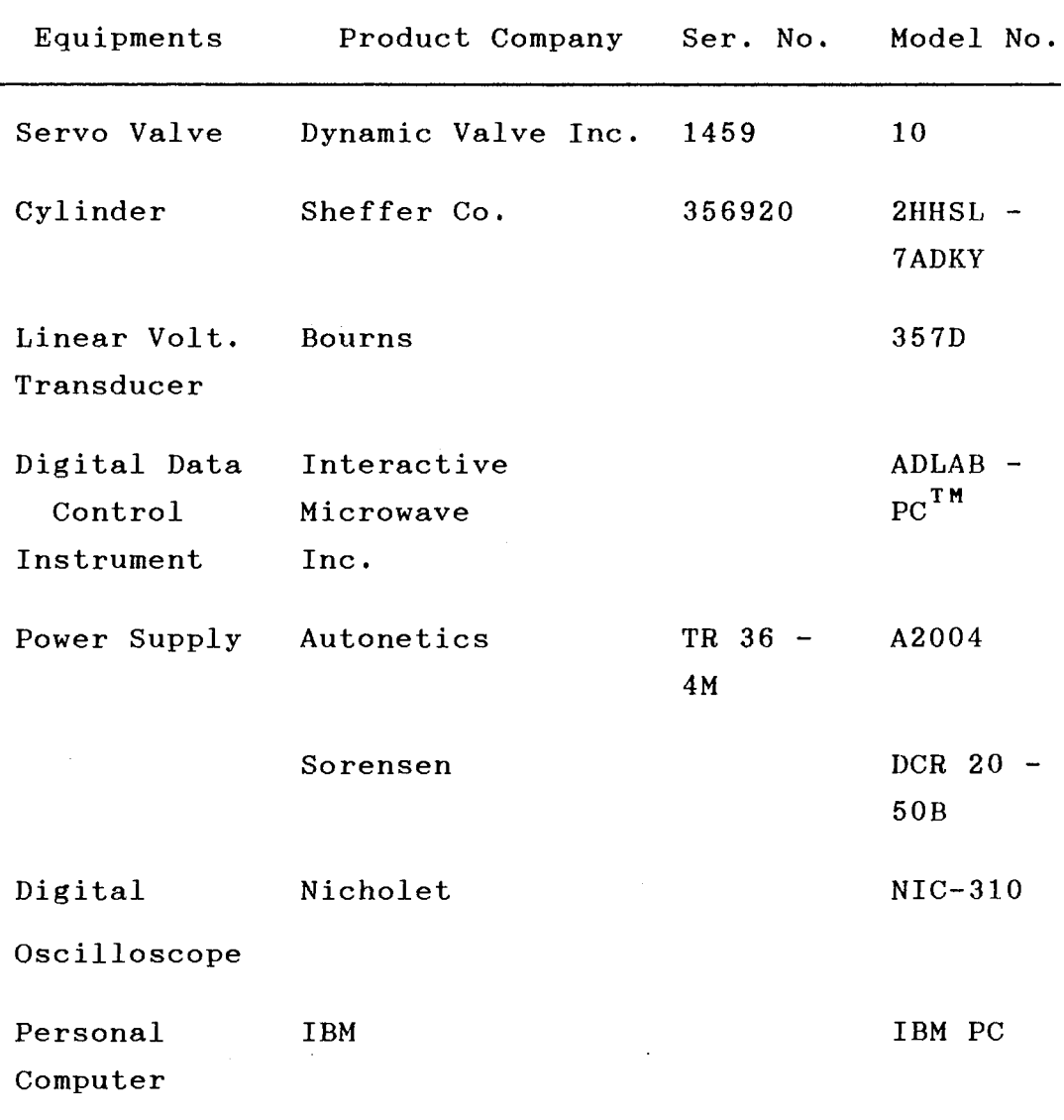

 $\sim$   $\sim$ 

## Calibration and Identification

First, the Linear Voltage Transducer was calibrated. Then other characteristic parameters of the system were identified in the following manner.

### Linear Voltage Transducer

Figure 85 reveals the result of the calibration of the Linear Voltage Transducer connecting to the piston rod. A positive 12 Volts d.c. were supplied for bias voltage. The linear relationship between the output voltage and the displacement of piston rod is:

voltage  $(V) = 0.5413$  displacement (inch) + 5.1651 (125)

#### Oil Density

Hydraulic oil MIC138-CJ was used. The density was measured as oil temperature changed. Figure 86 reveals that the linear relationship between the oil density and the temperature is:

density 
$$
(1bm/ft^3) = -0.0219
$$
 temperature  $(^{\circ}F)$   
+ 55.5464 (126)

#### Oil Viscosity

The viscosity was measured as oil temperature changed. As shown in Figure 87, the Walther equation was used to obtain the relationship between the viscosity and the

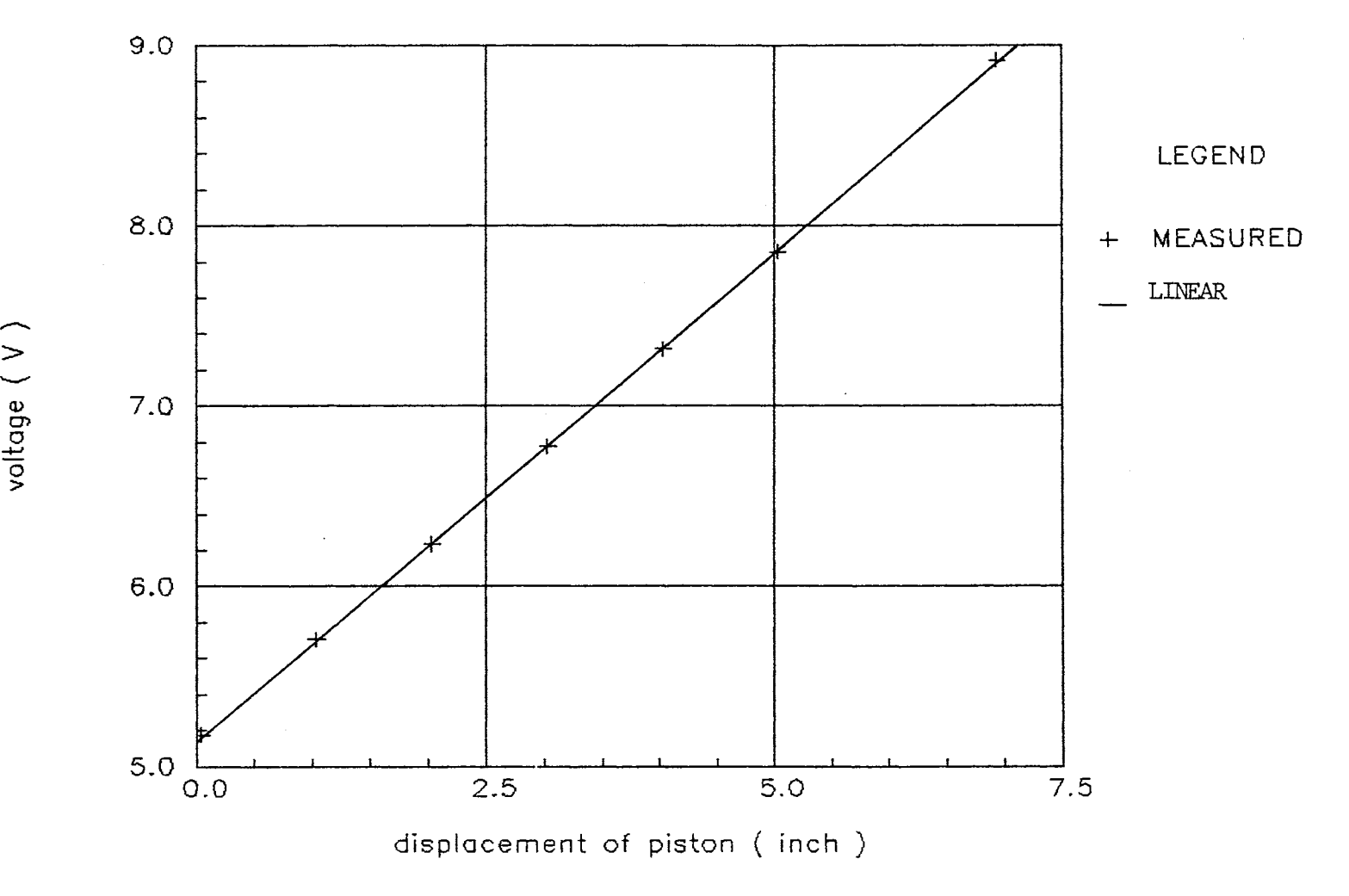

Figure 85. Linear Voltage Transducer Calibration

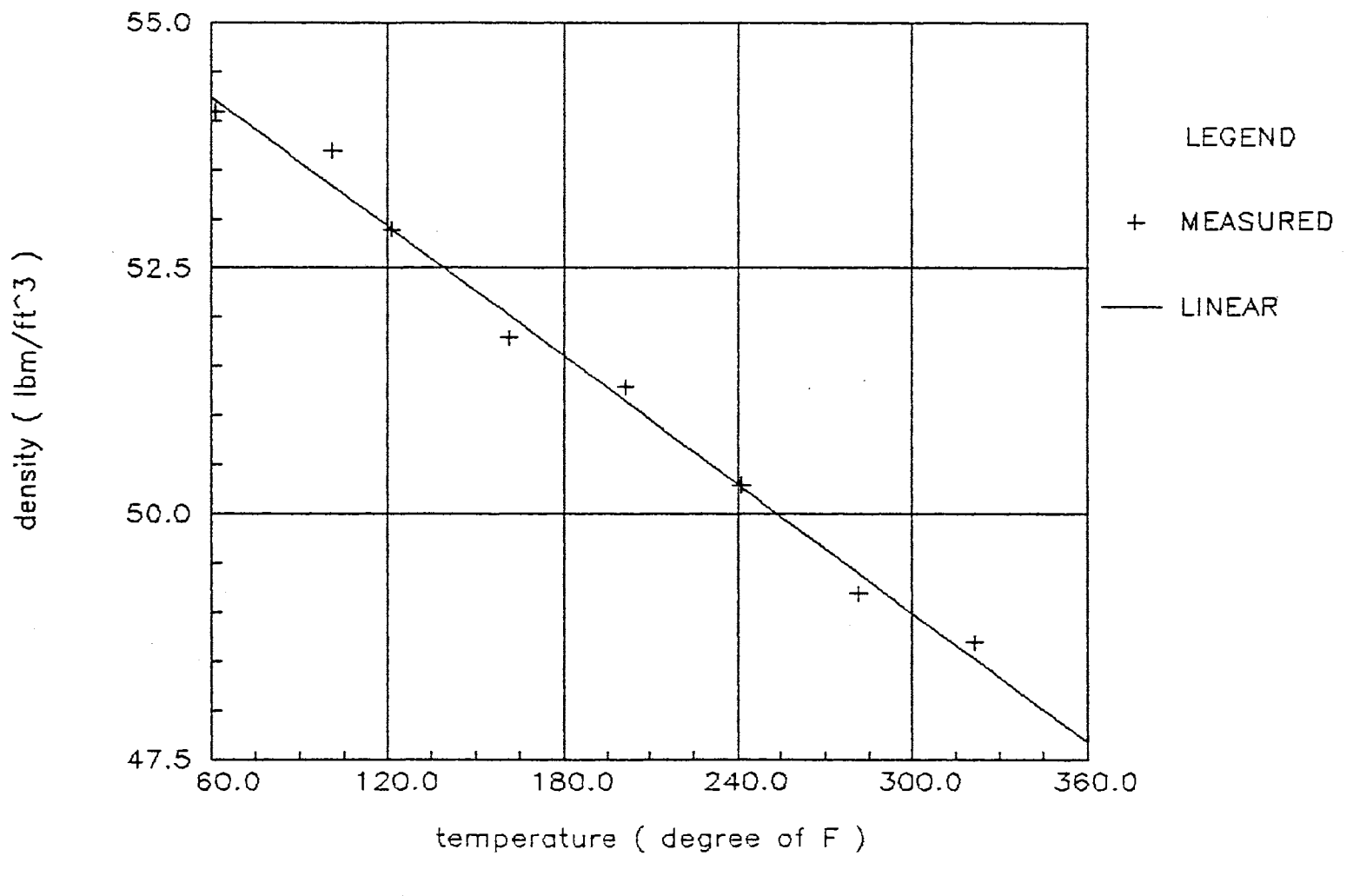

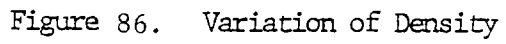

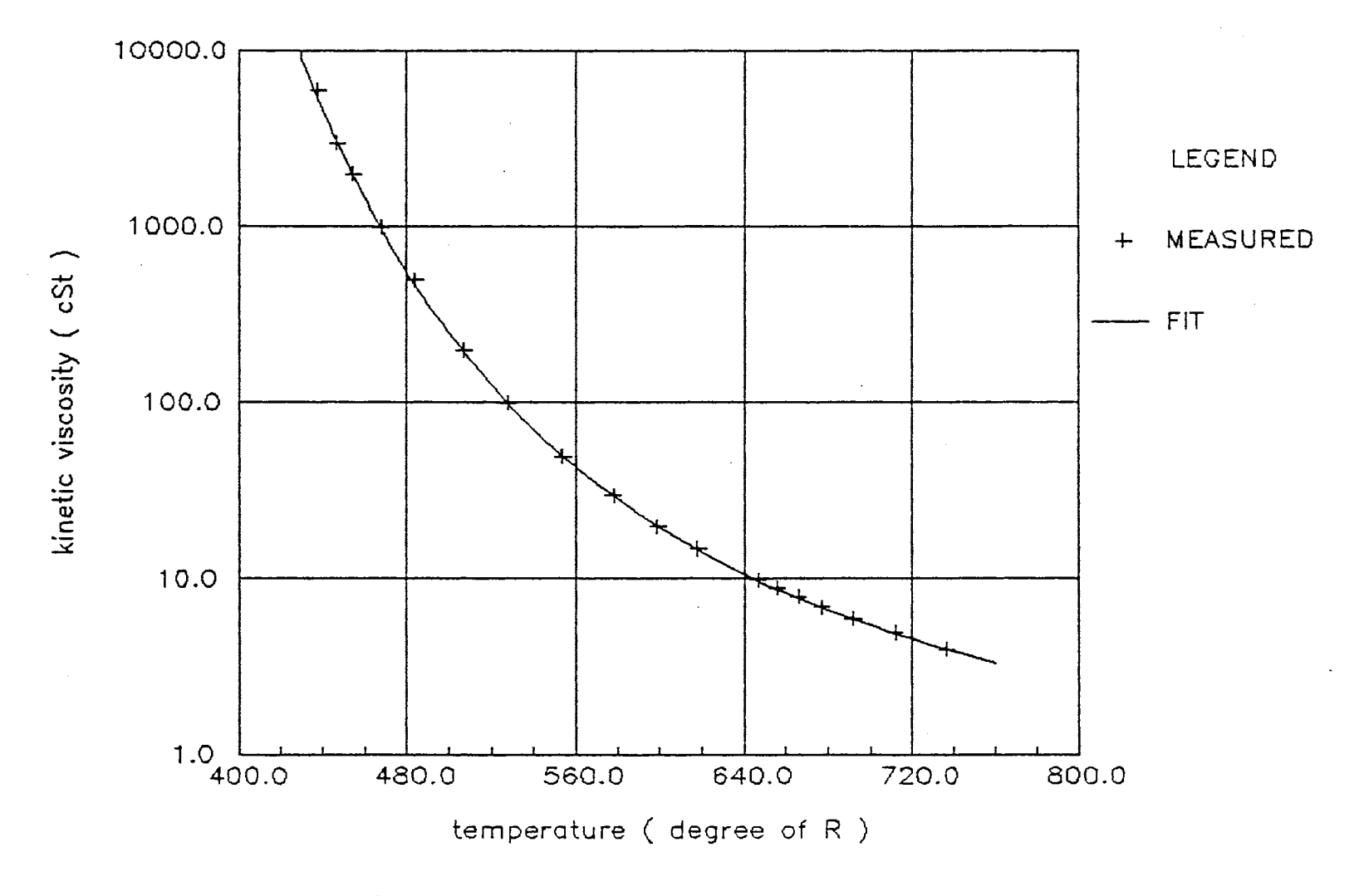

Figure 87. Variation of Viscosity

temperature.

 $\log_{10}(\log_{10}(\text{viscosity } (cSt) + 0.6)) =$  $-3.3328$  log (temperature<sup>°</sup>(R)) + 9.3743  $(127)$ 

#### Servovalve

Figure 88 reveals alterations in the flow rate of the servovalve as the servovalve current alternates on a cycle of rate current: + 20 mA to -20 mA to + 20 mA. The hysterisis of this valve is revealed. It appears to have linear flow gain within  $\pm$  30 % of rate current. The connection of the servovalve and the cylinder is shown in Figure 89. Therefore, negative current created positive displacement of the piston rod in the tests.

The features of the hydraulic components were shown in Table VII.

## Experimental Procedure

The procedure for this experiment is:

(1) Turn on the electrical and hydraulic power supply. Adjust the voltage of one electrical power supply to + 12 volts d.c. and the other to be - 12 Volts d.c. Adjust the throttle valve for the supply pressure to the servovalve to 500 psig. Maintain the oil temperature 120 °F.

(2) Move the piston rod at full retraction position.

(3) Execute the control program using a personal computer.

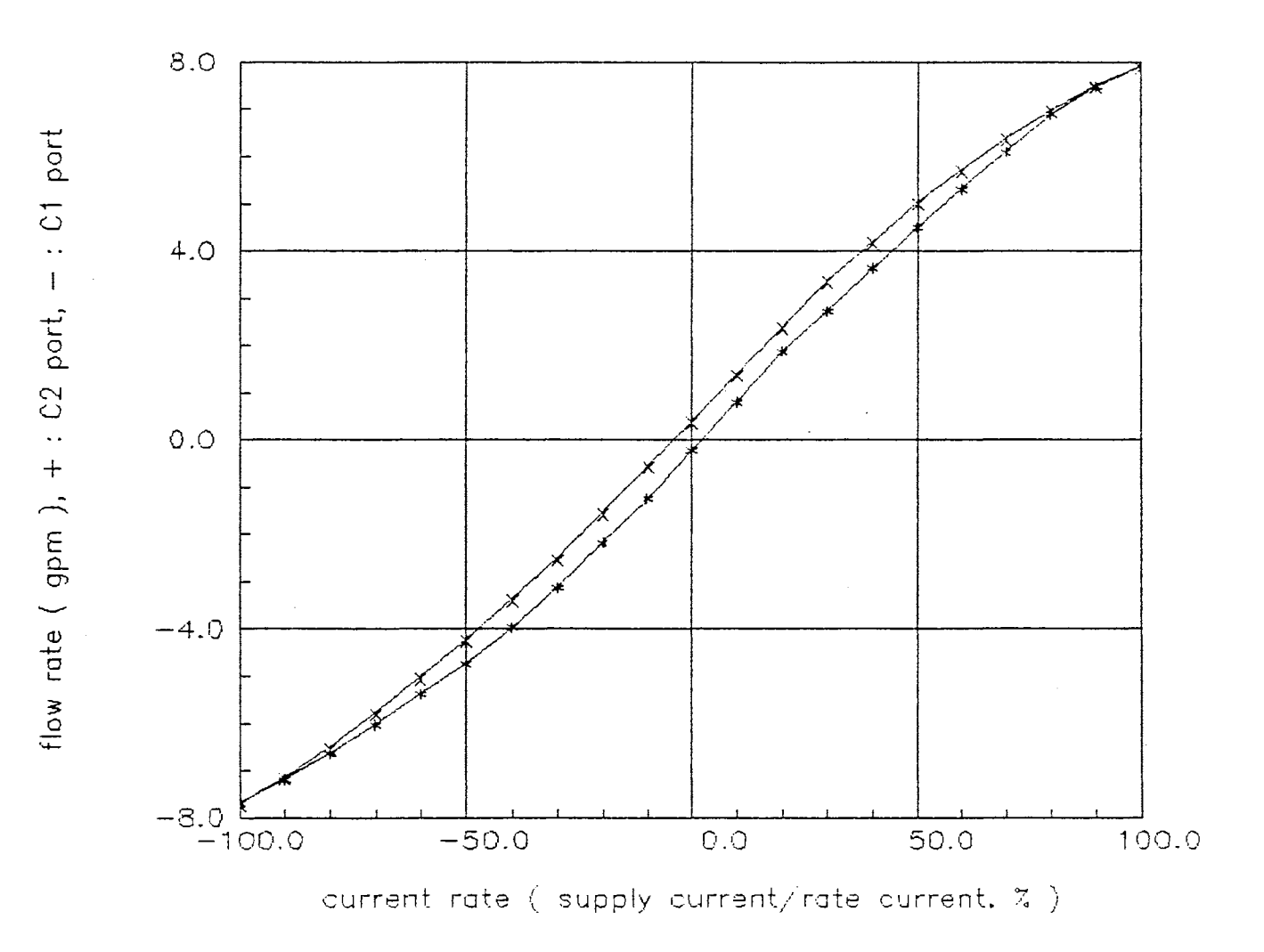

Figure 88. Flow Gain of the Servovalve

 $147\,$ 

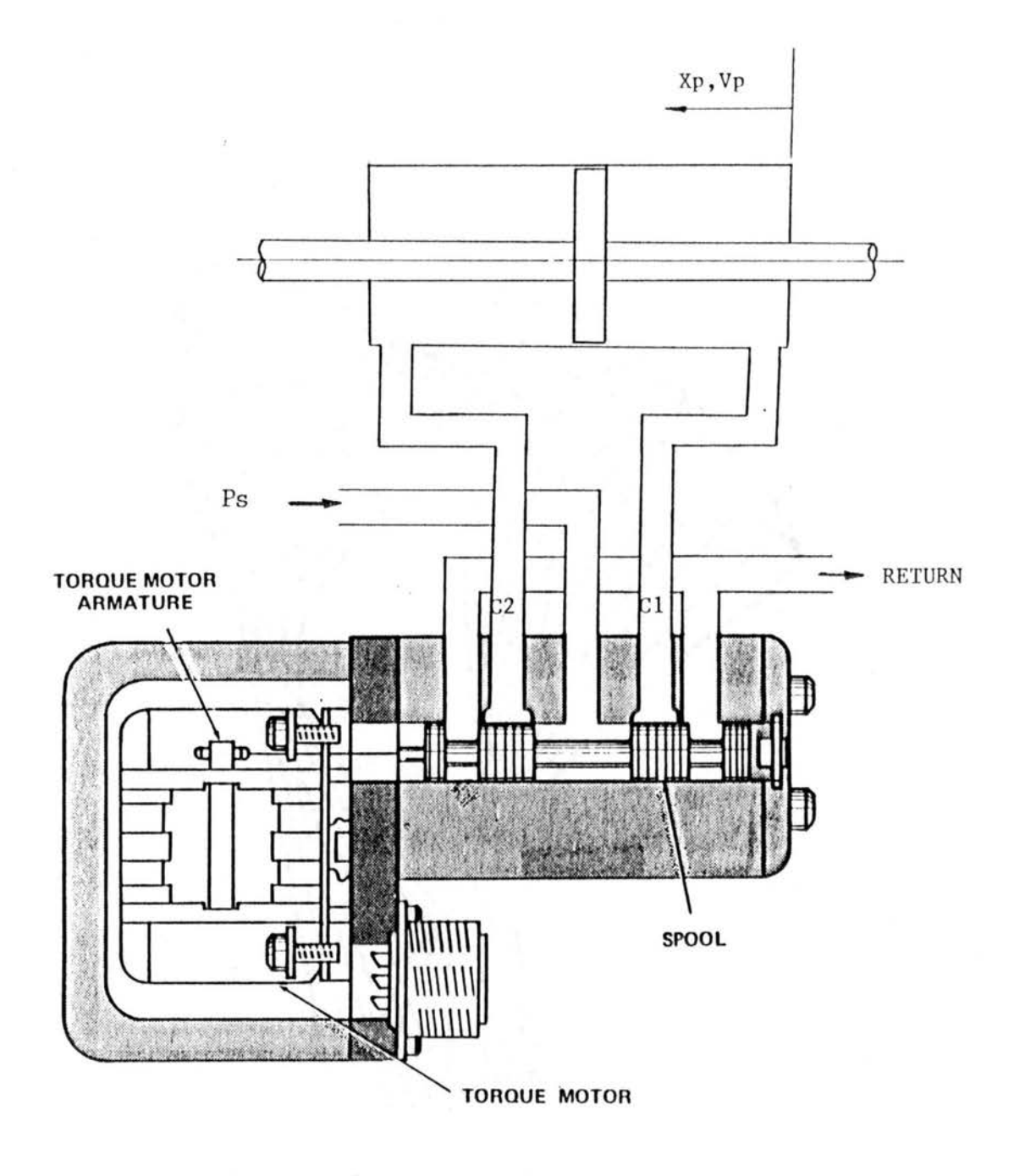

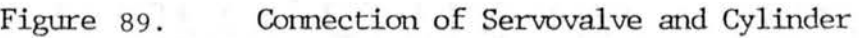

| Parameters                            | symbol         | value                  | unit                                     |
|---------------------------------------|----------------|------------------------|------------------------------------------|
| Bulk modulus                          | $\beta$ e      | 5<br>$1.8 \times 10$   | psig                                     |
| Density of oil                        | ρ              | $0.793 \times 10^{-4}$ | $1b\text{-sec}^2/\text{in}^4$            |
| Absolute viscosity                    | $\mu$          | $3.47 \times 10^{-6}$  | $lb\text{-}sec/in^2$                     |
| Supply pressure                       | P <sub>s</sub> | 500                    | psig                                     |
| Total weight of<br>piston and load    | M٧             | 400                    | 1 <sub>bf</sub>                          |
| Pressure<br>Difference at<br>$2.5$ mA | ΔP             | 30                     | psid                                     |
| Tube<br>Inner Dia.                    | Di             | 5/32                   | inch                                     |
| Length                                | Lt             | 10                     | inch (short)                             |
|                                       |                | 100                    | inch (long)                              |
| Piston Diameter                       | Dr             | 1.378                  | inch                                     |
| Cylinder Inner<br>Diameter            | D <sub>c</sub> | 1.976                  | inch                                     |
| Piston Stroke                         | Lr             | 6.9                    | inch                                     |
| Valve Flow Gain                       | $Kq_i$         | 0.0689                 | $in^3$ /sec<br>$\sqrt{psi}$ $\sqrt{psi}$ |

EXPERIMENTAL DATA

(See Appendices Q and R for the computer program.)

(4) Obtain the data using the digital data control instrument and the digital oscilloscope.

(5) Change the values (such like the valve current and the controller gains). Repeat procedure (2) through (4).

(6) Change the line. Repeat procedure (2) through (5).

Dynamic Response and System Identification

# Dynamic Velocity Responses

The velocity responses of the piston rod at 2.5 mA were recorded when the line length are 10 inch and 100 inch (see Figures 90 and 91). The displacement signal from Linear Voltage Transducer was differentiated to obtain velocity response. Some electrical noises were affeted through differentiation electrical circuit. The frequency of the noise was about 60 Hz regardless of line length. Therefore it is believed that the noise was resulted from the electrical power source. Response delay were obvious : 0.036 seconds for 10 inches line and 0.075 seconds for 100 inches line. Both responses were overdamped second order responses.

This systems were simultated numerically and the results were compared to the preceding experimental data (see Figures 92 and 93). The figures reveal that both responses, simulation and experiment, have approximately same damping ratios and natural frequencies. However, response delays in experiment were greater than those of

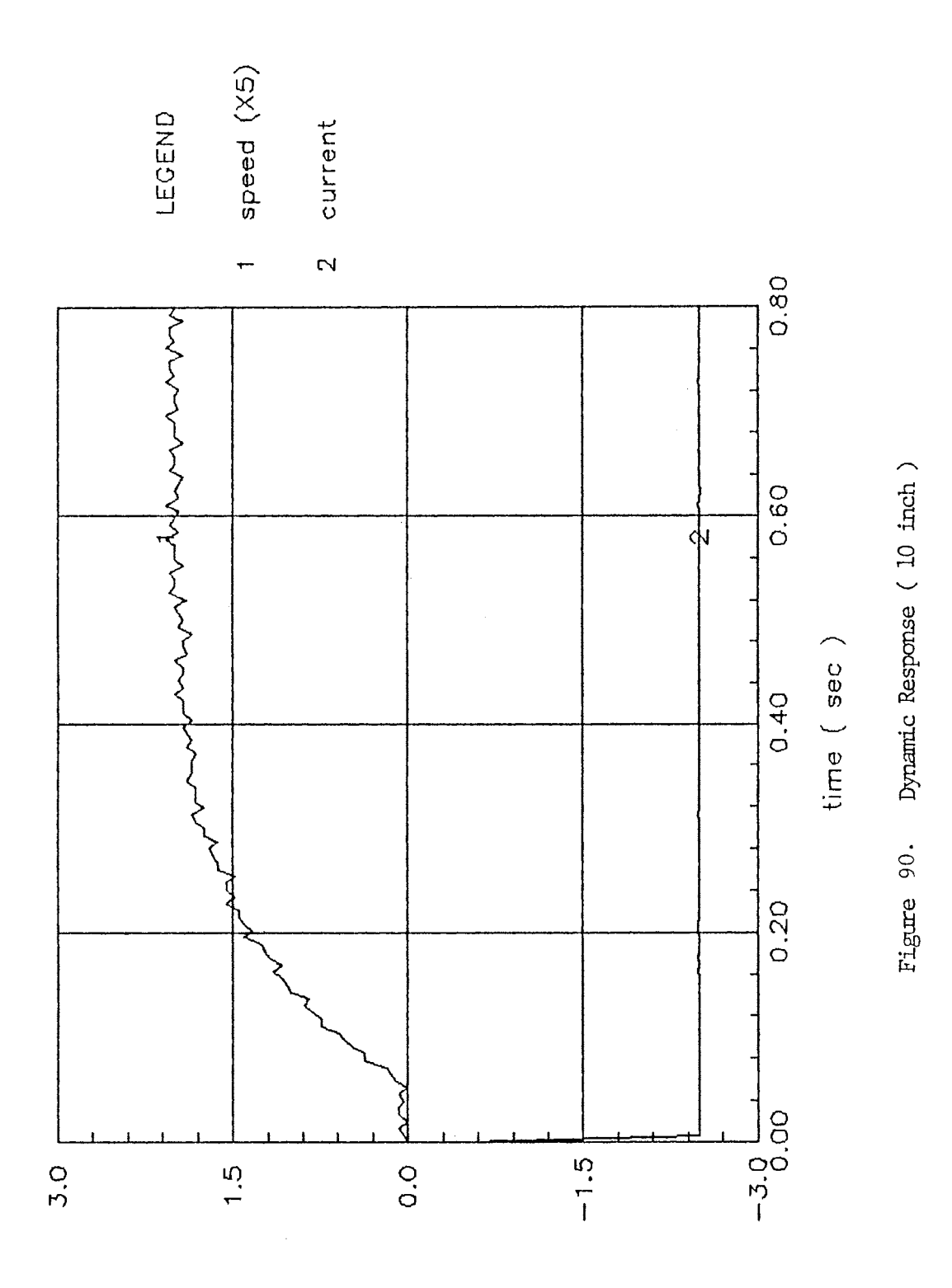

(Am) tnentro o (pqi) bon noteiq to beeqe

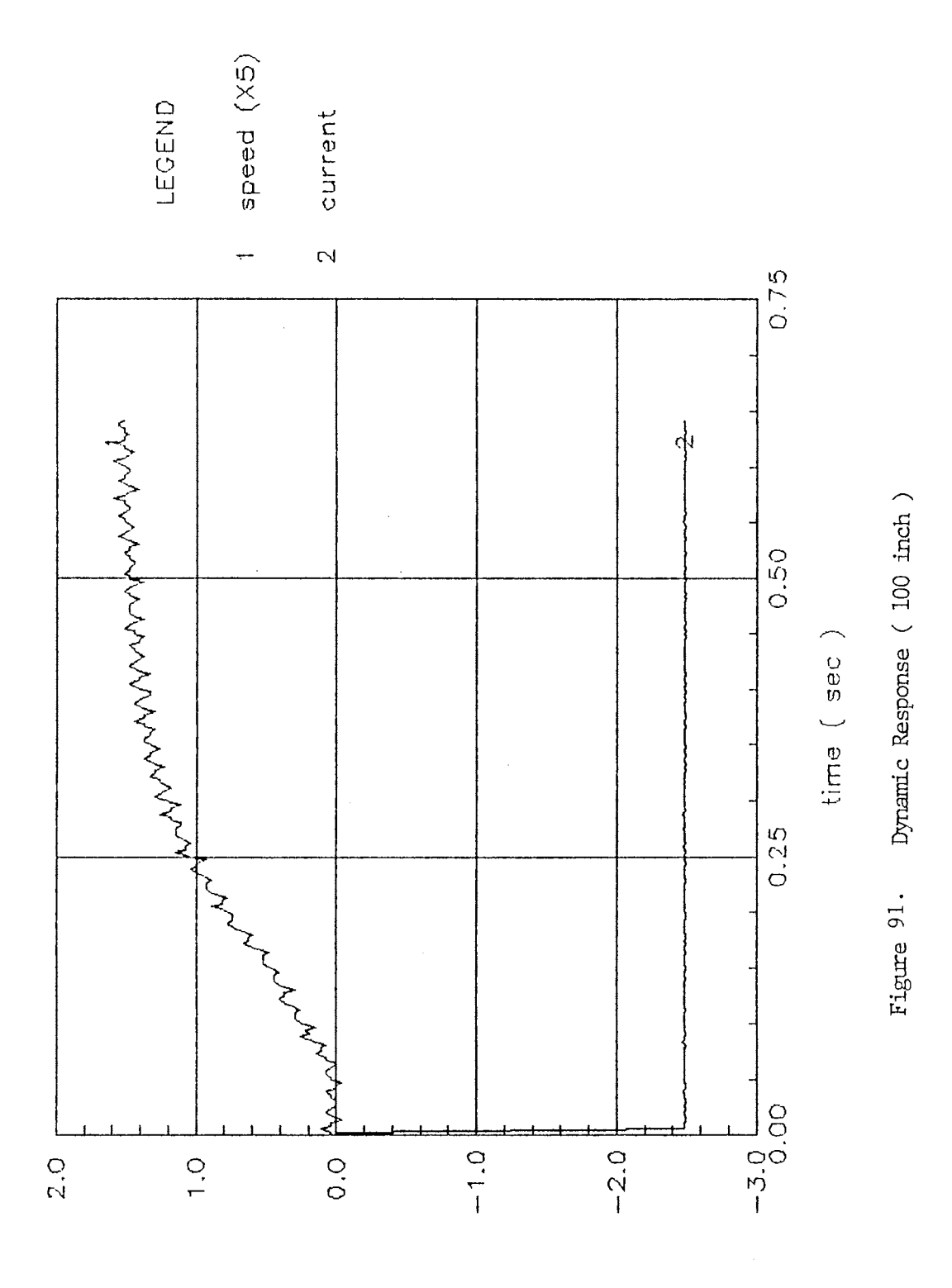

speed of piston rod (ips) or supply current (Am)

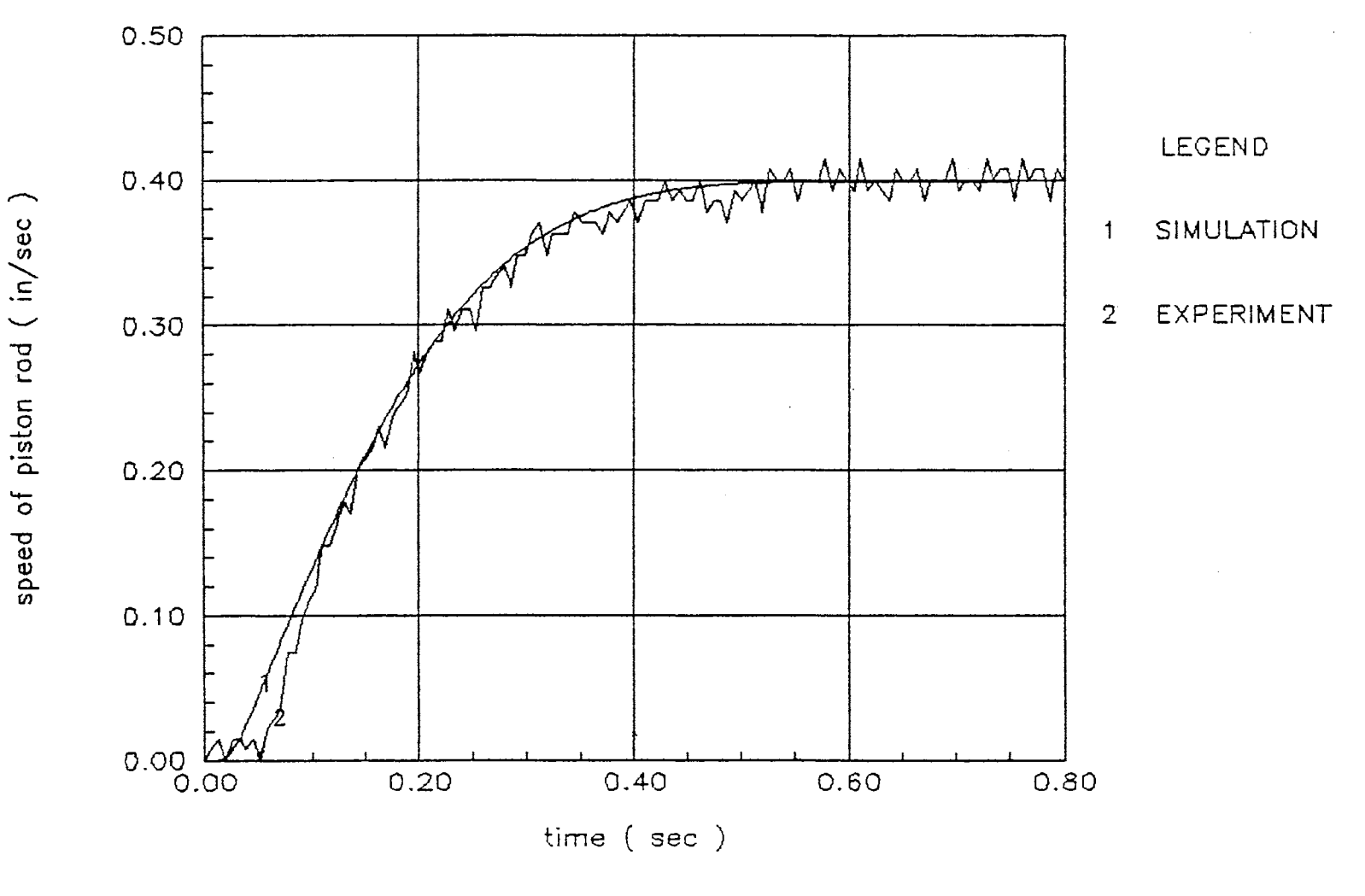

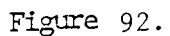

Comparision of Dynamic Responses (10 inch)

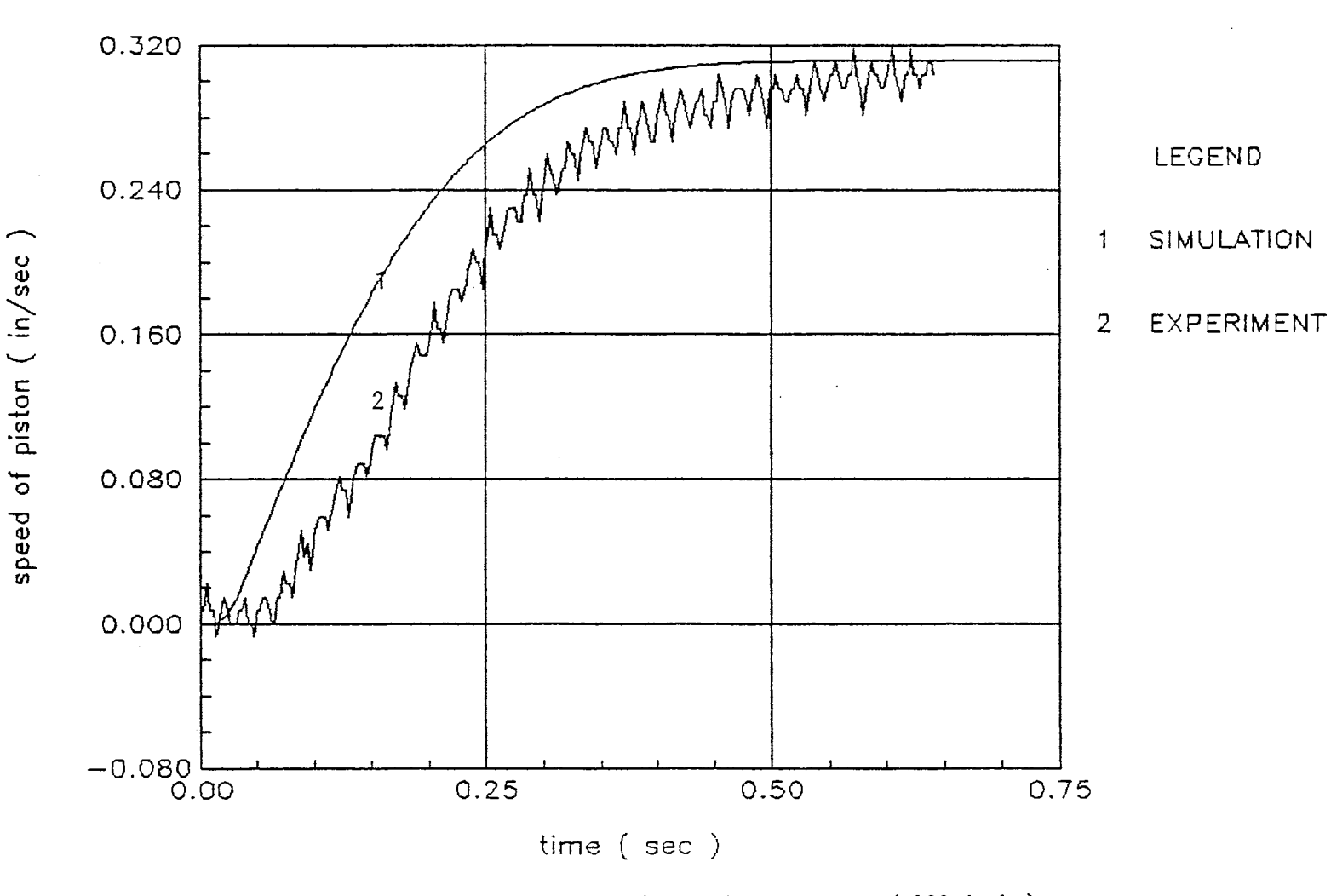

Comparision of Dynamic Responses (100 inch) Figure 93.

simulation. This is assumed to be resulted from the dynamic reaction time of the servovalve which could not be identified.

# System Identification

The system parameters for the velocity were identified using second order transfer function. The results are shown in Figures 94 and 95. The transfer functions are:

For 10 inches line:

$$
\frac{V_{P}}{I} = \frac{27}{s^{2} + 90 s + 625}
$$
\n
$$
I = \begin{cases} 0 & \text{time} < 0.035 \text{ sec} \\ 2.5 \text{ mA} & \text{time} \ge 0.035 \text{ sec} \end{cases}
$$
\n(128)

For 100 inches line:

$$
\frac{V_{P}}{I} = \frac{13.28}{s^{2} + 68 s + 400}
$$
\n
$$
I = \begin{cases} 0 & \text{time} < 0.07 \text{ sec} \\ 2.5 \text{ mA} & \text{time} \ge 0.07 \text{ sec} \end{cases}
$$
\n(129)

 $\mathcal{L}_{\mathcal{A}}$ 

Table VIII shows the damping constants and the natural frequencies of both systems.

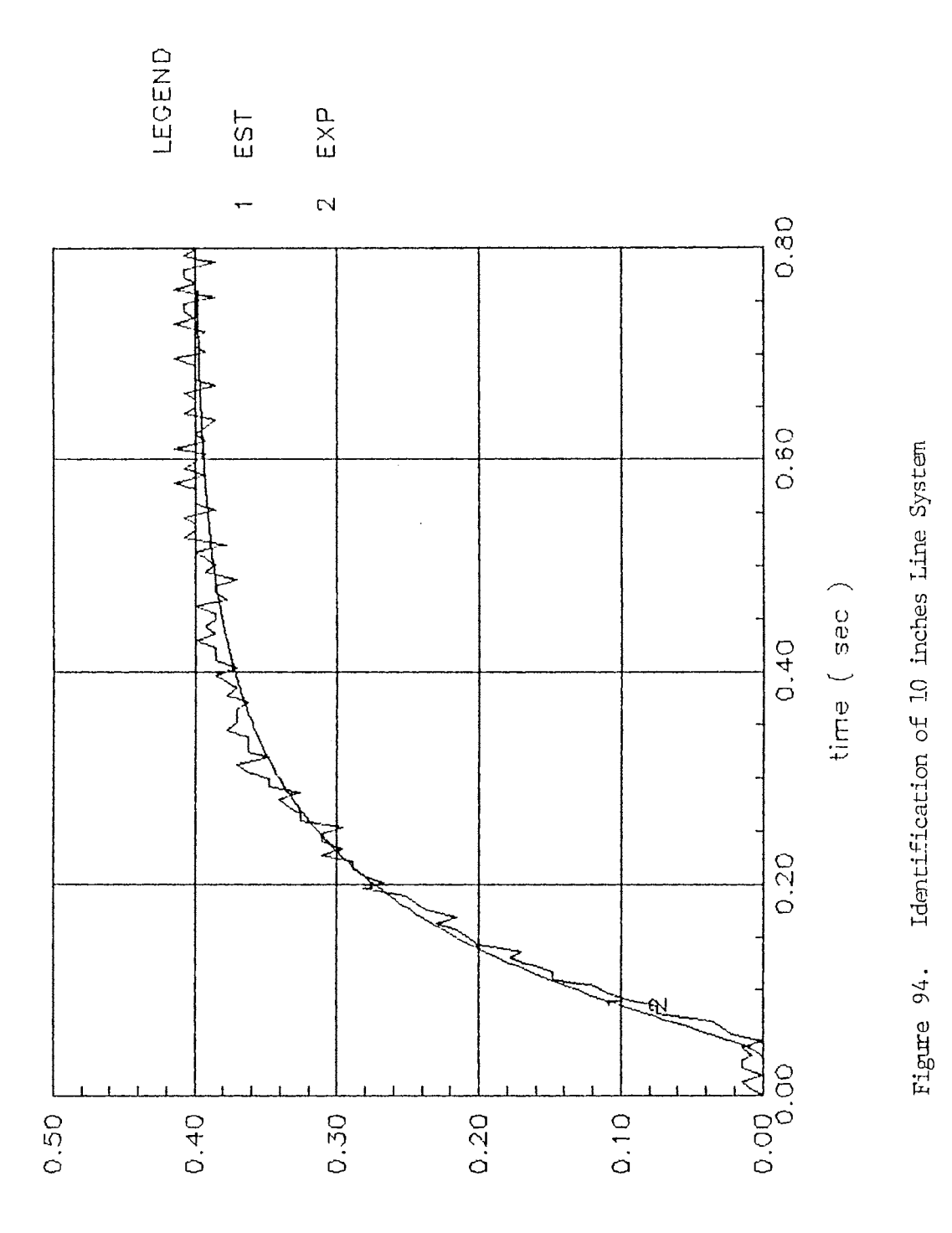

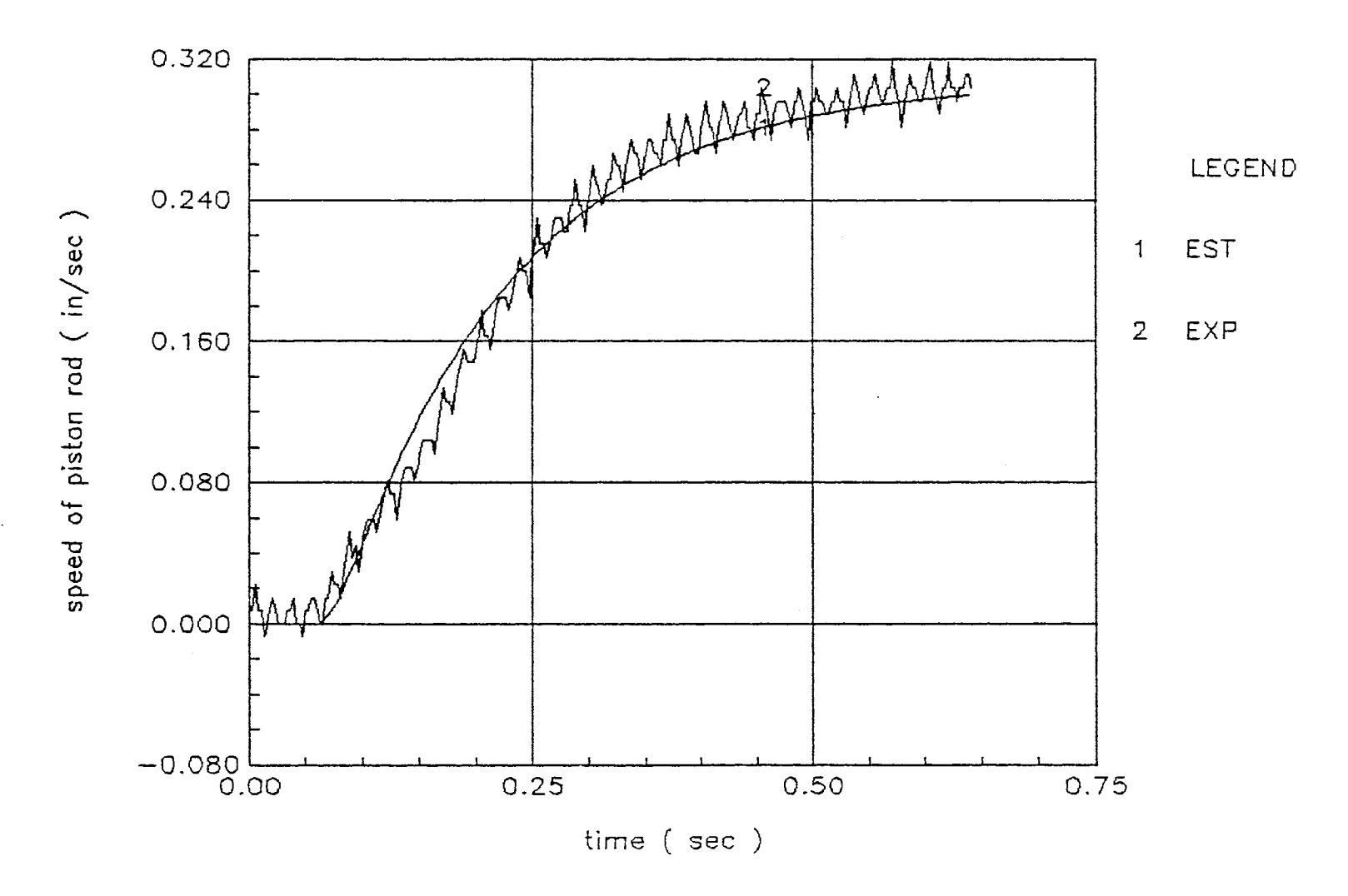

Figure 95. Identification of 100 Inches Line System

#### TABLE VIII

## DAMPING CONSTANTS AND NATURAL FREQUENCIES

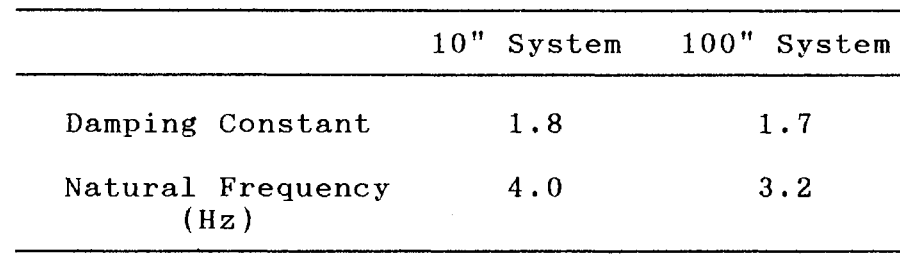

As line length increased, damping constant and natural frequency decreased. This coincides with the results in computer simulation in Chapter 4. These systems have high damping constants and low natural frequencies. These means that a smaller cylinder, a larger valve, bigger oil volume are required in order to obtain underdamped and higher natural frequency response. The system natural frequency was so low that the transmission line dynamics could not appeared apparently.

#### Control

# PI and PID Position Control

The velocity responses were well developed overdamped response. Therefore, position control was only considered.

The derivative term in PID controller may make the response chattering at the location of steady state value. Thus, PI control was applied first. The gains were determined by Ziegler-Nichols Method. Positive and negative 10 mA was used as the saturation current of the valve to

assure the linearity of the flow gain.The following PI and PID gains were used both of 10 inches line system and 100 inches line system:

PI control: PI control:  $Kp = 0.2259$  $Ki = 10.7263$  $Kp = 0.3012$  $Ki = 21.4526$  $Kd = 0.0010$ 

Figures 96 through 99 show that the piston reaches tothe designated location ( 5.77 inch of piston displacement, equivalent to 1.5 V of LVDT difference voltage ) with little chattering. The response delays are:

PI, 10 inches line : 0.0195 sec PID, 10 inches line : 0.0130 sec PI, 100 inches line 0.0325 sec PID, 100 inches line 0.0260 sec

Comparing to the response delays in previous open loop responses( 10 inches line : 0.035 sec, 100 inches line 0.070 sec ), the response dealys reduced. The servovalve currents oscillated even at the steady state position, although the average value was offset current. It was sure that the piston rod moved to the designated position, and converged. Therefore, It is believed that the electrical noise make the proportional gain in PID controller create the oscillating magnitude signal.

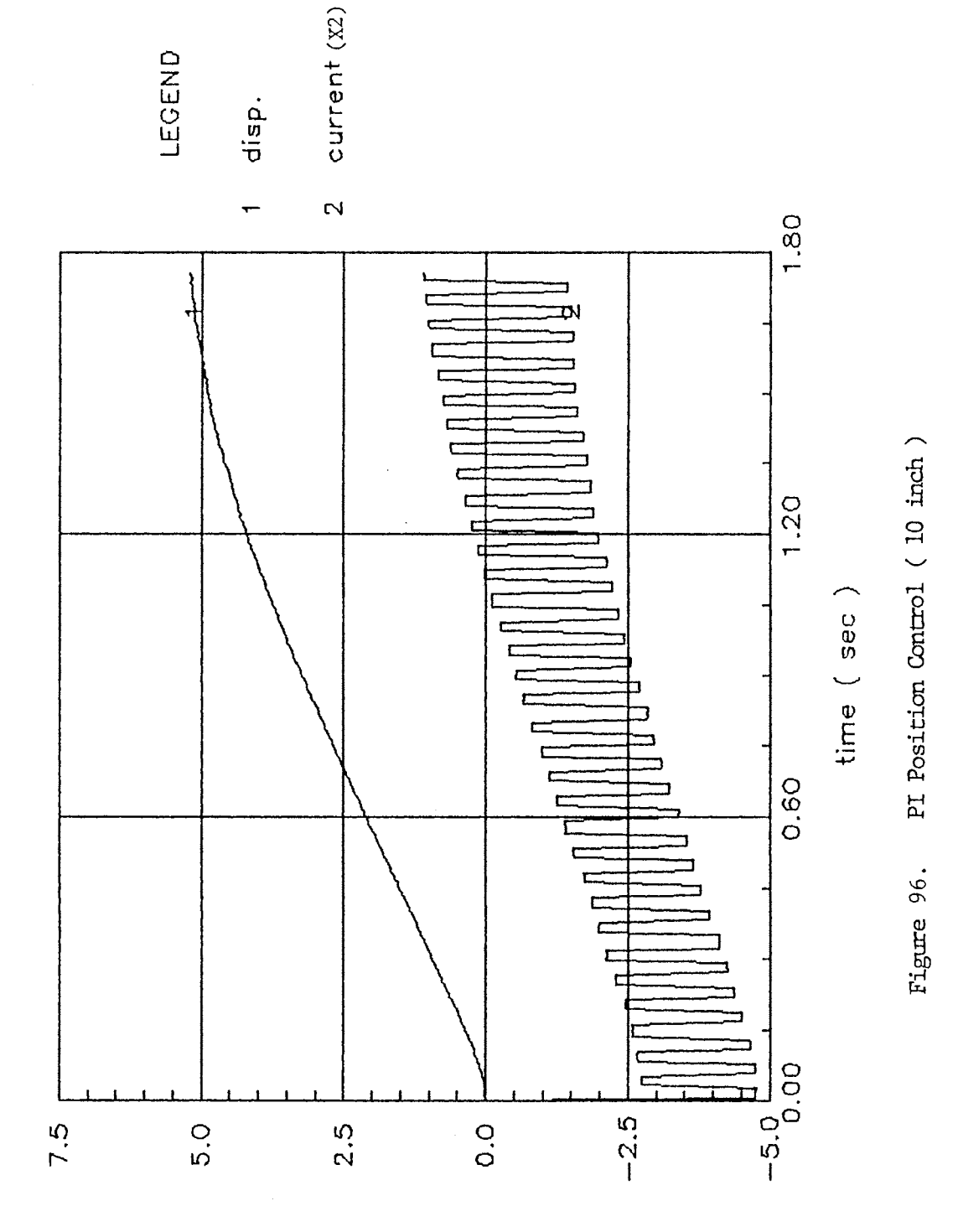

(Am) inenuo no (nani) bon noteiq to tnemeaplqsib
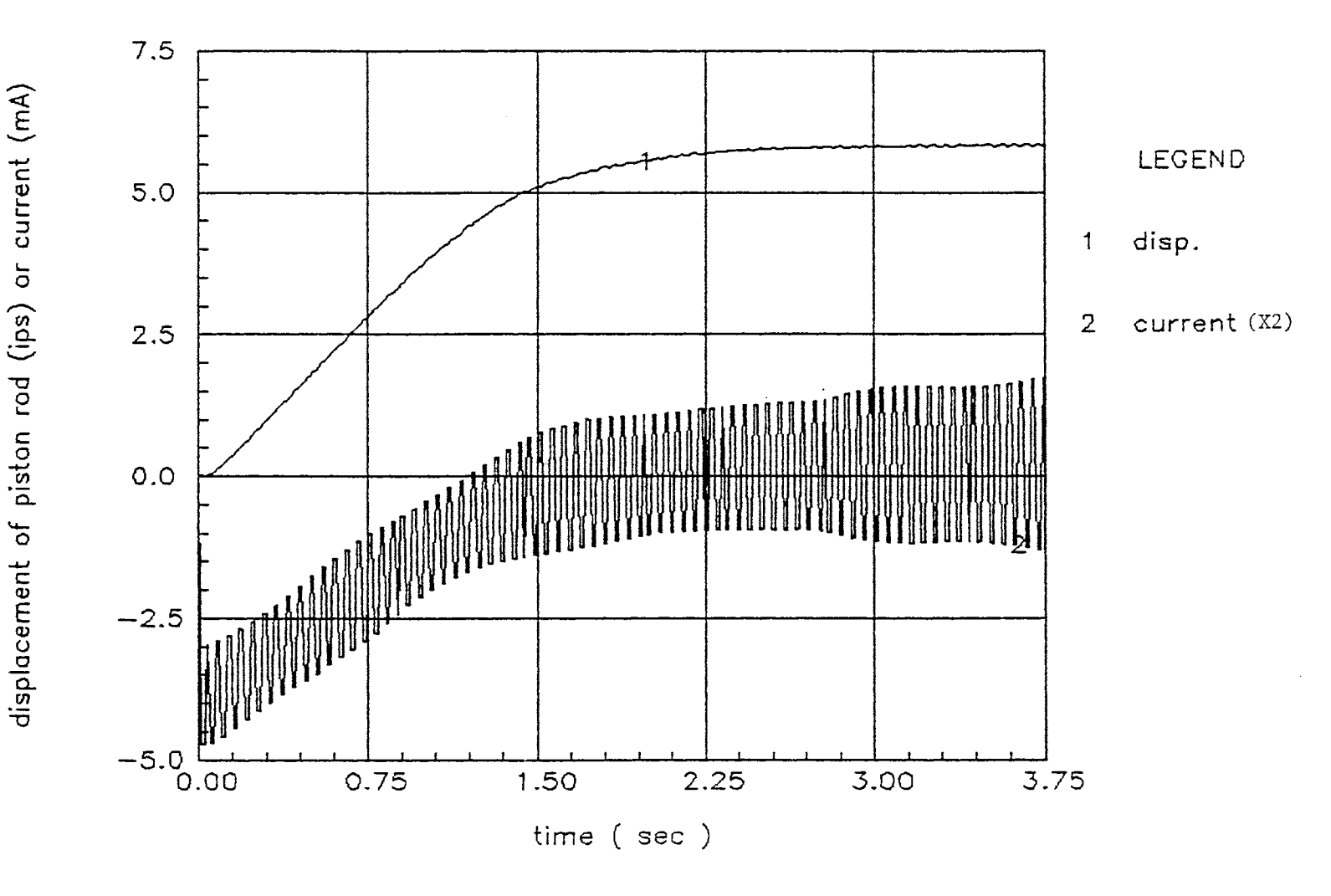

Figure 97. PID Position Control (10 inch)

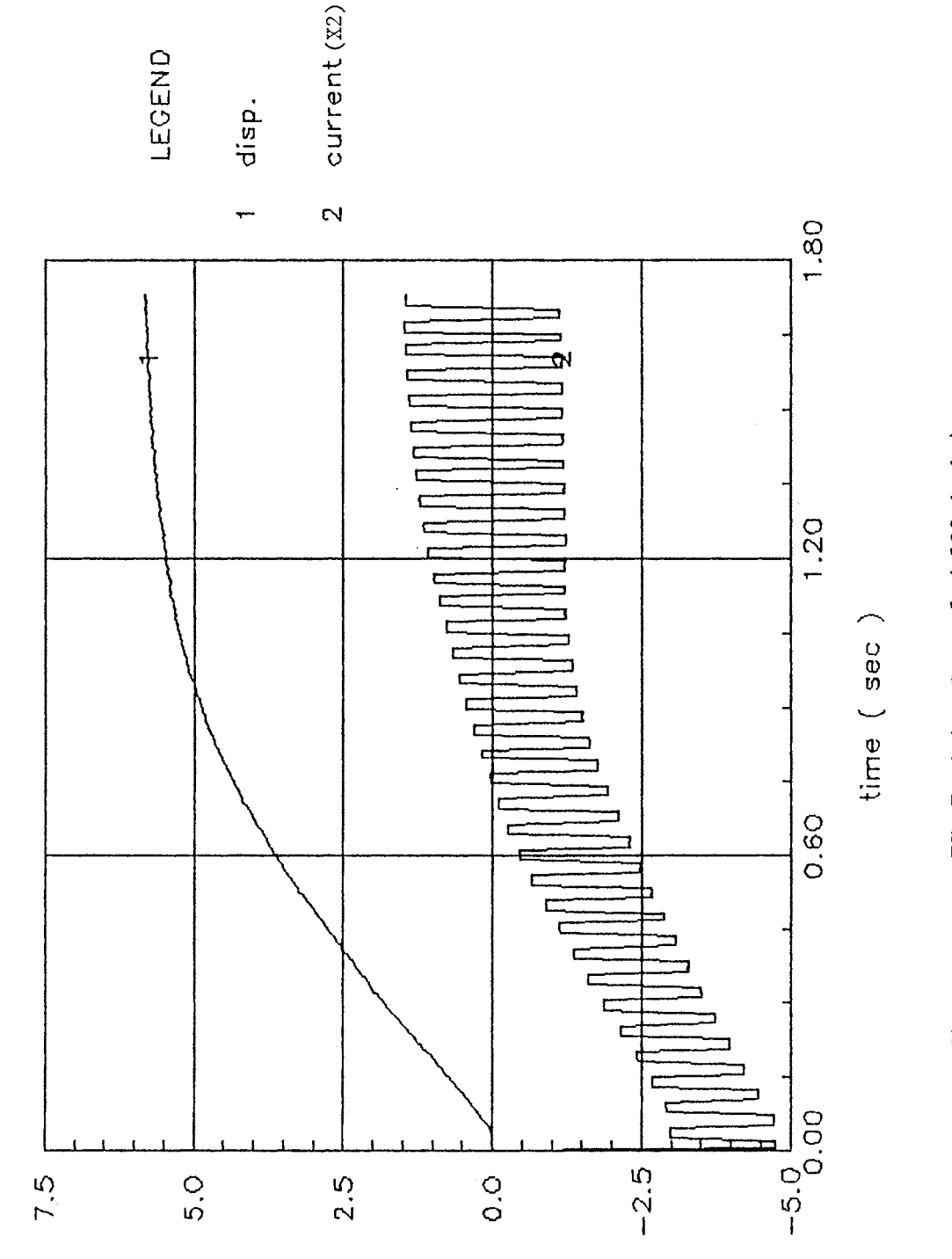

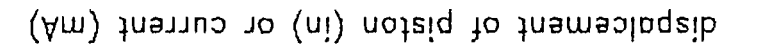

PL Position Control (100 inch) Figure 98.

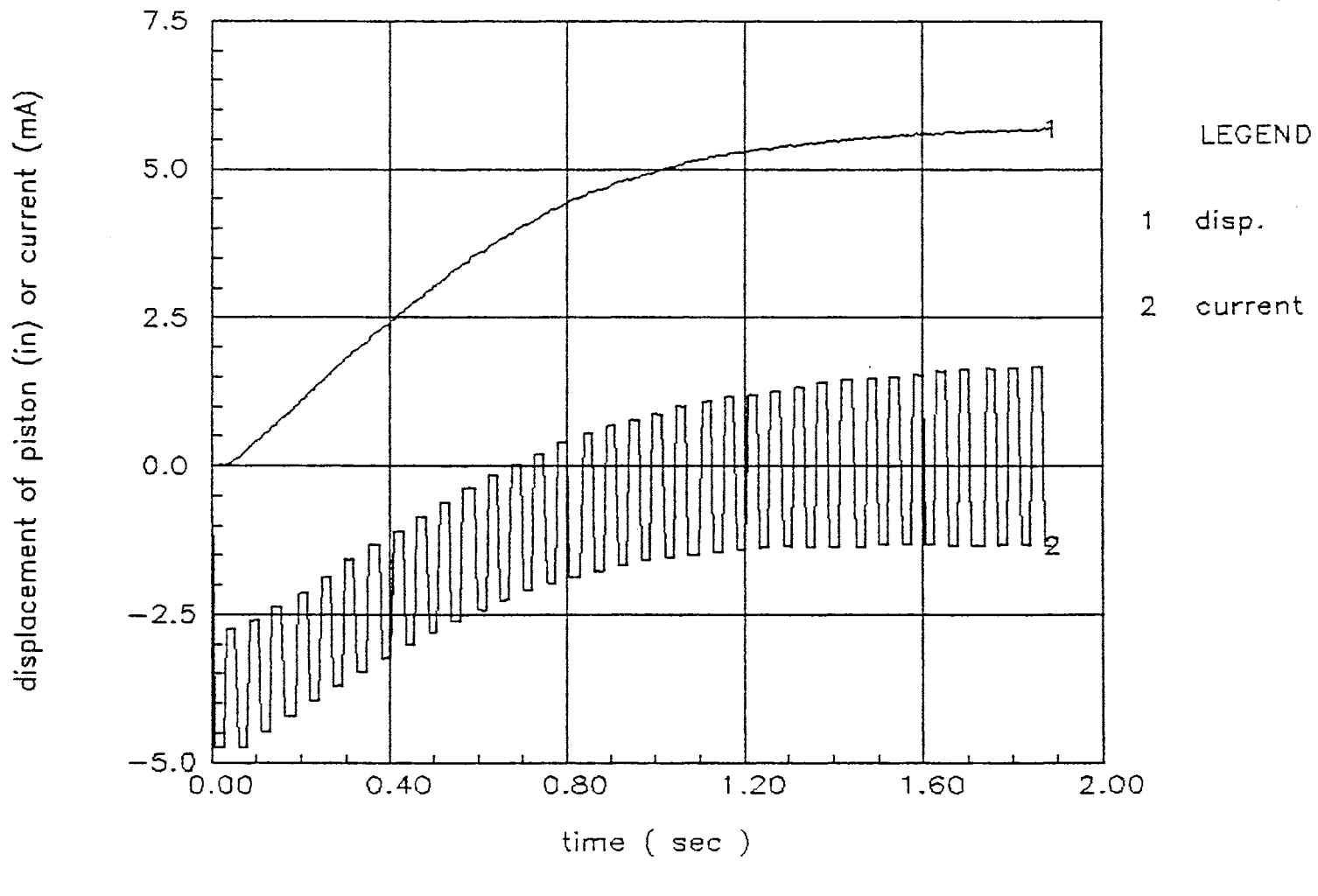

PID Postion Control (100 inch) Figure 99.

 $\sim$ 

disp.

current  $(X2)$  -

Based on equations  $(128)$  and  $(129)$ , the control scheme was established in the following manner:

For lOinches line:

sliding surface,  $\sigma = 44X1 + 7X2 + X3$  (130)

control signal,  $u = \psi 1X1 + \psi 2X2$  (131)

where,  
\n
$$
\psi_1 = \begin{cases}\n\alpha_1 = 300, & \text{for } \sigma X_1 > 0 \\
\beta_1 = -300, & \text{for } \sigma X_1 < 0\n\end{cases}
$$
\n(132)

$$
\psi_2 = \begin{cases} \alpha_2 = 15, & \text{for } \alpha_{X2} > 0 \\ \beta_2 = -15, & \text{for } \alpha_{X2} < 0 \end{cases}
$$
 (133)

For lOOinches line:

sliding surface, 
$$
\sigma = 28X1 + 6X2 + X3
$$

\n(134)

\ncontrol signal,  $u = \psi 1X1 + \psi 2X2$ 

\n(135)

where,  
\n
$$
\psi_1 = \begin{cases}\n\alpha_1 = 100, & \text{for } \sigma X_1 > 0 \\
\beta_1 = -160, & \text{for } \sigma X_1 < 0\n\end{cases}
$$
\n(136)

$$
\psi_2 = \begin{cases} \alpha_2 = 10, & \text{for } \sigma_{X2} > 0 \\ \beta_2 = -20, & \text{for } \sigma_{X2} < 0 \end{cases}
$$
 (137)

Figure 100 and 101 show the variation of the displacement of the piston rod when the preceding VSS control algorithm were implemented. The response dealay was 0.012 seconds for 10 inches line and0.013 seconds for 100 inches line. The response delay reduced comparing with open loop responses, PI control, andPID control. However the

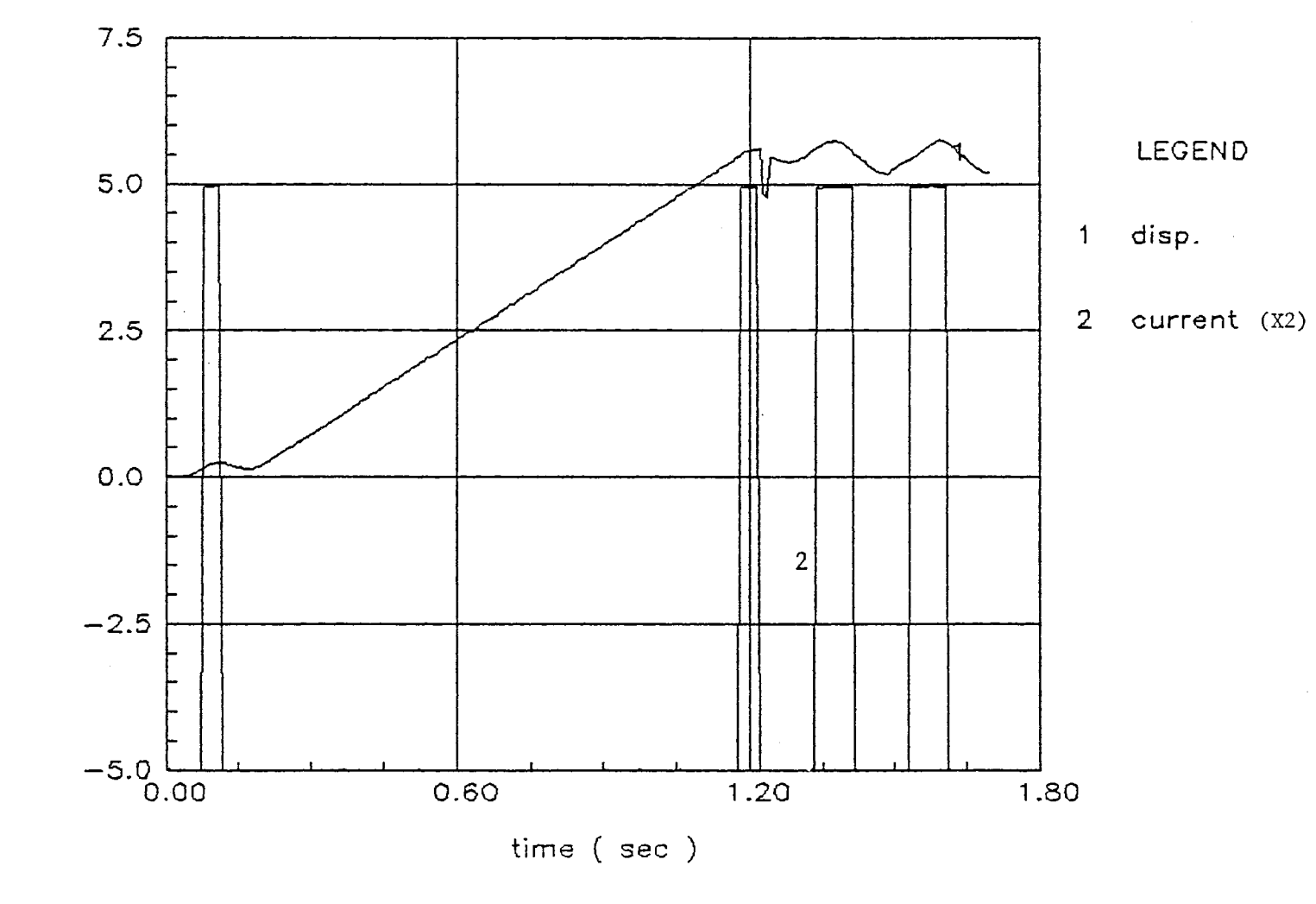

VSS Position Control (10 inch) Figure 100.

displacement of piston rod (inch) or current (mA)

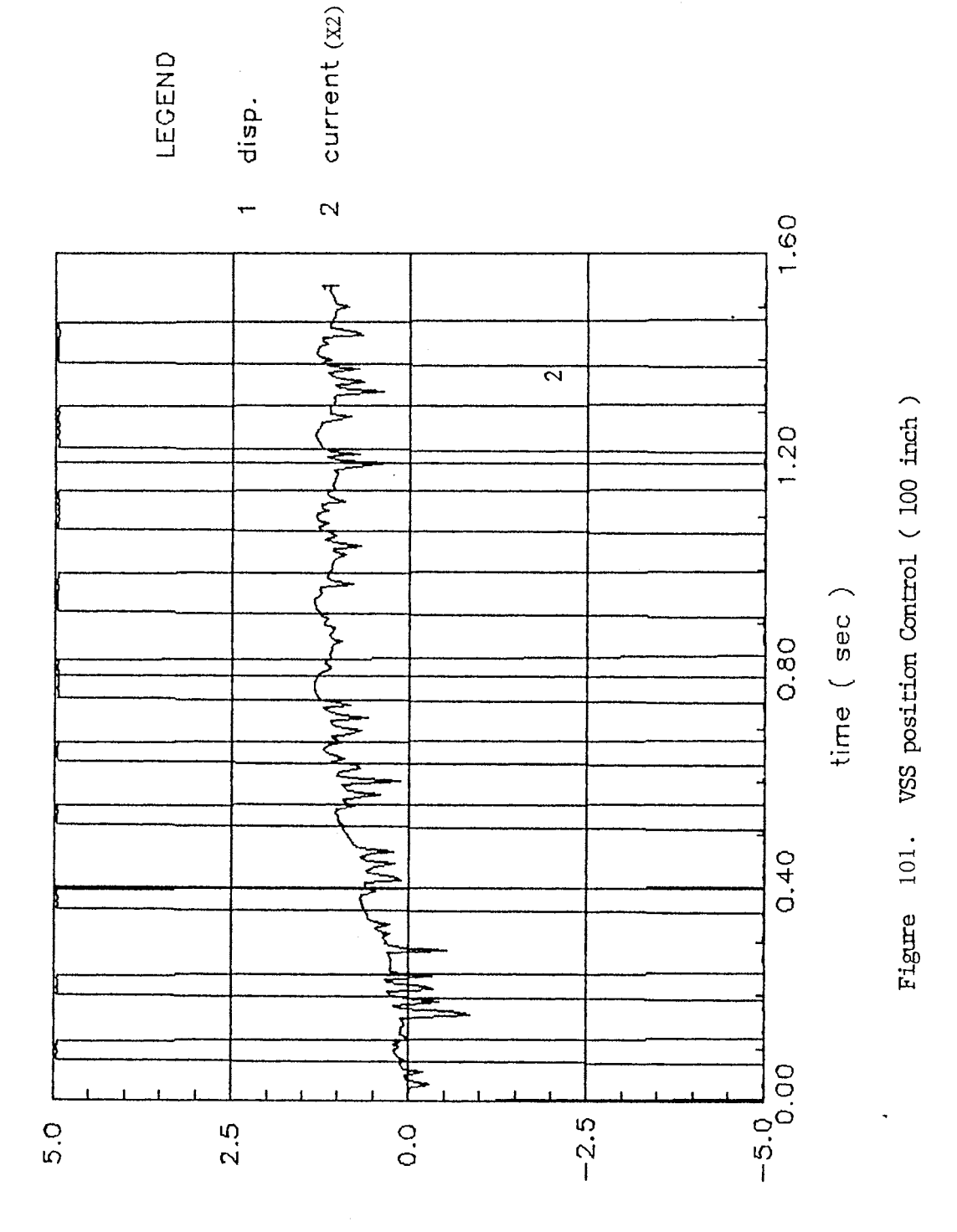

(Am) Jnenuo no (dani) bon noteiq to tnemeaplqeib

chattering at steady state position existed. Especially for the 100 inches line, the sliding surface seems to be pierced. The reasons which can be thought are:

- (1) The inaccuracy of parameter estimation.
- (2) The electric signal delay between the computer to servovalve including computer executing time. For instance, the time step used in Chapter IV for theoretical VSS control was 0.25 msec. However, 26 msec was consumed in the test in order to generate one feedback signal.
- (3) The nonlinearity. of the servovalve especially at null position

#### CHAPTER VI

#### CONCLUSIONS

Through this research following tasks were carried out to investigate the effect of line dynamics and its control in the servovalve controlled - double rod cylinder system: For theoretical approach:

- Lumped parameter line modelling by four pole equation
- Distributed parameter line modelling by the method of characteristics and the FDM
- Coupling method of distributed parameter lines and other lumped parameter hydraulic components in order to obtain time domain response
- Frequency response analysis using transfer functions of lumped mass and lumped parameter line
- System identification using pulse testing mathod
- Parameter estimation using Orthogonal Projection Algorithm
- PID velocity and position control with the gains determined by Powell's optimization method
- VSS velocity and position control

For experimental support:

Velocity response of piston rod, and comparision

to the computer simulation result

- Identification of system tranfer function

- PI and PID position control

- VSS position control

Taking observation of the results of above tasks lead to the following conclusions:

1. The method of characteristics is more reliable than the FDM for the distributed parameter line modelling. The method of characteristics is less time comsuming for computation, more stable for time step, and closer to the inherent characteristic of a line than the FDM.

2. Quasi-explicit method using the FDM is more efficient than implicit method. The alternating order of difference equations for the pressure P and the flow rate Q creates little difference. Internal iteration for convergence in the implicit method is not absolute.

3. The coupling method of distributed parameter line modelling and other lumped parameter hydraulic components, addressed in this study for a first time should be used to ' obtain the accurate time domain response. No matter how complex the system is, the distributed parameter lines are conveniently coupled with other hydraulic components. Alikeness to the damping constants and the natural frequencies existed between numerical computation and experiment.

4. Linearized transfer function method with lumped mass line should be used only for the short line.

Distributed parameter line modelling must be used for the long line system.

5. When the line is divided more than 4 sections for the distributed parameter line modelling using method of characteristics, the response delay is abnormally long. This supports four sections division of the transmission line using the method of characteristics.

6. Pulse testing method can be used for system identification regardless of line length. Linearized transfer function with lumped mass line can be used only for the short line. Linearized transfer function with lumped parameter line modelling can be used for the long line.

7. The line dynamics effect is apparent especially when the natural frequency of a system is high. The long line, coupled with the servovalve controlled actuator system of higher natural frequency affects the total hydraulic system response.

8. PI or PID feedback control can be used for controlling the line dynamics in the servovalve controlled - double rod cylinder system. PI or PID control can also reduces the response delay. Both of PI and PID feedback controls accomplished successfuly the position control without chattering at the steady state position in the tests.

9. Theoretically, VSS control creates better transient response than PID feedback control does. However, the

computer execution speed must be fast enough to meet the response speed of the system for the VSS control algorithm to be implemented practically. The VSS control can be used for controlling line dynamics if chattering at steady state value can be eliminated. It can reduce the response delay more efficiently than PID.

#### LITERATURE CITED

 $\bullet$ 

- 1. F. D. Ezekiel, H. M. Paynter, Fluid Power Control edited by Blackburn, Reethof and Shearer, The Technology Press of M.I.T. and John Wiley & Sons, Inc.,  $(1960)$ , pp.  $130 - 140$ .
- 2. R. Oldenburger, J, Donelson Jr., AIEE Transactions, (1962), paper No. 62-167,
- 3. J, D. Regetz, NASA Technical Note D-576, (1960).
- 4. R. Oldenburger, R. E. Goodson, Journal of Basic Engineering, ASME, Seried D, (1964), Vol. 86, pp.  $1 - 10.$
- 5. F. T. Brown, Journal of Basic Engineering, ASME,  $(1962)$ , pp.  $547 - 553$ .
- 6. W. Zielke, Journal of Basic Engineering, ASME, (1968), pp.  $109 - 114$ .
- 7. F. T. Brown, Journal of Basic Engineering, ASME, (1969), pp. 217 - 227.
- 8. G. R. Keller, Hydraulic System Analysis, Hydraulics & Pneumatics, (1972).
- 9. A. J. Healy, D. A. Hullender, Fluid Transmission Line Dynamics, Winter Annual Meeting of the ASME,  $(1981)$ , pp.  $57 - 108$ .
- 10. D. A. Hullender, R. L. Woods, C. H. Hsu, Fuild Transmission Line Dynamics, Winter Annual Meeting of the ASME, (1983), pp. 78 - 96.
- 11. T. J, Viersma, Analysis, Synthesis and Design of Hydraulic Servosystems and Piplines, Elsevier, (1980), pp. 129 - 229.
- 12. J. Watton, Transmission Line Dynamics 1983, The Winter Annual Meeting of the  $ASME$ ,  $(1983)$ , pp. 98 - 112.
- 13. J. Watton, Transmission Line Dynamics 1983, The Winter Annual Meeting of The ASME, (1983), pp. 113 - 125.
- 14. J. Watton, Journal of Dynamic Systems, Measurement, and Control, Vol. 106, (1984), pp. 157 - 162.
- 15. J, Watton, Journal of Dynamic Systems, Measurement, and Control, Vol. 109, (1987), pp. 15 - 18.
- 16. J. Zongxia, C. Yigang, S. Jingchao, Fluid Power Transfer and Control - Proceedings of The 2nd International Conference, (1989), pp. 151 - 155.
- 17. W. Bache, W. Hoffmann, BHRA 6th Power Simposium, Cambridge, (1981) International Fluid
- 18. S. I. Pai, Viscous Flow Theory, Vol. 1, Van Nostrand Company, Inc., (1956), p. 38.
- 19. A. F. D'souza, R. Oldenburger, Journal of Basic Engineering, (1964), pp. 589 - 598.
- 20. J, Watton, Fluid Power Systems Modelling, Simulation, Analog and Microcomputer Control, Prentice Hall, (1989).
- 21. R. Oldenburger, R. E. Goodson, Journal of Basic Engineering,  $(1962)$ , paper No. 62-WA-55, PP. 1 -8.
- 22. J. M. Kirshner, S. Katz, Design Theory of Fluidic Components,. Academic Press, ( 1965).
- 23. H. E. Merritt, Hydraulic Control Systems, John Wiley & Sons, (1967), pp. 145 - 149.
- 24. R. D. Richhart, Basic Fluid Power Research Program, Annual report number 14, Fluid Power Research Center, Oklahoma State University, (1981), pp. 185 - 191.
- 25. I. T. Hong, J, C. Lee, SAE Technical Paper Series No. 891849, (1989)
- 26. W. L. Luben, Process Modelling, Simulation,and Control for Chemical Engineers, McGraw-Hill Book Co.,  $(1975)$ , PP. 279 - 296.
- 27. G. C. Goodwin, K. S. Sin, Adaptive Filtering Prediction and Control, Prentice Hall, Inc.,  $(1984)$ , pp.  $57 - 58$ .
- 28. K. J. Aström, B. Wittenmark, Adaptive Control, Addison  $-$ Wesley Publishing Co.,  $(1989)$ , pp. 389 - 395.
- 29. Y. Takahashi, M. J. Rabins, D. M. Auslander, Control and Dynamic Systems, Addison-Wesley Publishing

Co., (1970), pp. 476 - 479.

- 30. W. H. Press, B. P. Flannery, S. A. Teukolsky, W. T. Vetterling, Numerical Recipes - The Art of Scientific Computing, Cambridge University Press ,(1986), pp. 294 - 299.
- 31. Y. R. Xu, z. C. He, Basic Fluid Power Research Program, Vol. 18, No. 1, (1985), pp. 37 - 43.
- 32. K. J. Astrom, B. Wittenmark, Computer Controlled Systems - Theory and Design, Prentice Hall, (1989), pp. 180 - 187.
- 33. U. Itkis, Control Systems of Variable Structure, John Wiley & Sons, ( 1976).
- 34. V. I. Utkin, IEEE Transactions on Automatic Control, Vol. AC-22, (1977), pp. 212 - 222.

 $\bar{z}$ 

 $\mathcal{A}$ 

#### REFERENCES

- Atkinson, K. E. (1978). *An Introduction to Numerical Analysis.* John Wiley & Sons Ltd.
- Brophy, J, J, (1977). *Basic electronics for scientists.*  McGraw-Hill Inc.
- Currie, I. G. (1974). *Fundamental mechanics of fluids.*  McGraw-Hill Inc.
- Duntemann, J, (1989). *Complete Turbo Pascal, 3rd ed.* Scott, Foresman and Company.
- Frederick, C. (1978). *Modeling and analysis of dynamic systems.* Houghton Mifflin Co.
- Goodson, R. E., Leonard, R.G. (1972). *A survey of modelling techniques for line transients.* Journal of Basic Engineering, Transactions of the ASME, 474 - 482.
- Hullender, D. A., Healey, A. J, (1981). *Rational polynomial*  approximations for fluid transmission line models. Fluid Transmission Line Dynamics, The Winter Annual Meeting of the  $ASME$ ,  $33 - 55$ .
- Jacques, J,, Slotine, E. (1984), *Sliding controller design for non-linear systems.* International Journal of Control,  $40(2)$ ,  $421 - 434$ .
- Johnson, J, E. (1977). *Electrohydraulic servo systems.*  Penton Publishing, Inc.
- Jung, W. G. (1976). *IC OP-Amp cookbook.* Howard W. sams & Co., Inc.
- Merriam III, C. W. (1964). *Optimization theory and the design of feedback control systems.* McGraw-Hill Inc.
- Mitchell, A. R. (1969). *Computational methods in partial differential equations.* John Wiley & Sons Ltd.
- Ogata, K. (1970). *Modern control Engineering.*  Prentice-Hall, Inc., 563 - 620.
- Opitz, H. P. (1986). *Robustness properties of discrete-variable structure controllers.* International

Journal of Control; 43(3), 1003 - 1014.

Poloni, M., Winterbone D. E., & Nichols, J. R. (1987). *Comparision of unsteady flow calculations in a pipe by the method of characteristics and the two-step differential Lax-Wendroff Method.* International  $\sim$ Journal of Mechanical Science,  $29(5)$ ,  $367 - 378$ .

Slotine, J. J., Sastry, S. s. (1983). *Tracking control of non-linear systems using sliding surfaces, with application to robot manipulators.* International Journal of Control, 38(2), 465 - 492.

Vichnevetsky, R. (1981). *Computer methods for partial*  differential equations, volume I. Prentice-Hall, Inc.

 $\frac{1}{2}$  ,  $\frac{1}{2}$  ,  $\frac{1}{2}$  ,  $\frac{1}{2}$ 

## APPENDIXES

 $\sim$ 

 $\bar{\gamma}$ 

 $\Delta$ 

 $\sim$   $\sim$ 

 $\sim$   $\sim$ 

 $\hat{\mathcal{A}}$ 

 $\sim$ 

 $\hat{\mathcal{A}}$ 

 $\begin{bmatrix} 1 \\ 1 \\ 1 \end{bmatrix}$ 

# APPENDIX A

 $\bar{\epsilon}$ 

 $\mathcal{L}^{\text{max}}_{\text{max}}$ 

 $\hat{\mathcal{A}}$ 

 $\hat{\mathcal{A}}$ 

# TRANSFER FUNCTION - LUMPED MASS LINE

 $\sim$ 

(\* This is a program to obtain the dynamic response of the cylinder in \*) (\* the time domain from the linearized transfer function of the system, \*) PROGRAM TRANS; CONST { constants for simulation } n=6; { state variables number } h=l.Oe-4; { simulation time step, sec } final\_time=l.O; { simulation time limit, sec }  $gravity=386;$  {  $gravity$  accelration, in/sec^2 } { constants in the system } beta=l.5e5; { bulk modulus, psi } Cd=0.61; { discharge coefficient } ro=0.78e-4; { density of oil,  $b$ -sec^2/in^4 } Dc=1.82; { inner diameter of the cylinder, in } Dr=l.378; { diameter of the ram, in } Mw=lOO; { total weight of piston & load reffered to piston, lbf } fc=0.1; { friction coefficient } Di=0.25; { tube inner diameter, in } Lt=20; { total transmission line length, in } Va=5; { total volume of oil except line volume,  $in^3$  } Kqi=0.0012; { valve current - dispalcement ratio,  $in/mA$  } Wd=0.1; { orifice width in the valve } Ctp=0.0; { total leakage coefficient in the cylinder,  $in$  3/sec/psi } Ps=500; { supply pressure, psig }  $vis=2.8e-6$ ; { absolute viscosity, lb-sec/in^2 } TYPE glnarray=array[l,,n] of real; glarray=array $[1..4,0..300]$  of real; VAR i,j,k,it Al,A2,Bl,B2,B3,Ff,time,Vp,Xp, Ki,Vt,Kc,Kce,ss, current,output\_time y,dydx,yout r t f :integer; :real; :glnarray; :glarray; :array [0..300] of real; :text; {---------------------------------------------------------------------------} Procedure derivs(time:real; var y:glnarray; VAR dydx:glnarray); {---------------------------------------------------------------------------} begin  $dydx[1]:=y[2];$  $dydx[2]:=y[3];$  $dydx[3]:=(-1/A1)*y[2]+(-A2/A1)*y[3]+(B1/A1)*current;$  $dydx[4]:=y[5];$  $dydx[5]:=y[6];$  $dydx[6] := (-1/A1)*y[5] + (-A2/A1)*y[6] + ((A2*B3/A1-B2)/A1)*FF;$ end;

```
{---------------------------------------------------------------------------} PROCEDURE rk4(y,dydx: glnarray; .n: integer; time,h: real; 
              VAR yout: glnarray);
                                                       {---------------------------------------------------------------------------} 
VAR 
   i: integer; 
   xh,h6,hh: real; 
   dym,dyt,yt: glnarray; 
BEGIN 
   hh := h*0.5;
   h6 := h/6.0;
   xh := time+hh;FOR i := 1 to n DO BEGIN
      yt[i] := y[i] + hh*dydx[i]END; 
   derivs(xh,yt,dyt); 
   FOR i := 1 to n DO BEGIN
       yt[i] := y[i] + h h * dy t[i]END; 
   derivs(xh,yt,dym); 
   FOR i := 1 to n DO BEGIN
       yt[i] := y[i] + h * dyn[i];dyn[i] := dyt[i]+dyn[i]END; 
   hh: = h; \qquad \qquadderivs(time+h,yt,dyt); 
   FOR i := 1 to n DO BEGIN
       yout[i] := y[i]+h6*(dydx[i]+dyt[i]+2.0*dym[i])END; 
END; 
{------------------------------------~--------------------------------------} Procedure initialize_parameters; . 
{----------------------------~----------------------------------------------} var 
 var<br>Ai,Ap,Mt,Kq,wh,dh,Xv,Ff,PL : real;
 begin 
   time:=O.O; 
   \texttt{it:=0};j:=O; 
   Ai:=pi*Di*Di/4; { line inner area, in<sup>2</sup> }
   Ap: =pi*(De*De-Dr*Dr)/4; { piston area, in<sup>2</sup> }
   Mt:=Mw/gravity; { total mass, lb } 
   Vt:=Va+Ai*Lt; { total volume of oil, in<sup>2</sup> }
    Ff:=Mw*fc; { friction force, psig }
   PL: = \frac{Ff}{Ap}; { load pressure, psig }
   Kq:=Cd*Wd*sqrt((Ps-PL)/fo); { flow gain - valve displacement, in^2/sec }
   Ki:=Kq*Kqi; { flow gain - current, in^2/sec-mA }
   Xv:=current*Kq1; { spool displacement, in }
```

```
{ 
} 
   Kc:=Cd*Wd*Xv*sqrt((Ps-PL)/ro)/(2*(Ps-PL));{flow-pressure coefficient of value, in^3/sec/psi}
    Kce:=Kc + Ctp<sub>i</sub> { total flow-pressure coefficient, in 3/sec/psi }
    wh:=sqrt(4*beta*Ap*Ap/(Vt*Mt)); { hydraulic natural frequency, rad/sec }<br>dh:=(Kce/Ap)*sqrt{beta*Mt/Vt); { damping ratio }
   Ff:=Mw*fc; { friction force, lbf }
 A1:=1/(wh*wh);A2: = 2*dh/wh;B1:=K1/Ap;B2:=Kce/(Ap*Ap);B3: = Vt/(4*Ap*Ap*beta);for i:=l to n do begin 
     y[i]:=0;DYDX[I]:=O.O; 
   end; 
   t[0]:=0;for i:=l to 4 do 
     r[i,OJ:=O; 
   ss:=Bl*current; 
writeln('ss = ',ss:10:4,'w = ',wh:10:4,' ','d = ',dh:l0:4); 
 end; 
{------------------------------- MAIN PROGRAM ----------------------------------}
BEGIN 
  assign(f,'d:Trans.out' ); 
  rewrite(f);
  current:=5; 
  k := 1;repeat 
  initialize_parameters; 
  repeat 
    \mathbf{it}:=\mathbf{it+1};derivs(time,y,dydx); 
    rk4(y,dydx,n,time,h,yout); 
    for i:=l to n do 
      y[i]:=yout[i];time:=time+h; 
    V_{P}:=y[2]+y[5];Xp:=y[1]+y[4];writeln(time:6:4,' ',Xp:10:4,' ',Vp:10:4);
    if it>=lO then 
      begin 
         j := j+1;
         t[j]:=time;
         r[k,j]:=Vp;it:=O; 
      end; 
   until (time>final_time) or (j>=200); 
   k:=k+1;
```

```
current:=current+l5; 
until k>=3;for i:=O to 200 do 
 begin 
   write(f,t[i]:6:4,' ',r[1,i]:10:4,' ',r[2,i]:10:4);
    written(f);write(t[i]:6:4,' ',r[1,i]:10:4,' ',r[2,i]:10:4);
    writeln;
 end; 
close(f);
```
 $\sim$ 

 $\sim$   $\sim$ 

 $\bar{\tau}$ 

 $\mathcal{L}_{\mathcal{A}}$ 

 $\Delta$ 

```
end.
```
 $\mathcal{L}_{\mathcal{A}}$ 

. . ,

 $\bar{z}$ 

 $\mathcal{A}=\frac{1}{2}+\frac{1}{2}$ 

 $\epsilon$ 

 $\sim$   $\sim$ 

### APPENDIX B

 $\mathcal{A}^{\mathcal{A}}$ 

 $\sim$   $\sim$ 

 $\langle \cdot, \cdot \rangle$ 

 $\sim$ 

 $\sim$   $\sim$ 

## FINITE DIFFERENCE METHOD

```
(* This ia a program for distributed parameters line modelling using *)<br>(* QUASI-EXPLICIT finite difference method. * *)
(* QUASI-EXPLICIT finite difference method. *) 
PROGRAM LINE_DYNAMICS; 
const<br>
n = 5; { total node number devided }
  beta = 1.5e5; { bulk modulus }
  dt = 0.0005; { sampling time } 
  dx = 50; { devided line length }
  ro = 0.78e-4; { oil density }
  mu = 2.Se-6; { absolute viscosity } 
  end_time = 0.15; { simulation time }
  d = 0.125; { line inner diameter }
var<br>i : integer;
  p,q: array [1...n] of real;
  time,area,R,L,C,ra : real; 
  f : text; 
begin 
  assign(f,'d:line.out'); 
  rewrite(f); 
  area: = pi*d*d/4;\Delta \nabla \phiR:=128*mu/(pi*d*d*dd);L:=ro/area; 
  C:=area/beta; 
  ra:=dt/dx; 
  time:=O; 
  for i:=l to n do 
    begin 
      q[i]:=0;p[i]:=0end; 
  repeat 
                                        na fa
    time := time+dt;q[1] := 50*area;
    q[n] := -(ra/L)*(p[n]-p[n-1]) + q[n] - (R*dt/L)*q[n];for i:=2 to n-1 do 
       q[i] := -0.5*(ra/L)*(p[i+1]-p[i-1]) + q[i] - (R*dt/L)*q[i];p[1] := -(ra/C)*(q[2]-q[1]) + p[1];if p[1]<0 then p[1]:=0;
    p[n]:=0;for i:=2 to n-1 do 
       begin 
         p[i] := -0.5*(ra/C)*(q[i+1]-q[i-1]) + p[i];if p[i] < 0 then p[i] := 0;
       end; 
    write(f,time:6:4); 
    for i:=l to n do 
      write(f, ' ', q[i]);
    writeln(f);
```
 $\mathcal{F}_{\text{max}}$  ,  $\mathcal{F}$ 

**College** 

 $\epsilon_{\rm max}$ 

 $\bar{\chi}$  $\hat{\boldsymbol{\beta}}$  $\sim 1$  $\frac{1}{2}$  $\mathcal{L}_{\text{max}}$  .  $\label{eq:2} \frac{1}{\sqrt{2}}\left(\frac{1}{\sqrt{2}}\right)^{2} \left(\frac{1}{\sqrt{2}}\right)^{2} \left(\frac{1}{\sqrt{2}}\right)^{2}$ 

 $\mathcal{L}$ 

 $\epsilon_{\rm{max}}$ 

# until time>=end\_time;<br>close(f); end.

 $\overline{\phantom{a}}$  $\mathcal{L}$  $\ddot{\phantom{a}}$  $\sim$   $\sim$  $\frac{1}{2}$ 

 $\sim$  1.

 $\sim 10$  $\mathbf{r}$  $\mathcal{L}^{\mathcal{L}}$ 

 $\bar{\mathcal{A}}$ 

 $\sim 10$  $\sim$   $\lambda$  $\cdot$  $\mathcal{A}$  $\sim 10^7$  $\sim 10$  $\hat{\mathcal{A}}$  $\sim$   $\sim$ 

 $\bar{z}$ 

 $\ddot{\phantom{0}}$ 

 $\frac{1}{2}$ 

APPENDIX C

 $\langle \cdot \rangle_{\rm V}$ 

 $\bar{\omega}$ 

 $\sim$ 

#### METHOD OF CHARACTERISTICS

 $\sim 10^{-11}$ 

(\* This is a program for a distributted parameters line modelling by \*)<br>(\* explicit METHOD OF CHARCTERISTIC. (\* explicit METHOD OF CHARCTERISTIC. \*)

#### PROGRAM LINE DYNAMICS:

 $\mathcal{L}_{\mathcal{A}}$ 

```
const 
  n = 4; { total divided node number = 2*n + 1 }
  beta = 1.5e5; { bulk modulus }
  dt = 0.0005; { smapling time }<br>dx = 50; { divided line length }
  dx = 50; { divided line length }<br>ro = 0.78e-4; { oil density }
  mu = 2.8e-6; { absolute viscosity }
  end_time = 0.15; { simulation time }
  d = 0.125; { inner tube diameter }
  nn = 9; { total divided node number } 
var<br>i,j : integer;
  p,q : array [1..nn] of real;
  a,R,L,Co,time : real; 
  f : text; 
begin 
  assign(f,'d:line.out'); 
  rewrite(f); 
  a:=pi*d*d/4;R:=128*mu/(pi*d*d*d*);
  L:=ro/a;Co:=dx/(dt/2);time:=O; 
  for i:=l to 2*n+1 do 
    begin 
      Q[i]:=0;P[i]:=0end; 
    Q[1] := 50* a;P[2*n+1]:=0;repeat 
    time := time+dt; 
    for i:=l to n do 
      begin 
         j := i * 2;P[j]:=(P[j-1]+P[j+1])/2 +(Co * L - R * dx / 4) * (Q[j-1]-Q[j+1])/2;Q[j]:=( (Co*L-R*dx/4)*(Q[j-1]+Q[j+1]) + (P[j-1]-P[j+1]))/(2*(Co*L+R*dx/4));if P[j]<0 then P[j]:=0;
      end; 
    P[1]:=P[2]+Co*L*(Q[1]-Q[2])+R*(Q[1]+Q[2])*dx/4;if P[1] < 0 then P[1]:=0;
    for i:=l to n-1 do 
      begin 
         j := i * 2 + 1;\sim
```

```
P[j]:=(P[j-1]+P[j+1])/2 +(\overline{C_0 * L - R * dx}/4) * (Q[j-1]-Q[j+1])/2;Q[j]:=((Co*L-R*dx/4)*(Q[j-1]+Q[j+1]) + (P[j-1]-P[j+1]))/(2*(Co*L+R*dx/4));if P[j]<0 then P[j]:=0;
       end; 
     Q[2*n+1]:=((Co*L-R*dx/4)*Q[2*n]-P[2*n+1]+P[2*n])/(Co*L+R*dx/4);<br>write(time:10:4,'');
     write(time:10:4, ''');<br>write(f,time:10:4, ''');
     for i:=0 to n do
       begin 
          j := 2 * i + 1;urite(Q[j]:10:4,'');
          write(wijj:10:4,'';);<br>write(f,Q[j]:10:4,'';);
       end; 
     writeln; 
     writeln(f);
   until time>end_time; 
   close(f); 
end.
```
 $\Delta$ 

 $\sim$ 

 $\bar{\beta}$ 

 $\sim 10^{11}$ 

 $\mathcal{F}^{\mathcal{G}}_{\mathcal{G}}(\mathcal{G})$  ,  $\mathcal{G}^{\mathcal{G}}$ 

۰,

 $\bar{\lambda}$ 

 $t\in\mathbb{Z}$ 

 $\bar{\bar{z}}$ 

 $\mathcal{L}_{\mathcal{A}}$ 

## APPENDIX D

 $\Delta_{\rm{c}}$ 

 $\sim 10^{11}$ 

#### DISTRIBUTED COMPONENTS MODELLING ( LUMPED MASS LINE )

 $\sim 10^{-10}$ 

 $\mathcal{L}^{\text{max}}_{\text{max}}$  ,  $\mathcal{L}^{\text{max}}_{\text{max}}$ 

```
(* This is a program for distributed components modelling, in which *)<br>(* the line is still considered as a lumped mass. *)
  the line is still considered as a lumped mass.
PROGRAM DIST;
CONST 
{ constants for simulation } 
  n=4;h=l.Oe-4; 
  final_time=0,3; 
  gravity=386; { gravity accelration, in/sec^2 }
{ constants in the system } 
  beta=l.5e5; { bulk modulus, psi } 
  Cd=0.61; { discharge coefficient }
  ro=0.78e-4; { density of oil, lb-sec^2/in^4 }
  Dc=1.82; { inner diameter of the cylinder, in }
  Dr=1.378; { diameter of the ram, in }
  Mw=lOO; { total weight of piston & load reffered to piston, lbf } 
  fc=0.1; { friction coefficient } 
  Di=0.25; { tube inner diameter, in } 
  Lt=200; { total transmission line length, in }
  va=5; { total volume of oil except line volume, in<sup>2</sup>3 }
  Kqi=0.0012; { valve current - displacement ratio, in/mA }
  Wd=0.1; { orifice width in the valve }
  Ps=500; { supply pressure, psig } 
  vis=2.8e-6; { absolute viscosity, 1b-sec/in^2 }
TYPE TYPE
  glnarray=array[l,,n] of real; 
  gtnarray=array[l,,200) of real; 
  grnarray=array\{1..4,1..200\} of real;
VAR 
  i,j,k,it,data_no 
  Ff,time,Ap,Vp,Xp,Mt,Kc, 
  output_time, 
  Xmin,Xmax,Xv,Vt,current 
  y,dydx,yout 
  r 
  t 
  f 
                                      :integer; 
                                    :reali 
                                    :glnarray; 
                                    :grnarray; 
                                    :gtnarray; 
                                    :text; 
{---------------------------------------------------------------------------} Procedure derivs(time:real; var y:glnarray; VAR dydx:glnarray); 
{---------------------------------------------------------------------------} 
 var 
   P1, P2, P3, P4, V5, X6, S5,
   rate_current,sir,Cdl,Cd2,Qdl,Qd2,Qd3,Qd4, 
   change_time,cc1,cc2,cc3,Qcl,Qc2,FC3, 
   Bb,Ks,FMl, . 
   DQ2, DQ3, DF5, DX6
                                                    : real;
```
begin

 $\sim 10$ 

 $\mathcal{I}_{\mathcal{M}}$  , respectively. { Power source } { Servo Valve } Xv:= current\*Kqi;  $Kc:= pi*Xv*Xv*Wd/(32*vis);$ <br>Cdl:=Cd; Cd2:=Cd; if current=O then begin  $Qd1 := 0;$  $Qd2: =0;$  $Qd3 := 0;$  $Qd4$ : = 0; end else begin if current >O then begin if P1  $\leq$  P2 then Qdl:=Cdl\*Xv\*Wd\*sqrt(2\*(P2-P1)/ro) else Qdl:=-Cdl\*Xv\*Wd\*sqrt(2\*(Pl-P2)/ro); if P3  $\leftarrow$  P4 then Qd3:=Cd2\*Xv\*Wd\*sqrt(2\*(P4-P3)/ro) else Qd3:=-Cd2\*Xv\*Wd\*sqrt(2\*(P3-P4)/ro); { if  $'(time < 0.002)$  then begin Qdl:=Qdl\*(time)/0,002; Qd3:=Qd3\*(time)/0.002; end; if  $P1 \leq P2$  then  $Qd1:=0.2*(current/10)*sqrt(P2-P1)$ else Qdl:=-0.2\*(current/10)\*sqrt(Pl-P2);  $\tau \sim 10$ if P3  $\leftarrow$  P4 then Qd3:=0.2\*(current/10)\*sqrt(P4-P3) else Qd3:=-0.2\*(current/10)\*sqrt(P3-P4); }  $Qd2:=-Qd1$ ;  $Qd4:=-Qd3;$ end else begin· if  $P1 \leq P3$  then  $Qd1:=Cd1*sqrt(P3-P1)$ else Qdl:=-Cdl\*sqrt(Pl-P3); if P2  $\leftarrow$  P4 then Qd2:=Cd2\*sqrt(P4-P2) else  $Qd2:=-Cd2*sqrt(P2-P4);$ if (time < 2.002) then begin Qdl:=Qdl\*(time-0,2)/0.002; Qd2:=Qd2\*(time-0.2)/0,002; end; Qd3:=-Qdl;  $Qd4:=-Qd2;$ 

 $\bar{1}$ 

Pl:=Ps; Pl:=Y[l]; P3:=Y[2]; P4:=0; V5:=Y[3); X6:=Y[4];

 $t_{\rm max}$ 

```
end; 
                                        \varphi \in \mathbb{R}^{d \times d}end; 
  { Cylinder } 
    CC1:=0.00; CC2:=0.00; Xmax:=10.0; Xmin:=0.0;
    Qc1:=-({Ap*V5+CC1*(P2-P3)+CC2*P2});Qc2:=Ap*V5+CC1*(P2-P3)-CC2*P3;FC3:=Ap*(P2-P3);Load } 
    FM1:=-FF;DQ2:=Qd2+Qc1;
  DQ3:=Qc2+Qd3: 
  DF5: = FC3 + FM1;if (DF5)=0) andif (DF5<=0) and 
(X6>=Xmax) then DF5:=0.0; 
                                                    \mathcal{L}^{\mathcal{L}}(\mathcal{L}^{\mathcal{L}}) .
                     (X6<=Xmin) then DF5:=0.0;DX6:=V5;
  DYDX[l]:=(BETA/(Vt/2+X6*Ap))*DQ2; 
  DYDX[2J:=(BETA/(Vt/2-X6*Ap))*DQ3; 
  DYDX[3]:=DF5/Mt;DYDX[4]:=DX6;END; { OF DERIVS } 
{-------------~~------------------------------------------------------------} 
 PROCEDURE rk4(y,dydx: glnarray; n: integer; time,h: real;<br>VAR yout: glnarray);
VAR yout: glnarray); {---------------------------------------------------------------------------} 
VAR 
   i: integer; 
   xh,h6,hh: real; 
   dym,dyt,yt: glnarray; 
BEGIN 
   hh := h*0.5;
   h6 := h/6.0;
   xh := time+hh;FOR i := 1 to n DO BEGIN
      yt[i] := y[i] + hh*dydx[i]END; 
   derivs(xh,yt,dyt); 
   FOR i := 1 to n DO BEGIN
      yt[i] := y[i] + hht*dyt[i]END; 
   derivs(xh,yt,dym); 
   FOR i := 1 to n DO BEGIN
      yt[i] := y[i]+h*dym[i];dyn[i] := dyt[i]+dyn[i]END; 
   hh:=h; 
   derivs(time+h,yt,dyt);
```
 $\ddot{\phantom{a}}$ 

```
FOR i := 1 to n DO BEGIN
   yout[i] := y[i]+h6*(dydx[i]+dyt[i]+2.0*dym[i])<br>END;
   if (yout[3]>0) and (yout[4]>=Xmax) then
     begin 
       yout[3]:=0,0; 
        \texttt{yout}[4]:=\texttt{Xmax};end; 
   if (yout[3]<0) and (yout[4]\leqXmin) then
     begin 
       yout[3J:=O.O; 
       yout[4]:=Xmin;end; 
   for j:=1 to 2 do
     if yout[j]<0 then yout[j]:=0;
END; 
{---------------------------------------------------------------------------} Procedure initialize_parameters; 
{---------------------------------------------------------------------------} begin 
   time:=O.O; 
   \mathbf{it}:=0;data_no:=O; 
   Ap:={pi*(Dc*Dc-Dr*Dr)}/{4}; { piston area, in<sup>2</sup> }
   Vt:=Va + Lt*pi*Di*pi/4;Mt:=Mw/gravity; { total mass, lb } 
    Ff:=Mw*fc; { friction force, lbf }
   for i:=l to n do begin 
     y[i]:=0;DYDX[I]:=0.0;end; 
 end; 
{------------------------------ MAIN PROGRAM -------------------------------} 
BEGIN 
  assign(f,'d:Dist.out'); 
  rewrite(f); 
  current:=5; 
  k := 0;repeat; 
  k := k + 1;initialize_parameters; 
  repeat 
    it:=it+1;derivs(time,y,dydx); 
    rk4(y,dydx, n, time, h, yout);for i:=l to n do 
      y[i]:=yout[i];time:=time+h;
```
 $\mathcal{F}$  $\sim$ 

194

```
\mathcal{D}^{\text{c}}(\mathcal{A})writeln(current:6:2,' ',time:6:4,' ',y[1]:10:4,' ',y(2]:10:4,' ',y(3]:10:4,' 
    ',y(4]:10:4); 
        if it>=lO then 
          begin 
             writeln(f,time:6:4,' ',y[1]:10:4,' ',y[2]:10:4,' ',y[3]:10:4,' ',y[4]:10
   : 4 ) ; 
            data_no:=data_no+l; 
                                                                         \bar{\nu}\hat{\mathbf{r}}t[data_no]:=time; 
             r[k,data\_no]:=y[3];\texttt{it:=0};end; 
      until (time>final_time) or (data_no>=200); 
      current:=current+5; 
      until k>=1;
   { 
      for i:=1 to 200 do.
         begin
```
',r[l,i]:10:4,' ',r[2,i]:10:4,  $r_{\rm r}[3,1]:10:4,$ '', $r[4,1]:10:4$ ;

 $\binom{r}{r}, r[3,1]:10:4, ' ', r[4,1]:10:4);$ 

}

end.

 $\sim$ 

write $(f,t[i]:6:4,'$ 

 $\overline{\phantom{a}}$ 

 $written(f);$ 

 $\sim$ 

writeln;

end;  $close(f);$  •

write(t[i]:6:4,' ',r[1,i]:10:4,' ',r[2,i]:10:4,

 $\mathcal{F}_{\mathcal{A}}$ 

 $\mathcal{L}$ 

## APPENDIX E

 $\mathcal{A}_{\mathcal{A}}$ 

## DISTRIBUTED COMPONENTS MODELLING ( DISTRIBUTED PARAMETER LINE )

 $\sim$ 

 $\sim 10^{-11}$ 

```
(* This is a program for the dynamic response of the system while 
(* distributed parameter line modelling by explicit method of 
(* characteristics being used. 
PROGRAM DISTRIBUED_PARA_LINE_MODELLING_SYSTEM; 
CONST 
{ constants for simulation } 
  n=6; 
  h=l.Oe-4; 
  final_time=0,1; 
  gravity=386; { gravity accelration, in/sec^2 }
{ constants in the system } 
  beta=l.5e5; { bulk modulus, psi } 
  Cd=0.61; { discharge coefficient }
  ro=0.78e-4; { density of oil, 1b-sec^2/in^4 }
  Dc=l.82; { inner diameter of the cylinder, in } 
  Dr=l.378; { diameter of the ram, in } 
  Mw=100; { total weight of piston & load reffered to piston, lbf }
  fc=0.1; { friction coefficient } 
  Va=5; { total volume of oil, in^3 }
  Kqi=0.0012; { valve current - spool displacement ratio, in/mA }
  Wd=0.1; { orifice width in the valve }
  Ps=500; { supply pressure, psig }
  vis=2.8e-6; { absolute viscosity, lb-sec/in^2 }
{ constant for simulating line } 
  m = 4; { total divided node number nn= 2*m + 1 }
  dx = 2.5; { divided line length }
  d = 0.25; \{ inner tube diameter \}nn = 9; { total divided node number }
  mu = 2.8e-6;TYPE 
  glnarray=array[l,,n] of real; 
  glmarray=array[1..nn] of real;
VAR 
  i,j,k,it,data_no 
  hh,dt, 
  Ff,time,Ap,Vp,Xp,Mt, 
  QL1, QL2, QL3, QL4, Vt, Xv, Kc,
  current, output_time,
  R,L,Co, 
  Xmin,Xmax,Atube,tube_volume 
  y,dydx,yout 
  Qa,Qb,Pa,Pb 
  tout 
  rout 
  f 
                                  :integer: 
                                  :real; 
                                  :glnarray; 
                                  :glmarray; 
                                  :array [1..200] of real;
                                  :array [1..4,1..200] of real;
                                  :text; 
                                                                              *) 
                                                                              *) 
                                                                              *) 
{---------------------------------------------------------------------------} 
procedure LineA; {---------------------------------------------------------------------------}
```
**British**
```
\, ,
var 
  i,j 
integer; 
begin 
  Pa[1] := y[1];Pa[2*m+1]:=y[2];for i:=l to m do 
    begin 
      j := i * 2;Pa[j]:=(Pa[j-1]+Pa[j+1])/2 +(Co * L-R * dx / 4) * (Qa[j-1]-Qa[j+1])/2;Qa[j]:=( (Co*L-R*dx/4)*(Qa[j-1]+Qa[j+1]) + (Pa[j-1]-Pa[j+1]))/(2*(Co*L+R*dx/4));if Pa[j] < 0 then Pa[j] := 0;<br>end;
  for i:=l to m-1 do 
    begin 
      j: =i*2+1; 
      Pa[j]:=(Pa[j-1]+Pa[j+1])/2 +(Co * L-R * dx / 4) * (Qa[j-1]-Qa[j+1])/2;Qa[j]:=((Co*L-R*dx/4)*(Qa[j-1]+Qa[j+1]) + (Pa[j-1]-Pa[j+1]))/(2*(Co*L+R*dx/4));if Pa[j]<0 then Pa[j]:=0;end; 
  Qa[1]:=( (Co*L-R*dx/4)*Qa[2]+Pa[1]-Pa[2])/(Co*L+R*dx/4);Qa[2*m+1]:=((Co*L-R*dx/4)*Qa[2*m]-Pa[2*m+1]+Pa[2*m])/(Co*L+R*dx/4);QL1: = -Qa[1];QL2 := Qa[2*m+1];end; 
                                                      \Delta{----------------------------------------------------------------------~----} procedure LineB; 
{---------------------------------------------------------------------------} 
var 
  i,j : integer; 
begin 
  Pb[1] := y[3];Pb[2*m+1]:=y[4];for i:=l to m·do 
    begin 
      j := i * 2;
      Pb[j]:=(Pb[j-1]+Pb[j+1])/2 +(Co * L-R * dx / 4) * (Qb[j-1]-Qb[j+1])/2;Qb[j]:=((Co*L-R*dx/4)*(Qb[j-1]+Qb[j+1]) + (Pb[j-1]-Pb[j+1]))/(2*(Co*L+R*dx/4)); 
      if Pb[j]<0 then Pb[j]:=0;end; 
  for i:=l to m-1 do 
                                                                    \mathcal{A}begin 
      j: =i*2+1;
```
 $\pmb{\ast}$ 

```
Pb[j]:=(Pb[j-1]+Pb[j+1])/2 +(Co*L-R*dx/4)*(Qb[j-1]-Qb[j+1])/2;Qb[j]:=( (Co*L-R*dx/4)*(Qb[j-1]+Qb[j+1]) + (Pb[j-1]-Pb[j+1]))/(2*(Co*L+R*dx/4));if Pb[j]<0 then Pb[j]:=0;end; 
 Qb[1]:=((Co*L-R*dx/4)*Qb[2]+Pb[1]-Pb[2])/(Co*L+R*dx/4);Qb[2*m+1]:=((Co*L-R*dx/4)*Qb[2*m]-Pb[2*m+1]+Pb[2*m])/(Co*L+R*dx/4);QL3:=-Qb[1];QL4: =Qb[2*m+1];end; 
{---------------------------------------------------------------------------} 
Procedure derivs(time:real; var y:glnarray; VAR dydx:glnarray); 
{----------------------------------~----------------------------------------} var 
   Pl,P2,P3,P4,P5,P6,V7,X8,S5, 
   Cdl,Cd2,Qdl,Qd2,Qd3,Qd4, 
   change_time,cc1,cc2,cc3,Qcl,Qc2,FC3, 
   FMl, 
   DQ2,DQ3,DQ4,DQ5,DF7,DX8 
begin 
                                                        : real; 
   Pl:=Ps; P2:=Y[l]; P3:=Y[2); P4:=y[3]; P5:=y[4); P6:=0; 
   V7:=Y[5]; X8:=Y[6];{ Power source } 
  { Supply Line" } 
  { Signal } 
    s5:=10.0; 
  { Servo Valve } 
    Xv:= current*Kqi; 
    Cd1:=Cd; Cd2:=Cd;if current=O then 
      begin 
        Qd1: = 0;Qd2:=0; 
        Qd3:=0; 
        Qd4: =0:end 
    else 
      begin 
        if current >O then 
          begin 
            if Pl < P2 then Qdl:=Cdl*Xv*Wd*sqrt(2*(P2-Pl)/ro) 
                        else Qdl:=-Cdl*Xv*Wd*sqrt(2*(Pl-P2)/ro); 
            if P5 < P6 then Qd3:=Cd2*Xv*Wd*sqrt*(2*(P6-P5)/ro)else Qd3:=-Cd2*Xv*Wd*sqrt(2*(P5-P6)/ro); 
            if (time < 0,002) then 
              begin
```
 $\epsilon_{\rm{max}}$ 

```
\ell \in \mathbb{Z}\mathcal{L}_{\text{max}}Qdl:=Qdl*(time)/0.002; 
                     Qd3:=Qd3*(time)/0.002; 
                   end; 
                 Qd2: = -Qd1;Qd4:=-Qd3:end 
            else 
              begin 
                 if P1 \le P5 then Qd1:=Cd1*sqrt(P5-P1)else Qd1:=-Cd1*sqrt(P1-P5);if P2 \leftarrow P6 then Qd2:=Cd2*sqrt(P6-P2)
                              else Qd2:=-Cd2*sqrt(P2-P6); 
                 if (time < 2.002) then
                   begin 
                      Qdl:=Qdl*(time-0.2)/0.002; 
                     Qd2:=Qd2*(time-0.2)/0.002; 
                   end; 
                 Qd3:=-Qd1;Qd4:=-Qd2; 
              end; 
          end; 
     { Cylinder } 
       CCl:=0,0; CC2:=0,0; Xmax:=lO.O; Xmin:=O.O; 
       Qc1:=- (Ap*V7+CC1*(P3-P4)+CC2*P3);Qc2:=Ap*V7+CCl*(P3-P4)-CC2*P4; 
       FC3:=Ap*(P3-P4);{ Load }<br>{FM1:=-FF;}{ Drain Line } 
     DQ2:=Qd2+QL1; 
     DQ3:=QL2+Qcl; 
     DQ4:=Qc2+QL3; 
     DQ5:=QL4+Qd3; 
     DF7:=FC3+FH1; 
     if (DF7>=0) and (X8>=Xmax) then DF7:=0.0;
     if (DF7\langle=0) and (X8\langle=Xmin) then DF7:=0.0;
     DX8:=V7; 
     DYDX[1]:=(BETA/0.5)*DQ2;DYDX[2]:=(BETA/((Va/2-0.5)+X8*Ap))*DQ3;
     DYDX[3]:=(BETA/((Va/2-0.5)-X8*Ap))*DQ4;
     DYDX[4]:=(BETA/0.5)*DQ5;DYDX[5]:=DF7/Mt;DYDX[6]:=DX8;END; { OF DERIVS } 
   {---------------------------------------------------------------------------} PROCEDURE rk4(y,dydx: glnarray; n: integer; time,h: real;
```
 $\mathcal{L}$ 

 $\sim$   $\sim$ 

```
VAR yout: glnarray); {---------------------------------------------------------------------------} 
VAR 
   i integer; 
   xh, h6 : real;
   dym,dyt,yt: glnarray; 
BEGIN 
                       \sim 100hh := h*0.5;
   h6 := h/6.0;
   xh := time+hh;FOR i := 1 to n DO BEGIN 
      yt[i] := y[i] + hh*dydx[i]END; 
   derivs(xh,yt,dyt); 
   FOR i := 1 to n DO BEGIN
      yt[i] := y[i] + h h * dy t[i]END; 
   derivs(xh,yt,dym); 
   FOR i := 1 to n DO BEGIN 
       yt[i] := y[i] + h * dyn[i];dyn[i] := dyt[i]+dyn[i]END; 
   hh:=h; 
   derivs(time+h,yt,dyt); 
   FOR i := 1 to n DO BEGIN
   yout[i] := y[i]+h6*(dydx[i]+dyt[i]+2.0*dym[i])<br>END;
   if (yout[5]>0) and (yout[6]>=Xmax) then
      begin 
        yout[5]:=0.0;yout[6]:=Xmax;end; 
   if (yout[5]<0) and (yout[6]\leqXmin) then
      begin 
        yout[5J:=O.O; 
        yout[6]:=Xmin; 
      end; 
   for j:=1 to 4 do
      if yout[j]<0 then yout[j]:=0;
END; 
                  \ddot{\phantom{0}}{---------------------------------------------------------------------------} Procedure initialize_parameters; 
{---------------------------------------------------------------------------} 
 var 
   Kq,wh,dh : real; 
                            \mathcal{L}_{\mathrm{in}}begin 
                                                                                    \ddot{\phantom{1}}time:=O.O; 
   \mathbf{it}:=0;data_no:=O;
```
dt:=h;

 $t_{\rm max}$ 

```
Ap:=pi*(Dc*Dc-Dr*Dr)/4; { piston area, in<sup>2</sup> }
   Mt:=Mw/gravity; { total mass, lb } 
   Kq:=Cd*Wd*sqrt(Ps/ro); { flow gain, in<sup>^4</sup>/sec }
   Ff:=Mw*fc; { friction force, lbf } 
   Atube:=pi*d*d/4; 
   tube_volume:=Atube*m*dx; 
   Vt:=Va+tube_volume*2; 
   R:=128*mu/(pi*dd*dd*dd);L:=ro/Atube; 
   Co: = dx/(dt/2);for i:=l to nn do 
     begin 
       Qa[i]:=O; 
       Qb[i]:=0;Pa[i]:=O; 
       Pb[i]:=0;end; 
   for i:=l to n do 
     begin 
       y[i]:=O; 
       DYDX[I]:=O,O; 
     end; 
 end; 
{------------------------------ MAIN PROGRAM -------------------------------} '7 
                                                         \simBEGIN 
  assign(f,'d:CLINEl.out'); 
  rewrite(f);current:=5; k: =1;repeat 
  initialize_parameters; 
  repeat 
    it:=it+1;LineA;LineB; 
    derivs(time,y,dydx); 
    rk4(y,dydx,n,time,h,yout); 
    for i:=l to n do 
      y[i]:=yout[i];time:=time+h; 
    writeln(current:5:1,' ',time:6:4,' ',y[l]:10:4,' ',y[2]:10:4,' ',y[3]:10:4,' 
 \mathbf{r}_{\mathrm{a}}y[4]:10:4, '',y[5]:10:4, '',y[6]:10:4;
    if it>=lO then 
      begin 
         data_no:=data_no+l; 
         tout[data_no]:=time; 
        rout[k, data_{no}]:=y[5];it := 0;end; 
   until (time>final_time) or (data_no>=200); 
   current:=current+5; k:=k+l; 
                                        \lambdauntil current>20;
```
 $\cdot$ 201

```
for i:=l to 200 do 
      begin 
         writeln(f,tout[i]:8:4,' ',rout[l,i]:10:4,' •,rout[2,i]:l0:4 
,' ',rout[3,i]:10:4,' ',rout[4,i]:10:4); 
         writeln(tout[i]:B:4,' ',rout[l,i]:10:4,' ',rout[2,i]:10:4 
      end; 
    close(f);end. 
                                     ' ',rout[3,i]:10:4,' ',rout[4,i]:10:4);
```
 $\mathcal{L}$ 

..

 $\ddot{\phantom{a}}$ 

 $\sim$  $\mathcal{A}$ 

 $\mathcal{A}$ 

 $\sim$ 

 $\mathcal{O}(\log n)$ 

 $\epsilon_{\rm{max}}$ 

i.

 $\overline{\phantom{a}}$ 

 $\bar{z}$ 

 $\ddot{r}$ 

 $\mathbf{r}$ 

### APPENDIX F

 $\sim$   $\sim$ 

 $\sim$ 

 $\bullet$ 

 $\sim$ 

 $\mathcal{A}$ 

#### FREQUENCY RESPONSE - LINERAIZED TRANSFER FUNCTION WITH LUMPED MASS LINE

 $\sim 10^{-1}$ 

(\* This is a program to obtain the FREQUENCY RESPONSE of the system  $*$ )<br>(\* from the linearized transfer function of the system.  $*$ )  $(*$  from the linearized transfer function of the system. PROGRAM TRANS; CONST { constants for simulation } n=6; { state variables number } h=l.Oe-4; { simulation time step, sec } final\_time=l.O; { simulation time limit, sec }  $gravity=386;$  {  $gravity$  accelration, in/sec^2 } { constants in the system } beta=l.5e5; { bulk modulus, psi } Cd=0.61; { discharge coefficient } ro=0.78e-4; { density of oil,  $lb$ -sec^2/in^4 }  $Dc=1.82$ ; { inner diameter of the cylinder, in } Dr=l.378; { diameter of the ram, in } Mw=lOO; { total weight of piston & load reffered to piston, lbf } fc=0.1; { friction coefficient } Di= $0.25$ ; { tube inner diameter, in } Lt=20; { total transmission line length, in } Va=5; { total volume of oil except line volume, in^3 } Kqi=0.0012; { valve current - dispalcement ratio, in/mA } Wd=0.1; { orifice width in the valve } Ctp=0.0; { total leakage coefficient of piston,  $in^3$ /sec/psi } Ps=500; { supply pressure, psig }  $vis=2.8e-6$ ; { absolute viscosity,  $1b-sec/in^2$  } ·~ TYPE  $glnarray=array[1..n]$  of real;  $glarray=array[1..4,0..300]$  of real; VAR i,j,k,it Al,A2,Bl,B2,B3,Ff,time,Vp,Xp, Ki,Vt,Kc,Kce,ss,Ap, current,output\_time, w,wh,dh,fint,frl,fr2,frr,fss y,dydx,yout r t fr db, theta f :integer; :real; :glnarray; :glarray; :array (0,.300) of real; :array [1..100] of real; :array  $[1..4,1..200]$  of real; :text; {---------------------------------------------------------------------------} Procedure initialize\_parameters; {---------------------------------------------------------------------------} var .<br>Ai,Mt,Kq,Xv,PL : real; begin time:=O.O; it:=O;

 $\mathcal{F}(\cdot)$ 

```
{ 
} 
   j := 0;Ai:=pi*Di*Di/4; { line inner area, in<sup>2</sup> }
   Ap:=pi*(Dc*Dc-Dr*Dr)/4; { piston area, in<sup>2</sup> }
   Mt:=Mw/gravity; { total mass, lb } 
   Ff:=Hw*fc; { friction force, lbf } 
   PL:=Ff/Ap; { load pressure, psig } 
   Vt:=Va+Ai*Lt; { total volume of oil, in<sup>2</sup> }
                                                                \mathcal{L}Kq:=Cd*Wd*sqrt((Ps-PL)/ro); { flow gain - valve displacement, in^2/sec }
   Ki:=Kq*Kqi; { flow gain - current, in^23/sec-mA }
   Xv:=current*Kqi; { spool displacement, in } 
   Kc: =pi*Wd*Xv*sqrt((Ps-PL)/ro)/(2*(Ps-PL));{ flow-pressure coefficient of valve, in^3/sec/psi }
   Kce:=Kc + Ctp; { total flow-pressure coefficient, in^23/sec/psi }
   wh:=sqrt(4*beta*Ap*Ap/(Vt*Mt)); { hydraulic natural frequency, rad/sec }
   dh:=(Kce/Ap)*sqrt(beta*Ht/Vt); { damping ratio } 
   writeln('ss = ',ss:10:4,'w = ',wh:10:4,' ','d = ',dh:10:4);
end; 
{------------------------------ MAIN PROGRAM -------------------------------} 
BEGIN 
  assign(f,'d:freq,out'); 
  rewrite(f);current:=5; k:=0;repeat \frac{1}{r}k:=k+1;
    initialize_parameters; 
    w := 0.1*2*pi;fint := 20.0;for i:=l to 100 do 
      begin 
        f1 := 1.0 - w *w/(wh *wh);fr2 := 2.0*dh * (w/wh);
        frr := fr1*fr1 + fr2*fr2;frr := sqrt(frr);fr[i] := w/(2.0*pi);db[k,i] := 20.0*ln(Ki/Ap)/ln(10.0)-20.0*ln(frr)/ln(10.0);
        fss := fr2/fr1;theta[k,i] :=-arctan(fss);
        if (theta[k,i] > 0.0) then theta[k,i]:=-90.0+(theta[k,j]-90.0);
        w := w + fint;end; 
     current:=current+5; 
   until current>20; 
  for j:=1 to 100 do
    begin 
      g:n<br>writeln(fr[j]:10:4,' ',db[1,j]:10:4);<br>writeln(f,' ',fr[j]:10:4,' ', db[1,j]:10:4,' ',db[2,j],' '
                     db[3,j]:10:4,' ',db[4,j]:10:4,'
```
 $\mathcal{A}$  $\bar{z}$  $\mathbb{R}^2$  $\bar{\gamma}$  $\sim$  $\frac{1}{2} \sum_{i=1}^n \frac{1}{2} \frac{1}{2}$ 

 $\ddot{\phantom{a}}$  $\hat{\mathcal{A}}_0$ 

# end;  $close(f);$ end.

 $\hat{\mathcal{A}}$ 

 $\ddot{\phantom{a}}$ 

#### theta[1,j]:10:4,' ',theta[2,j]:10:4,' ',theta[3,j]:10:4  $'$ ,theta $\{4, j\}$ :10:4);

 $\hat{\boldsymbol{\beta}}$  $\frac{1}{2}$  :  $\hat{\mathbf{r}}$  $\sim$  $\mathcal{L}_{\mathcal{A}}$ 

 $\star$ 

 $\sim 1$  $\mathcal{F}_{\mathcal{D}}$  $\hat{\boldsymbol{\cdot} }$ 

 $\overline{\phantom{a}}$ 

 $\ddot{\phantom{1}}$ 

 $\sim$  $\bar{\mathbf{t}}$  $\bar{1}$ 

 $\sim$  $\alpha$ 

## APPENDIX G

 $\sim 10^{-1}$ 

 $\sim 10^7$ 

#### FREQUENCY RESPONSE - LINEARIZED TRANSFER FUNCTION WITH LUMPED PARAMETER LINE

 $\sim 10^{-10}$ 

 $\hat{\mathbf{v}}$ 

(\* This is a program to obtain the FREQUENCY RESPONSE of the system  $*$ )<br>(\* using linearized transfer function in which the line is modelled  $*$ ) (\* using linearized transfer function in which the line is modelled \*)  $(*)$  by lumped modelling with lossless line theory.

#### PROGRAM TRANS;

```
CONST 
{ constants for simulation } 
  n=6; { state variables number } 
  h=1.0e-4; { simulation time step, sec }
  final_time=l.O; { simulation time limit, sec } 
  gravity=386; { gravity accelration, in/sec^2 }
{ constants in the system } 
  beta=l,5e5; { bulk modulus, psi } 
  Cd=0.61; { discharge coefficient } 
  ro=0.78e-4; { density of oil, lb-sec^2/in^4 }
  Dc=1.82; { inner diameter of the cylinder, in }
  Dr=l,378; { diameter of the ram, in } 
  Mw=100; { total weight of piston & load reffered to piston, lbf }
  f = 0.1; { friction coefficient}
  Di=0.25; { tube inner diameter, in }
  Lt=200; { total transmission line length, in }
  Va=5; { total volume of oil except line volume, in<sup>2</sup>3 }
  Kqi=0.0012; { valve current - dispalcement ratio, in/mA }
  Wd=0.1; { orifice width in the valve }
  Ctp=0.0; { total leakage coefficient of piston, in^2/sec/psi }
  Ps=500; { supply pressure, psig } 
  vis=2.8e-6; { absolute viscosity, lb-sec/in^2 }
TYPE
```
glnarray=array[l,.n) of real;  $glarray=array[1..4,1..300]$  of real; VAR

```
i,j,k,it 
                                        :integer; 
 Al,A2,Bl,B2,B3,Ff,time,Vp,Xp 1
 Ap,Ki,Vt,Kc,Kce,ss,st, 
 Co,Lc,Zca,Gr,Rv,Lm,alpa, 
  current,output_time,check, 
 w,wh,dh,fint,frl,fr2,frr,fss
                                       :real; 
                                        :array [1..100] of real;
 fr 
  r,db,theta,scale 
                                        :glarray; 
                                        :text; 
  f 
{---------------------------------------------------------------------------} Procedure Initialize_Parameters;
```
{---------------------------~-----------------------------------------------} var var<br>Ai,Mt,Kq,Rl,Xv,PL : real; begin

```
Ai:=pi*Di*Di/4; { line inner area, in<sup>2</sup> }
Ap: =pi*(Dc*Dc-Dr*Dr)/4; { piston area, in^2} }Mt:=Mw/gravity; { total mass, lb }
```

```
\simVt:=Va+Ai*Lt; { total volume of oil, in<sup>2</sup> }
   Ff:=Mw*fc; { friction force, lbf } 
   PL:=Ff/Ap; { load pressure, pisg } 
   Kq:=Cd*Wd*sqrt((Ps-PL)/ro); { flow gain - valve displacement, in<sup>2</sup>/sec }
   Ki:=Kq*Kq i; { flow gain - current, in^2/sec-mA }
   Xv:=current*Kqi; { spool displacement, in } 
   Kc:=Cd*Wd*Xv*sqrt((Ps-PL)/ro)/(2*(Ps-PL));\{ flow-pressure coefficient of valve, in<sup>2</sup>3/sec/psi \}Kce:=Kc'+ Ctp; { total flow-pressure coefficient, in^2/sec/psi]
   Co:=sqrt(beta/ro); { velocity of sound propogation in the oil }
   Lc:=ro/Ai; { line inductance per unit length } 
   Zca:=Lc*Co; { characteristic impedance } 
   Gr:=(Lt/2)/Co; { ratio }
   Rv:=1/Kce + 128*vis*Lt/(pi*Di*Di*Di*); { total system resistance }
   Rl:=l28*vis*Lt/(pi*Di*Di*Di*Di); 
   Rv:=R1/(Kce*(R1+1));Lm:=ML/(Ap*Ap); { load inductance }
   alpa:=Lc*(Lt/2)/Lm; { the ratio of load inductance }
 end; 
{------------------------------ MAIN PROGRAM -------------------------------} 
BEGIN 
  assign(f,'d:freq,out'); 
  rewrite(f);current:=5; k:=O; check:=O; 
  repeat
    k: = k+1;initialize_parameters; 
    w := 0.1*2*pi:
    if w<1000 then fint := 20.0else fint := 60.0; 
    for i:=l to 100 do 
      begin 
        fr1 := \cos(Gr * w);
        fr2 := (Zca/Rv)*sin(Gr*w) + (Gr*w/(2*alpha))*(1+Zca/Rv)*cos(Gr*w));frr := fr1*fr1 + fr2*fr2;frr := sqrt(frr);fr[i] := w/(2.0*pi);db[k,i] := 20.0*ln(Ki/Ap)/ln(10.0)-20.0*ln(frr)/ln(10.0);
        fss := fr2/fr1;
        theta[k,i] :=-arctan(fss);if (theta[k,i] > 0.0) then theta[k,i]:=-90.0+(theta[k,j]-90.0);
        w := w + \text{fint};end; 
    current:=current+5; 
  until current>20; 
  for i:=l to 4 do 
    begin 
      st:=-1;for J:=2 to 100 do 
        begin
```
 $\mathcal{F}(\mathcal{A})$ 

```
if abs(theta[i,j]-theta[i,j-1])>90 then
                           begin 
                               st:=st+1;scale[i,j]:=st
                           end 
                      else scale[i,j]:=st; 
                       if scale[i,j]<0 then scale[i,j]:=0;end; 
             scale[i,i]:=O; 
                                                                                                                           \mathcal{L}end; 
     for i:=1 to 4 do
          for j:=1 to 100 do
              theta[i,j]:=theta[i,j]-scale[i,j]*180;
     for j:=1 to 100 do<br>writeln(f,' ',fr[j]:10:4,' ',db[1,j]:10:4,' ',db[4,j]:10:4,
     \begin{array}{c} \text{inter}(1,1); \text{inter}(1,1); \text{inter}(1end.
```
. ,

 $\mathbb{R}^2$ 

 $\mathcal{L}_{\mathcal{A}}$ 

 $\sim$   $\alpha$ 

 $\chi \rightarrow$ 

 $\sim 10$ 

 $\bar{z}$ 

 $\bar{z}$ 

J.  $\sim$ 

 $\mathbb{R}_{>0}^{\mathbb{Z}}$ 

 $\sim$ 

 $\lambda$ 

 $\epsilon$ 

APPENDIX H

 $\sim 400$ 

 $\mathcal{L}^{\text{max}}_{\text{max}}$ 

PULSE TESTING - WATERHAMMER EFFECT

```
(* This is a program to obatined the data for frequency analysis 
(* using pulse testing method while distributed parameter line 
(* modelling by method of characteristics being used. 
PROGRAM DISTRIBUED_PARA_LINE_MODELLING_SYSTEM; 
CONST 
{ constants for simulation } 
  n=6;h=l,Oe-4; 
  final time=1.0;
  gravity=386; { gravity accelration, in/sec^2 }
{ constants in the system } 
  beta=l.5e5; { bulk modulus, psi } 
  Cd=0.61; { discharge coefficient }
  ro=0.78e-4; { density of oil, lb-sec^2/in^4 }
  Dc=1.82; { inner diameter of the cylinder, in }
  Dr=l.378; { diameter of the ram, in } 
  Mw=lOO; { total weight of piston & load reffered to piston, lbf } 
  fc=0.1; { friction coefficient } 
  Va=5; { total volume of oil except line volume, in^3 }
  Kqi=0.0012; { valve current - spool displacement ratio, in/mA }
  Wd=0.1; { orifice width in the valve }
  Ps=500; { supply pressure, psig } 
  vis=2.8e-6; { absolute viscosity, lb-sec/in^2 }
{ constant for simulating line } 
  m = 8; { total divided node number nn= 2*m + 1 }
  dx = 25; { divided line length }
  d = 0.25; { inner tube diameter }
  nn = 17; { total divided node number }
  mu = 2.8e-6;
TYPE 
  glnarray=array[1\ldots n] of real;
  glmarray=array[1..nn] of real;
VAR 
  i,j,k,it,data_no 
  hh,dt, 
  Ff,time,Ap,Vp,Xp,Mt, 
  QL1,QL2,QL3,QL4,Vt,Xv,Kc, 
  current,scur,output_time, 
  R,L,Co, 
  Xmin,Xmax,Atube,tube_volume 
  y,dydx,yout 
  Qa,Qb,Pa,Pb 
  tout,cout 
  rout,poutl,pout2 
  f 
                                  :integer; 
                                  :real; 
                                  :glnarray; 
                                  :glmarray; 
                                  :array [1..300] of real;
                                  : array [1..4,1..300] of real;
                                  :text; 
                                                                               *) 
                                                                               *) 
                                                                               *) 
{---------------------------------------------------------------------------} 
procedure LineA;<br>{-----------------
                           {----------------------------------~----------------------------------------}
```
 $\mathbf{f}=\mathbf{g}$ 

```
t_{\rm max}var<br>i,j : integer;
   begin 
      Pa[1] := y[1];Pa[2*m+1]:=y[2];for i:=l to m do 
        begin 
          j:=i*2; 
                             \simPa[j]:=(Pa[j-1]+Pa[j+1])/2 +(Co * L-R * dx / 4) * (Qa[j-1] - Qa[j+1]) / 2;Qa[j]:=((Co*L-R*dx/4)*(Qa[j-1]+Qa[j+1]) + (Pa[j-1]-Pa[j+1]))/(2*(Co*L+R*dx/4));if Pa[j]<0 then Pa[j]:=0;end; 
      for i:=l to m-1 do 
        begin 
          j := i * 2 + 1;Pa[j]:=(Pa[j-1]+Pa[j+1])/2 +(Co * L-R * dx / 4) * (Qa[j-1]-Qa[j+1])/2;Qa[j]:=((Co*L-R*dx/4)*(Qa[j-1]+Qa[j+1]) + (Pa[j-1]-Pa[j+1]))/(2*(Co*L+R*dx/4));if Pa[j]<0 then Pa[j]:=0;end; 
      Qa[l]:=((Co*L-R*dx/4)*Qa[2]+Pa[l]-Pa[2])/(Co*L+R*dx/4); 
      Qa[2*m+l):=((Co*L-R*dx/4)*Qa[2*m]-Pa[2*m+l]+Pa[2*m])/(Co*L+R*dx/4); 
      QL1:=-Qa[1];QL2 := Qa[2*m+1];end; 
   {---------------------------------------------------------------------~-----} procedure LineB; {---------------------------------------------------------------------------} 
   var 
      i,j : integer; 
   begin 
      Pb[1] := y[3];Pb[2*m+1]: = y[4];\simfor i:=l to m do 
        begin 
          j := i * 2;Pb[j]:=(Pb[j-1]+Pb[j+1])/2 +(Co*L-R*dx/4)*(Qb[j-1]-Qb[j+1])/2;Qb[j]:=((Co*L-R*dx/4)*(Qb[j-1]+Qb[j+1]) + (Pb[j-1]-Pb[j+1]))/(2*(Co*L+R*dx/4)); 
          if Pb[j]<0 then Pb[j]:=0;end; 
                                                                                      \sigmafor i:=l to m-1 do 
        begin 
          j := i * 2 + 1;
```
 $\sigma = 10$  $\sim$   $\alpha$ 

```
\mathbf{r}_{\mathrm{max}}Pb[j]:=(Pb[j-1]+Pb[j+1])/2 +(Co * L-R * dx / 4) * (Qb[j-1]-Qb[j+1])/2;Qb[j]:=((Co*L-R*dx/4)*(Qb[j-1]+Qb[j+1]) + (Pb[j-1]-Pb[j+1]))/(2*(Co*L+R*dx/4)); 
         if Pb[j]<0 then Pb[j]:=0;end; 
    Qb[1]:=((Co*L-R*dx/4)*Qb[2]+Pb[1]-Pb[2])/(Co*L+R*dx/4);Qb[2*m+1]:=((Co*L-R*dx/4)*Qb[2*m]-Pb[2*m+1]+Pb[2*m])/(Co*L+R*dx/4);QL3:=-Qb[1];QL4: = Qb[2*m+1];end; 
  {-----------------------~---------------------------------------------------} 
   Procedure derivs(time:real; var y:glnarray; VAR dydx:glnarray); 
  {--------------------------------~------------------------------------------} 
   var 
     Pl,P2,P3,P4,P5,P6,V7,X8,S5, 
     Cdl,Cd2,Qdl,Qd2,Qd3,Qd4, 
     change_time,cc1,cc2,cc3,Qcl,Qc2,FC3, 
     FM1,DQ2,DQ3,DQ4,DQ5,DF7,DX8 
                                                               : real; 
   begin 
     Pl:=Ps; P2:=Y[l]; P3:=Y[2]; P4:=y[3]; P5:=y[4); P6:=0; 
     V7:=Y[5]; X8:=Y[6];Power source } 
     { Supply Line• } 
     { Servo Valve } 
      Xv:= current*Kqi; 
      Cdl:=Cd; Cd2:=Cd; 
       if current=O then 
         begin 
           Qdl:=O; 
           Qd2:=0; 
           Qd3: =0;Qd4:=0;end 
       else 
         begin 
                   \simif current 
>0 then 
             begin 
                if Pl < P2 
then 
Qdl:=Cdl*Xv*Wd*sqrt(2*(P2-Pl)/ro) 
                            else 
Qdl:=-Cdl*Xv*Wd*sqrt(2*(Pl-P2)/ro); 
                else Qd1:=-Cd1*Xv*Wd*sqrt(2*(P1-P2)/ro<br>if P5 < P6 then Qd3:=Cd2*Xv*Wd*sqrt(2*(P6-P5)/ro)
                            else 
Qd3:=-Cd2*Xv*Wd*sqrt(2*(P5-P6)/ro); 
  { 
                if (time < 0,002) then 
                  begin 
                    Qdl:=Qdl*(time)/0,002; 
                    Qd3:=Qd3*(time)/0,002;
```

```
end; 
\mathbf{I}Qd2:=-Qd1;Qd4:=-Qd3;
          end 
        else 
          begin 
            if Pl < P5 then Qdl:=Cdl*sqrt(P5-Pl) 
                        else Qdl:=-Cdl*sqrt(Pl-P5); 
            if P2 < P6 then Qd2:=Cd2*sqrt(P6-P2)else Qd2:=-Cd2*sqrt(P2-P6); 
            if (time < 2.002) then 
              begin 
                Qdl:=Qdl*(time-0.2)/0.002; 
                Qd2:=Qd2*(time-0.2)/0.002; 
              end; 
            Qd3:=-Qd1;Qd4:=-Qd2;end; 
      end; 
  { Cylinder } 
    CC1:=0.0; CC2:=0.0; Xmax:=10.0; Xmin:=0.0;
    Qc1:=- (Ap*V7+CC1*(P3-P4)+CC2*P3);Qc2:=Ap*V7+CCl*(P3-P4)-CC2*P4; 
    FC3:=Ap*(P3-P4);Load } 
    if V7>=0 then FM1:=-Ffelse FMl:= Ff; 
  { Drain Line } 
  DQ2:=Qd2+QL1; 
 DQ3:=QL2+Qcl; 
 DQ4:=Qc2+QL3; 
 DQ5:=QL4+Qd3; 
 DF7:=FC3+FM1; 
 if (DF7>=0) and (X8>=Xmax) then DF7:=0.0;
  if (DF7\leq=0) and (X8\leq=Xmin) then DF7:=0.0;
 DX8:=V7; 
 DYDX[1]:=(BETA/0.5)*DQ2;DYDX[2]:=(BETA/((Va/2-0.5)+X8*Ap))*DQ3; 
  DYDX[3]:=(BETA/((Va/2-0.5)-X8*Ap))*DQ4;DYDX[4]:=(BETA/0.5)*DQ5;DYDX[5]:=DF7/Mt;DYDX[6]:=DX8;END; { OF DERIVS } 
{---------------------------------------------------------------------------} 
PROCEDURE rk4(y,dydx: glnarray; n: integer; time,h: real;
```

```
VAR yout: glnarray); {---------------------------------------------------------------------------} 
VAR 
   i integer; 
   xh, h6 : real;
   dym,dyt,yt: glnarray; 
BEGIN 
   hh := h*0.5;
   h6 := h/6.0;xh := time+hh;FOR i := 1 to n DO BEGIN
      yt[i] := y[i] + hh*dydx[i]END; 
   derivs(xh,yt,dyt); 
   FOR i := i to n DO BEGIN
      yt[i] := y[i] + hh*dyt[i]END; 
   derivs(xh,yt,dym); 
   FOR i := 1 to n DO BEGIN
      yt[i] := y[i] + h * dyn[i];dyn[i] := dyt[i]+dyn[i]END; 
   hh:=h; 
   derivs(time+h,yt,dyt); 
   FOR i := 1 to n DO BEGIN
   yout[i] := y[i]+h6*(dydx[i]+dytf[i]+2.0*dym[i])<br>END;
   if (yout[5]>0) and (yout[6]>=Xmax) then
     begin 
        yout[5]:=0.0; 
        yout[6]:=Xmax;end; 
   if (yout[5]<0) and (yout[6]<=Xmin) then 
     begin 
        yout[5]:=0.0; 
        yout[6J:=Xmin; 
     end; 
   for j:=1 to 4 do
     if yout[j]<0 then yout[j]:=0;
END; 
                 \ddot{\phantom{a}}{---------------------------------------------------------------------------} 
Procedure initialize_parameters; {---------------------------------------------------------------------------} 
 var 
   Kq,wh,dh,PL : real; 
 begin 
                                                                                \sigmatime:=0,0; 
   \mathbf{it}:=0:
   data_no:=O;
```
 $\sigma_{\rm{max}}$ 

dt:=h;

```
Ap:=pi*(Dc*Dc-Dr*Dr)/4; { piston area, in^2 }
   Mt:=Mw/gravity; { total mass, lb }
   Ff:=Mw*fc; { friction force, lbf }
   PL:=Ff/Ap; { load pressure, psig } 
   Kq:=Cd*Wd*sqrt((Ps-PL)/ro); { flow gain, in^4/sec }
   Atube:=pi*d*d/4; 
   tube_volume:=Atube*m*dx; 
   Vt:=Va+tube_volume*2; 
   R:=128*mu/(pi*d*d*d*d);L:=ro/Atube; 
   Co: = dx/(dt/2);for i:=l to nn do 
     begin 
        Qa[i]:=0;Qb[i]:=0;Pa[i]:=O; 
        Pb[i]:=0;end; 
   for i:=l to n do 
      begin 
 end; 
        y[i]:=O; 
        DYDX(I]:=O.O; 
      end; 
{------------------------------ MAIN PROGRAM -------------------------------} 
BEGIN 
  assign(f,'d:CLINEl.out'); 
  rewrite(f); 
  scur:=lO.O; k:=l; 
  initialize_parameters; 
  repeat 
    if time<0.002 then current:=scur*time/0,002; 
    if (time>=0.002) and (time<0.004) 'then current:=scur; 
     if (time>=0,002) and (time<0.004) then current:=3*scur*(1-time/0.006);<br>if (time>=0.004) and (time<0.006) then current:=3*scur*(1-time/0.006);
     if (time>=0.006) then current:=0;
    \texttt{it:=} \texttt{it+1};LineA;LineB; 
    derivs(time, y, dydx);
    rk4(y,dydx,n,time,h,yout); 
    for i:=l to n do 
       y[i]:=yout[i];time:=time+h; 
    writeln(time:6:4,' ',current:10:4,' ',y[5]:10:4,' ',y[6]:10:4);
    if it>=lO then 
       begin 
         data_no:=data_no+l; 
         tout[data_no]:=time; 
         cout[data_no]:=current; 
         pout1[k,data\_no]:=y[2];
```

```
pout2[k,data_no):=y[3); 
        rout[k,data.no]:=y[5];it:=O; 
   end; 
until (time>final_time) or (data_no>=300); 
   for i:=l to 300 do 
     begin 
       writeln(f,tout[i]:8:4,' ',cout[i]:l0:4,' ',poutl[l,i):10:4,' ' 
                  pout2[k,i]:10:4,' ',rout[1,i]:10:4);writeln(tout[i]:8:4,' ',rout[l,i]:l0:4); 
     end; 
   close(f);end.
```
 $\overline{\phantom{a}}$ 

 $\ddot{\phantom{a}}$ 

 $\ddot{\phantom{a}}$ 

 $\mathcal{L}$ 

 $\cdot$  ,

 $\sim$ 

 $\ell \leq 1$ 

 $\sim 1$ 

 $\sigma$ 

 $\ddot{\phantom{a}}$ 

APPENDIX I

 $\mathcal{L}^{\text{max}}_{\text{max}}$  and  $\mathcal{L}^{\text{max}}_{\text{max}}$ 

 $\sim 10^{11}$  m  $^{-1}$ 

PULSE TESTING - FREQUENCY RESPONSE

 $\label{eq:2.1} \frac{1}{\sqrt{2\pi}}\int_{0}^{\infty}\frac{1}{\sqrt{2\pi}}\left(\frac{1}{\sqrt{2\pi}}\right)^{2\alpha} \frac{1}{\sqrt{2\pi}}\frac{1}{\sqrt{2\pi}}\int_{0}^{\infty}\frac{1}{\sqrt{2\pi}}\frac{1}{\sqrt{2\pi}}\frac{1}{\sqrt{2\pi}}\frac{1}{\sqrt{2\pi}}\frac{1}{\sqrt{2\pi}}\frac{1}{\sqrt{2\pi}}\frac{1}{\sqrt{2\pi}}\frac{1}{\sqrt{2\pi}}\frac{1}{\sqrt{2\pi}}\frac{1}{\sqrt{2\pi}}\frac{$ 

 $\sim$   $\mu$  .

```
(* 
     This is a program for drawing a BODE plot from reading external 
                                                                                     *) 
                                                                                     *) 
(* 
     date file obtained by pulse testing method. 
PROGRAM BODE_PLOT; 
USES CRT; 
CONST 
  h=l.Oe-4; { time step for numerical integration by SIMPSON'S 1/3 raw } 
                                                   \sim 10^{-11}TYPE 
  glnarray=array [1.;700] of real; 
  glcolumn=array [1..6] of real;
var 
  i,J,k,m,n,col_no,inno,otno,count,start:integer; 
  Kint,hhh,w,winc,maxw,aaa,bbb,ccc,ddd,nul,nu2,num,den:real; 
  column:glcolumn; 
  wo: real; { array of frequency } 
  ph,gg: real; { array of phase angle and magnitue ratio } 
  int, inp, ouq, af, bf, cf, df:glnarray;
  int_method:char; 
  inf,outf,infile,outfile:string; 
  title:array [1..12] of string;
  fi,fo:text; 
{---------------------------------------------------------------------------} Function Integration(od,ti:glnarray; step:real; n:integer):real; 
{-----------------------------------------------------------~---------------} var 
    j, k : integer;
    area : real; 
  begin 
       area: = 0.0;(* numerical integration by SIMPSON's 1/3 raw of constant time step *) 
        if int_method in ['s','S'] then 
          begin 
            k: = 0:
            for J:=l to n do 
              begin 
                k:=k+1;if k=l then area:=area+4*od[j]; 
                if k=2 then 
                   begin 
                     area:=area+2*od[JJ; 
                     k: = 0end; 
              end; 
            area:=area*step/3,0; 
          end; 
  (* numerical integration for ADAPTIVE time step by TRAPEZOIDAL method *) 
       if int_method in [ 't', 'T'] then 
          for j:=2 to n do
            area: = area + (od[j]+od[j-1]) * (ti[j]-ti[j-1])/2;\sim 100Integration:=area; end;
```
 $t_{\rm max}$ 

 $\sim$ 

```
{--------------------------- MAIN OF BODE PLOT -----------------------------} 
begin 
   clrscr; 
   writeln( 1 
   write(' 
                >>>> ENTER data file name for FREQUENCY ANALYSIS <<<<');
                        INPUT file name ? == > '; readln(inf);
   infile:=inf; 
   count:=length(inf); 
   delete(inf,count-2,3); 
   outfile:=inf+'.ff'; 
   writeln; 
   assign(fi,infile); 
   assign(fo,outfile); 
   reset(fi); 
   rewrite(fo); 
   writeln(fo,'Plot Data File'); 
   written (fo,'3');
   writeln(fo,' Freq');
   written(fo,' \quad Amp');writeln(fo 1 1 Phase'); 
   writeln(fo); 
   written ( fo, '  Freq
   int_method:='t'; 
   readln(fi); 
   readln(fi,col_no); 
   for i:=l to col_no do 
     readln(f_i,tilte[i]);
   for i:=l to 2 do 
                                  Amp Phase'); 
     readln(fi); 
   writeln('
   writeln(' 
                    >> Select data column for FREQUENCY ANALYSIS <<');
                        (total column number in ',infile,' = ',col_no:2,' ')');
   for i:=l to col_no do 
   writeln(' 
   write(' 
   write(• 
   writeln; 
   writeln('
   write(' 
                                    column[',i:1,'] = ',title[i]); writeln;
                             INPUT PULSE COLUMN ? == > '); readln(inno);
                             OUTPUT DATA.COLUMN?==> '); readln(otno); 
                    >>Enter fequency STEP size & analysis RANGE<<'); 
                         frequency step (rad/sec) ? ==>'); readln(winc);
                         \frac{1}{1} requency step (rau/sec) : --/ ); readin(winc);<br>maximum frequency (Hz) ? ==> '); readln(maxw);
   write('maxw:=maxw*2*pi; 
   maxw:=maxw/z/pi;<br>m:=trunc(maxw/winc); { total iteration number for frequency analysis }
   i := 0;repeat 
     i:=i+1;
     for j:=1 to col_no do
       read(fi,column[j]); 
     readln( fi); 
     int[i]:=column[l]j 
     inp[i]:=column[inno]; 
     ouq[i):=column[otno]; 
   until EOF( fi); 
   close(fi); 
   n:=i;
```
 $\sim$ 

 $\epsilon$  .

```
hhh:=h; 
   if ouq[n]\leftrightarrow 0.0 then
     begin 
       Kint:=ouq[n]/Integration(inp,int,hhh,n); 
       for i:=2 to n do 
         ouq[i]:=ouq[i]-Kint*Integration(inp,int,hhh,i); 
     end 
   else Kint:=O; 
   w: =0.2 * pi:
   for i:=l to m do 
     begin 
       wo:=w/(2.0*pi);for J:=l to n do 
       begin 
          \overline{aff}[j]:=ouq[j]*cos(w*int[j]);bf[j]:=ouq[j]*sin(w*int[j]);cf[j]:=inp[j]*cos(w*int[j];
         df[j]:=inp[j]*sin(w*int[j]);end; 
       aaa:=Integration(af,int,hhh,n); 
       bbb:=Integration(bf,int,hhh,n); 
       ccc:=Integration(cf,int,hhh,n); 
       ddd:=Integration(df,int,hhh,n); 
       den:=ccc*ccc+ddd*ddd; 
       nul:=(aaa*ccc+bbb*ddd)/den; 
       nu2:=(aak*ddd-bbb*ccc)/den-Kint/w; 
       num:=nul*nul+nu2*nu2; 
       num:=sqrt(num);gg:=num; 
       gg: = 20.0*ln(gg)/ln(10.0);ph:=arctan(nu2/nu1)*180.0/pi; 
        if (ph>O.O) then ph:=-90.0+(ph-90.0); 
       writeln(fo,wo:10:4,' ',gg:10:4,' ',ph:10:4);
       w:=w+winc; 
     end; 
 close(fo); 
end,
```
 $\sim$ 

 $\epsilon_{\rm max}$ 

 $\tilde{\boldsymbol{r}}$ 

# APPENDIX J

## ORTHOGONAL PROJECTION ALGORITHM

 $\sim$ 

 $\sim$ 

 $\sim$ 

 $\hat{\mathcal{A}}$ 

PROGRAM SECOND\_ORDER\_ORTHOGONAL\_PROJECTION\_ALGORITHM;

 $\epsilon_{\rm max}$ 

 $\ddotsc$ 

```
var 
  i,J,k,L:integer; 
  sum,Down,Rig:real; 
  TH,TO,PAO,PA,UpM,DoM: array [1,,3) of real; 
  y: array [-3..100] of real;t, u : array [-2..100] of real;
 P, AP, BP: array [1..3,1..3] of real;out:array[1..100,1..3] of real;
  OuM:array[l,,3,1,,100) of real; 
  fi,fo:text; 
begin 
  assign(fo,'d:oth2,out'); 
  \frac{1}{3} assign(fi,'d:clinel.out');
  rewrite( fo); 
  reset(fi); 
  for i:=O to 150 do 
    begin 
      read(fi,t[i]); 
      read(fi,y[i]); 
      readln(fi); 
      u[i]:=5;end; 
  close(fi);
  for i:=l to 3 do 
    begin 
      for J:=l to 3 do 
        P[i,j]:=0;P[i, i]:=1end; 
  TH[1]:=-2; Th[2]:=0.93; Th[3]:=0.03;k := 1;
  repeat 
    wri teln( fo, ' 
2: 4 ) ;
                                    ', k: 4,'', TH[1]: 12: 4,'', TH[2]: 12: 4,'', TH[3]: 1
    for i:=l to 3 do 
      out[k,i]:=th[i];k:=k+1;PA[1]:=-y[k-1]; PA[2]:=-y[k-2]; PA[3]:=u[k-1];for i:=l to 3 do 
      begin 
        sum:=O; 
        for J:=l to 3 do 
          sum:=sum+P[i,J)*PA[JJ; 
        UpM[i]:=sum;
```

```
sum:=0;for j:=1 to 3 do
         sum: = sum+PA[j]*P[j,i];DoM[i]:=sum; 
      end; 
    sum: =O; 
    for i:=1 to 3 do
      sum:=sum+DoM[i]*PA[i];
    Down:=sum; 
    sum:=0;for i:=l to 3 do 
      sum:=sum+PA[i]*TH[i); 
    Rig:=y[k]-sum;for i:=l to 3 do 
      for j:=1 to 3 do
        AP[i,j]:=UpM[i]*PA[j];for i:=l to 3 do 
      for j:=l to 3 do 
        begin 
          sum := 0;for L:=l to 3 do 
            sum:=sum+AP[i,L]*P[L,j];BP[i,j]:=sum;end; 
    for i:=l to 3 do 
      begin 
        TH[i]:\equivTH[i]+UpM[i]*Rig/Down;
        for j:=1 to 3 do
          P[i,j]:=P[i,j]-BP[i,j]/Down;end; 
  until k>=150;
  close(fo);end.
```
 $\mathcal{A}$ 225

## APPENDIX K

 $\ddot{\phantom{a}}$ 

 $\sim 10$ 

## EXAMPLE OF PARAMETER ESTIMATION

 $\sim 10^7$ 

 $\label{eq:2.1} \frac{1}{\sqrt{2}}\int_{0}^{\infty}\frac{1}{\sqrt{2\pi}}\left(\frac{1}{\sqrt{2}}\right)^{2}d\mu_{\rm{max}}^{2}d\mu_{\rm{max}}^{2}$ 

 $\sim 100$ 

## TABLE IX

 $\mathcal{L}^{\text{max}}_{\text{max}}$  and  $\mathcal{L}^{\text{max}}_{\text{max}}$ 

 $\sim 10^{-1}$ 

#### PARAMETERS ESTIMATION BY ORTHOGONAL PROJECTION ALGORITHM ( 10" LINE, 5 mA )

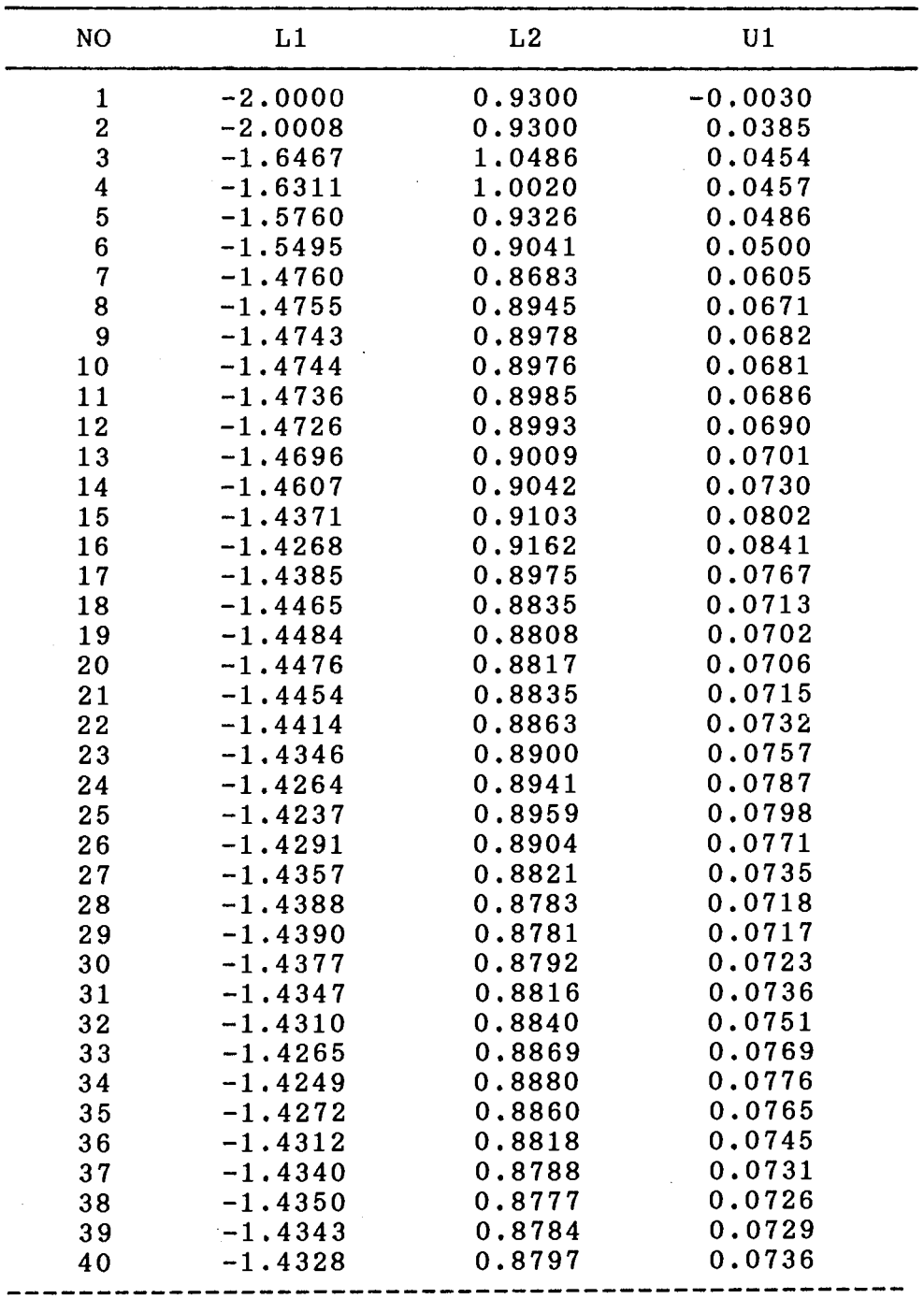

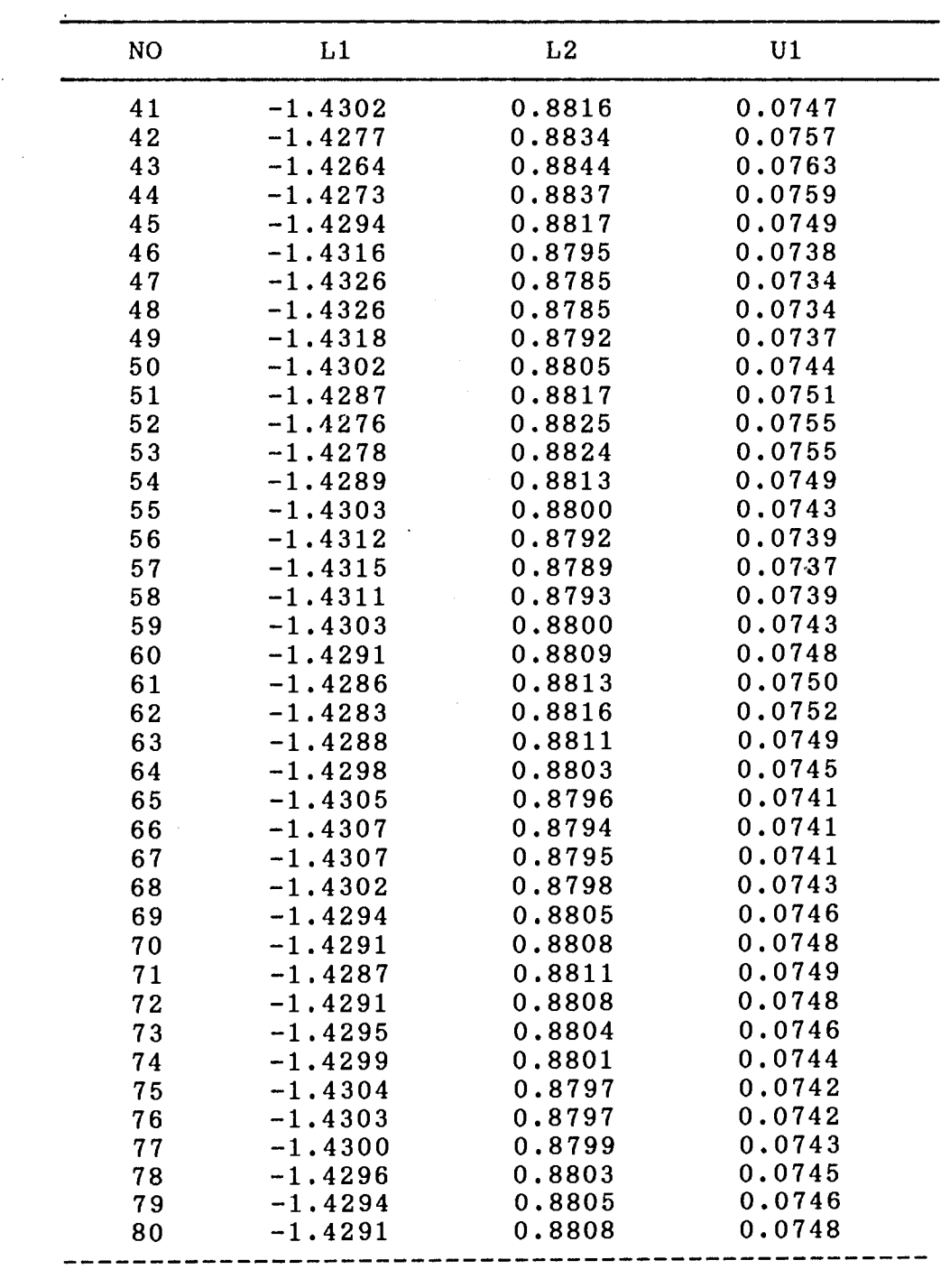

 $\label{eq:2.1} \frac{1}{2}\sum_{i=1}^n\frac{1}{2}\sum_{j=1}^n\frac{1}{2}\sum_{j=1}^n\frac{1}{2}\sum_{j=1}^n\frac{1}{2}\sum_{j=1}^n\frac{1}{2}\sum_{j=1}^n\frac{1}{2}\sum_{j=1}^n\frac{1}{2}\sum_{j=1}^n\frac{1}{2}\sum_{j=1}^n\frac{1}{2}\sum_{j=1}^n\frac{1}{2}\sum_{j=1}^n\frac{1}{2}\sum_{j=1}^n\frac{1}{2}\sum_{j=1}^n\frac{1}{2}\sum_{j=1}^n\$ 

TABLE VIX (Continued)

 $\sim 10^7$ 

 $\mathcal{L}^{\text{max}}_{\text{max}}$  , where  $\mathcal{L}^{\text{max}}_{\text{max}}$ 

| NO | L1        | L <sub>2</sub> | U1     |
|----|-----------|----------------|--------|
|    |           |                |        |
| 81 | $-1.4292$ | 0.8807         | 0.0747 |
| 82 | $-1.4295$ | 0.8803         | 0.0746 |
| 83 | $-1.4296$ | 0.8803         | 0.0745 |
| 84 | $-1.4301$ | 0.8798         | 0.0743 |
| 85 | $-1.4300$ | 0,8800         | 0.0744 |
| 86 | $-1.4301$ | 0.8799         | 0.0743 |
| 87 | $-1.4296$ | 0.8803         | 0.0745 |
| 88 | $-1.4296$ | 0.8803         | 0.0745 |
| 89 | $-1.4294$ | 0.8805         | 0.0746 |
| 90 | $-1.4293$ | 0.8805         | 0.0747 |
| 91 | $-1.4295$ | 0.8803         | 0.0746 |
| 92 | $-1.4295$ | 0.8804         | 0.0746 |
| 93 | $-1.4299$ | 0.8800         | 0.0744 |
| 94 | $-1.4299$ | 0.8800         | 0.0744 |
| 95 | $-1.4298$ | 0.8801         | 0.0744 |
| 96 | $-1.4297$ | 0.8801         | 0.0745 |
| 97 | $-1.4296$ | 0.8803         | 0.0745 |
| 98 | $-1.4295$ | 0.8804         | 0.0746 |
| 99 | $-1.4294$ | 0.8804         | 0.0746 |

TABLE IX (Continued)

 $\mathcal{L}^{\text{max}}_{\text{max}}$ 

 $\mathcal{A}$ 

 $\mathcal{L}^{\text{max}}_{\text{max}}$  and  $\mathcal{L}^{\text{max}}_{\text{max}}$ 

 $\sim$   $\omega$ 

 $\sim 100$ 

## APPENDIX L

 $\sim 10^{-1}$ 

 $\sim$   $\sim$ 

 $\sim$ 

 $\sim 10$ 

 $\sim 10^7$ 

### EXAMPLE OF OPTIMIZATION FOR PID (VELOCITY CONTROL)

TABLE X OPTIMIZATION FOR PIO GAINS ( 10" LINE, 5 mA CURRENT'S STEADY-STATE VALUE

 $\mathcal{L}^{\text{max}}_{\text{max}}$  , where  $\mathcal{L}^{\text{max}}_{\text{max}}$ 

 $\mathcal{L}^{\mathcal{L}}$ 

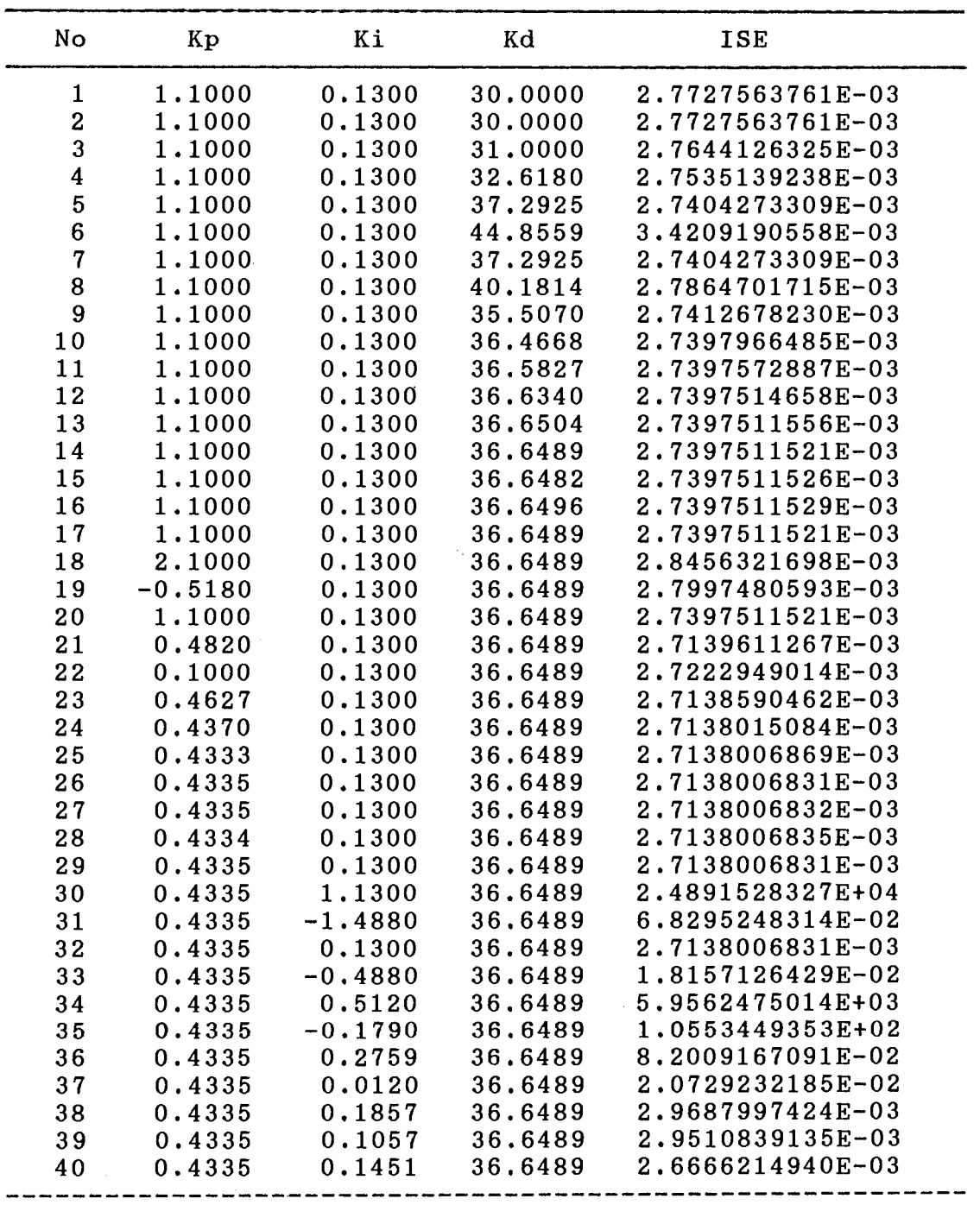

TABLE x (Continued)

 $\mathcal{L}^{\text{max}}_{\text{max}}$  and  $\mathcal{L}^{\text{max}}_{\text{max}}$ 

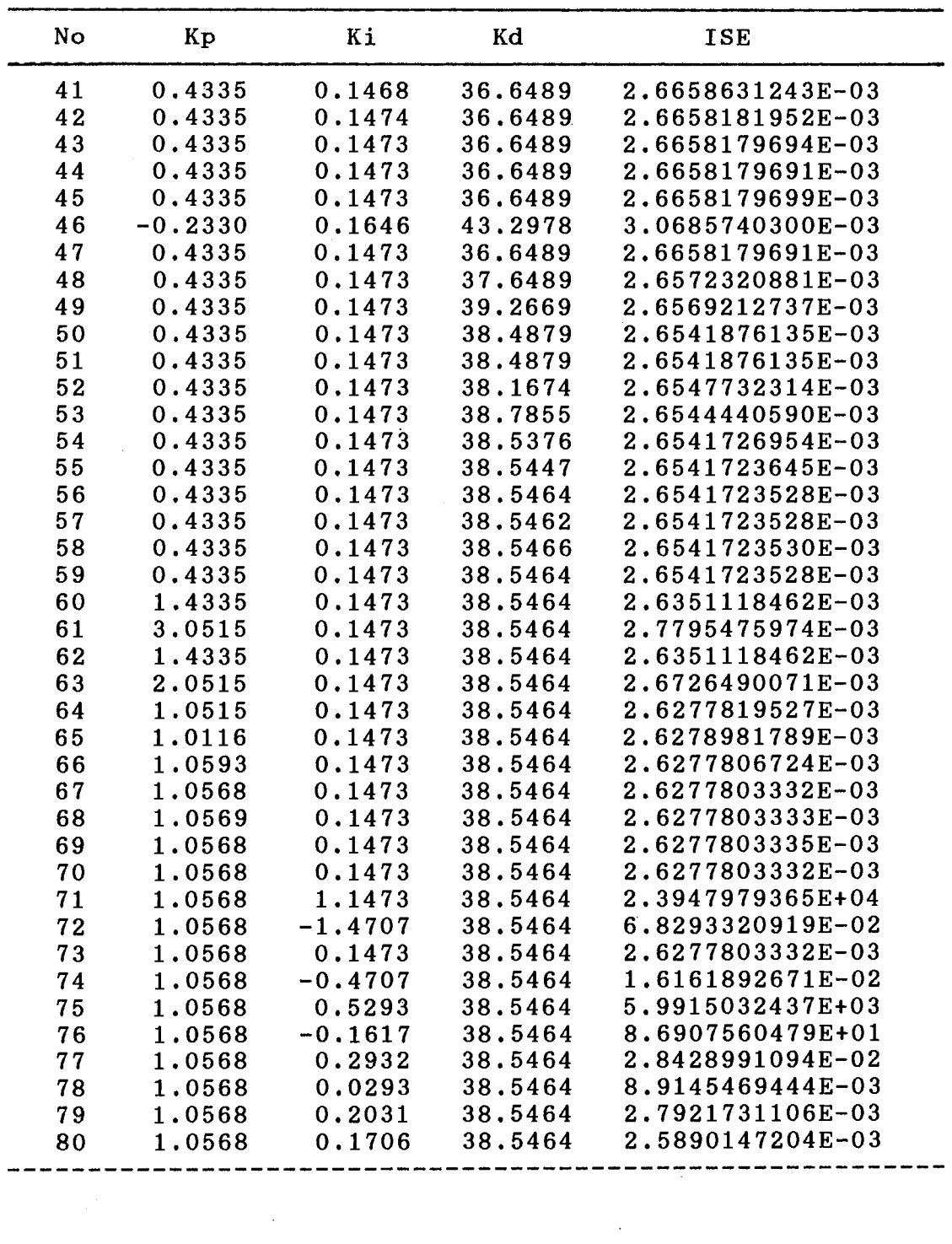
TABLE x (Continued)

 $\mathcal{L}^{\text{max}}_{\text{max}}$  , where  $\mathcal{L}^{\text{max}}_{\text{max}}$ 

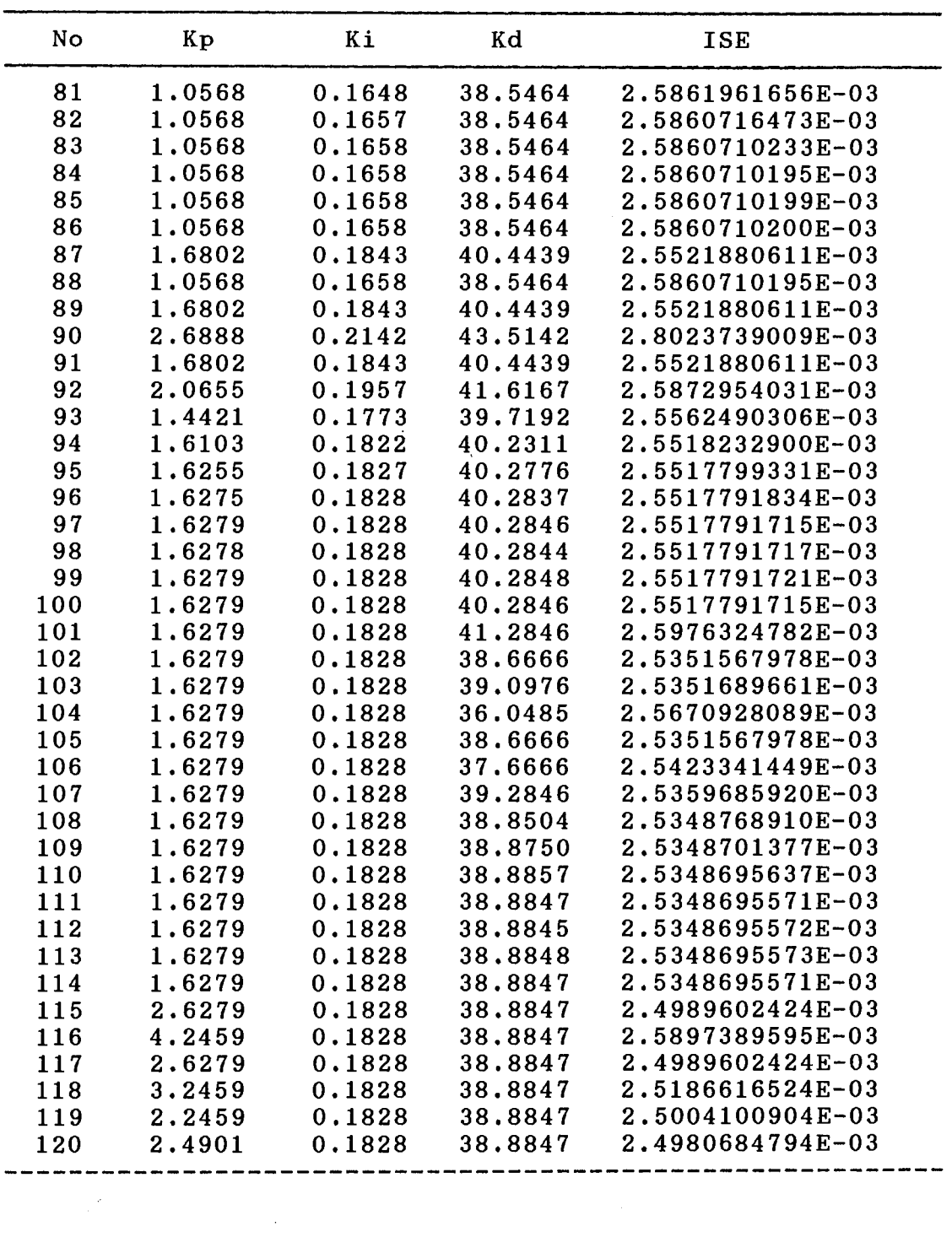

TABLE X (Continued)

 $\mathcal{L}^{\text{max}}_{\text{max}}$  and  $\mathcal{L}^{\text{max}}_{\text{max}}$ 

 $\mathcal{L}^{\text{max}}_{\text{max}}$  , where  $\mathcal{L}^{\text{max}}_{\text{max}}$ 

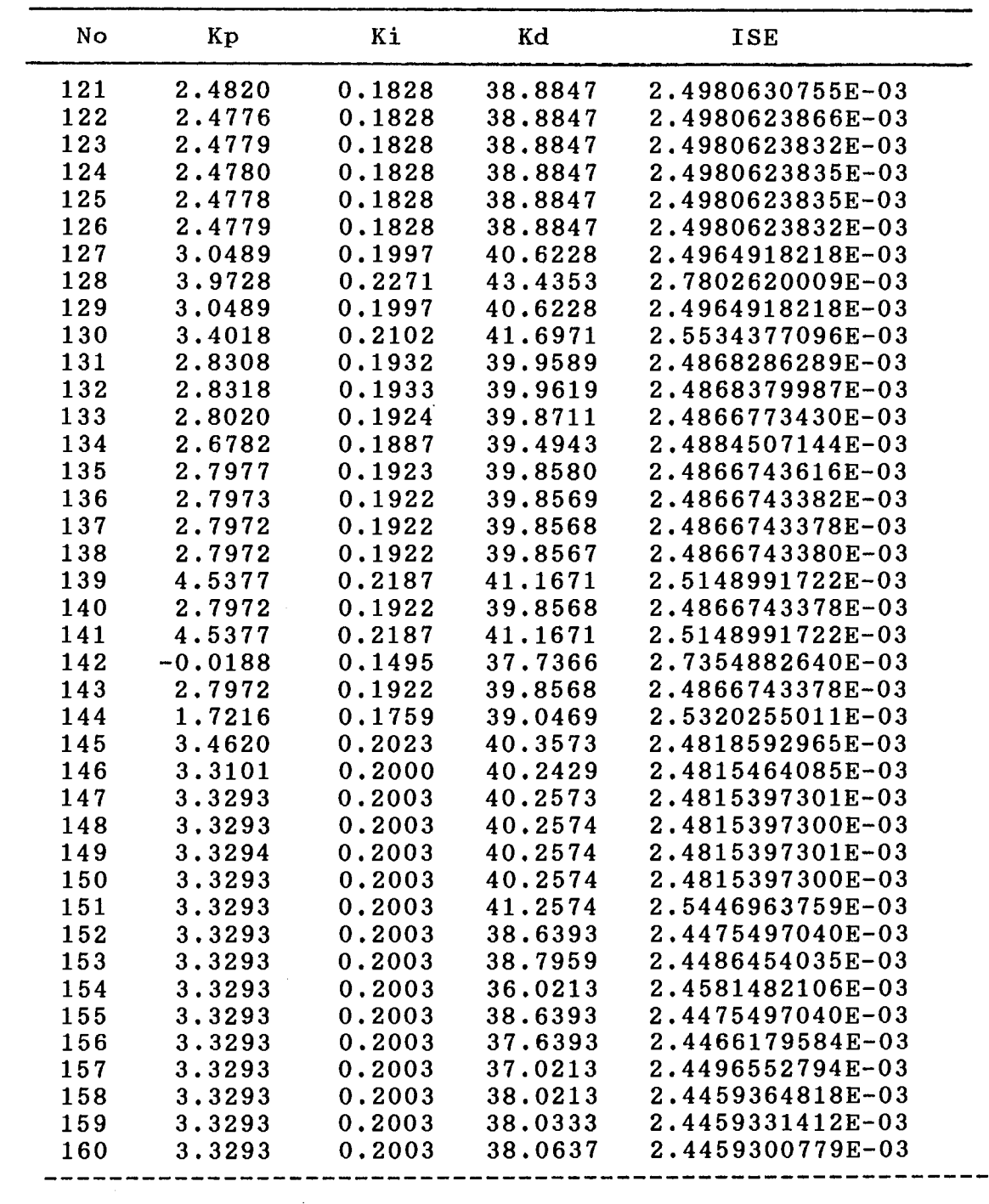

TABLE X (Continued)

 $\mathcal{L}^{\text{max}}_{\text{max}}$  , where  $\mathcal{L}^{\text{max}}_{\text{max}}$ 

 $\sim 10^{11}$  km  $^{-1}$ 

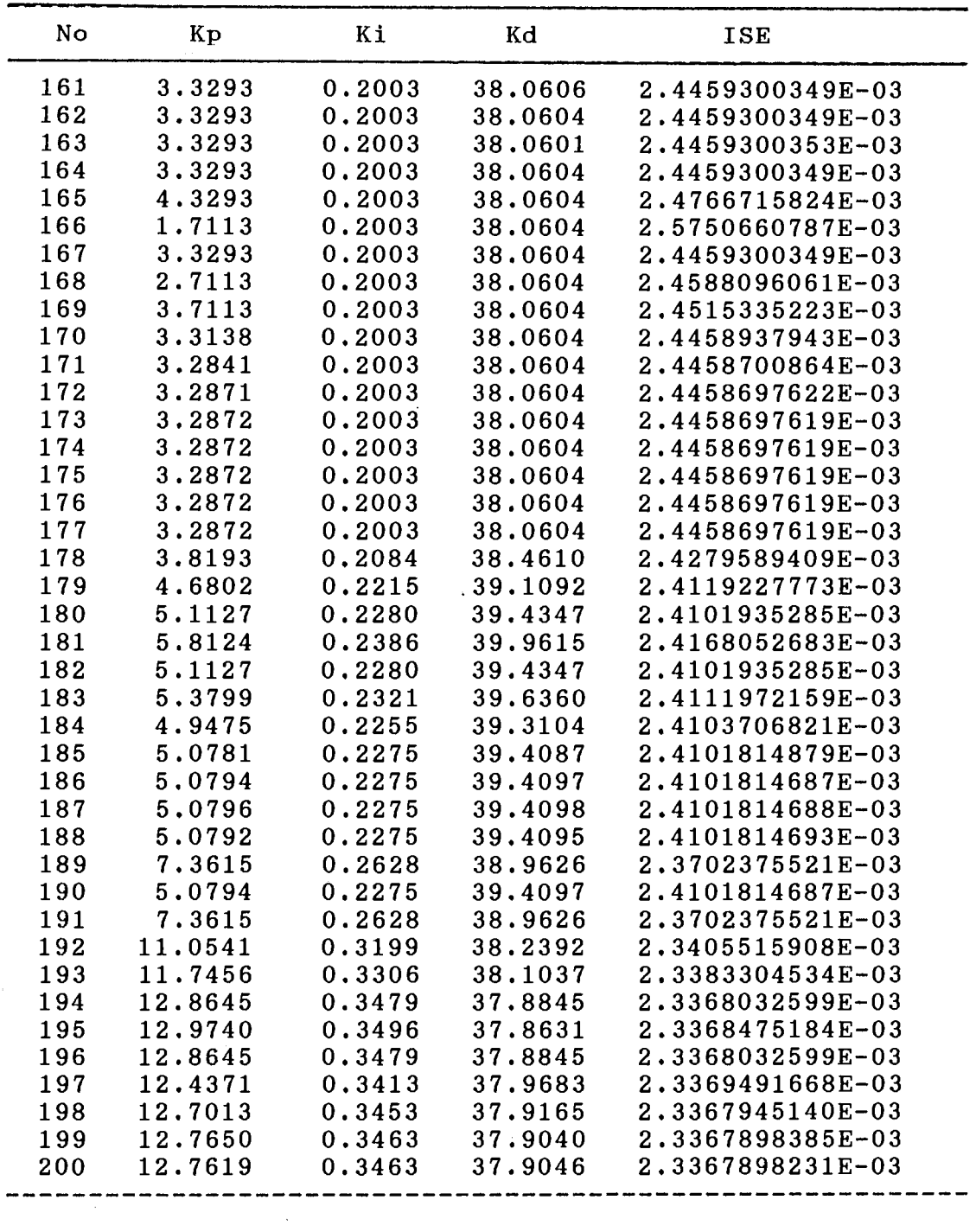

 $\sim 10^7$ 

TABLE X (Continued)

| No         | Kp                | Ki               | Kd                 | <b>ISE</b>                           |
|------------|-------------------|------------------|--------------------|--------------------------------------|
| 201        | 12.7611           | 0.3463           | 37.9048            | 2.3367898225E-03                     |
| 202        | 12.7604           | 0.3463           | 37.9049            | 2.3367898229E-03                     |
| 203        | 12.7611           | 0.3463           | 37.9048            | 2.3367898225E-03                     |
| 204        | 12.7611           | 0.3463           | 38.9048            | 2.3492313452E-03                     |
| 205        | 12.7611           | 0.3463           | 36.2867            | 2.3412819384E-03                     |
| 206        | 12.7611           | 0.3463           | 37.9048            | 2.3367898225E-03                     |
| 207        | 12.7611           | 0.3463           | 37.2867            | 2.3362439559E-03                     |
| 208        | 12.7611           | 0.3463           | 36.9048            | 2.3374872230E-03                     |
| 209        | 12.7611           | 0.3463           | 37.5228            | 2.3360215372E-03                     |
| 210        | 12.7611           | 0.3463           | 37.5034            | 2.3360217522E-03                     |
| 211        | 12.7611           | 0.3463           | 37.5144            | 2.3360212078E-03                     |
| 212        | 12.7611           | 0.3463           | 37.5143            | 2.3360212078E-03                     |
| 213        | 12.7611           | 0.3463           | 37.5144            | 2.3360212079E-03                     |
| 214        | 12.7611           | 0.3463           | 37.5144            | 2.3360212078E-03                     |
| 215        | 13.7611           | 0.3463           | 37.5144            | 2.3934791111E-03                     |
| 216        | 11.1431<br>8.1307 | 0.3463           | 37.5144            | 2.2667730135E-03                     |
| 217        |                   | 0.3463           | 37.5144            | 2.2788642317E-03                     |
| 218        | 11.1431<br>9.9925 | 0.3463<br>0.3463 | 37.5144            | 2.2667730135E-03<br>2.2420058123E-03 |
| 219<br>220 | 9.2813            | 0.3463           | 37.5144            | 2.2417083202E-03                     |
| 221        | 9.6184            | 0.3463           | 37.5144<br>37.5144 | 2.2401036890E-03                     |
| 222        | 9.6218            | 0.3463           | 37.5144            | 2.2401044353E-03                     |
| 223        | 9.6125            | 0.3463           | 37.5144            | 2.2401031287E-03                     |
| 224        | 9.6121            | 0.3463           | 37.5144            | 2.2401031265E-03                     |
| 225        | 9.6118            | 0.3463           | 37.5144            | 2.2401031280E-03                     |
| 226        | 9.6121            | 0.3463           | 37.5144            | 2.2401031265E-03                     |
| 227        | 17.2938           | 0.4650           | 36.0095            | 6.3784569894E+03                     |
| 228        | $-2.8173$         | 0.1541           | 39.9493            | 8.9416846765E-02                     |
| 229        | 9.6121            | 0.3463           | 37.5144            | 2.2401031265E-03                     |
| 230        | 4.8645            | 0.2729           | 38.4444            | 2.3622939895E-03                     |
| 231        | 12.5462           | 0.3916           | 36.9396            | 2.2339119895E-03                     |
| 232        | 11.4222           | 0.3743           | 37.1598            | 2.2326107322E-03                     |
| 233        | 11.6636           | 0.3780           | 37.1125            | 2.2325073180E-03                     |
| 234        | 11.6621           | 0.3780           | 37.1128            | 2.2325073446E-03                     |
| 235        | 11.6680           | 0.3781           | 37.1116            | 2.2325072843E-03                     |
| 236        | 11.6682           | 0.3781           | 37.1116            | 2.2325072844E-03                     |
| 237        | 11.6678           | 0.3781           | 37.1116            | 2.2325072845E-03                     |
| 238        | 18.2566           | 0.5286           | 34.8135            | 6.4133288587E+03                     |
| 239        | 11.6680           | 0.3781           | 37.1116            | 2.2325072843E-03                     |
| 240        | 11.6680           | 0.3781           | 38.1116            | 2.2212383732E-03                     |
| 241        | 11.6680           | 0.3781           | 39.7296            | 2.2319481078E-03                     |
| 242        | 11.6680           | 0.3781           | 38.1116            | 2.2212383732E-03                     |
| 243        | 11.6680           | 0.3781           | 38.7296            | 2.2194543153E-03                     |
| 244        | 11.6680           | 0.3781           | 39.1116            | 2.2213944051E-03                     |
| 245        | 11.6680           | 0.3781           | 38.4936            | 2.2195215358E-03                     |

TABLE x (Continued)

 $\label{eq:2.1} \frac{1}{\sqrt{2}}\left(\frac{1}{\sqrt{2}}\right)^{2} \left(\frac{1}{\sqrt{2}}\right)^{2} \left(\frac{1}{\sqrt{2}}\right)^{2} \left(\frac{1}{\sqrt{2}}\right)^{2} \left(\frac{1}{\sqrt{2}}\right)^{2} \left(\frac{1}{\sqrt{2}}\right)^{2} \left(\frac{1}{\sqrt{2}}\right)^{2} \left(\frac{1}{\sqrt{2}}\right)^{2} \left(\frac{1}{\sqrt{2}}\right)^{2} \left(\frac{1}{\sqrt{2}}\right)^{2} \left(\frac{1}{\sqrt{2}}\right)^{2} \left(\$ 

 $\mathcal{L}^{\text{max}}_{\text{max}}$  and  $\mathcal{L}^{\text{max}}_{\text{max}}$ 

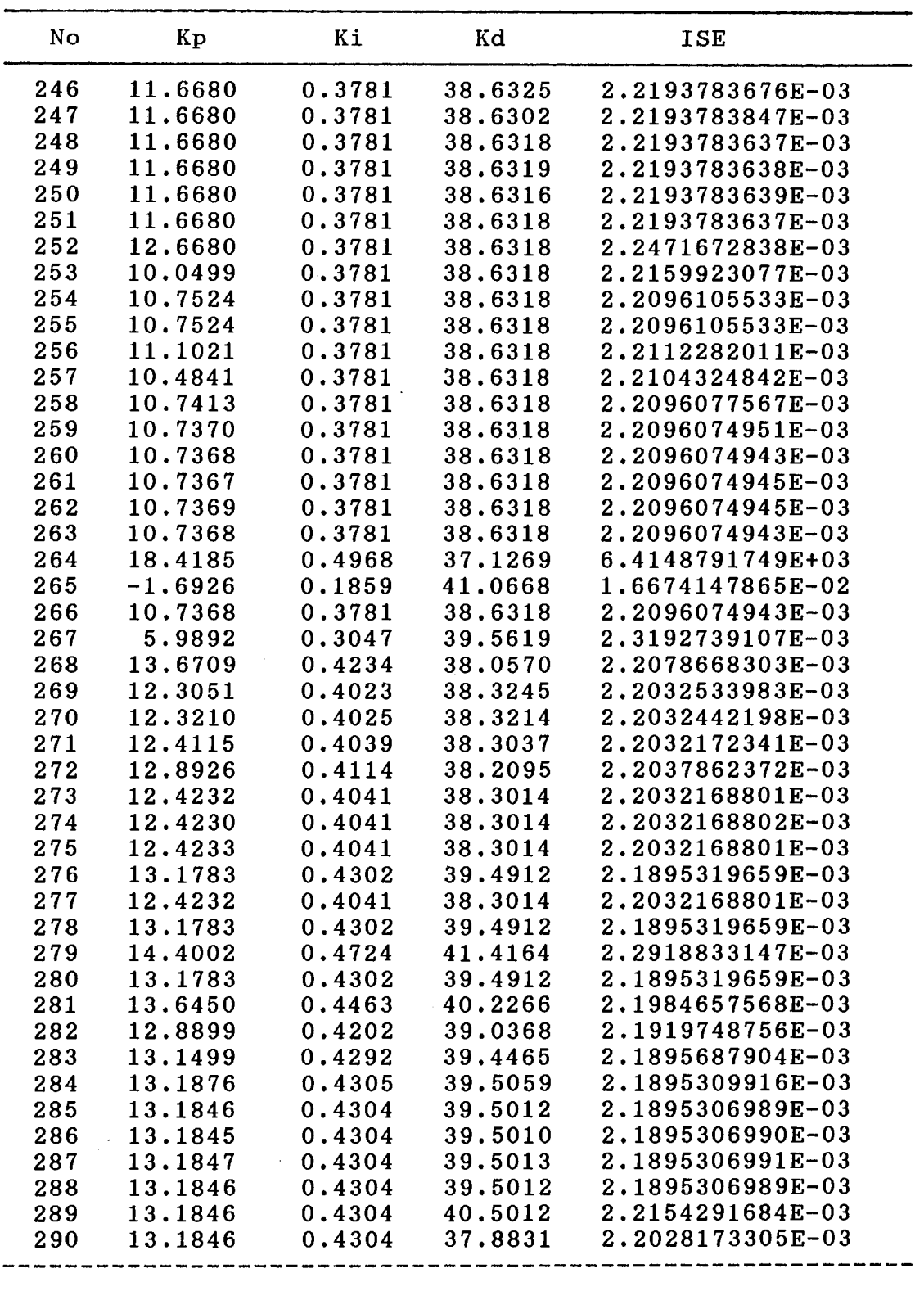

TABLE X (Continued)

 $\label{eq:2.1} \frac{1}{\sqrt{2}}\left(\frac{1}{\sqrt{2}}\right)^{2} \left(\frac{1}{\sqrt{2}}\right)^{2} \left(\frac{1}{\sqrt{2}}\right)^{2} \left(\frac{1}{\sqrt{2}}\right)^{2} \left(\frac{1}{\sqrt{2}}\right)^{2} \left(\frac{1}{\sqrt{2}}\right)^{2} \left(\frac{1}{\sqrt{2}}\right)^{2} \left(\frac{1}{\sqrt{2}}\right)^{2} \left(\frac{1}{\sqrt{2}}\right)^{2} \left(\frac{1}{\sqrt{2}}\right)^{2} \left(\frac{1}{\sqrt{2}}\right)^{2} \left(\$ 

 $\mathcal{L}^{\text{max}}_{\text{max}}$  and  $\mathcal{L}^{\text{max}}_{\text{max}}$ 

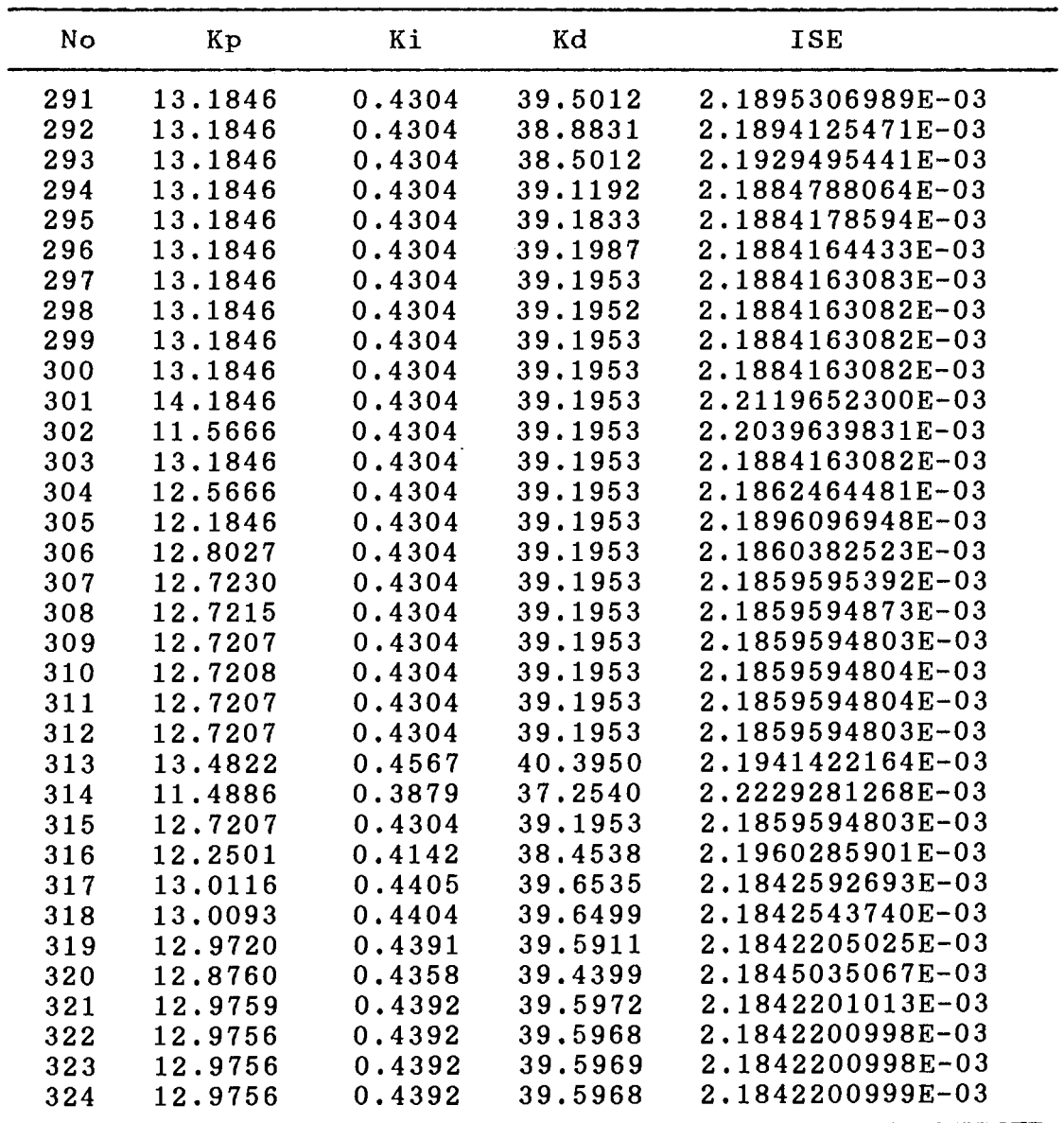

 $\mathcal{L}^{\text{max}}_{\text{max}}$ 

 $\label{eq:2.1} \frac{1}{\sqrt{2}}\int_{\mathbb{R}^3}\frac{1}{\sqrt{2}}\left(\frac{1}{\sqrt{2}}\right)^2\frac{1}{\sqrt{2}}\left(\frac{1}{\sqrt{2}}\right)^2\frac{1}{\sqrt{2}}\left(\frac{1}{\sqrt{2}}\right)^2\frac{1}{\sqrt{2}}\left(\frac{1}{\sqrt{2}}\right)^2.$ 

 $\sim 100$ 

APPENDIX M PID CONTROL

 $\mathcal{L}^{\mathcal{L}}$ 

 $\sim 10^6$ 

 $\label{eq:2} \frac{1}{\sqrt{2}}\sum_{i=1}^n \frac{1}{\sqrt{2}}\sum_{i=1}^n \frac{1}{\sqrt{2}}\sum_{i=1}^n \frac{1}{\sqrt{2}}\sum_{i=1}^n \frac{1}{\sqrt{2}}\sum_{i=1}^n \frac{1}{\sqrt{2}}\sum_{i=1}^n \frac{1}{\sqrt{2}}\sum_{i=1}^n \frac{1}{\sqrt{2}}\sum_{i=1}^n \frac{1}{\sqrt{2}}\sum_{i=1}^n \frac{1}{\sqrt{2}}\sum_{i=1}^n \frac{1}{\sqrt{2}}\sum_{i=1}^n \frac{1$ 

 $\sim 10^7$ 

 $\mathcal{A}^{\mathcal{A}}$ 

 $\ddot{\phantom{0}}$ 

(\* This is a program for the dynamic response of the PID FEEDBACK (\* system while distributed parameter line modelling by explicit (\* method of characteristics being used. PROGRAM DISTRIBUED\_PARA\_LINE\_MODELLING\_SYSTEM; **CONST** { constants for simulation } n=6; h=l,Oe-4; final\_time=l,0;  $gravity=386;$  { gravity accelration, in/sec<sup>2</sup> } { constants in the system } - beta=l.6e5; { bulk modulus, psi } Cd=0.61; { discharge coefficient }  $ro=0.78e-4$ ; { density of oil, lb-sec<sup>-2</sup>/in<sup>2</sup>4 } <sup>b</sup> Dc=1.82; { inner diameter of the cylinder, in } Dr=l,378; { diameter of the ram, in } Mw=lOO; { total weight of piston & load reffered to piston, lbf } fc=0.1; { friction coefficient } . Va=5; { total volume of oil,  $in^3$  } Kqi=0.0012; { valve current - spool displacement ratio, in/mA } Wd=0.1; { orifice width in the valve } Ps=500; { supply pressure, psig }  $vis=2.8e-6$ ; { absolute viscosity, lb-sec/in<sup>2</sup> } { constant for simulating line }  $m = 2$ ; { total divided node number nn=  $2*m + 1$  }  $dx = 5$ ; { divided line length }  $d = 0.25$ ; { inner tube diameter } nn = 5; { total divided node number }  $mu = 2.8e-6$ ; { PID controller gain } Kpro=l2,9756; Kint=0.4392; Kdrv=39,5968; TYPE  $glnarray=array[1..n]$  of real;  $glmarray=array[1...nn]$  of real; VAR 1,j,k,it,data\_no hh,dt, Ff,time,Ap,Vp,Xp,Mt,  $QL1$ , $QL2$ , $QL3$ , $QL4$ , $Vt$ , $Xv$ , $Kc$ , current,output\_time, R,L,Co, Xmin,Xmax,Atube,tube\_volume,  $Ms$ , Cn, Cn $_1$ , Cn $_2$ , err, area, forv y,dydx,yout Qa,Qb,Pa,Pb :integer; :real; :glnarray; :glmarray; \*) \*) \*)

```
:array (1,.200] of real; 
  tout,cout,rout 
  f 
                                        :text; 
{---------------------------------------------------------------------------} procedure PID; {---------------------------------------------------------------------------} 
 const 
   Rn=0.8267; 
                                                                    \mathcal{L}^{\mathcal{L}}var 
   dMs:real; 
 begin 
   dMs:=Kpro*(Cn_l-Cn)+Kint*(Rn-Cn)+Kdrv*(2*Cn_l-Cn_2-Cn); 
    current:=Ms+dMs; 
    current: =ns+uns;<br>if current>20 then current:=20;
    if current>20 then current:=20;<br>if current<-20 then current:=-20;
   Ms:=current; 
   Cn_2:=Cn_1;Cn_1: =Cn;
                                             \simend; 
{---------------------------------------------------------------------------} procedure LineA; · 
{---------------------------------------------------------------------------} 
var 
  i,j integer; 
begin 
  Pa[1] := y[1];\sim 100Pa[2*m+l]:=y(2]; 
  for i:=l to m do 
     begin 
       j:=i*2; 
       Pa[j]:=(Pa[j-1]+Pa[j+1])/2 +(Co*L-R*dx/4)*(Qa[j-1]-Qa[j+1])/2;Qa[j]:=((Co*L-R*dx/4)*(Qa[j-1]+Qa[j+1]) + (Pa[j-1]-Pa[j+1]))/(2*(Co*L+R*dx/4)); 
       if Pa[j]<0 then Pa[j]:=0;
     end; 
  for i:=l ta m-1 do 
    begin 
       j := i * 2 + 1;Pa[j]:=(Pa[j-1]+Pa[j+1])/2 +(\text{Co} * \text{L-R}*d \text{x}/4) * (\text{Qa}[j-1] - \text{Qa}[j+1])/2;Qa[j]:=((Co*L-R*dx/4)*(Qa[j-1]+Qa[j+1]) + (Pa[j-1]-Pa[j+1]))/(2*(Co*L+R*dx/4));if Pa[j] < 0 then Pa[j] := 0;<br>end;
  Qa[1]:=( (Co*L-R*dx/4)*Qa[2]+Pa[1]-Pa[2])/(Co*L+R*dx/4);Qa[2*m+1]:=((Co*L-R*dx/4)*Qa[2*m]-Pa[2*m+1]+Pa[2*m])/(Co*L+R*dx/4);QL1:=-Qa[1];
```
 $\mathbf{r}$ 

 $\overline{a}$ 

 $\mathbf{r}$ 

```
QL2 := Qa[2*m+1];end; 
{---------------------------------------------------------------------------} procedure LineB; 
{---------------------------------------------------------------------------} 
var 
  i,j : integer; 
                                                             \mathcal{L}^2begin 
  Pb[1] := y[3];Pb[2*m+1]:=y[4];for i:=l to m do 
    begin 
       j := i * 2;Pb[j]:=(Pb[j-1]+Pb[j+1])/2 +(Co * L-R * dx / 4) * (Qb[j-1]-Qb[j+1])/2;Qb[j]:=((Co*L-R*dx/4)*(Qb[j-1]+Qb[j+1]) + (Pb[j-1]-Pb[j+1]))/(2*(Co*L+R*dx/4));if Pb[j]<0 then Pb[j]:=0;
    end; 
  for i:=l to m-1 do 
    begin 
       j: =i*2+1; 
       Pb[j]:=(Pb[j-1]+Pb[j+1])/2 +(Co * L-R * dx / 4) * (Qb[j-1]-Qb[j+1])/2;Qb[j]:=( (Co*L-R*dx/4)*(Qb[j-1]+Qb[j+1]) + (Pb[j-1]-Pb[j+1]))/(2*(Co*L+R*dx/4)); 
       if Pb[j]<0 then Pb[j]:=0;
    end; 
  Qb[1]:=((Co*L-R*dx/4)*Qb[2]+Pb[1]-Pb[2])/(Co*L+R*dx/4);Qb[2*m+1]:=((Co*L-R*dx/4)*Qb[2*m]-Pb[2*m+1]+Pb[2*m])/(Co*L+R*dx/4);QL3:=-Qb[1];QL4:=Qb[2*m+l]; 
end; 
{---------------------------------------------------------------------------} Procedure derivs(time:real; var y:glnarray; VAR dydx:glnarray); 
             {---------------------------------------------------------------------------} 
 var 
   Pl,P2,P3,P4,P5,P6,V7,X8,S5, 
   Cdl,Cd2,Qdl,Qd2,Qd3,Qd4, 
   change_time, CC1, CC2, CC3, Qc1, Qc2, FC3,
   FMl, 
   DQ2,DQ3,DQ4,DQ5,DF7,DX8 
                                                               : real; 
 begin 
   Pl:=Ps; P2:=Y[1]; P3:=Y[2]; P4:=y[3]; P5:=y[4]; P6:=0;
   V7:=Y[5]; X8:=Y[6];{ Power source } 
  { Supply Line }
```
 $\mathbf{i}$ 

```
{ Signal } 
{ Servo Valve } 
 Xv:= current*Kqi; 
 Cd1:=Cd; Cd2:=Cd;if current=O then 
    begin 
      Qdl:=O; 
      Qd2 := 0;Qd3:=0; 
      Qd4:=0; 
    end 
 else 
      if current >0 then
        begin 
          if P1 < P2 then Qd1:=Cd1*Xv*Wd*sqrt(2*(P2-P1)/ro)else Qdl:=-Cdl*Xv*Wd*sqrt(2*(Pl-P2)/ro); 
          if P5 < P6 then Qd3:=Cd2*Xv*Wd*sqrt(2*(P6-P5)/ro)else Qd3:=-Cd2*Xv*Wd*sqrt(2*(P5-P6)/ro); 
          if (time < 0.002) then 
            begin 
              Qdl:=Qdl*(time)/0.002; 
              Qd3:=Qd3*(time)/0.002; 
            end; 
          Qd2:=-Qd1;. "Qd4: =-Qd3; 
        end 
      else 
    end; 
        begin 
          if P1 < P5 then Qd1:=Cd1*Xv*Wd*sqrt(2*(P5-P1)/ro)else Qdl:=-Cdl*Xv*Wd*sqrt(2*(Pl-P5)/ro); 
          if P2 \leq P6 then Qd2:=Cd2*Xv*Wd*sqrt(2*(P6-P2)/ro)
          else Qd2:=-Cd2*Xv*Wd*sqrt(2*(P2-P6)/ro);<br>if (time < 2.002) then
            begin 
               Qdl:=Qdl*(time-0,2)/0,002; 
              Qd2:=Qd2*(time-0.2)/0.002; 
            end; 
          Qd3:=-Qd1;Qd4:=-Qd2;end; 
{ Cylinder } 
 CCl:=O,O; CC2:=0,0; Xmax:=lO.O; Xmin:=O.O; 
 Qc1:=-({Ap*V7+CC1*(P3-P4)+CC2*P3});Qc2:=Ap*V7+CCl*(P3-P4)-CC2*P4; 
 FC3:=Ap*(P3-P4);{ Load } 
 FM1:=-FF;
```
 $\sim$   $\sim$ 

```
{ Drain Line } 
  DQ2:=Qd2+QL1; 
  DQ3:=QL2+Qcl; 
  DQ4:=Qc2+QL3; 
  DQ5: =QL4+Qd3 i 
  DF7:=FC3+FM1; 
  if (DF7>=0) and (X8>=Xmax) then DF7:=0.0;
  if (DF7\leq=0) and (X8\leq=Xmin) then DF7:=0.0;
  DX8: =V7;
  DYDX[1]:=(BETA/0.5)*DQ2;DYDX(2J:=(BETA/((Va/2-0,5)+X8*Ap))*DQ3; 
  DYDX[3]:=(BETA/((Va/2-0.5)-X8*Ap))*DQ4;DYDX[4]:=(BETA/0.5)*DQ5;<br>DYDX[5]:=DF7/Mt;DYDX[6]:=DX8;END; ( OF DERIVS } 
{---------------------------------------------------------------------------} 
PROCEDURE rk4(y,dydx: glnarray; n: integer; time,h: real; 
VAR yout: glnarray); · {---------------------------------------------------------------------------} 
VAR 
   i : integer;<br>xh, h6 : real;
           : real;
   dym,dyt,yt: glnarray; 
BEGIN 
   hh := h*0.5;
   h6 := h/6.0;
   xh := time+hh;FOR i := 1 to n DO BEGIN
      yt[i] := y[i] + hh*dydx[i]END; 
   derivs(xh,yt,dyt); 
   FOR i := 1 to n DO BEGIN
       \mathbf{y}t[i] := \mathbf{y}[i]+hh*dyt[i]
   END; 
   derivs(xh, yt, dyn);FOR i := 1 to n DO BEGIN
       yt[i] := y[i]+h*dyn[i];dyn[i] := dyt[i] + dyn[i]END; 
   hh: =h; 
   derivs(time+h,yt,dyt); 
   FOR i := 1 to n DO BEGIN
       yout[i] := y[i] + h6*(dydx[i] + dyt[i]+2.0*dym[i])END; 
   if (yout[5]>0) and (yout[6]>=Xmax) then
```

```
begin 
    \texttt{yout}[5]:=0.0;yout[6J:=Xmax; 
  end; 
if (yput[5]<0) and (yout[6J<=Xmin) then 
  begin 
    yout[5]:=0.0; 
    yout[6J:=Xmin; 
  end; 
for J:=l to 4 do 
  if yout[j]<O then yout[j]:=O;
```
#### END;

 $\mathcal{L}_{\mathcal{A}}$ 

 $\bullet$ ÷.

```
{------------------------------~--------------------------------------------} Procedure initialize_parameters; 
{----------------------------------------------~----------------------------} var 
var<br>Kq,wh,dh : real;
begin 
   time:=O.O; 
   \texttt{it:=0};data_no:=O; 
   dt:=h; 
   Ap:=pi*(Dc*Dc-Dr*Dr)/4; { piston area, in<sup>2</sup> }
   Mt:=Mw/gravity; { total mass, lb } 
   Kq:=Cd*Wd*sqrt(Ps/ro); { flow gain, in^4/sec }
   Ff:=Mw*fc; { friction force, lbf } 
   Atube:=pi*d*d/4; 
   tube_volume:=Atube*m*dx; 
   Vt:=Va+tube_volume*2; 
   R:=128*mu/(pi*d*d*d*d); 
   L:=ro/Atube; 
   Co: = dx/(dt/2);for i:=l to nn do 
     begin 
       Qa[i]:=0;Qb[i]:=0;Pa[i]:=0;Pb[i]:=0;end; 
   for i:=l to n do 
     begin 
       y[i]:=O; 
       DYDX[I]:=0.0;end; 
   Cn := 0;Cn_1:=0;Cn_2: = 0;
   Ms:=0;area:=O; 
   forv:=0;
```

```
{------------------------------ MAIN PROGRAM -------------------------------} 
BEGIN 
  assign(f,'d:PID.out'); 
  rewrite(f);initialize_parameters; 
  repeat 
    it:=it+1;PID; 
    LineA;LineB; 
    derivs(time,y,dydx); 
    rk4(y,dydx,n,time,h,yout);' 
    for i:=l to n do 
      y[i]:=yout[i];time:=time+h; 
    Cn:=y[5];written (current:6:2, ' ', time:6:4, ' ', y[1]:10:4, ' ', y[2]:10:4, ' ', y[3]:10:4^{\bullet} ,
                           y[4]:10:4,' ', y[5]:10:4,' ', y[6]:10:4);if it>=lO then 
      begin 
        data_no:=data_no+l; 
        tout[data_no]:=time; 
        cout[data_no]:=current; 
        rout(data_no]:=y(5); 
        \pm t := 0;end; 
   err: = y[5]-0.8267;area:=area+(err*err+forv)*h/2; 
   forv:=err*err; 
   until (time>final_time) or (data_no>=lOO); 
   for i:=l to 200 do 
     begin 
        writeln(f,tout[i]:8:4,' ',cout[i]:10:4,' ',rout[i]:10:4);
        \text{writeln}(\text{tout}[i]:8:4,' ', \text{rout}[i]:10:4);end; 
   writeln(area); readln; 
   close(f); 
end.
```

```
end;
```
 $\ddot{\phantom{a}}$ 

 $\ddot{\phantom{a}}$ 246

# APPENDIX N

 $\sim$   $\sim$ 

## OPTIMIZATION FOR PID

 $\sim 10$ 

 $\sim$ 

```
PROGRAM DYNOPT; { Dynamic Simulation using POWELL Optimizing Method } 
                  { June 7, 1989 } 
uses glvar{,grafpak,quickplt,dos,crt},dyna,optimum; 
var 
  i,j:integer; 
begin 
                                                               \bar{\lambda}i.
  assign(fout,'d:opt2.out'); 
  rewrite(fout); 
  p[l]:=0.1; p[2):=0.13; p[3):=0; { p[l]=Kp, p[2]=Ki, p[3]=Kd } 
  ftol:=0.1;
                                    \sim 10^{10} km s ^{-1}for i:=l to LL do 
    begin 
       for j:=1 to LL do
        XI[i,j]:=0;XI[i, i]:=1end; 
  powell(p,xi,LL,np,ftol,iter,fret); 
  close(fout); 
end.
```
 $\bar{z}$ 

۰,

 $\sim$ 

 $\sim$   $^{-1}$ 

 $\bar{t}$ 

 $\ddot{\phantom{a}}$ 

 $\epsilon_{\rm{max}}$ 

 $\sim$   $\sim$ 

 $\sim$ 

 $\ddot{\phantom{1}}$ 

UNIT OPTIMUM;

```
interface 
uses glvar,dyna{,grafpak,quickplt,dos,crt};
```
PROCEDURE powell(VAR p: gllarray; VAR xi: glnpbynp; n,np: integer; ftol: real; VAR iter: integer; VAR fret: real);

 $\mathcal{T}$ 

```
implementation
```

```
PROCEDURE powell(VAR p: gllarray; VAR xi: glnpbynp; n,np: integer; 
       ftol: real; VAR iter: integer; VAR fret: real);
LABEL 1,99; 
CONST 
  itmax=lOO; 
VAR 
   j,ibig,i: integer; 
   t,fptt,fp,del: real; 
   pt,ptt,xit: gllarray; 
FUNCTION fidim(x: real): real; 
var 
  j:integer; 
 xt:gllarray; 
begin 
  for j:=l to ncom do 
      xt[j] := \text{pcom}[j] + x * x \text{icom}[j];fidim := FNC(xt)
end; 
FUNCTION func(x: real): real; 
begin 
 func := fidim(x)
end; 
PROCEDURE mnbrak(VAR ax,bx,cx,fa,fb,fc: real);
(* Programs using routine MNBRAK must supply an external 
function func(x:real):real for which a minimum is to be found *)LABEL 1; 
CONST
VAR 
   gold=l. 61803·4; 
   glimit=lOO.O; 
   tiny=l. Oe-20; 
   ulim,u,r,q,fu,dum: real; 
FUNCTION max(a,b: real): real; 
   BEGIN 
      IF (a > b) THEN max := a ELSE max := b
   END; 
FUNCTION sign(a,b: real): real; 
   BEGIN
```
IF (b > 0.0) THEN sign  $:=$  abs(a) ELSE sign  $:=$  -abs(a)

 $\ddot{i}$ 

```
END; 
BEGIN 
   fa := func(ax);
   fb := func(bx);
   IF (fb > fa) THEN BEGIN
      dum := ax;ax := bx;
       bx := \text{dum};dum := fb;
      fb := fa;
      fa := dumEND; 
   cx := bx + godd*(bx-ax);f c := \text{func}(c x);1: IF (fb \geq f c) THEN BEGIN
      r := (bx-ax)*(fb-fc);q := (bx-cx)*(fb-fa);u := bx-((bx-cx)*q-(bx-ax)*r)/(2.0*sign(max(abs(q-r),tiny),q-r));ulim := bx+glimit*(ex-bx); 
       IF ((bx-u)*(u-cx) > 0.0) THEN BEGIN
          fu := func(u);
          IF (fu < fe) THEN BEGIN 
             ax := bx;fa := fb;
             bx := u;fb := f u;GOTO 1 END 
          ELSE PF (fu > fb) THEN BEGIN
             cx := u;fc := f u;GOTO 1 
          END; 
          u := c \times + \text{gold*}(c \times -b \times);fu := func(u)
       END ELSE IF ((cx-u)*(u-u)in) > 0.0) THEN BEGIN
          fu := func(u);
          IF (fu < fe) THEN BEGIN 
             bx := cx;cx := u;u := c \times + \text{gold*}(c \times -b \times);fb := fc;
             fc := fu;fu \cdot: = func(u)
          END 
       END ELSE IF ((u-ulin)*(ulin-cx) >= 0.0) THEN BEGIN
          u := ulim;fu := func(u)END ELSE BEGIN 
          u := c \times + \text{gold*}(c \times -b \times);fu := func(u)END; 
      ax := bx;bx := cx;cx := u;
```
 $\sigma_{\rm{max}}$  and  $\sigma_{\rm{max}}$ 

 $t_{\rm max}$ 

```
\sim \sim\sim\ddot{\phantom{a}}fa := fb;
        fb := fc;
        fc := f u;GOTO 1 
    END 
 END; 
 FUNCTION brent(ax,bx,cx,tol: real; VAR xmin: real): real; 
 (* Programs using routine BRENT must supply an external function 
 func(x:real):real whose minimum is to be found. *)
 LABEL 1,2,3; 
 CONST 
    itmax=lOO; 
    cgold=0.3819660; 
    zeps=l. Oe-10; 
 VAR 
    a,b,d,e,etemp: real; 
    fu,fv,fw,fx: real; 
    iter: integer; 
    p,q,r,toll,tol2: real; 
    u,v,w,x,xm: real; 
, FUNCTION sign(a,b: real): real; 
    BEGIN 
        IF (b > 0.0) THEN sign := abs(a) ELSE sign := -abs(a)END; 
 BEGIN 
    IF ax < cx THEN a := ax ELSE a := cx;
    IF ax > cx THEN b := ax ELSE b := cx;
    v := bx;<br>w := v;x := v;e := 0.0;fx := func(x);fv := fx;
    f w := f x;FOR iter := 1 to itmax DO BEGIN 
        xm := 0.5*(a+b);toll := tol*abs(x)+zeps;tol2 := 2.0*tol1;
        IF (abs(x-xm) \leq (tol2-0.5*(b-a))) THEN GOTO 3;
        IF (abs(e) > tol1) THEN BEGIN
           r := (x-w)*(fx-fv);q := (x-v)*(fx-fw);p := (x-v)*q-(x-w)*r;q := 2.0*(q-r);IF (q > 0.0) THEN p := -p;
           q := abs(q);etemp := e;e := d;IF((abs(p) >= abs(0.5*q*etemp)) OR (p <= q*(a-x)) OR (p >= q*(b-x))) THEN GOTO 1;
           d := p/q;u := x + d:
           IF (((u-a) \leftarrow tol2) OR ((b-u) \leftarrow tol2)) THEN d := sign(tol1,xm-x);
           GOTO 2
```

```
1: 
2: 
      END: 
         IF (x \ge x) THEN e := a-x ELSE e := b-x;
      d := cgold*e;IF (abs(d) >= toll) THEN u := x+d ELSE u := x+sign(toll,d);
      fu := func(u);
       IF (fu \leq fx) THEN BEGIN
          IF (u >= x) THEN a := x ELSE b := x;<br>v := w;
          v := w;<br>
f v := f w;w := x; 
          fw := fx; x := u; 
          fx := fuEND ELSE BEGIN 
          IF (u < x) THEN a := u ELSE b := u;
          IF ((fu \le fw) \text{ OR } (w = x)) THEN BEGIN
             v := w; 
      END 
   END; 
             fv := fw;
             w := u; 
             fw := fu
          END ELSE IF ((fu \langle= fv) OR (v = x) OR (v = 2)) THEN BEGIN v := u;
             fv := fuEND 
   writeln('pause in routine BRENT - too many iterations');
3: xmin := x; 
   brent := fxEND; 
PROCEDURE linmin(VAR p,xi: gllarray; n: integer; VAR fret: real); 
(* Programs using routine LINMIN must define the type TYPE
   glnarray = ARRAY [1..n] OF real;
They must also declare the variables 
VAR 
   ncom: integer; 
   pcom,xicom: glnarray; 
in the main routine. Also the function FUNC referenced by BRENT 
and MNBRAK must be set to return the function FlDIM. *) 
CONST 
   tol=1.0e-4; \cdotVAR 
   j: integer; 
   xx,xmin,fx,fb,fa,bx,ax: real; 
BEGIN 
   ncom := n;FOR j := 1 to n DO BEGIN
       \text{pcom}[j] := p[j];xicom[j] := xi[j]<br>xicom[j] := xi[j]END; 
   ax := 0.0;<br>xx := 1.0;
```
 $\mathcal{F}^{\mathcal{G}}(\mathcal{A})$ 

 $\epsilon_{\rm{max}}$ 

```
bx := 2.0;mnbrak(ax,xx,bx,fa,fx,fb); 
   fret := brent(ax,xx,bx,tol,xmin);FOR j := 1 to n DO BEGIN
      xi[j] := xmin*xi[j];p[j] := p[j]+xi[j]END 
END; 
{----------------------------- MAIN OF POWELL ------------------------------} BEGIN 
   fret := fnc(p);
   FOR j := 1 to n DO BEGIN
     pt[j] := p[j]END; 
   iter := 0;1: iter := iter+1;
   fp := fret;ibig := 0;del := 0.0;
   FOR i := 1 to n DO BEGIN
      FOR j := 1 to n DO BEGIN
         xit[j] := xi[j,i]END; 
      linmin(p,xit,n,fret); 
      IF (abs(fp-fret) > del) THEN BEGIN
         del := abs(fp-fret);ibig := iEND 
   END; 
   IF (2.0*abs(fp-fret) \le ftol*(abs(fp)+abs(fret))) THEN GOTO 99;
   IF (iter = itmax) THEN BEGIN 
      writeln('pause in routine POWELL');
   writeln('too many interations'); readln<br>END;
   END;<br>FOR j := 1 to n DO BEGIN
      ptt[j] := 2.0 * p[j] - pt[j];xit[j] := p[j]-pt[j];pt[j] := plj]END; 
   fptt := fnc(\text{ptt});IF (fptt >= fp) THEN GOTO 1;
   t := 2.0*(fp-2.0*fret+fptt)*sqr(fp-fret-del)-del*sqr(fp-fptt); 
   IF (t >= 0.0) THEN GOTO 1;
   linnin(p, xit, n, fret);FOR j := 1 to n DO BEGIN
   xi[j, ibig] := xit[j]<br>END:
GOTO 1;<br>99: END;
     END;
begin 
end.
```

```
UNIT GLVAR; 
interface 
const 
  LL=3;np=3; 
  ndim=3; 
type 
  gllarray=array[l,.LL] of real; 
  glndim=array[1..ndim] of real;
  glnplynp=array[1..np,1..np] of real;
var 
  ncom,iter:integer; 
  p,pcom,xicom:gllarray; 
xi:glnpbynp; 
  ftol,fret:real; 
  fout:text;
```
 $\mathcal{L}$ 

 $\bar{z}$ 

 $\bar{z}$ 

. .,

 $\ddot{\phantom{a}}$ 

 $\bar{ }$ 

 $\ddot{\phantom{0}}$ 

```
implementation 
begin 
end.
```
 $\mathcal{F}^{\text{c}}_{\text{c}}$  ,  $\mathcal{F}^{\text{c}}_{\text{c}}$ 

 $\mathcal{F}^{\mathcal{F}}_{\mathcal{F}^{\mathcal{F}}}$  .

 $\bar{t}$  $\hat{\mathcal{A}}$ 

 $\hat{\mathcal{A}}$ 

 $\mathcal{A}$ 

```
t_{\rm max}UNIT DYNA; 
  interface 
  uses glvar; 
  function FNC(P:gllarray):real; 
  implementation 
  function FNC(P:gllarray):real; 
  CONST 
  { constants for simulation } 
    n=6; 
    h=2.5e-4; 
    final_time=lO; 
    gravity=386; { gravity accelration, in/sec^2 }
  { constants in the system } 
    beta=l.5e5; { bulk modulus, psi } 
    Cd=0.61; { discharge coefficient }
    ro=0.78e-4; { density of oil, lb-sec<sup>2</sup>/in<sup>2</sup>4 }
    Dc=l.82; { inner diameter of the cylinder, in } 
    Dr=l.378; { diameter of the ram, in } 
    Nw=100; { total weight of piston & load reffered to piston, lbf }
     f c=0.1; { friction coefficient }
    Va=5; \{ total volume of oil, in<sup>^3</sup> }
    Kqi=0.0012; { valve current - spool displacement ratio, in/mA } 
    Wd=0.1; { orifice width in the valve }
    Ps=500; { supply pressure, psig } 
    vis=2.8e-6; { absolute viscosity, lb-sec/in^2 }
  { constant for simulating line } 
    m = 1; { total divided node number nn= 2*m + 1 }
    dx = 10; { divided line length }
    d = 0.25; { inner tube diameter }
    nn = 3; { total divided node number } 
    mu = 2.8e-6;TYPE 
    glnarray=array[1..n] of real;
    glmarray=array[1...nn] of real;
  VAR 
    i,j,k,it,data_no 
                                     :integer; 
    hh,dt, 
    Ff,time,Ap,Vp,Xp,Mt, 
    QL1,QL2,QL3,QL4,Vt,Xv,Kc, 
    current,output_time, 
    R,L,Co, 
    Xmin,Xmax,Atube,tube_volume, 
    Kpro, Kint, Kdrv,
    Ms,Cn,Cn_l,Cn_2, 
                                     :real; 
    err,forv,area 
    y,dydx,yout 
                                     :glnarray;
```

```
\mathcal{F}_{\mathcal{F},\mathcal{G}}Qa,Qb,Pa,Pb 
                                         :glmarray; 
                                        :array [1,,200) of real; 
     tout,cout,rout 
     f 
                                        :text; 
   {---------------------------------------------------------------------------} procedure PID; {---------------------------------------------------------------------------} 
    const 
      Rn=0.8267; 
                                                                      \mathcal{L}var 
      dMs:real;
    begin 
      dMs:=Kpro*(Cn_1-cn)+Kint*(Rn-Cn)+Kdrv*(2*Cn_1-Cn_2-Cn);current:=Ms+dMs; 
      if current>20 then current:=20; 
      if current<-20 then current:=-20; 
      Ms:=current; 
      Cn_2 : =Cn_1;
      Cn_1:=Cn;end; 
   {---------------------------------------------------------------------------} procedure LineA; 
   {---------------------------------------------------------------------------} 
   var 
     i, j : integer; 
   begin 
     Pa[1] := y[1];Pa[2*m+1]:=y[2];for i:=l to m do 
       begin 
          j:=i*2; 
          Pa[j]:=(Pa[j-1]+Pa[j+1])/2 +(Co*L-R*dx/4)*(Qa[j-1]-Qa[j+1])/2;Qa[j]:=((Co*L-R*dx/4)*(Qa[j-1]+Qa[j+1]) + (Pa[j-1]-Pa[j+1]))/(2*(-Co+L+R+dX/4));if Pa[j]<0 then Pa[j]:=0;end; 
     for i:=l to m-1 do 
       begin 
          j: =1*2+1; 
          Pa[j]:=(Pa[j-1]+Pa[j+1])/2 +(Co * L-R * dx / 4) * (Qa[j-1] - Qa[j+1])/2;Qa[j]:=((Co*L-R*dx/4)*(Qa[j-1]+Qa[j+1]) + (Pa[j-1]-Pa[j+1]))<br>
/(2*(Co*L+R*dx/4));
          if Pa[j]<0 then Pa[j]:=0;end; 
     Qa[1]:=( (Co*L-R*dx/4)*Qa[2]+Pa[1]-Pa[2])/(Co*L+R*dx/4);Qa[2*m+1]:=((Co*L-R*dx/4)*Qa[2*m]-Pa[2*m+1]+Pa[2*m])/(Co*L+R*dx/4);
```
 $\sim$ 

```
QL1:=-Qa[1];QL2: = Qa[2*m+1];end; 
{---------------------------------------------------------------------------} 
procedure LineB; {---------------------------------------------------------------------------} 
var 
  i,j : integer; 
begin 
  Pb[1] := y[3];Pb[2*m+1]:=y[4];for i:=l to m do 
    begin 
      j := i * 2;Pb[j]:=(Pb[j-1]+Pb[j+1])/2 +(Co * L-R * dx / 4) * (Qb[j-1]-Qb[j+1])/2;Qb[j]:=((Co*L-R*dx/4)*(Qb[j-1]+Qb[j+1]) + (Pb[j-1]-Pb[j+1]))/(2*(Co*L+R*dx/4));if Pb[j]<0 then Pb[j]:=0;end; 
  for i:=l to m-1 do 
    begin 
      j := i * 2 + 1;Pb[j]:=(Pb[j-1]+Pb[j+1])/2 +(C~•L-R*dx/4)*(Qb[j-1]-Qb[j+l])/2; 
Qb[j]:=((Co*L-R*dx/4)*(Qb[j-l]+Qb[j+l)) + (Pb[j-1)-Pb[j+l])) 
             /(2*(Co*L+R*dx/4));if Pb[j]<0 then Pb[j]:=0;
    end; 
  Qb[1]:=( (Co*L-R*dx/4)*Qb[2]+Pb[1]-Pb[2])/(Co*L+R*dx/4);Qb[2*m+l]:=((Co*L-R*dx/4)*Qb[2*m)-Pb[2*m+l]+Pb[2*m))/(Co*L+R*dx/4); 
  QL3:=-Qb[1];QL4: =Qb[2*m+1];end; 
{---------------------------------------------------------------------------} 
Procedure derivs(time:real; var y:glnarray; VAR dydx:glnarray); {---------------------------------------------------------------------------} 
 var 
   Pl,P2,P3,P4,P5,P6,V7,X8,S5, 
                                      \overline{a}Cdl,Cd2,Qdl,Qd2,Qd3,Qd4, 
   change_time,CC1,CC2,CC3,Qcl,Qc2,FC3, 
   FMl, 
   DQ2,DQ3,DQ4,DQ5,DF7,DX8 
                                                            : real; 
 begin 
   P1:=Ps; P2:=Y[1]; P3:=Y[2]; P4:=y[3]; P5:=y[4]; P6:=0;V7:=Y[5]; X8:=Y[6];{ Power source }
```

```
{ Supply Line } 
{ Signal } 
{ Servo Valve } 
  Xv:= current*Kqi; 
  Cd1:=Cd; Cd2:=Cd;if current=O then 
    begin 
      Qd1 := 0;Qd2 := 0;Qd3:=0; 
      Qd4:=0; 
    end 
  else 
    begin 
      if current >O then 
        begin 
          if P1 \leq P2 then Qd1:=Cd1*Xv*Wd*sqrt(2*(P2-P1)/ro)
                      else Qdl:=-Cdl*Xv*Wd*sqrt(2*(Pl-P2)/ro); 
          if P5 \leq P6 then Qd3:=Cd2*Xv*Wd*sqrt(2*(P6-P5)/ro)
                      else Qd3:=-Cd2*Xv*Wd*sqrt(2*(P5-P6)/ro); 
          if (time < 0.002) then 
            begin 
               Qdl:=Qdl*(time)/0,002; 
              Qd3:=Qd3*(time)/0.002; 
            end; 
          Qd2: =-Qd1;
          Qd4:=-Qd3;end 
      else 
        begin 
          if Pl \leq P5 then Qd1:=Cd1*Xv*Wd*sqrt(2*(P5-P1)/ro)
                      else Qdl:=-Cdl*Xv*Wd*sqrt(2*(Pl-P5)/ro); 
          if P2 < P6 then Qd2:=Cd2*Xv*Wd*sqrt(2*(P6-P2)/ro) 
                      else Qd2:=-Cd2*Xv*Wd*sqrt(2*(P2-P6)/ro); 
    end; 
          if (time < 2.002) then
            begin 
               Qdl:=Qdl*(time-0.2)/0.002; 
               Qd2:=Qd2*(time-0,2)/0.002; 
            end; 
          Qd3:=-Qd1;Qd4:=-Qd2;end; 
{ Cylinder } 
  CCl:=O.O; CC2:=0.0; Xmax:=l0,0; Xmin:=O.O; 
  Qc1:=-({Ap*}V7+CC1*(P3-P4)+CC2*P3);Qc2:=Ap*V7+CC1*(P3-P4)-CC2*P4;FG3:=Ap*(P3-P4);{ Load } 
  FM1:=-FF;
```

```
{ Drain Line } 
  DQ2:=Qd2+QL1; 
  DQ3:=QL2+Qcl; 
  DQ4:=Qc2+QL3; 
  DQ5:=QL4+Qd3; 
  DF7:=FC3+FH1; 
  if (DF7>=0) and (X8>=Xmax) then DF7:=0.0;
  if (DF7\leq=0) and (X8\leq=Xmin) then DF7:=0.0;
  DX8:=V7; 
  DYDX[1]:=(BETA/0.5)*DQ2;DYDX[2]:=(BETA/((Va/2-0.5)+X8*Ap))*DQ3;DYDX[3]:=(BETA/((Va/2-0.5)-X8*Ap))*DQ4;DYDX[4]:=(BETA/0.5)*DQ5;DYDX[5]:=DF7/Mt;DYDX[6]:=DX8;END; { OF DERIVS } 
{---------------------------------------------------------------------------} 
 PROCEDURE rk4(y,dydx: glnarray; n: integer; time,h: real;<br>VAR yout: glnarray);
VAR yout: glnarray); {---------------------------------------------------------------------------} 
VAR<br>i,ji,j : integer;
   xh, h6 : real;
   dym,dyt,yt: glnarray; 
BEGIN 
   hh := h*0.5;
   h6 := h/6.0;
   xh := time+hh;FOR i := 1 to n DO BEGIN
      yt[i] := y[i] + hh*dydx[i]END; 
   derivs(xh,yt,dyt); 
   FOR i := 1 to n DO BEGIN
      yt[i] := y[i] + hht*dyt[i]END; 
   derivs(xh,yt,dym); 
   FOR i := 1 to n DO BEGIN
      \texttt{yt[i]} := \texttt{y[i]+h*dym[i];}dyn[i] := dyt[i]+dyn[i]END; 
   hh:=h; 
   derivs(time+h,yt,dyt); 
   FOR i := 1 to n DO BEGIN
      yout[i] := y[i]+h6*(dydx[i]+dyt[i]+2.0*dym[i])END;
```
 $t_{\rm max}$ 

```
if (yout[5]>0) and (yout[6]>=Xmax) then
      begin 
        yout[5]:=0.0;yout[6]:=Xmax;end; 
   if (yout[5]<0) and (yout[6]\leXmin) then
      begin 
        yout[5]:=0.0;yout[6]:=Xmin;end; 
   for j:=l to 4 do 
      if yout[j]<0 then yout[j]:=0;
END; 
                                                                     \lambda{---------------------------------------------------------------------------} Procedure initialize_parameters; {---------------------------------------------------------------------------} 
 var 
   i:integer; 
   Kq,wh,dh : real; 
 begin 
   time:=0,0; 
   \mathbf{it}:=0;
   data no:=0;
   dt:=h; 
    Ap:={pi*(Dc*Dc-Dr*Dr)}/{4}; { piston area, in<sup>2</sup> }
    Mt:=Mw/gravity; { total mass, lb }
    Kq:=Cd*Wd*sqrt(Ps/ro); { flow gain, in^4/sec }
   Ff:=Mw*fc; { friction force, lbf } 
   Atube:=pi*d*d/4; 
   tube_volume:=Atube*m*dx; 
   Vt:=Va+tube_volume*2; 
   R:=128*mu/(\overline{pi*d*d*d*d});L:=ro/Atube; 
   Co: = dx/(dt/2);for i:=1 to nn do beging
        Qa[i]:=0;Qb[i]:=0;Pa[i]:=O·; 
        Pb[i]:=0;end; 
   for i:=l to n do 
      begin 
        y[i]:=0;DYDX[I]:=0.0;end; 
   Kpro:=P[1];Kint:=P[2];Kdrv:=P[3]; 
   Cn := 0;
```
 $\mathcal{A}^{\mathcal{A}}$ 

 $\epsilon_{\rm{max}}$ 

260  $\bar{z}$ 

```
\chi=0Cn_1 := 0;Cn_2:=0;M\overline{s}: =0;
   area:=O; 
   forv:=O; 
 end; 
{------------------------------ MAIN PROGRAM ------------~-----------;------} 
BEGIN 
  initialize_parameters; 
  miteln(iter:4,' ',Kpro:8:4,' ',Kint:10:4,' ',Kdrv:10:4);
  write(fout,Kpro:8:4,' ',Kint:10:4,' ',Kdrv:10:4);
  repeat 
    it:=it+1;PID; 
    LineA;LineB; 
    derivs(time,y,dydx); 
    rk4(y,dydx,n,time,h,yout); 
    for i:=l to n do 
      y[i]:=yout[i];time:=time+h; 
    Cn:=y[6];writeln(current:5:1,' ',time:6:4,' ',y[1]:10:4,' ',y[2]:10:4,' ',y[3]:10:4,'
 \overline{\phantom{a}} ,
                           y[4]:10:4,' ', y[5]:10:4,' ', y[6]:10:4);err: = y[6]-1;
    area:=area+(err*err+forv)*h/2; 
    forv:=err*err; 
    if it>=lO then 
      begin 
        data_no:=data_no+l; 
         \texttt{it:=0};end; 
   until (time>final_time) or (data_no>=400); 
   FNC:=area; 
   writeln; 
   written('*** error area = ', area);writeln; writeln;writeln;
   write(fout,' ',area);
   writeln(fout);
end; 
begin 
end,
```
# APPENDIX 0

 $\bar{a}$ 

 $\sim$ 

#### EXAMPLE OF OPTIMIZATION FOR PID (POSITION CONTROL)

 $\label{eq:2.1} \frac{d^2\mathbf{r}}{d\mathbf{r}} = \frac{1}{2}\left(\frac{\mathbf{r}}{d\mathbf{r}}\right)^2,$ 

# TABLE XI

 $\sim 10$ 

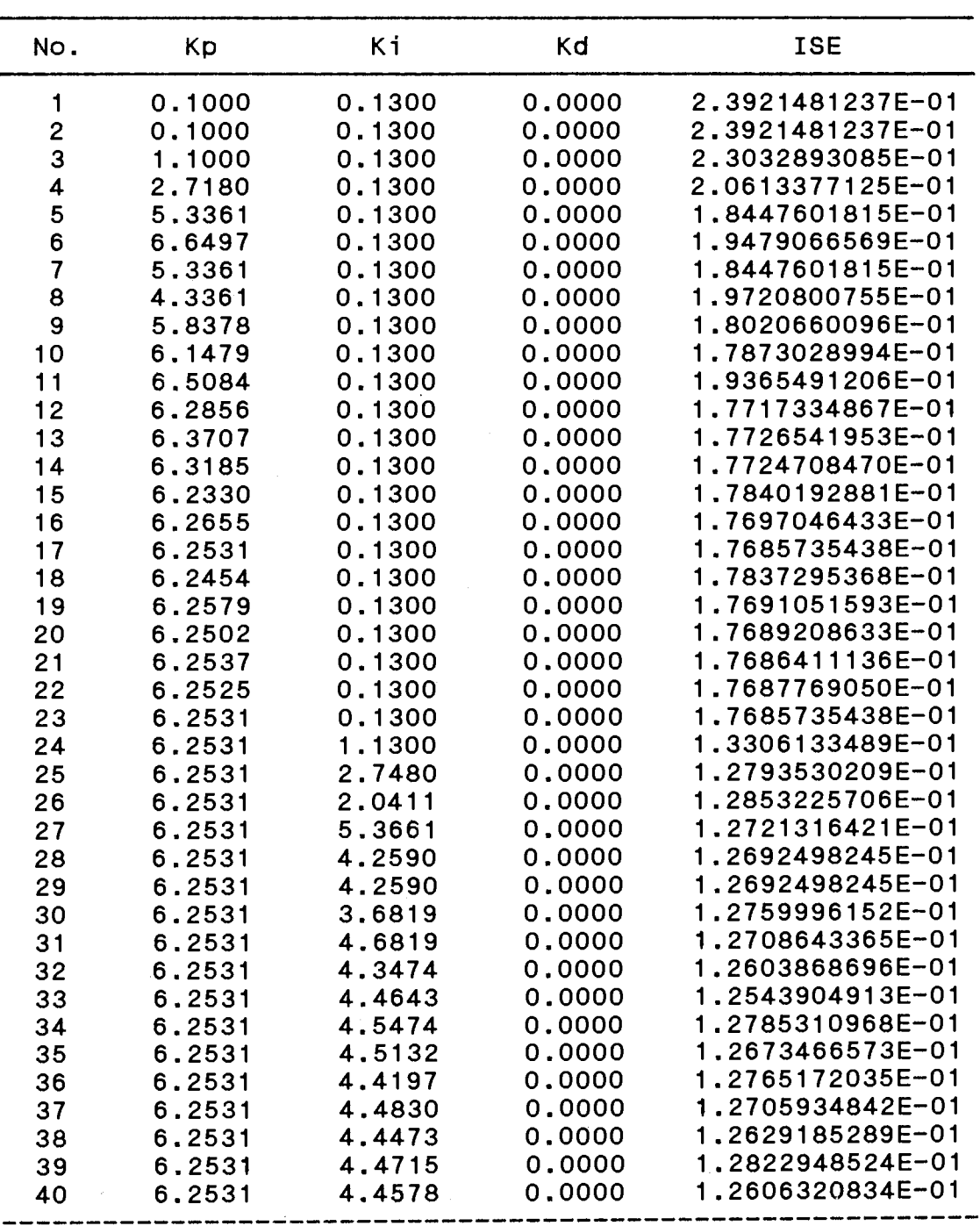

#### OPTIMIZATION FOR PIO GAINS (POSITION CONTROL)

 $\mathcal{L}^{\text{max}}_{\text{max}}$ 

 $\sim$   $\sim$ 

| No.      | Kp                  | Κi               | Kd               | <b>ISE</b>                           |
|----------|---------------------|------------------|------------------|--------------------------------------|
| 41       | 6.2531              | 4.4671           | 0.0000           | 1.2552048532E-01                     |
| 42       | 6.2531              | 4.4618           | 0.0000           | 1.2687821879E-01                     |
| 43       | 6.2531              | 4.4654           | 0.0000           | 1.2572390090E-01                     |
| 44       | 6.2531              | 4.4634           | 0.0000           | 1.2677564784E-01                     |
| 45       | 6.2531              | 4.4648           | 0.0000           | 1.2543722401E-01                     |
| 46       | 6.2531              | 4.4648           | 0.0000           | 1.2543722401E-01                     |
| 47       | 6.2531              | 4.4648           | 1.0000           | 1.2543508733E-01                     |
| 48       | 6.2531              | 4.4648           | 2.6180           | 1.2535346074E-01                     |
| 49       | 6.2531              | 4.4648           | 5.2361           | 1.2745273845E-01                     |
| 50       | 6.2531              | 4.4648           | 2.6180           | 1.2535346074E-01                     |
| 51       | 6.2531              | 4.4648           | 3.6180           | 1.2759041824E-01                     |
| 52       | 6.2531              | 4.4648           | 2.0000           | 1.2535055706E-01                     |
| 53       | 6.2531              | 4.4648           | 2.3073           | 1.2535242803E-01                     |
| 54       | 6.2531              | 4.4648           | 1.6180           | 1.2534635647E-01                     |
| 55       | 6.2531              | 4.4648           | 1,3820           | 1.2545765151E-01                     |
| 56       | 6.2531              | 4.4648           | 1.7639           | 1.2534549887E-01                     |
| 57       | 6.2531              | 4.4648           | 1.7321           | 1.2534512913E-01                     |
| 58       | 6.2531              | 4.4648           | 1.7101           | 1.2534487481E-01                     |
| 59       | 6.2531              | 4.4648           | 1.6750           | 1.2534446817E-01                     |
| 60       | 6.2531              | 4.4648           | 1.6532           | 1.2534421746E-01                     |
| 61       | 6.2531              | 4.4648           | 1.6398           | 1.2534659618E-01                     |
| 62       | 6.2531              | 4.4648           | 1.6615           | 1.2534431316E-01                     |
| 63       | 6.2531              | 4.4648           | 1.6481           | 1.2534415835E-01                     |
| 64       | 6.2531              | 4.4648           | 1.6449           | 1.2534412183E-01                     |
| 65       | 6.2531              | 4.4648           | 1.6430           | 1.2534409927E-01                     |
| 66       | 6.2531              | 4.4648           | 1.6417           | 1.2534661781E-01                     |
| 67       | 6.2531              | 4.4648           | 1.6437           | 1.2534410789E-01                     |
| 68       | 6.2531              | 4.4648           | 1.6425           | 1.2534409394E-01                     |
| 69       | 6.2531              | 4.4648           | 1.6422           | 1.2534409065E-01                     |
| 70       | 6.2531              | 4.4648           | 1.6420           | 1.2534408861E-01<br>1.2696201234E-01 |
| 71       | 12.4062<br>6.2531   | 8.7995           | 3.2841           | 1.2534408861E-01                     |
| 72<br>73 | 12.4062             | 4.4648<br>8.7995 | 1.6420<br>3.2841 | 1.2696201234E-01                     |
| 74       |                     | $-2.5490$        | $-1.0148$        | 9.9987499777E-01                     |
| 75       | $-3.7028$<br>6,2531 | 4.4648           | 1.6420           | 1.2534408861E-01                     |
|          | 2.4503              | 1.7857           | 0.6272           | 1.3254375128E-01                     |
| 76<br>77 | 8.6034              | 6.1205           | 2.2692           | 1.2566934460E-01                     |
| 78       | 7.2187              | 5.1450           | 1.8997           | 1.2622038971E-01                     |
| 79       | 4.8006              | 3.4415           | 1.2544           | 1.2683264421E-01                     |
| 80       | 5.6983              | 4.0739           | 1.4940           | 1.2617246714E-01                     |
|          |                     |                  |                  |                                      |
|          |                     |                  |                  |                                      |
|          |                     |                  |                  |                                      |
|          |                     |                  |                  |                                      |

TABLE XI(Continued)

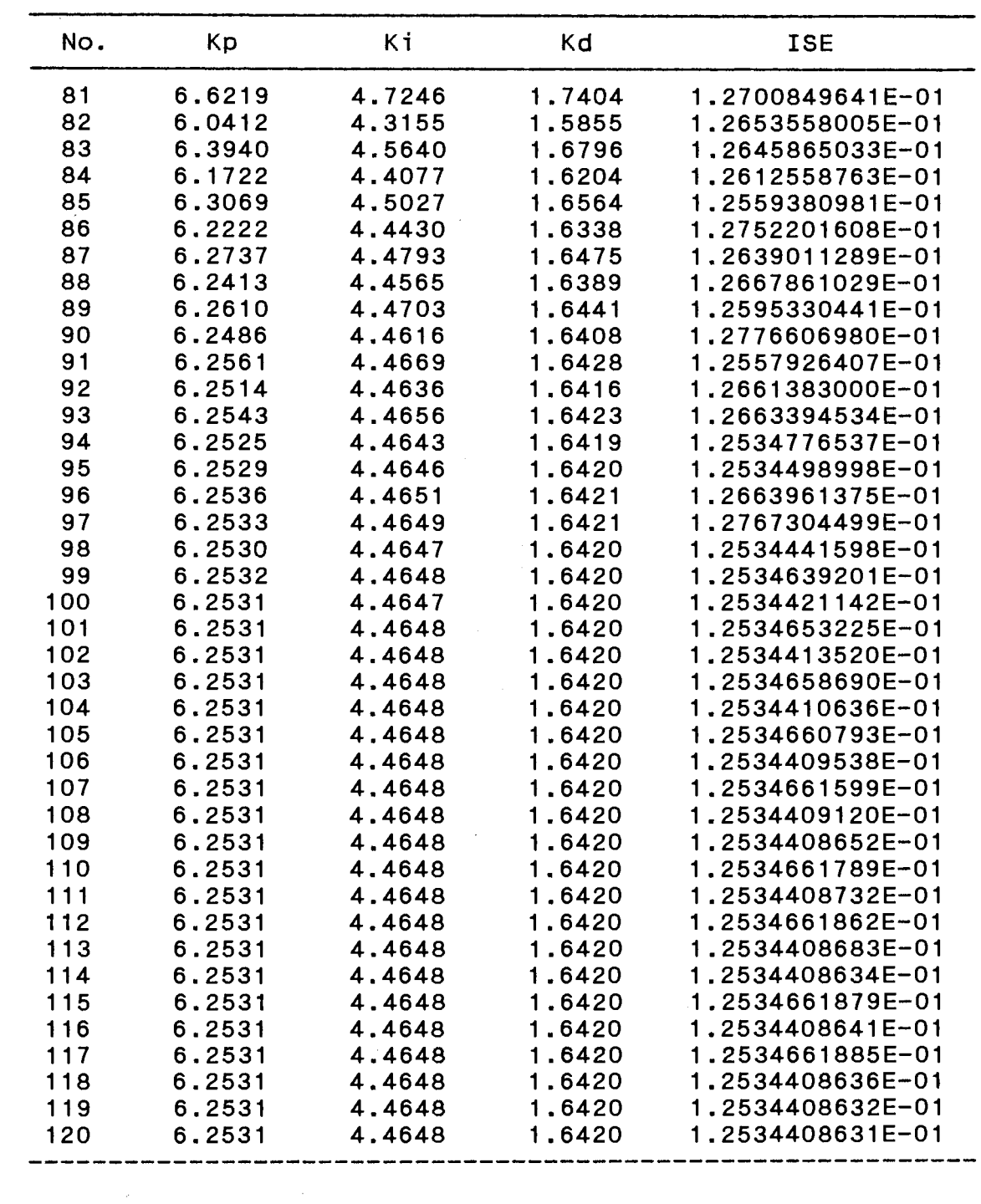

TABLE XI (Continued)

| No. | Kp     | Κi     | Kd     | <b>ISE</b>       |
|-----|--------|--------|--------|------------------|
| 121 | 6.2531 | 4.4648 | 1.6420 | 1.2534408630E-01 |
| 122 | 6.2531 | 4.4648 | 1.6420 | 1.2534408630E-01 |
| 123 | 6.2531 | 4.4648 | 1.6420 | 1.2534661886E-01 |
| 124 | 6.2531 | 4.4648 | 1.6420 | 1.2534408630E-01 |
| 125 | 7.2531 | 4.4648 | 1.6420 | 1.2763986545E-01 |
| 126 | 4.6351 | 4.4648 | 1.6420 | 1.2712267319E-01 |
| 127 | 6.2531 | 4.4648 | 1.6420 | 1.2534408630E-01 |
| 128 | 5.6351 | 4.4648 | 1.6420 | 1.2758676646E-01 |
| 129 | 6.6351 | 4.4648 | 1.6420 | 1.2967715046E-01 |
| 130 | 6.0653 | 4.4648 | 1.6420 | 1.2727304730E-01 |
| 131 | 6.3990 | 4.4648 | 1.6420 | 1.2647331186E-01 |
| 132 | 6.2544 | 4.4648 | 1.6420 | 1.2534648752E-01 |
| 133 | 6.2294 | 4.4648 | 1.6420 | 1.2534700105E-01 |
| 134 | 6.2441 | 4.4648 | 1.6420 | 1.2534517377E-01 |
| 135 | 6.2489 | 4.4648 | 1.6420 | 1.2534459074E-01 |
| 136 | 6.2515 | 4.4648 | 1.6420 | 1.2534427831E-01 |
| 137 | 6.2525 | 4.4648 | 1.6420 | 1.2534415954E-01 |
| 138 | 6.2536 | 4.4648 | 1.6420 | 1.2534656864E-01 |
| 139 | 6.2529 | 4.4648 | 1.6420 | 1.2534411426E-01 |
| 140 | 6.2533 | 4.4648 | 1.6420 | 1.2534659967E-01 |
| 141 | 6.2530 | 4.4648 | 1,6420 | 1.2534409698E-01 |
| 142 | 6.2532 | 4.4648 | 1.6420 | 1.2534661153E-01 |
| 143 | 6.2531 | 4.4648 | 1.6420 | 1.2534409038E-01 |
| 144 | 6.2531 | 4.4648 | 1.6420 | 1.2534661606E-01 |
| 145 | 6.2531 | 4.4648 | 1.6420 | 1.2534408786E-01 |
| 146 | 6.2531 | 4.4648 | 1.6420 | 1.2534661778E-01 |
| 147 | 6.2531 | 4.4648 | 1.6420 | 1.2534408689E-01 |
| 148 | 6.2531 | 4.4648 | 1.6420 | 1.2534661845E-01 |
| 149 | 6.2531 | 4.4648 | 1.6420 | 1.2534408653E-01 |
| 150 | 6.2531 | 4.4648 | 1.6420 | 1.2534661871E-01 |
| 151 | 6.2531 | 4.4648 | 1.6420 | 1.2534408639E-01 |
| 152 | 6.2531 | 4.4648 | 1.6420 | 1.2534661880E-01 |
| 153 | 6.2531 | 4.4648 | 1.6420 | 1.2534408633E-01 |
| 154 | 6.2531 | 4.4648 | 1.6420 | 1.2534661884E-01 |
| 155 | 6.2531 | 4.4648 | 1.6420 | 1.2534408632E-01 |
| 156 | 6.2531 | 4.4648 | 1.6420 | 1.2534661885E-01 |
| 157 | 6.2531 | 4.4648 | 1.6420 | 1.2534408630E-01 |
| 158 | 6.2531 | 4.4648 | 1.6420 | 1.2534408630E-01 |
| 159 | 6.2531 | 4,4648 | 1,6420 | 1.2534408630E-01 |
| 160 | 6.2531 | 4.4648 | 1.6420 | 1.2534408630E-01 |
|     |        |        |        |                  |

TABLE XI(Continued)

 $\frac{1}{2} \sum_{i=1}^n \frac{1}{2} \sum_{j=1}^n \frac{1}{2} \sum_{j=1}^n \frac{1}{2} \sum_{j=1}^n \frac{1}{2} \sum_{j=1}^n \frac{1}{2} \sum_{j=1}^n \frac{1}{2} \sum_{j=1}^n \frac{1}{2} \sum_{j=1}^n \frac{1}{2} \sum_{j=1}^n \frac{1}{2} \sum_{j=1}^n \frac{1}{2} \sum_{j=1}^n \frac{1}{2} \sum_{j=1}^n \frac{1}{2} \sum_{j=1}^n \frac{1}{2} \sum_{j=$ 

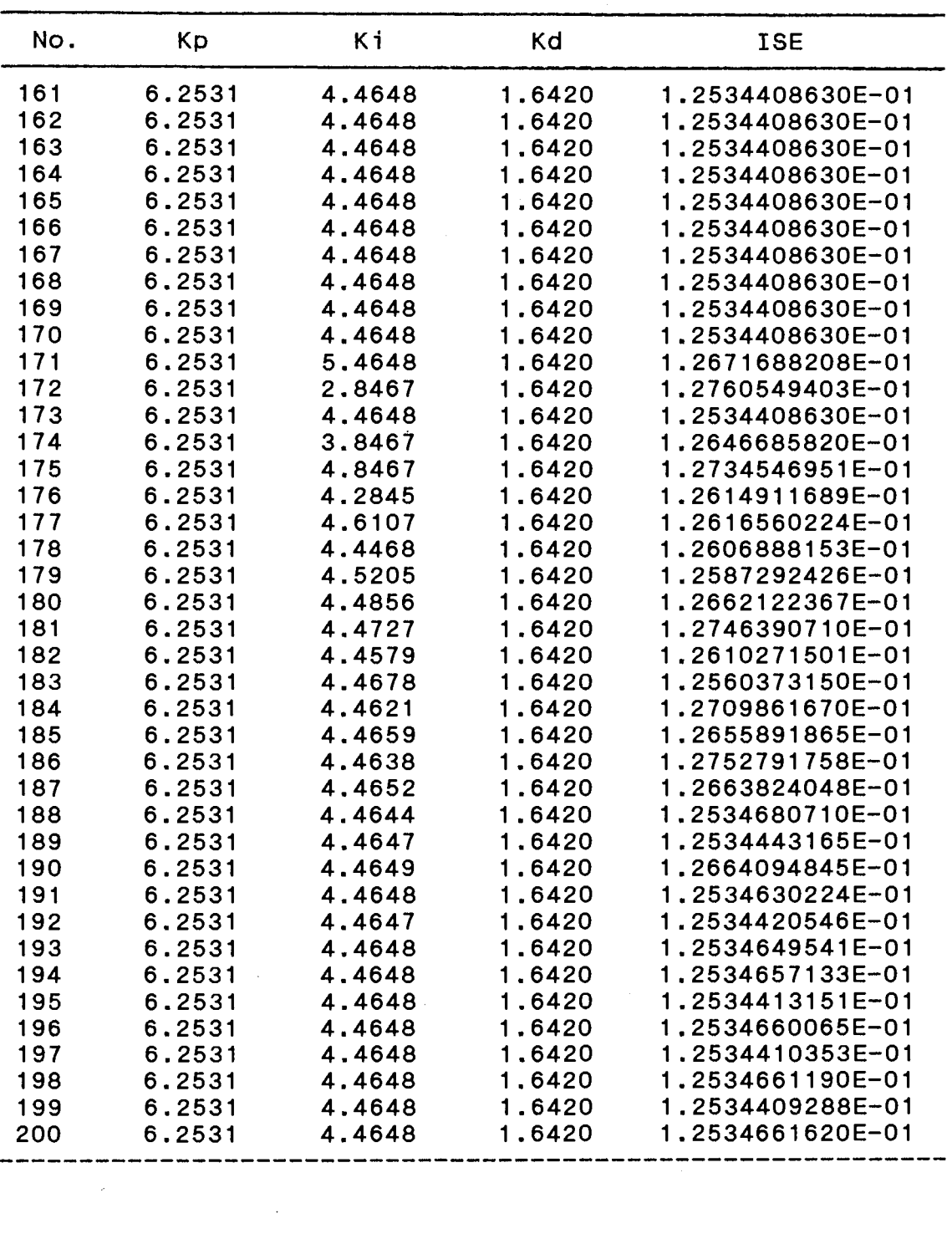

 $\mathcal{L}^{\text{max}}_{\text{max}}$ 

TABLE XI(Continued)

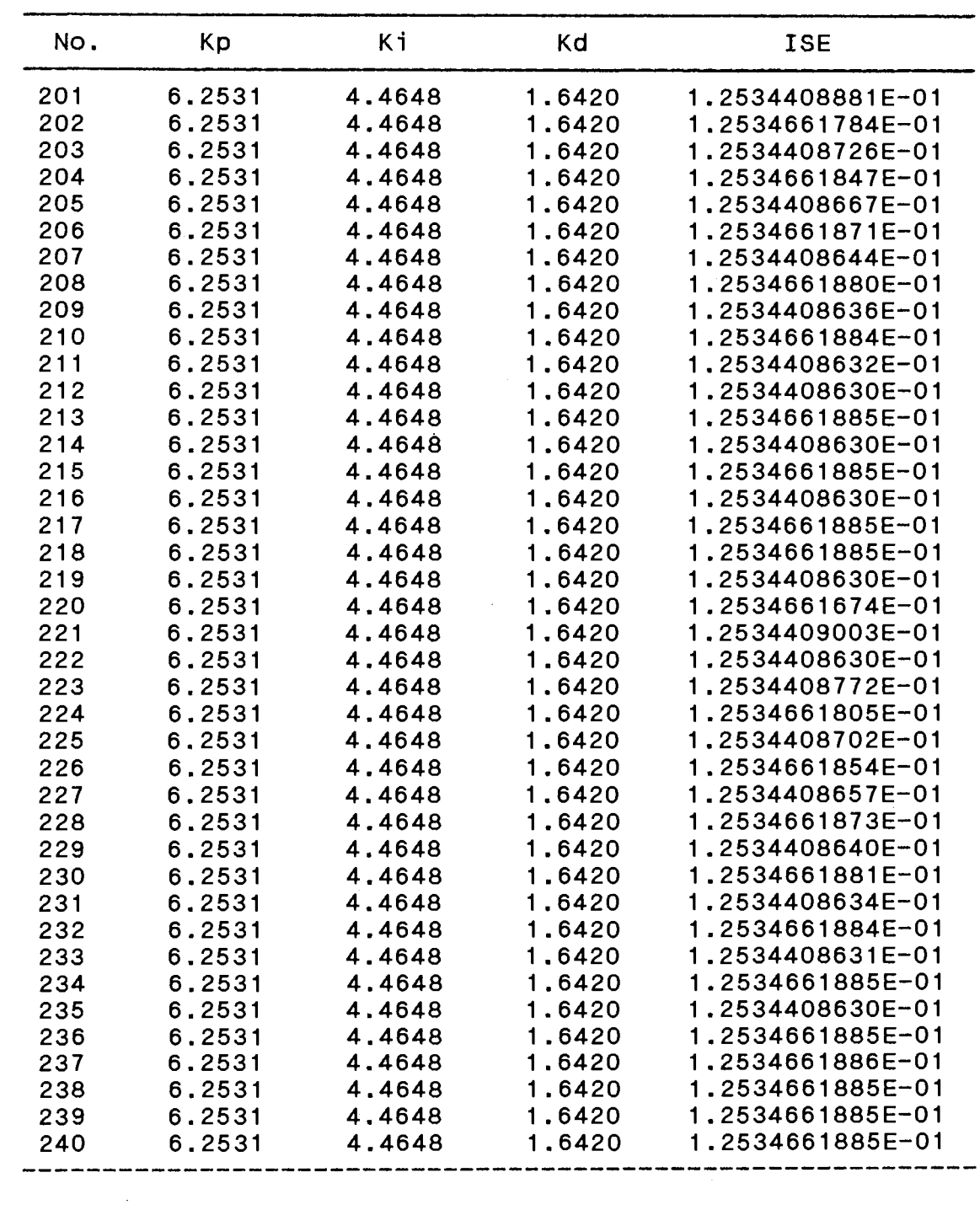

 $\mathcal{L}^{\text{max}}_{\text{max}}$  , where  $\mathcal{L}^{\text{max}}_{\text{max}}$ 

TABLE XI(Continued)

 $\sim 0.01$  .

 $\sim$
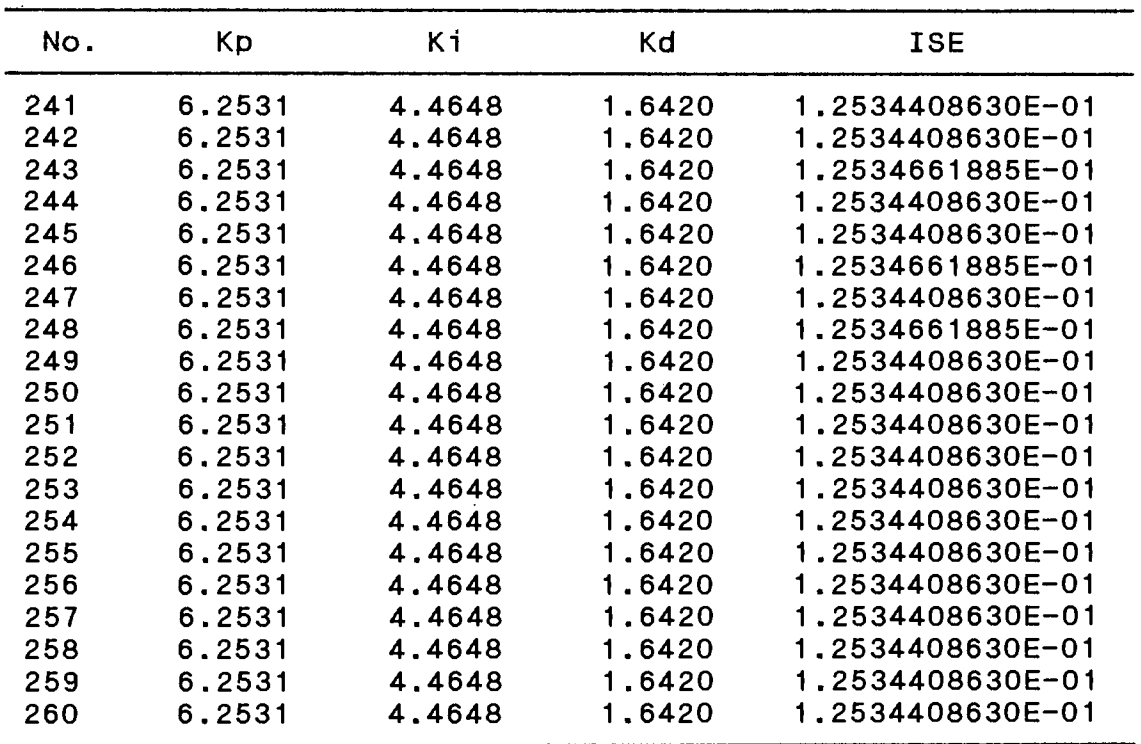

 $\sim 10^{-1}$ 

 $\sim$ 

TABLE XI(Continued)

APPENDIX P VSS CONTROL

 $\sim$   $\sim$ 

```
PROGRAM DLINE;
```

```
CONST 
{ constants for simulation } 
  n=6; 
  h=l.Oe-4; 
  final_time=l.O; 
  gravity=386; { gravity accelration, in/sec^2 }
{ constants in the system } 
  beta=l.Oe5; { bulk modulus, psi } 
  Cd=6.1; { discharge coefficient } 
  r^2o=0.78e-4; { density of oil, lb-sec<sup>-2</sup>/in<sup>-4</sup> }
  Kce=0.004; { total flow-pressure coefficient, in^3/sec-psi }
  Dc=l.92; { inner diameter of the cylinder, in } 
  Dr=l.378; { diameter of the ram, in } 
  Mw=100; { total weight of piston & load reffered to piston, lbf }
  fc=0.1; { friction coefficient } 
  Vt=20; { total volume of oil, in^3 }
{ Xv=0.005; }{ valve displacement, in } 
  Wd=0.005; { orifice width in the valve }
  Ps=lOOO; { supply pressure, psig } 
  Rs=0,38; { required speed of piston, in/sec } 
{ constant for simulating line } 
  m = 2;dx = 100.0;mu = 8.3e-6;
  r = 0.125;TYPE 
  glnarray=array[1..n] of real;
  glmarray=array[l,.m] of real; 
VAR 
  i,j,it 
  hh,dt, 
  Xl,X2,fX1,Xv,Us, 
  Ff,time,Ap,Vp,Xp,Mt, 
  QL1,QL2,QL3,QL4, 
  output_time,data_no, 
  Xmin,Xmax,Atube,tube_volume 
  y,dydx,yout 
  Ua,Ub,Pa,Pb 
  f 
                                   :integer; 
                                  : real; 
                                  :glnarray; 
                                  :glmarray; 
                                  :text; 
{--------------------------------------~------------------------------------} procedure LineA; 
{---------------------~-----------------------------------------------------} var 
 i 
  col,co2 
               integer; 
               : real;
```

```
begin<br>{
     dt:=hh;col := beta*dt/dx;
    co2 := dt/(rot);
    Pa[1] := y[1];Pa[m] := y[2];\mathbf{f}Pa[1] := -co1*(Ua[2]-Ua[1]) + Pa[1];Pa[m] := -co1*(Ua[m]-Ua[m-1]) + Pa[m];\mathbf{I}for i:=2 to m-1 do 
      Pa[i] := -0.5*col*(Ua[i+1]-Ua[i-1]) + Pa[i];Ua[1] := -co2*(Pa[2]-Pa[1]) + Ua[1] -32*mu*Ua[1]/(4*r*r) {2.0*mu*Ua[1]/(ro*r
*r)}; 
    Ua[m] := -co2*(Pa[m]-Pa[m-1]) + Ua[m] -32*mu*Ua[m]/(4*r*r) {2.0*mu*Ua[m]/(ro
*r*r)); 
    for i:=2 to m-1 do 
      Ua[i] := -0.5*co2*(Pa[i+1]-Pa[i-1]) + Ua[i] -32*mu*Ua[i]/(4*r*r) {2.0*mu*U
a[i]/(ro*r*r)};
    QL1:=-Atube*Ua(1]; 
    QL2:= Atube*Ua(m]; 
                                                                   \epsilonend; 
{---------------------------------------------------------------------------) procedure LineB; 
procedure LineB;<br>{-----------------
var 
  i 
                integer; 
  co1,co2 
                real; 
begin 
\{ dt:=hh; \}col := beta*dt/dx;
    co2 := dt / (ro*dx);
    Pb[1] := y[3];Pb[m] := y[4];\mathbf{I}Pb[1] := -co1*(Ub[2]-Ub[1]) + Pb[1];Pb[m] := -co1*(Ub[m]-Ub[m-1]) + Pb[m];} 
    for i:=2 to m-1 do 
      Pb[i] := -0.5 * \text{col} * (Ub[i+1]-Ub[i-1]) + Pb[i];Ub[1] i= -co2*(Pb[2]-Pb[1]) + Ub[1] -32*mu*Ub[1]/(4*r*r) {2.0*mu*Ub[1]/(ro*r
•r)): 
    Ub[m] := -co2*(Pb[m]-Pb[m-1]) + Ub[m] -32*mu*Ub[m]/(4*r*r) (2.0*mu*Ub[m]/(ro*r*r)); 
    for 1:=2 to m-1 do 
      Ub[i] := -0.5*co2*(Pb[i+1]-Pb[i-1]) + Ub[i] -32*mu*Ub[i]/(4*r)r) {2.0*mu*U
b[i]/(ro*r*r)); 
    QL3:=-Atube*Ub[1]; 
    QL4 := \text{Atube*Ub[m]};
```
end;

```
{-------~-------------------------------------------------------------------} Procedure VSS_controller; 
                                 {---------------------------------------------------------------------------} 
const 
   alpha1=1.5; 
   betal = -1.5;
   alpha2=0.0005; 
   beta2=-0.0005; 
   C1 = 2;Pg=O.O; 
var 
   sign: integer; 
   ksl,ks2,thigma:real; 
begin 
   thigma:=X2+C1*Xl; 
   if thigma>O then sign:=l; 
   if thigma\infty then sign:=1;
   if Xl*thigma>O then ksl:=alphal; 
   if Xl*thigma<O then ksl:=betal; 
   if X2*thigma>O then ks2:=alpha2; 
   if X2*thigma<O then ks2:=beta2; 
   Xv:=ksl*Xl+ks2*X2+Pg*sign; 
end; 
{---------------------------------------------------------------------------} 
Procedure derivs(time:real; var y:glnarray; VAR dydx:glnarray); 
{------------~--------------------------------------------------------------} var 
   Pl,P2,P3,P4,P5,P6,V7,X8,S5, 
   rate_current,sir,Cdl,Cd2,Qdl,Qd2,Qd3,Qd4, 
   change_time,cc1,cc2,cc3,Qcl,Qc2,FC3, 
   Bb,Ks,FMl, 
   DQ2, DQ3, DQ4, DQ5, DF7, DX8 : real;
begin 
   Pl:=Ps; P2:=Y[1]; P3:=Y[2]; P4:=y[3]; P5:=y[4]; P6:=0;
   V7:=Y[5]; X8:=Y[6];{ Power source } 
 { Supply Line } 
    LineA; 
 { Signal } 
    s5:=10.0; 
 { Servo Valve } 
    rate_current:=lO.O; 
    sir:=s5/rate_current; 
    if sir>l then sir:=l; 
    if sir<-1 then sir:=-1; 
    Cd1:=abs(sir)*Cd; Cd2:=Cd1;
```

```
if sir=O then 
    begin 
      Qd1 := 0:
      Qd2 := 0;Qd3 := 0;Qd4: =0;end 
  else 
    begin 
      if sir >0 then 
        begin 
          if Pl < P2 then Qdl:=Cdl*Xv*Wd*sqrt(2*(P2-Pl)/ro) 
                      else Qdl:=-Cdl*Xv*Wd*sqrt(2*(Pl-P2)/ro); 
          if P5 < P6 then Qd3:=Cd2*Xv*Wd*sqrt(2*(P6-P6)/ro) 
                      else Qd3:=-Cd2*Xv*Wd*sqrt(2*(P5-P6)/ro); 
          if (time < 0.002) then 
            begin 
               Qdl:=Qdl*(time)/0.002; 
              Qd3:=Qd3*(time)/0.002; 
            end; 
          Qd2:=-Qd1;Qd4:=-Qd3;end 
      else 
        begin 
          if P1 \leq P5 then Qd1:=Cd1*sqrt(P5-P1)else Qd1:=-Cd1*sqrt(P1-P5);if P2 < P6 then Qd2:=Cd2*sqrt(P6-P2) 
                      else Qd2:=-Cd2*sqrt(P2-P6);if (time < 2.002) then 
            begin 
               Qdl:=Qdl*(time-0.2)/0,002; 
               Qd2:=Qd2*(time-0.2)/0.002; 
            end; 
          Qd3:=-Qd1;Qd4:=-Qd2;end; 
    end; 
{ Cylinder } 
  CCl:=0.003; CC2:=0.001; Xmax:=10.0; Xmin:=0.0;
  Qcl:=-(Ap*V7+CCl*(P3-P4)+CC2*P3); 
  Qc2:=Ap*V7+CCl*(P3-P4)-CC2*P4; 
  FC3:=Ap*(P3-P4);{ Load } 
  FM1:=-FF;{ Drain Line } 
                   \sim 10^7LineB; 
DQ2:=Qd2+QL1; 
DQ3:=QL2+Qcl; 
DQ4:=Qc2+QL3;
```
 $\alpha$ 

 $\bullet$ ÷.

```
\mathbf{r}_1DQ5:=QL4+Qd3; 
  DF7:=FC3+FM1; 
  if (DF7>=0) and (X8>=Xmax) then DF7:=0.0;
  if (DF7\leq=0) and (X8\leq=Xmin) then DF7:=0.0;
  DX8:=V7; 
  DYDX[1]:=(BETA/0.5)*DQ2;DYDX[2J:=(BETA/((Vt/2-0,5-tube_volume)+X8*Ap))*DQ3; 
  DYDX[3):=(BETA/((Vt/2-0,5-tube_volume)+X8*Ap))*DQ4; 
  DYDX[4]:=(BETA/0.5)*DQ5;DYDX[5]:=DF7/Mt;DYDX[6J:=DX8; 
END; { OF DERIVS } 
{---------------------------------------------------------------------------} PROCEDURE rk4(y,dydx: glnarray; n: integer; time,h: real; 
           VAR yout: glnarray); 
{--------~------------------------------------------------------------------} 
VAR 
   i integer; 
   xh, h6 : real;dym,dyt,yt: glnarray; 
BEGIN 
   hh := h*0.57h6 := h/6.0;xh := time+hh;FOR i := 1 to n DO BEGIN
      yt[i] := y[i] + hh*dydx[i]END; 
   derivs(xh,yt,dyt); 
   FOR i := 1 to n DO BEGIN
      yt[i] := y[i] + hh*dyt[i]END; 
   derivs(xh,yt,dym); 
   FOR i := 1 to n DO BEGIN
      yt[i] := y[i] + h * dyn[i];dyn[i] := dyt[i]+dyn[i]END; 
   hh:=h;\overline{f}derivs(time+h,yt,dyt); 
   FOR i := 1 to n DO BEGIN
      yout[i] := y[i] + h6*(dydx[i] + dyt[i] + 2.0*dym[i])END; 
   if (yout[5]>0) and (yout[6]>=Xmax) then
     begin 
       yout(5J:=O.O; 
       yout[6]:=Xmax;end; 
   if (yout[5]<0) and (yout[6]\leqXmin) then
```

```
begin 
        yout[5]:=0.0; 
        yout[6]:=Xmin; 
     end; 
   for j:=1 to 4 do
     if yout[j]<O then yout[j]:=O; 
END; 
{------------------~------------------------------------------------~-------} Procedure initialize_parameters; {---------------------------------------------------------------------------} 
 var 
   Kq,wh,dh : real; 
 begin 
   time:=O.O; 
   \mathbf{it}:=0;
   data no:=0;
   dt:=h;Ap:=pi*(Dc*Dc-Dr*Dr)/4; { piston area, in<sup>2</sup> }
   Mt:=Mw/gravity; { total mass, lb } 
   Kq:=Cd*Wd*sqrt(Ps/ro); { flow gain, in^4/sec }
   wh:=sqrt(4*beta*Ap*Ap/(Vt*Mt)); { hydraulic natural frequency, rad/sec }
   dh:=(Kce/Ap)*sqrt(beta*Mt/Vt); { damping ratio }
   Ff:=Mw*fc; { friction force, 1bf?
   Atube:=pi*r*r; 
   tube_volume:=Atube*(m-1)*dx;
   for i:=l to m do 
     begin 
        \bar{U}a[i]:=0;
        Ub[i]:=0;Pa[i]:=0;Pb[i]:=O; 
      end; 
   for i:=l to n do 
      begin 
        y[i]:=O; 
        DYDX[1]:=0.0;end; 
   fX1 := 0;Xl:=0.0000001; 
   X2:=0,0000001; 
   miteln(f,time:6:4,' ',y[1]:10:4,' ',y[2]:10:4,' ',y[3]:10:4,' '
                               y[4]:10:4,' ',y[5]:10:4,' ',y[6]:10:4;
 end; 
{------------------------------ MAIN PROG~AM -------------------------------} 
BEGIN 
                                                                                   ×
  assign(f,'d:VDLINE.out'); 
  rewrite(f); 
  initialize_parameters;
```
 $\mathcal{A}$ 

 $\sim 10$ 

 $\overline{a}$ 276

```
repeat 
    \mathbf{it}:=\mathbf{it+1};VSS_controller; 
    derivs(time,y,dydx); 
    rk4(y,dydx,n,time,h,yout); 
    for i:=l to n do 
      y[i]:=yout[i];time:=time+h; 
    V_{P}:=y[5];Xp:=y[6];if time<0,01 then Us:=time*Rs/0,01 
                 else Us:=Rs; 
    Xl:=Us-Vp; 
    X2:=(X1-FX1)/h;fX1:=X1;
    writeln(time:6:4,' ',y[l):l0:4,' ',y[2):10:4,' ',y[3):10:4,' ' 
                           y[4]:10:4,'',y[5]:10:4,'',y[6]:10:4;
    if it>=lO then 
      begin 
        writeln(f,time:6:4,' ',y[1):10:4,' ',y[2):10:4,' ',y(3):10:4,' ' 
                                 y[4]:10:4,' ', y[5]:10:4,' ', y[6]:10:4;
        data_no:=data~no+l; 
        it:=0;end; 
   until (time>final_time) or (data_no>=300); 
   close(f); 
end. ...
```
 $\bar{\mathcal{A}}$ 

 $\mathcal{A}$ 

# APPENDIX Q

 $\mathcal{L}^{\text{max}}_{\text{max}}$ 

 $\sim 0.01$ 

## PID CONTROL PROGRAM FOR EXPERIMENT

 $\mathcal{L} = \mathcal{L}_{\text{max}}$ 

### PROGRAM SERVO\_LINE\_CONTROL;

```
const 
   Offset = 2.6;
   Kp = 0.2259; 
   K1 = 10.7263;Kd = 0;
```
#### type

```
IOARRAY=Array[1..10,1..10] of Real;
SYARRAY=Array[l,.10) of Real; 
glns2= array [0,.2000) of integer; 
glns5= array (0,,500) of integer; 
outarray = array [0, .1000] of real;
```
#### var

```
BASE, TRIG, TVALUE, SAMPLE_RATE,
DANUM, UPMODE, COUNT, BVALUE,
HOUR, MINUTE, SECOND, TENTHS,
secSTART, secEND, tenthsSTART, tenthsEND,
CH1, GAIN1, FUNI1, NS1, NCHAN1,
CH2,GAIN2,FUNI2,NS2,NCHAN2, 
CH3,GAIN3,FUNI3,NS3,NCHAN3, 
CH4,GAIN4,FUNI4,NS4,NCHAN4 
                     : integer; 
current,setvolt,disp,pressure, 
time,vel,totsec,timestep, 
dMs, Ms, Cn, Cr_1, Cn_2, RnLVDT, PRESS
DATA, DATA, DATA, DATA; glass;DAT3, DAT4
i,j,up_bound, 
low_bound,ctlsgl 
continue, st
filename 
fo 
                      : real;
                      outarray; 
                      glns2; 
                      integer; { for control signal from ADALAB } 
                      char; 
                      : string[10];
                      : text;
```
 $\ddot{\ddot{\mathrm{r}}}$ 

## procedure INIT(var BASE: integer); EXTERNAL 'ADAPTP.COM';

procedure TRIGGER( var TRIG, VALUE: integer); EXTERNAL INIT[48];<br>procedure FASTAD( var CHAN,GAIN,FUNI,NS,NCHAN,DATA: integer);EXTERNAL INIT[42]; procedure DAOUT( var DANUM,UPMODE,COUNT: integer); EXTERNAL INIT[33]; procedure CLOCKIN( var HOUR, MINUTE, SECOND, TENTHS: integer); EXTERNAL INIT[66]; procedure CLOCKOUT( var HOUR,MINUTE,SECOND,TENTHS: integer); EXTERNAL INIT[69];

### procedure SYSTEM\_INIT;

begin ClrScr; BASE:=768; INIT(BASE);

```
SAMPLE_RATE:=16000 ; { per second } 
    TRIG:=1;TVALUE:=ROUND(1193210.0/SAMPLE_RATE - 4) div 2; 
    \{\rightarrow\rightarrow\rightarrow D/A channel A \left\{\leftarrow\right\}DANUM:=O; { bipolar at A } 
    UPMODE: = 1;COUNT:=O; { digital voltage output } 
    up_bound:=2047; 
    low_bound:=-2048;
    DAOUT(DANUM,UPMODE,COUNT); 
    { >>>> channal #1 \left\{ \begin{array}{ll} 2 > 2 \\ 3 > 4 \end{array} \right\}{ displacement by LVDT }
    GAIN1:-1;FUNI1:=1;NSl:=lO; 
    NCHAN1:=1;{ >>>> channal #2 <<<< }<br>CH2:=2; { pressure }
              { pressure }
    GAIN2: = 1;FUNI2:=1;NS2:=10; 
    NCHAN2:=1;end; { of initiation }
procedure SET_CLOCK; 
begin 
  hour:=O; 
  minute:=O; 
  second:=O; 
  tenths:=O; 
  CLOCKOUT(hour,minute,second,tenths); 
end; 
procedure PID; 
begin dMs:=Kp*(Cn_1-Cn)+Ki*(Rn-Cn)+Kd*(2*Cn_1-Cn-2-Cn);
  current:=-(Ms+dMs); 
  if current>7.5 then current:=7.5; 
  if current <-12.5 then current: =-12.5;
  Ms:=current; 
  Cn_2: =Cn_1;
  Cn_1: =Cn;
  setvolt:=current/4; 
  if setvolt>=O then ctlsgl:=round(setvolt*up_bound/5) 
                   else ctlsgl:=-round(setvolt*low_bound/5); 
  DAOUT(DANUM,UPMODE,ctlsgl); 
end;
```
 $\bar{z}$ 

ü,

 $\mathbf{f}=\mathbf{f}$ 

```
procedure CO_PID; 
begin 
  dMs := 100*(Rn-Cn);current:=-(Ms+dHs); 
  if current>7.5 then current:=7.5; 
  if current<-12.5 then current:=-12.5; 
  Ms: =current;· 
  Cn_2: =Cn_1;
  Cn_1:=Cn;setvolt:=current/4;
  if setvolt>=O then ctlsgl:=round(setvolt*up_bound/5) 
                else ctlsgl:=-round(setvolt*low_bound/5); 
  DAOUT(DANUM, UPMODE, ctlsgl);
end; 
procedure OET_DISP( N_SAMPLES 
                        DAT 
                     var DISP 
var 
     i : integer;
begin 
      disp:=O; 
                                     integer; 
                                        : glns5; 
                                     : real);
      for i:=0 to (N_SAMPLES - 1) do begin
      disp:=display+dat[i];end; 
      disp:=disp/n_samples; 
end; { of get disp } 
procedure TURN_OFF_SYSTEM; 
begin 
  setvolt:=-Offset/4; 
  ctlsgl:=round(setvolt*up_bound/5); 
  DAOUT(DANUM,UPMODE,ctlsgl); 
end; 
{-------------------------------- MAIN PROGRAM -------------------------------} 
begin 
   SYSTEM_INIT; 
   TRIGGER(TRIO,TVALUE); 
   repeat 
      clrscr; 
      SET_CLOCK; 
      FASTAD(CH1, GAIN1, FUNI1, NS1, NCHAN1, DAT1[0]);
      GET_DISP(NSl,DATl,DISP); 
      Cn:=disp/409,5; Cn_l:=Cn; Cn_2:=Cn; Ms:=Offset; 
      Rn:=Cn+2.0; st:='y';
```

```
for i:=l to 500 do 
    begin 
      {if (Cn<Rn) and (st='y') then PID 
       else 
         begin 
            \text{st}:=\text{'n'};
            CO_PID; 
          end; } PID; 
                                                             \sim 10^9FASTAD(CHl,GAINl,FUNil,NSl,NCHANl,DATl[O]); 
       GET_DISP( NSl,DATl,disp); 
       Cn: =disp/409.5;
  end;<br>writeln('
                \gg END OF TESTING 11! ');
  write(' CONTINUE ? \langle y/n \rangle'); readln(continue);
  TURN_OFF_SYSTEH; 
close(fo); 
until continue='n';
```
 $\hat{\varphi}$  .

END.

 $\sim$  $\frac{1}{2}$  ,  $\frac{1}{2}$ 

 $\bar{c}$  $\ell_{\rm max}$ 

 $\ddot{\phantom{a}}$ 

# APPENDIX R

 $\bar{z}$ 

 $\ddot{\phantom{a}}$ 

÷.

# VSS CONTROL PROGRAM FOR EXPERIMENT

 $\mathcal{L}_{\text{eff}}$ 

 $\sim$ 

 $\sim$ 

### PROGRAM SERVO\_LINE\_CONTROL;

```
const 
   Offset = 2.4;
   alpal=lOO; 
   betal=-160; 
   alpa2=10; 
   beta2=-20; 
   c1=28; 
   c2=6;
```
#### type

 $\mathbf{r}$  .

```
IOARRAY=Array[1..10,1..10] of Real;
SYARRAY=Array[1..10] of Real;
glns2= array [0 •• 2000) of integer; 
glns5= array [0..500] of integer;
outarray = array [0..1000] of real;
```
#### var

BASE, TRIG, TVALUE, SAMPLE\_RATE, DANUM, UPMODE, COUNT, BVALUE, HOUR, MINUTE, SECOND, TENTHS, secSTART, secEND, tenthsSTART, tenthsEND, CH1, GAIN1, FUNI1, NS1, NCHAN1, CH2, GAIN2, FUNI2, NS2, NCHAN2, CH3, GAIN3, FUNI3, NS3, NCHAN3, CH4, GAIN4, FUNI4, NS4, NCHAN4<br>: integer; current,setvolt,disp,pressure, time, vel, totsec, timestep, Xl,X2,X3,fX1,fX2,U,R, thigma, ftime, ntime, ksl,ks2,dt LVDT,PRESS  $DATA, DATA, DATA, DATA; g1ns5;$ DAT3,DAT4 i,j,up\_bound, low\_bound,ctlsgl continue filename fo : real; : outarray; glns2; integer; { for control signal from ADALAB } char; string[lO]; : text;

procedure INIT(var BASE: integer); EXTERNAL 1ADAPTP.COM'; procedure TRIGGER( var TRIG,VALUE: integer); EXTERNAL INIT[48]; procedure FASTAD( var CHAN,GAIN,FUNI,NS,NCHAN,DATA: integer);EXTERNAL INIT[42]; procedure DAOUT( var DANUM,UPMODE,COUNT: integer); EXTERNAL INIT[33]; procedure CLOCKIN( var HOUR,MINUTE,SECOND,TENTHS: integer); EXTERNAL INIT[66]; procedure CLOCKOUT( var HOUR,MINUTE,SECOND,TENTHS: integer); EXTERNAL INIT[69];

procedure SYSTEM\_INIT;

```
begin 
    ClrScr; 
    BASE:=768; 
    INIT (BASE); 
    SAMPLE_RATE:=16000 ; { per second } 
    TRIG:=1;TVALUE:=ROUND(1193210.0/SAMPLE_RATE - 4) div 2; 
    \{\rightarrow\rightarrow\rightarrow D/A channel A \ll\ll\ll }
    DANUM:=O; { bipolar at A } 
    UPMODE: = 1;COUNT:=O; { digital voltage output } 
    up_bound:=2047; 
    low_bound:=-2048; 
    DAOUT(DANUM,UPMODE,COUNT); 
     { >>>> channal #1 <<<< }
    CH1:=1; { displacement by LVDT }
    GAIN1:-1;FUNI1:=1;NSl:=lO; 
    NCHAN1:=1;{ >>>> channal #2 <<<< }<br>CH2:=2; { pressure }
               { pressure }
    GAIN2:=1;FUNI2:=1; .
    NS2:=10; 
    NCHAN2:=1;end; { of initiation } 
procedure SET_CLOCK; 
begin 
  hour:=O; 
  minute:=O; 
  second:=O; 
  tenths:=O; 
  CLOCKOUT(hour,minute,second,tenths); 
end; 
procedure VSS; 
begin 
  thigma:=Cl*Xl+C2*X2+X3; 
  if Xl*thigma>O then ksl:=alpal; 
  if Xl*thigma>o then ksi:=aipai;
  if X2*thigma>O then ks2:=alpa2; 
  if X2*thigma<O then ks2:=beta2; 
  current:=ksl*Xl+ks2*X2; 
  if current>15 then current:=lO;
```
 $\ddot{\phantom{0}}$ 

 $\epsilon_{\rm{max}}$ 

```
\simif current<-15 then current:=-10; 
   setvolt:=-(current+Offset)/4; 
   ctlsgl:=round(setvolt*up_bound/5); 
 { 
   if ctlsgl>up_bound then ctlsgl:=up_bound; 
   if ctlsgl<low_bound then ctlsgl:=low_bound; 
 } 
  DAOUT(DANUM, UPMODE, ctlsgl);
 end; 
 procedure GET_DISP( N_SAMPLES 
                                       integer; 
                           DAT 
                                          : glns5; 
                      var DISP 
                                       : real);
 var 
      i : integer;
 begin 
       disp:=O; 
       for i:=0 to (N_SAMPLES - 1) do begin
       disp:=disp+dat[i]; 
       end; 
       disp:=disp/n_samples; 
 end; { of get disp } 
 procedure TURN_'OFF_SYSTEM; 
 begin 
   setvolt:=-0/4; 
   ctlsgl:=round(setvolt*up_bound/5); 
   DAOUT(DANUM, UPMODE, ctlsgl);
 end; 
 {-------------------------------- MAIN PROGRAM -------------------------------} 
 begin 
    SYSTEM_INIT; 
    TRIGGER(TRIG,TVALUE); 
    repeat 
        clrscr; 
        SET CLOCK;
        FASTAD(CH1,GAIN1,FUNI1,NS1,NCHAN1,DAT1[0]);
       GET_DISP(NS1, DAT1, DISP);
        R: =disp/409.5;
       U:=R+l.5; 
       X1:=U-R; X2:=0; X3:=0; fX1:=0; fX2:=0;
        CLOCKIN(hour,minute,second,tenths); 
        ftime:=second+tenths/10; 
        for i:=l to 300 do 
          begin 
            vss; 
            FASTAD(CH1, GAIN1, FUNI1, NS1, NCHAN1, DAT1[0]);
```

```
GET_DISP( NS1, DAT1, disp);
       R: = \bar{d}isp/409.5;
       dt:=0.026;
       X1:=U-R; X2:=(X1-fX1)/dt; X3:=(X2-fX2)/dt;fX1:=X1; fX2:=X2; ftime:=ntime;
    end; 
  writeln(' \rightarrow >>> END OF TESTING !!! ');
  write(' CONTINUE ? <y/n> '); readln(continue);
  TURN_OFF_SYSTEM; 
  close(fo);
until continue='n';
```
 $\cdot$ 

 $\bar{\gamma}$ 

 $\bar{z}$ 

```
END.
```
..

 $\mathbb{R}^2$ 

 $\ddot{\phantom{a}}$ 

 $\epsilon_{\rm{max}}$ 

 $\mathbf{r}$ 

 $\cdot$ 

 $\mathcal{L}_{\mathbf{r}}$ 

## VITA

## Jaecheon Lee

Candidate for the Degree of

Master of Science

Thesis: AN INVESTIGATION INTO THE COMPUTER CONTROL OF TRANSMISSION LINE DYNAMICS FOR A SERVO - CONTROLLED HYDRAULIC SYSTEM

Major Field: Mechanical Engineering

Biographical:

- Personal Data: Born in Seoul, Republic of Korea, November 23, 1957, the son of Bo-Hyung and Keun-Young Lee.
- Education: Graduated from Jungang High School, Seoul, Korea, in February 1976; received Bachelor of Science Degree in Agricultural Engineering from Seoul National University at Seoul in February, 1980; received Master of Science Degree in Production Engineering from Korea Advanced Institute of Science and Technology at Seoul in February, 1985; completed requirements for the Master of Science Degree at Oklahoma State University in December, 1989.
- Professional Experience: Lieutenant (Platoon Leader), Korean Army, March, 1980, to June, 1982; Research Engineer (Assistant Section Chief), Technical Research Institute, Hyundai Precision and Industry Inc., LTD, Yongin-Kun, Kyungki-do, Korea, March, 1985, to July, 1988.